# **OASIS N**

## **TOSCA Simple Profile in YAML Version 1.0**

## **OASIS Standard**

## **21 December 2016**

#### **Specification URIs**

#### **This version:**

[http://docs.oasis-open.org/tosca/TOSCA-Simple-Profile-YAML/v1.0/os/TOSCA-Simple-Profile-](http://docs.oasis-open.org/tosca/TOSCA-Simple-Profile-YAML/v1.0/os/TOSCA-Simple-Profile-YAML-v1.0-os.pdf)[YAML-v1.0-os.pdf](http://docs.oasis-open.org/tosca/TOSCA-Simple-Profile-YAML/v1.0/os/TOSCA-Simple-Profile-YAML-v1.0-os.pdf) (Authoritative)

[http://docs.oasis-open.org/tosca/TOSCA-Simple-Profile-YAML/v1.0/os/TOSCA-Simple-Profile-](http://docs.oasis-open.org/tosca/TOSCA-Simple-Profile-YAML/v1.0/os/TOSCA-Simple-Profile-YAML-v1.0-os.html)[YAML-v1.0-os.html](http://docs.oasis-open.org/tosca/TOSCA-Simple-Profile-YAML/v1.0/os/TOSCA-Simple-Profile-YAML-v1.0-os.html)

[http://docs.oasis-open.org/tosca/TOSCA-Simple-Profile-YAML/v1.0/os/TOSCA-Simple-Profile-](http://docs.oasis-open.org/tosca/TOSCA-Simple-Profile-YAML/v1.0/os/TOSCA-Simple-Profile-YAML-v1.0-os.docx)[YAML-v1.0-os.docx](http://docs.oasis-open.org/tosca/TOSCA-Simple-Profile-YAML/v1.0/os/TOSCA-Simple-Profile-YAML-v1.0-os.docx)

#### **Previous version:**

[http://docs.oasis-open.org/tosca/TOSCA-Simple-Profile-YAML/v1.0/csprd01/TOSCA-Simple-](http://docs.oasis-open.org/tosca/TOSCA-Simple-Profile-YAML/v1.0/csprd01/TOSCA-Simple-Profile-YAML-v1.0-csprd01.pdf)[Profile-YAML-v1.0-csprd01.pdf](http://docs.oasis-open.org/tosca/TOSCA-Simple-Profile-YAML/v1.0/csprd01/TOSCA-Simple-Profile-YAML-v1.0-csprd01.pdf) (Authoritative)

[http://docs.oasis-open.org/tosca/TOSCA-Simple-Profile-YAML/v1.0/csprd01/TOSCA-Simple-](http://docs.oasis-open.org/tosca/TOSCA-Simple-Profile-YAML/v1.0/csprd01/TOSCA-Simple-Profile-YAML-v1.0-csprd01.html)[Profile-YAML-v1.0-csprd01.html](http://docs.oasis-open.org/tosca/TOSCA-Simple-Profile-YAML/v1.0/csprd01/TOSCA-Simple-Profile-YAML-v1.0-csprd01.html)

[http://docs.oasis-open.org/tosca/TOSCA-Simple-Profile-YAML/v1.0/csprd01/TOSCA-Simple-](http://docs.oasis-open.org/tosca/TOSCA-Simple-Profile-YAML/v1.0/csprd01/TOSCA-Simple-Profile-YAML-v1.0-csprd01.docx)[Profile-YAML-v1.0-csprd01.docx](http://docs.oasis-open.org/tosca/TOSCA-Simple-Profile-YAML/v1.0/csprd01/TOSCA-Simple-Profile-YAML-v1.0-csprd01.docx)

#### **Latest version:**

[http://docs.oasis-open.org/tosca/TOSCA-Simple-Profile-YAML/v1.0/TOSCA-Simple-Profile-](http://docs.oasis-open.org/tosca/TOSCA-Simple-Profile-YAML/v1.0/TOSCA-Simple-Profile-YAML-v1.0.pdf)[YAML-v1.0.pdf](http://docs.oasis-open.org/tosca/TOSCA-Simple-Profile-YAML/v1.0/TOSCA-Simple-Profile-YAML-v1.0.pdf) (Authoritative)

[http://docs.oasis-open.org/tosca/TOSCA-Simple-Profile-YAML/v1.0/TOSCA-Simple-Profile-](http://docs.oasis-open.org/tosca/TOSCA-Simple-Profile-YAML/v1.0/TOSCA-Simple-Profile-YAML-v1.0.html)[YAML-v1.0.html](http://docs.oasis-open.org/tosca/TOSCA-Simple-Profile-YAML/v1.0/TOSCA-Simple-Profile-YAML-v1.0.html)

[http://docs.oasis-open.org/tosca/TOSCA-Simple-Profile-YAML/v1.0/TOSCA-Simple-Profile-](http://docs.oasis-open.org/tosca/TOSCA-Simple-Profile-YAML/v1.0/TOSCA-Simple-Profile-YAML-v1.0.docx)[YAML-v1.0.docx](http://docs.oasis-open.org/tosca/TOSCA-Simple-Profile-YAML/v1.0/TOSCA-Simple-Profile-YAML-v1.0.docx)

#### **Technical Committee:**

[OASIS Topology and Orchestration Specification for Cloud Applications \(TOSCA\) TC](https://www.oasis-open.org/committees/tosca/)

#### **Chairs:**

Paul Lipton [\(paul.lipton@ca.com\)](mailto:paul.lipton@ca.com), [CA Technologies](http://www.ca.com/) John Crandall [\(jcrandal@brocade.com\)](mailto:jcrandal@brocade.com)[, Brocade Communications Systems](http://www.brocade.com/en.html)

#### **Editors:**

Derek Palma [\(dpalma@vnomic.com\)](mailto:dpalma@vnomic.com), [Vnomic](http://www.vnomic.com/) Matt Rutkowski [\(mrutkows@us.ibm.com\)](mailto:mrutkows@us.ibm.com), [IBM](http://www.ibm.com/) Thomas Spatzier [\(thomas.spatzier@de.ibm.com\)](mailto:thomas.spatzier@de.ibm.com), [IBM](http://www.ibm.com/)

#### **Related work:**

This specification is related to:

 *Topology and Orchestration Specification for Cloud Applications Version 1.0*. Edited by Derek Palma and Thomas Spatzier. 25 November 2013. OASIS Standard. [http://docs.oasis](http://docs.oasis-open.org/tosca/TOSCA/v1.0/os/TOSCA-v1.0-os.html)[open.org/tosca/TOSCA/v1.0/os/TOSCA-v1.0-os.html.](http://docs.oasis-open.org/tosca/TOSCA/v1.0/os/TOSCA-v1.0-os.html)

#### **Declared XML namespace:**

<http://docs.oasis-open.org/tosca/ns/simple/yaml/1.0>

#### **Abstract:**

This document defines a simplified profile of the TOSCA version 1.0 specification in a YAML rendering which is intended to simplify the authoring of TOSCA service templates. This profile defines a less verbose and more human-readable YAML rendering, reduced level of indirection between different modeling artifacts as well as the assumption of a base type system.

#### **Status:**

This document was last revised or approved by the Members of OASIS on the above date. The level of approval is also listed above. Check the "Latest version" location noted above for possible later revisions of this document. Any other numbered Versions and other technical work produced by the Technical Committee (TC) are listed at [https://www.oasis](https://www.oasis-open.org/committees/tc_home.php?wg_abbrev=tosca#technical)[open.org/committees/tc\\_home.php?wg\\_abbrev=tosca#technical.](https://www.oasis-open.org/committees/tc_home.php?wg_abbrev=tosca#technical)

TC members should send comments on this specification to the TC's email list. Others should send comments to the TC's public comment list, after subscribing to it by following the instructions at the ["Send A Comment"](https://www.oasis-open.org/committees/comments/index.php?wg_abbrev=tosca) button on the TC's web page at [https://www.oasis](https://www.oasis-open.org/committees/tosca/)[open.org/committees/tosca/.](https://www.oasis-open.org/committees/tosca/)

For information on whether any patents have been disclosed that may be essential to implementing this specification, and any offers of patent licensing terms, please refer to the Intellectual Property Rights section of the TC's web page [\(https://www.oasis](https://www.oasis-open.org/committees/tosca/ipr.php)[open.org/committees/tosca/ipr.php\)](https://www.oasis-open.org/committees/tosca/ipr.php).

#### **Citation format:**

When referencing this specification the following citation format should be used:

#### **[TOSCA-Simple-Profile-YAML-v1.0]**

*TOSCA Simple Profile in YAML Version 1.0.* Edited by Derek Palma, Matt Rutkowski, and Thomas Spatzier. 21 December 2016. OASIS Standard. [http://docs.oasis](http://docs.oasis-open.org/tosca/TOSCA-Simple-Profile-YAML/v1.0/os/TOSCA-Simple-Profile-YAML-v1.0-os.html)[open.org/tosca/TOSCA-Simple-Profile-YAML/v1.0/os/TOSCA-Simple-Profile-YAML-v1.0-os.html.](http://docs.oasis-open.org/tosca/TOSCA-Simple-Profile-YAML/v1.0/os/TOSCA-Simple-Profile-YAML-v1.0-os.html) Latest version: [http://docs.oasis-open.org/tosca/TOSCA-Simple-Profile-YAML/v1.0/TOSCA-](http://docs.oasis-open.org/tosca/TOSCA-Simple-Profile-YAML/v1.0/TOSCA-Simple-Profile-YAML-v1.0.html)[Simple-Profile-YAML-v1.0.html.](http://docs.oasis-open.org/tosca/TOSCA-Simple-Profile-YAML/v1.0/TOSCA-Simple-Profile-YAML-v1.0.html)

## **Notices**

Copyright © OASIS Open 2016. All Rights Reserved.

All capitalized terms in the following text have the meanings assigned to them in the OASIS Intellectual Property Rights Policy (the "OASIS IPR Policy"). The full [Policy](https://www.oasis-open.org/policies-guidelines/ipr) may be found at the OASIS website.

This document and translations of it may be copied and furnished to others, and derivative works that comment on or otherwise explain it or assist in its implementation may be prepared, copied, published, and distributed, in whole or in part, without restriction of any kind, provided that the above copyright notice and this section are included on all such copies and derivative works. However, this document itself may not be modified in any way, including by removing the copyright notice or references to OASIS, except as needed for the purpose of developing any document or deliverable produced by an OASIS Technical Committee (in which case the rules applicable to copyrights, as set forth in the OASIS IPR Policy, must be followed) or as required to translate it into languages other than English.

The limited permissions granted above are perpetual and will not be revoked by OASIS or its successors or assigns.

This document and the information contained herein is provided on an "AS IS" basis and OASIS DISCLAIMS ALL WARRANTIES, EXPRESS OR IMPLIED, INCLUDING BUT NOT LIMITED TO ANY WARRANTY THAT THE USE OF THE INFORMATION HEREIN WILL NOT INFRINGE ANY OWNERSHIP RIGHTS OR ANY IMPLIED WARRANTIES OF MERCHANTABILITY OR FITNESS FOR A PARTICULAR PURPOSE.

OASIS requests that any OASIS Party or any other party that believes it has patent claims that would necessarily be infringed by implementations of this OASIS Committee Specification or OASIS Standard, to notify OASIS TC Administrator and provide an indication of its willingness to grant patent licenses to such patent claims in a manner consistent with the IPR Mode of the OASIS Technical Committee that produced this specification.

OASIS invites any party to contact the OASIS TC Administrator if it is aware of a claim of ownership of any patent claims that would necessarily be infringed by implementations of this specification by a patent holder that is not willing to provide a license to such patent claims in a manner consistent with the IPR Mode of the OASIS Technical Committee that produced this specification. OASIS may include such claims on its website, but disclaims any obligation to do so.

OASIS takes no position regarding the validity or scope of any intellectual property or other rights that might be claimed to pertain to the implementation or use of the technology described in this document or the extent to which any license under such rights might or might not be available; neither does it represent that it has made any effort to identify any such rights. Information on OASIS' procedures with respect to rights in any document or deliverable produced by an OASIS Technical Committee can be found on the OASIS website. Copies of claims of rights made available for publication and any assurances of licenses to be made available, or the result of an attempt made to obtain a general license or permission for the use of such proprietary rights by implementers or users of this OASIS Committee Specification or OASIS Standard, can be obtained from the OASIS TC Administrator. OASIS makes no representation that any information or list of intellectual property rights will at any time be complete, or that any claims in such list are, in fact, Essential Claims.

The name "OASIS" is a trademark of [OASIS,](https://www.oasis-open.org/) the owner and developer of this specification, and should be used only to refer to the organization and its official outputs. OASIS welcomes reference to, and implementation and use of, specifications, while reserving the right to enforce its marks against misleading uses. Please see<https://www.oasis-open.org/policies-guidelines/trademark> for above guidance.

## **Table of Contents**

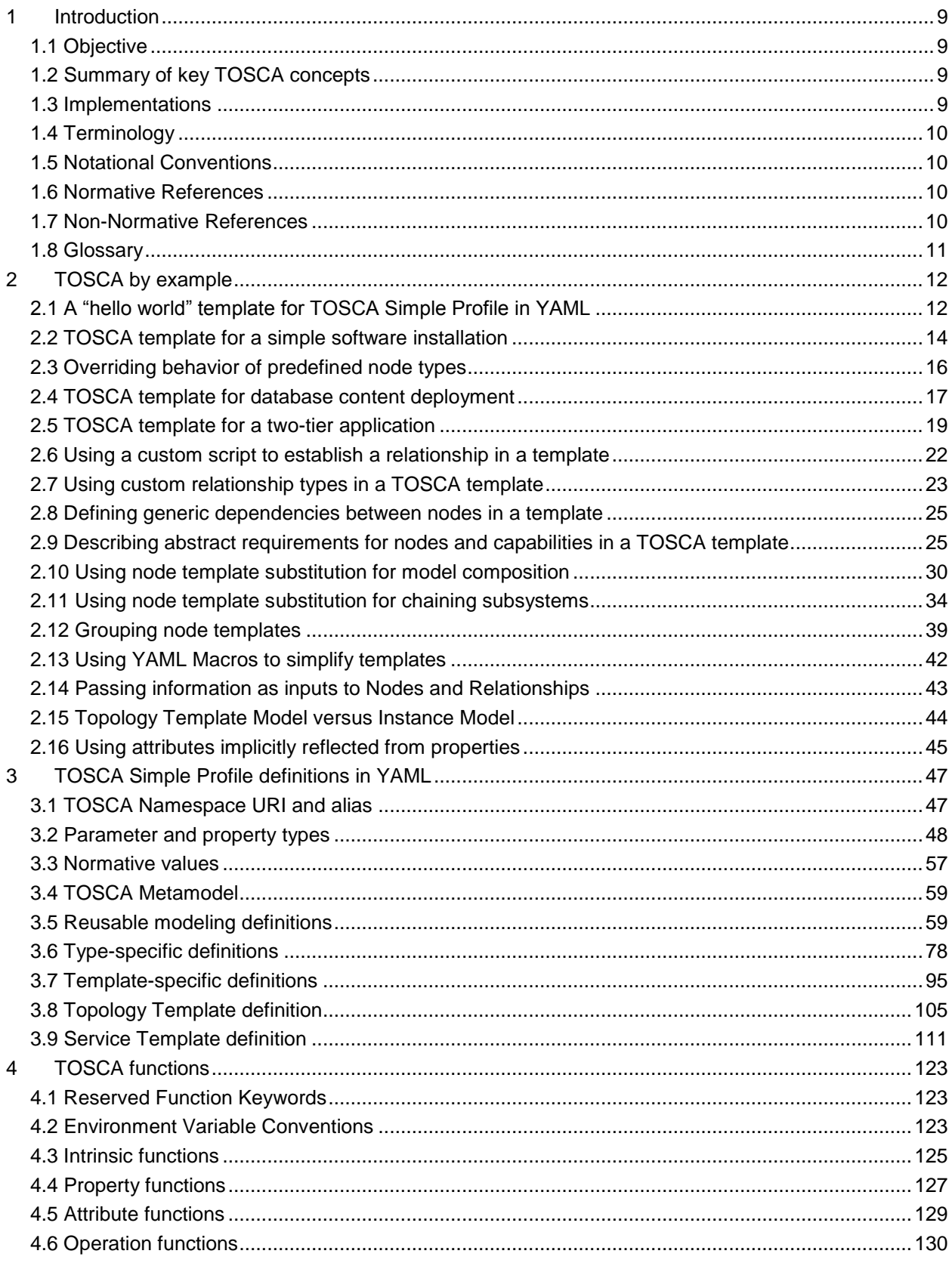

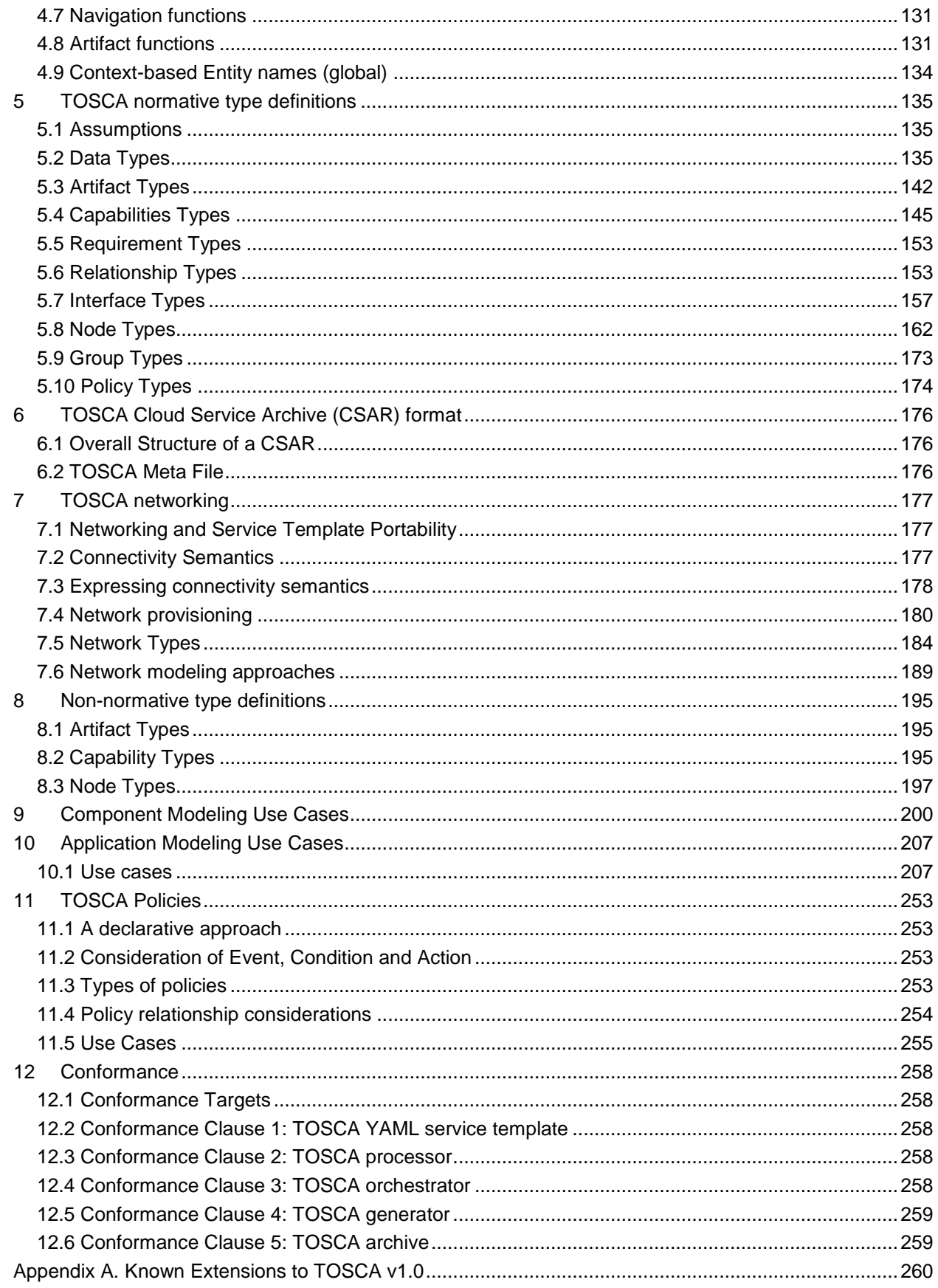

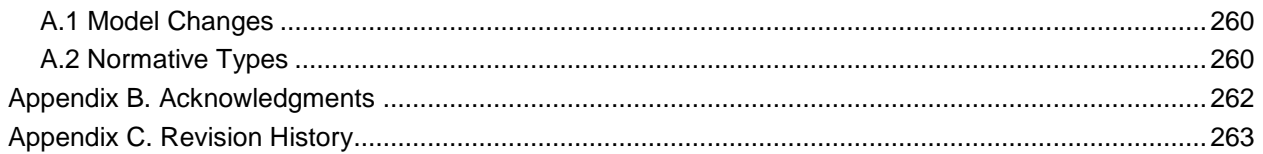

## **Table of Examples**

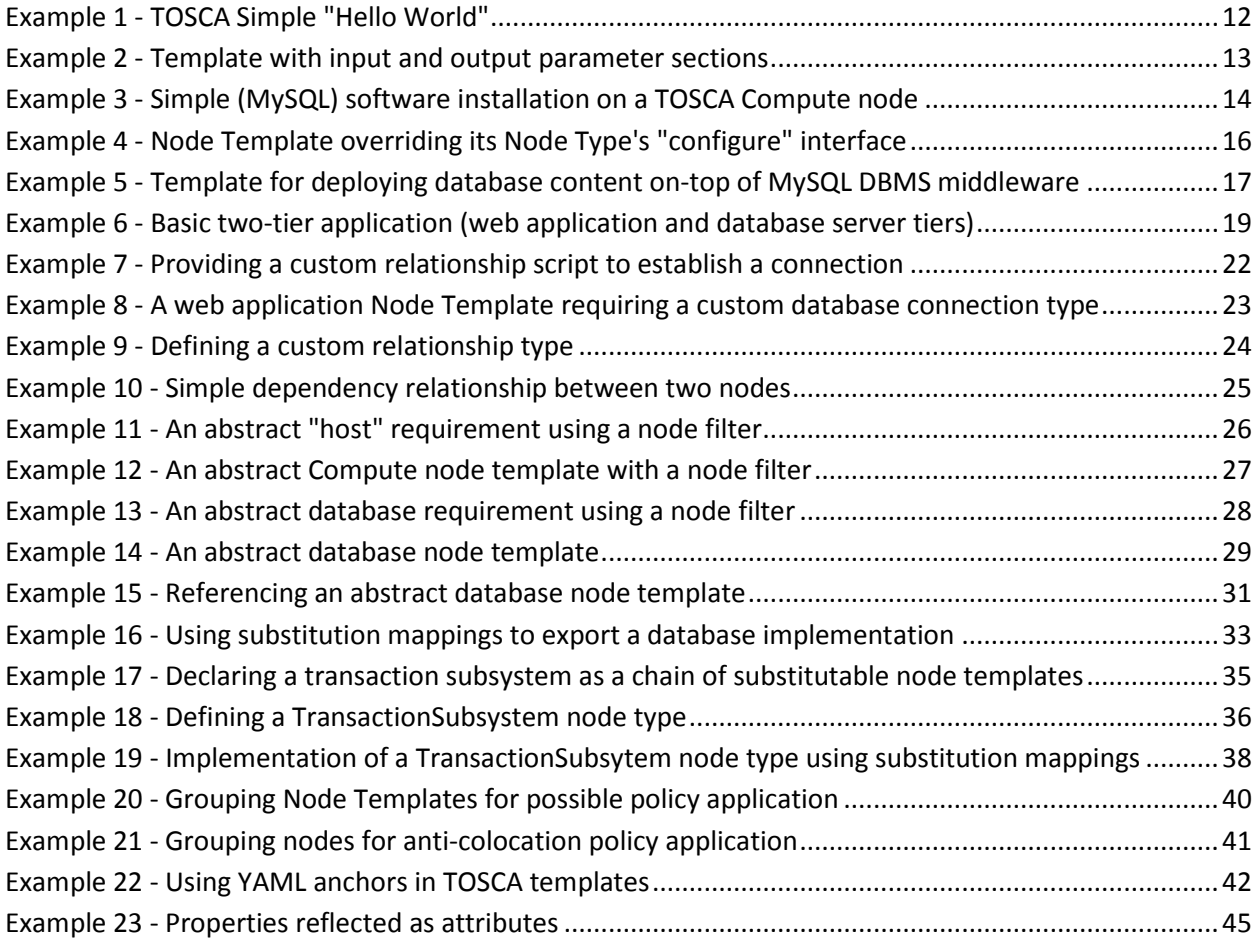

## **Table of Figures**

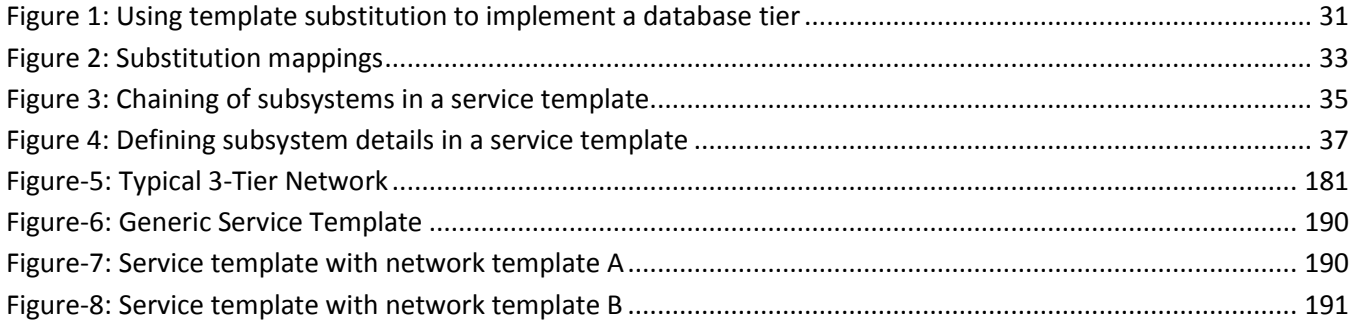

## <span id="page-8-0"></span>**1 Introduction**

## <span id="page-8-1"></span>**1.1 Objective**

The TOSCA Simple Profile in YAML specifies a rendering of TOSCA which aims to provide a more accessible syntax as well as a more concise and incremental expressiveness of the TOSCA DSL in order to minimize the learning curve and speed the adoption of the use of TOSCA to portably describe cloud applications.

This proposal describes a YAML rendering for TOSCA. YAML is a human friendly data serialization standard [\(http://yaml.org/\)](http://yaml.org/) with a syntax much easier to read and edit than XML. As there are a number of DSLs encoded in YAML, a YAML encoding of the TOSCA DSL makes TOSCA more accessible by these communities.

This proposal prescribes an isomorphic rendering in YAML of a subset of the TOSCA v1.0 ensuring that TOSCA semantics are preserved and can be transformed from XML to YAML or from YAML to XML. Additionally, in order to streamline the expression of TOSCA semantics, the YAML rendering is sought to be more concise and compact through the use of the YAML syntax.

## <span id="page-8-2"></span>**1.2 Summary of key TOSCA concepts**

The TOSCA metamodel uses the concept of service templates to describe cloud workloads as a topology template, which is a graph of node templates modeling the components a workload is made up of and as relationship templates modeling the relations between those components. TOSCA further provides a type system of node types to describe the possible building blocks for constructing a service template, as well as relationship type to describe possible kinds of relations. Both node and relationship types may define lifecycle operations to implement the behavior an orchestration engine can invoke when instantiating a service template. For example, a node type for some software product might provide a 'create' operation to handle the creation of an instance of a component at runtime, or a 'start' or 'stop' operation to handle a start or stop event triggered by an orchestration engine. Those lifecycle operations are backed by implementation artifacts such as scripts or Chef recipes that implement the actual behavior.

An orchestration engine processing a TOSCA service template uses the mentioned lifecycle operations to instantiate single components at runtime, and it uses the relationship between components to derive the order of component instantiation. For example, during the instantiation of a two-tier application that includes a web application that depends on a database, an orchestration engine would first invoke the 'create' operation on the database component to install and configure the database, and it would then invoke the 'create' operation of the web application to install and configure the application (which includes configuration of the database connection).

The TOSCA simple profile assumes a number of base types (node types and relationship types) to be supported by each compliant environment such as a 'Compute' node type, a 'Network' node type or a generic 'Database' node type. Furthermore, it is envisioned that a large number of additional types for use in service templates will be defined by a community over time. Therefore, template authors in many cases will not have to define types themselves but can simply start writing service templates that use existing types. In addition, the simple profile will provide means for easily customizing and extending existing types, for example by providing a customized 'create' script for some software.

## <span id="page-8-3"></span>**1.3 Implementations**

Different kinds of processors and artifacts qualify as implementations of the TOSCA simple profile. Those that this specification is explicitly mentioning or referring to fall into the following categories:

- TOSCA YAML service template (or "service template"): A YAML document artifact containing a (TOSCA) service template (see sections 3.9 "Service template definition") that represents a Cloud application. (see sections 3.8 "Topology template definition")
- TOSCA processor (or "processor"): An engine or tool that is capable of parsing and interpreting a TOSCA service template for a particular purpose. For example, the purpose could be validation, translation or visual rendering.
- TOSCA orchestrator (also called orchestration engine): A TOSCA processor that interprets a TOSCA service template or a TOSCA CSAR in order to instantiate and deploy the described application in a Cloud.
- TOSCA generator: A tool that generates a TOSCA service template. An example of generator is a modeling tool capable of generating or editing a TOSCA service template (often such a tool would also be a TOSCA processor).
- TOSCA archive (or TOSCA Cloud Service Archive, or "CSAR"): a package artifact that contains a TOSCA service template and other artifacts usable by a TOSCA orchestrator to deploy an application.

The above list is not exclusive. The above definitions should be understood as referring to and implementing the TOSCA simple profile as described in this document (abbreviated here as "TOSCA" for simplicity).

## <span id="page-9-0"></span>**1.4 Terminology**

The TOSCA language introduces a YAML grammar for describing service templates by means of Topology Templates and towards enablement of interaction with a TOSCA instance model perhaps by external APIs or plans. The primary currently is on design time aspects, i.e. the description of services to ensure their exchange between Cloud providers, TOSCA Orchestrators and tooling.

The language provides an extension mechanism that can be used to extend the definitions with additional vendorspecific or domain-specific information.

### <span id="page-9-1"></span>**1.5 Notational Conventions**

The key words "MUST", "MUST NOT", "REQUIRED", "SHALL", "SHALL NOT", "SHOULD", "SHOULD NOT", "RECOMMENDED", "MAY", and "OPTIONAL" in this document are to be interpreted as described in [\[RFC2119\]](#page-9-4).

#### **1.5.1 Notes**

Sections that are titled "Example" throughout this document are considered non-normative.

#### <span id="page-9-2"></span>**1.6 Normative References**

<span id="page-9-4"></span>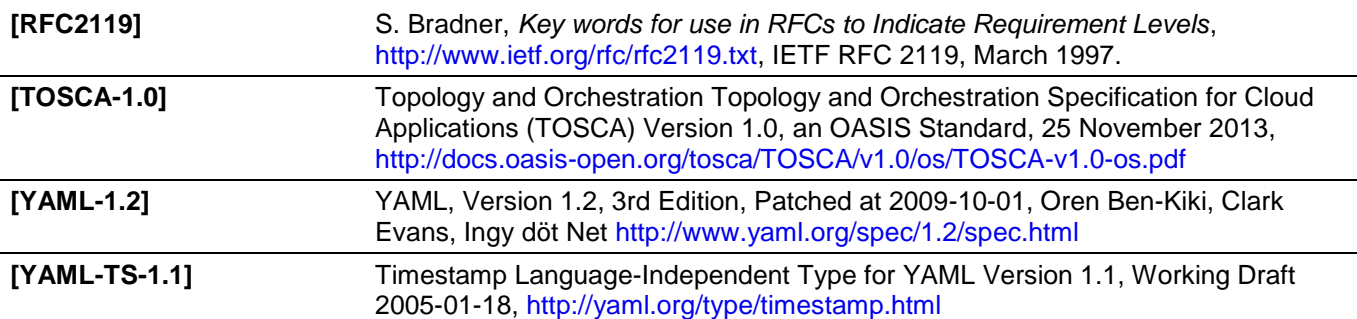

#### <span id="page-9-3"></span>**1.7 Non-Normative References**

<span id="page-9-6"></span><span id="page-9-5"></span>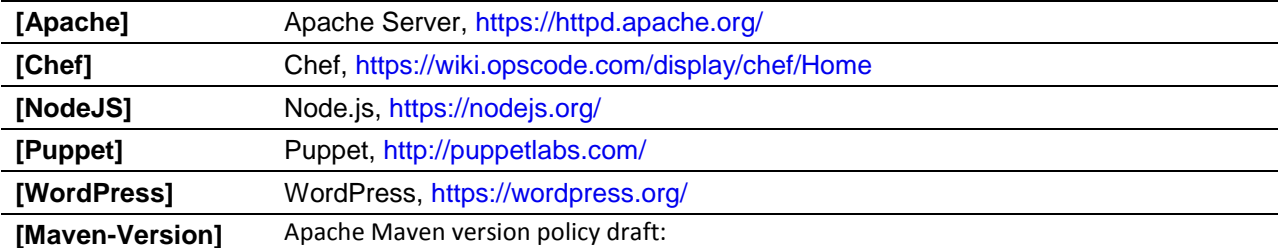

### <span id="page-10-0"></span>**1.8 Glossary**

The following terms are used throughout this specification and have the following definitions when used in context of this document.

<span id="page-10-2"></span><span id="page-10-1"></span>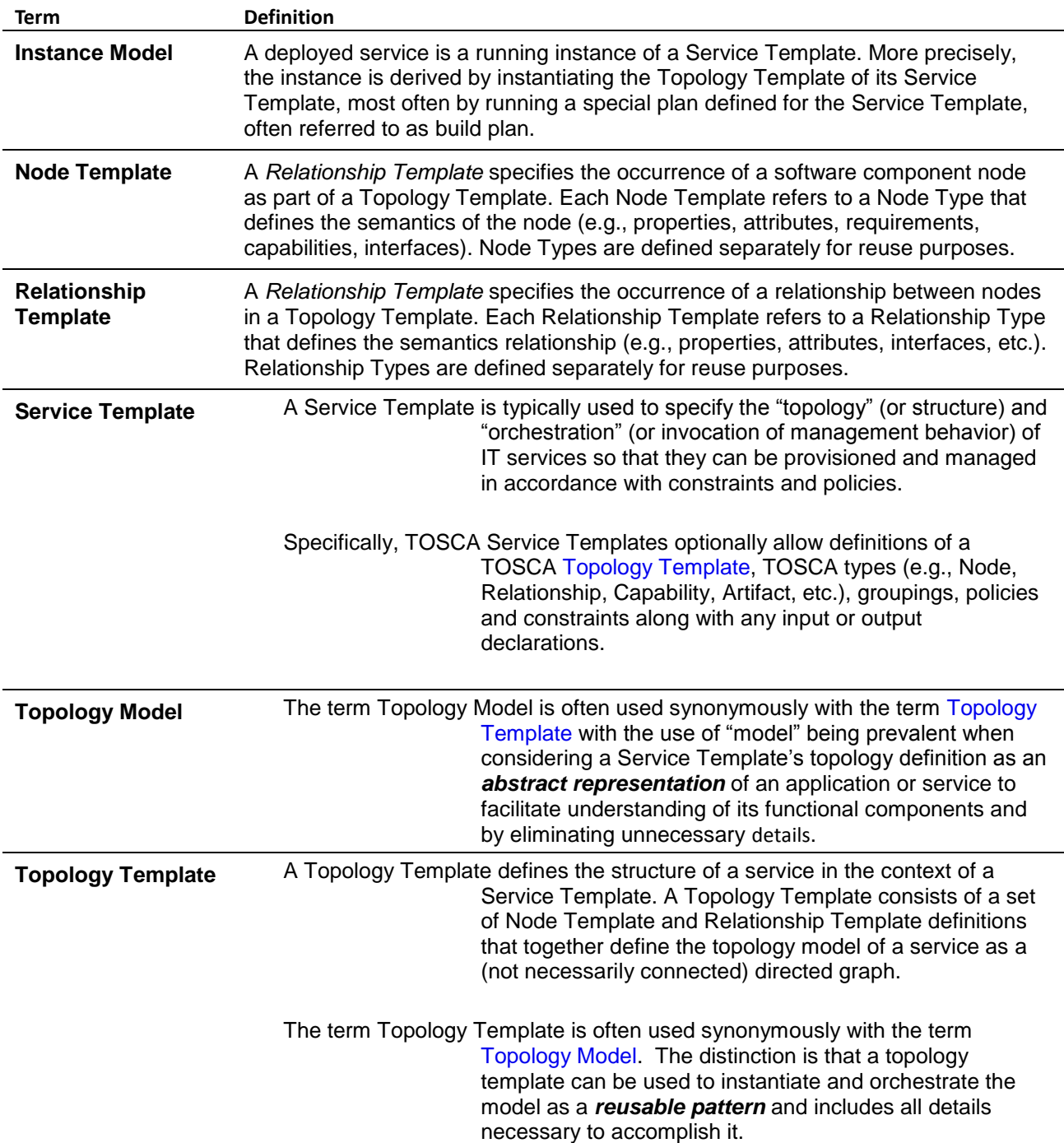

## <span id="page-11-0"></span>**2 TOSCA by example**

This **non-normative** section contains several sections that show how to model applications with TOSCA Simple Profile using YAML by example starting with a "Hello World" template up through examples that show complex composition modeling.

## <span id="page-11-1"></span>**2.1 A "hello world" template for TOSCA Simple Profile in YAML**

As mentioned before, the TOSCA simple profile assumes the existence of a small set of pre-defined, normative set of node types (e.g., a 'Compute' node) along with other types, which will be introduced through the course of this document, for creating TOSCA Service Templates. It is envisioned that many additional node types for building service templates will be created by communities some may be published as profiles that build upon the TOSCA Simple Profile specification. Using the normative TOSCA Compute node type, a very basic "Hello World" TOSCA template for deploying just a single server would look as follows:

<span id="page-11-2"></span>*Example 1 - TOSCA Simple "Hello World"*

```
tosca definitions version: tosca simple yaml 1 0
description: Template for deploying a single server with predefined properties.
topology_template:
   node_templates:
     my_server:
       type: tosca.nodes.Compute
       capabilities:
         # Host container properties
         host:
          properties:
           num cpus: 1
            disk_size: 10 GB
            mem_size: 4096 MB
         # Guest Operating System properties
         os:
           properties:
             # host Operating System image properties
             architecture: x86_64 
             type: linux 
             distribution: rhel 
             version: 6.5
```
The template above contains a very simple topology template with only a single 'Compute' node template that declares some basic values for properties within two of the several capabilities that are built into the Compute node type definition. All TOSCA Orchestrators are expected to know how to instantiate a Compute node since it is normative and expected to represent a well-known function that is portable across TOSCA implementations. This expectation is true for all normative TOSCA Node and Relationship types that are defined in the Simple Profile specification. This means, with TOSCA's approach, that the application developer does not need to

provide any deployment or implementation artifacts that contain code or logic to orchestrate these common software components. TOSCA orchestrators simply select or allocate the correct node (resource) type that fulfills the application topologies requirements using the properties declared in the node and its capabilities.

In the above example, the "**host**" capability contains properties that allow application developers to optionally supply the number of CPUs, memory size and disk size they believe they need when the Compute node is instantiated in order to run their applications. Similarly, the "**os**" capability is used to provide values to indicate what host operating system the Compute node should have when it is instantiated.

The logical diagram of the "hello world" Compute node would look as follows:

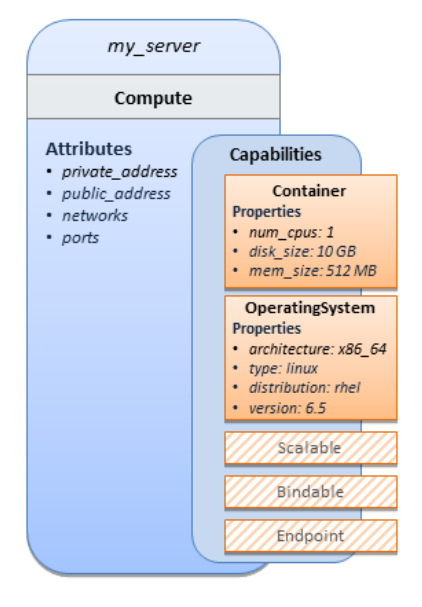

As you can see, the **Compute** node also has attributes and other built-in capabilities, such as **Bindable** and **Endpoint,** each with additional properties that will be discussed in other examples later in this document. Although the Compute node has no direct properties apart from those in its capabilities, other TOSCA node type definitions may have properties that are part of the node type itself in addition to having Capabilities. TOSCA orchestration engines are expected to validate all property values provided in a node template against the property definitions in their respective node type definitions referenced in the service template. The **tosca\_definitions\_version** keyname in the TOSCA service template identifies the versioned set of normative TOSCA type definitions to use for validating those types defined in the TOSCA Simple Profile including the Compute node type. Specifically, the value **tosca\_simple\_yaml\_1\_0** indicates Simple Profile v1.0.0 definitions would be used for validation. Other type definitions may be imported from other service templates using the **import** keyword discussed later.

#### **2.1.1 Requesting input parameters and providing output**

Typically, one would want to allow users to customize deployments by providing input parameters instead of using hardcoded values inside a template. In addition, output values are provided to pass information that perhaps describes the state of the deployed template to the user who deployed it (such as the private IP address of the deployed server). A refined service template with corresponding **inputs** and **outputs** sections is shown below.

<span id="page-12-0"></span>*Example 2 - Template with input and output parameter sections*

```
tosca_definitions_version: tosca_simple_yaml_1_0
```
description: Template for deploying a single server with predefined properties.

```
topology_template:
   inputs:
     cpus:
       type: integer
       description: Number of CPUs for the server.
       constraints:
         - valid_values: [ 1, 2, 4, 8 ]
   node_templates:
     my_server:
       type: tosca.nodes.Compute
       capabilities:
         # Host container properties
         host:
           properties:
             # Compute properties
            num cpus: { get input: cpus }
             mem_size: 2048 MB
             disk_size: 10 GB
   outputs:
     server_ip:
       description: The private IP address of the provisioned server.
       value: { get_attribute: [ my_server, private_address ] }
```
The **inputs** and **outputs** sections are contained in the **topology\_template** element of the TOSCA template, meaning that they are scoped to node templates within the topology template. Input parameters defined in the inputs section can be assigned to properties of node template within the containing topology template; output parameters can be obtained from attributes of node templates within the containing topology template.

Note that the **inputs** section of a TOSCA template allows for defining optional constraints on each input parameter to restrict possible user input. Further note that TOSCA provides for a set of intrinsic functions like **get\_input**, **get\_property** or **get\_attribute** to reference elements within the template or to retrieve runtime values.

#### <span id="page-13-0"></span>**2.2 TOSCA template for a simple software installation**

Software installations can be modeled in TOSCA as node templates that get related to the node template for a server on which the software shall be installed. With a number of existing software node types (e.g. either created by the TOSCA work group or a community) template authors can just use those node types for writing service templates as shown below.

<span id="page-13-1"></span>*Example 3 - Simple (MySQL) software installation on a TOSCA Compute node*

```
tosca definitions version: tosca simple yaml 1 0
description: Template for deploying a single server with MySQL software on top.
```

```
topology_template:
   inputs:
     # omitted here for brevity
   node_templates:
     mysql:
       type: tosca.nodes.DBMS.MySQL
       properties:
         root_password: { get_input: my_mysql_rootpw }
         port: { get_input: my_mysql_port }
       requirements:
         - host: db_server
     db_server:
       type: tosca.nodes.Compute
       capabilities:
         # omitted here for brevity
```
The example above makes use of a node type **tosca.nodes.DBMS.MySQL** for the **mysql** node template to install MySQL on a server. This node type allows for setting a property **root\_password** to adapt the password of the MySQL root user at deployment. The set of properties and their schema has been defined in the node type definition. By means of the **get\_input** function, a value provided by the user at deployment time is used as value for the **root\_password** property. The same is true for the **port** property.

The **mysql** node template is related to the **db\_server** node template (of type **tosca.nodes.Compute**) via the **requirements** section to indicate where MySQL is to be installed. In the TOSCA metamodel, nodes get related to each other when one node has a requirement against some feature provided by another node. What kinds of requirements exist is defined by the respective node type. In case of MySQL, which is software that needs to be installed or hosted on a compute resource, the underlying node type named **DBMS** has a predefined requirement called **host**, which needs to be fulfilled by pointing to a node template of type **tosca.nodes.Compute**.

The logical relationship between the **mysql** node and its host **db\_server** node would appear as follows:

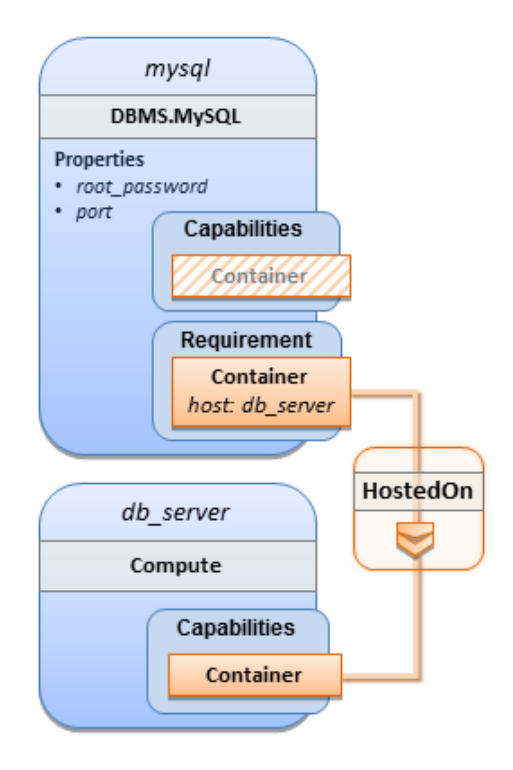

Within the **requirements** section, all entries simple entries are a map which contains the symbolic name of a requirement definition as the *key* and the identifier of the fulfilling node as the *value.* The value is essentially the symbolic name of the other node template; specifically, or the example above, the **host** requirement is fulfilled by referencing the **db\_server** node template. The underlying TOSCA **DBMS** node type already defines a complete requirement definition for the **host** requirement of type **Container** and assures that a **HostedOn** TOSCA relationship will automatically be created and will only allow a valid target host node is of type **Compute**. This approach allows the template author to simply provide the name of a valid **Compute** node (i.e., **db\_server**) as the value for the **mysql** node's **host** requirement and not worry about defining anything more complex if they do not want to.

### <span id="page-15-0"></span>**2.3 Overriding behavior of predefined node types**

Node types in TOSCA have associated implementations that provide the automation (e.g. in the form of scripts such as Bash, Chef or Python) for the normative lifecycle operations of a node. For example, the node type implementation for a MySQL database would associate scripts to TOSCA node operations like **configure**, **start**, or **stop** to manage the state of MySQL at runtime.

Many node types may already come with a set of operational scripts that contain basic commands that can manage the state of that specific node. If it is desired, template authors can provide a custom script for one or more of the operation defined by a node type in their node template which will override the default implementation in the type. The following example shows a **mysql** node template where the template author provides their own configure script:

<span id="page-15-1"></span>*Example 4 - Node Template overriding its Node Type's "configure" interface*

```
tosca definitions version: tosca simple yaml 1 0
description: Template for deploying a single server with MySQL software on top.
topology_template:
```

```
 inputs:
   # omitted here for brevity
 node_templates:
   mysql:
     type: tosca.nodes.DBMS.MySQL
     properties:
       root_password: { get_input: my_mysql_rootpw }
       port: { get_input: my_mysql_port }
     requirements:
       - host: db_server
     interfaces:
       Standard:
         configure: scripts/my_own_configure.sh
   db_server:
     type: tosca.nodes.Compute
     capabilities:
       # omitted here for brevity
```
In the example above, the **my\_own\_configure.sh** script is provided for the **configure** operation of the MySQL node type's **Standard** lifecycle interface. The path given in the example above (i.e., 'scripts/') is interpreted relative to the template file, but it would also be possible to provide an absolute URI to the location of the script.

In other words, operations defined by node types can be thought of as "hooks" into which automation can be injected. Typically, node type implementations provide the automation for those "hooks". However, within a template, custom automation can be injected to run in a hook in the context of the one, specific node template (i.e. without changing the node type).

#### <span id="page-16-0"></span>**2.4 TOSCA template for database content deployment**

In the example shown in section [4](#page-13-0) the deployment of the MySQL middleware only, i.e. without actual database content was shown. The following example shows how such a template can be extended to also contain the definition of custom database content on-top of the MySQL DBMS software.

<span id="page-16-1"></span>*Example 5 - Template for deploying database content on-top of MySQL DBMS middleware*

```
tosca_definitions_version: tosca_simple_yaml_1_0
description: Template for deploying MySQL and database content.
topology_template:
   inputs:
     # omitted here for brevity
   node_templates:
     my_db:
       type: tosca.nodes.Database.MySQL
```

```
 properties:
     name: { get_input: database_name }
     user: { get_input: database_user }
     password: { get_input: database_password }
     port: { get_input: database_port }
   artifacts:
     db_content:
       file: files/my_db_content.txt
       type: tosca.artifacts.File 
   requirements:
     - host: mysql
   interfaces:
     Standard:
       create:
        implementation: db create.sh
         inputs:
           # Copy DB file artifact to server's staging area
           db_data: { get_artifact: [ SELF, db_content ] }
 mysql:
   type: tosca.nodes.DBMS.MySQL
   properties:
     root_password: { get_input: mysql_rootpw }
     port: { get_input: mysql_port }
   requirements:
     - host: db_server
 db_server:
   type: tosca.nodes.Compute
   capabilities:
     # omitted here for brevity
```
In the example above, the **my\_db** node template or type **tosca.nodes.Database.MySQL** represents an actual MySQL database instance managed by a MySQL DBMS installation. The **requirements** section of the **my\_db** node template expresses that the database it represents is to be hosted on a MySQL DBMS node template named **mysql** which is also declared in this template.

In its **artifacts** section of the **my\_db** the node template, there is an artifact definition named **db\_content** which represents a text file **my\_db\_content.txt** which in turn will be used to add content to the SQL database as part of the **create** operation. The **requirements** section of the **my\_db** node template expresses that the database is hosted on a MySQL DBMS represented by the **mysql** node.

As you can see above, a script is associated with the create operation with the name **db\_create.sh**. The TOSCA Orchestrator sees that this is not a named artifact declared in the node's artifact section, but instead a filename for a normative TOSCA implementation artifact script type (i.e., **tosca.artifacts.Implementation.Bash**). Since this is an implementation type for TOSCA, the orchestrator will execute the script automatically to create the node on **db** server, but first it will prepare the local environment with the declared inputs for the operation. In this case, the orchestrator would see that the **db data** input is using the **get\_artifact** function to retrieve the file (**my\_db\_content.txt**) which is associated with the **db\_content** artifact name prior to executing the **db\_create.sh** script.

The logical diagram for this example would appear as follows:

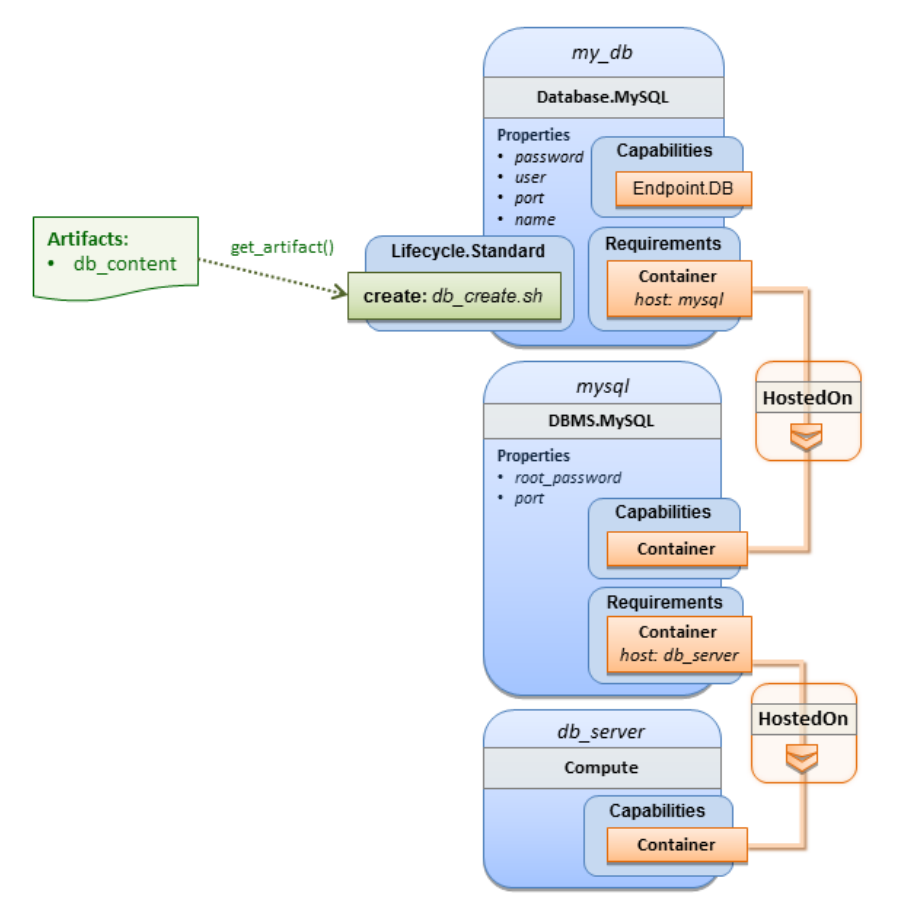

Note that while it would be possible to define one node type and corresponding node templates that represent both the DBMS middleware and actual database content as one entity, TOSCA normative node types distinguish between middleware (container) and application (containee) node types. This allows on one hand to have better re-use of generic middleware node types without binding them to content running on top of them, and on the other hand this allows for better substitutability of, for example, middleware components like a DBMS during the deployment of TOSCA models.

### <span id="page-18-0"></span>**2.5 TOSCA template for a two-tier application**

The definition of multi-tier applications in TOSCA is quite similar to the example shown in section [2.2,](#page-13-0) with the only difference that multiple software node stacks (i.e., node templates for middleware and application layer components), typically hosted on different servers, are defined and related to each other. The example below defines a web application stack hosted on the **web\_server** "compute" resource, and a database software stack similar to the one shown earlier in section 6 hosted on the **db\_server** compute resource.

<span id="page-18-1"></span>*Example 6 - Basic two-tier application (web application and database server tiers)*

```
tosca_definitions_version: tosca_simple_yaml_1_0
```

```
description: Template for deploying a two-tier application servers on two
```

```
topology_template:
   inputs:
     # Admin user name and password to use with the WordPress application
    wp admin username:
       type: string
     wp_admin_password:
       type: string
     wp_db_name:
       type: string
     wp_db_user:
       type: string
     wp_db_password:
       type: string
    wp db port:
       type: integer
     mysql_root_password:
       type: string
     mysql_port:
       type: integer
     context_root:
       type: string
   node_templates:
     wordpress:
       type: tosca.nodes.WebApplication.WordPress
       properties:
         context_root: { get_input: context_root }
         admin_user: { get_input: wp_admin_username }
         admin_password: { get_input: wp_admin_password }
         db_host: { get_attribute: [ db_server, private_address ] }
       requirements:
         - host: apache
        - database endpoint: wordpress db
       interfaces:
         Standard:
           inputs:
             db_host: { get_attribute: [ db_server, private_address ] }
             db_port: { get_property: [ wordpress_db, port ] }
             db_name: { get_property: [ wordpress_db, name ] }
             db_user: { get_property: [ wordpress_db, user ] }
            db password: { get property: [ wordpress db, password ] }
```

```
 apache:
```

```
 type: tosca.nodes.WebServer.Apache
   properties:
     # omitted here for brevity
   requirements:
     - host: web_server
 web_server:
   type: tosca.nodes.Compute
   capabilities:
     # omitted here for brevity
 wordpress_db:
   type: tosca.nodes.Database.MySQL
   properties:
    name: { get input: wp db name }
     user: { get_input: wp_db_user }
     password: { get_input: wp_db_password }
     port: { get_input: wp_db_port }
   requirements:
     - host: mysql
 mysql:
   type: tosca.nodes.DBMS.MySQL
   properties:
     root_password: { get_input: mysql_root_password }
     port: { get_input: mysql_port }
   requirements:
     - host: db_server
 db_server:
   type: tosca.nodes.Compute
   capabilities:
     # omitted here for brevity
```
The web application stack consists of the **wordpress** [\[WordPress\]](#page-9-5), the **apache** [\[Apache\]](#page-9-6) and the **web\_server** node templates. The **wordpress** node template represents a custom web application of type **tosca.nodes.WebApplication.WordPress** which is hosted on an Apache web server represented by the **apache** node template. This hosting relationship is expressed via the **host** entry in the **requirements** section of the **wordpress** node template. The **apache** node template, finally, is hosted on the **web\_server** compute node.

The database stack consists of the **wordpress\_db**, the **mysql** and the **db\_server** node templates. The **wordpress** db node represents a custom database of type **tosca.nodes.Database.MySQL** which is hosted on a MySQL DBMS represented by the **mysql** node template. This node, in turn, is hosted on the **db\_server** compute node.

The **wordpress** node requires a connection to the **wordpress** db node, since the WordPress application needs a database to store its data in. This relationship is established through the **database\_endpoint** entry in the **requirements** section of the **wordpress** node template's declared node type. For configuring the WordPress web application, information about the database to connect to is required as input to the **configure** operation. Therefore, the input parameters are defined and values for them are retrieved from the properties and attributes of the **wordpress\_db** node via the **get\_property** and **get\_attribute** functions. In the above example, these inputs are defined at the interface-level and would be available to all operations of the **Standard** interface (i.e., the **tosca.interfaces.node.lifecycle.Standard** interface) within the **wordpress** node template and not just the **configure** operation.

#### <span id="page-21-0"></span>**2.6 Using a custom script to establish a relationship in a template**

In previous examples, the template author did not have to think about explicit relationship types to be used to link a requirement of a node to another node of a model, nor did the template author have to think about special logic to establish those links. For example, the **host** requirement in previous examples just pointed to another node template and based on metadata in the corresponding node type definition the relationship type to be established is implicitly given.

In some cases it might be necessary to provide special processing logic to be executed when establishing relationships between nodes at runtime. For example, when connecting the WordPress application from previous examples to the MySQL database, it might be desired to apply custom configuration logic in addition to that already implemented in the application node type. In such a case, it is possible for the template author to provide a custom script as implementation for an operation to be executed at runtime as shown in the following example.

<span id="page-21-1"></span>*Example 7 - Providing a custom relationship script to establish a connection*

```
tosca_definitions_version: tosca_simple_yaml_1_0
description: Template for deploying a two-tier application on two servers.
topology_template:
   inputs:
     # omitted here for brevity
   node_templates:
     wordpress:
       type: tosca.nodes.WebApplication.WordPress
       properties:
         # omitted here for brevity
       requirements:
         - host: apache
        - database endpoint:
             node: wordpress_db
             relationship: my_custom_database_connection
     wordpress_db:
       type: tosca.nodes.Database.MySQL
       properties:
```

```
 # omitted here for the brevity
     requirements:
       - host: mysql
 relationship_templates:
  my custom database connection:
     type: ConnectsTo
     interfaces:
       Configure:
         pre_configure_source: scripts/wp_db_configure.sh
  # other resources not shown for this example ...
```
The node type definition for the **wordpress** node template is **WordPress** which declares the complete **database\_endpoint** requirement definition. This **database\_endpoint** declaration indicates it must be fulfilled by any node template that provides an **Endpoint.Database** Capability Type using a ConnectsTo relationship. The **wordpress\_db** node template's underlying **MySQL** type definition indeed provides the **Endpoint.Database** Capability type. In this example however, no explicit relationship template is declared; therefore TOSCA orchestrators would automatically create a ConnectsTo relationship to establish the link between the **wordpress** node and the **wordpress\_db** node at runtime.

The ConnectsTo relationship (see [5.6.4\)](#page-154-0) also provides a default **Configure** interface with operations that optionally get executed when the orchestrator establishes the relationship. In the above example, the author has provided the custom script **wp\_db\_configure.sh** to be executed for the operation called **pre\_configure\_source**. The script file is assumed to be located relative to the referencing service template such as a relative directory within the TOSCA Cloud Service Archive (CSAR) packaging format. This approach allows for conveniently hooking in custom behavior without having to define a completely new derived relationship type.

### <span id="page-22-0"></span>**2.7 Using custom relationship types in a TOSCA template**

In the previous section it was shown how custom behavior can be injected by specifying scripts inline in the requirements section of node templates. When the same custom behavior is required in many templates, it does make sense to define a new relationship type that encapsulates the custom behavior in a re-usable way instead of repeating the same reference to a script (or even references to multiple scripts) in many places.

Such a custom relationship type can then be used in templates as shown in the following example.

<span id="page-22-1"></span>*Example 8 - A web application Node Template requiring a custom database connection type*

```
tosca definitions version: tosca simple yaml 1 0
description: Template for deploying a two-tier application on two servers.
topology_template:
   inputs:
     # omitted here for brevity
   node_templates:
```

```
 wordpress:
    type: tosca.nodes.WebApplication.WordPress
    properties:
      # omitted here for brevity
    requirements:
      - host: apache
      - database_endpoint: 
          node: wordpress_db
          relationship: my.types.WordpressDbConnection
  wordpress_db:
    type: tosca.nodes.Database.MySQL
    properties:
      # omitted here for the brevity
    requirements:
      - host: mysql
 # other resources not shown here ...
```
In the example above, a special relationship type **my.types.WordpressDbConnection** is specified for establishing the link between the **wordpress** node and the **wordpress\_db** node through the use of the **relationship** (keyword) attribute in the **database** reference. It is assumed, that this special relationship type provides some extra behavior (e.g., an operation with a script) in addition to what a generic "connects to" relationship would provide. The definition of this custom relationship type is shown in the following section.

#### **2.7.1 Definition of a custom relationship type**

The following YAML snippet shows the definition of the custom relationship type used in the previous section. This type derives from the base "ConnectsTo" and overrides one operation defined by that base relationship type. For the **pre\_configure\_source** operation defined in the **Configure** interface of the ConnectsTo relationship type, a script implementation is provided. It is again assumed that the custom configure script is located at a location relative to the referencing service template, perhaps provided in some application packaging format (e.g., the TOSCA Cloud Service Archive (CSAR) format).

<span id="page-23-0"></span>*Example 9 - Defining a custom relationship type*

```
tosca_definitions_version: tosca_simple_yaml_1_0
description: Definition of custom WordpressDbConnection relationship type
relationship_types:
  my.types.WordpressDbConnection:
     derived_from: tosca.relationships.ConnectsTo
     interfaces:
       Configure:
        pre configure source: scripts/wp db configure.sh
```
In the above example, the **Configure** interface is the specified alias or shorthand name for the TOSCA interface type with the full name of **tosca.interfaces.relationship.Configure** which is defined in the appendix.

## <span id="page-24-0"></span>**2.8 Defining generic dependencies between nodes in a template**

In some cases it can be necessary to define a generic dependency between two nodes in a template to influence orchestration behavior, i.e. to first have one node processed before another dependent node gets processed. This can be done by using the generic **dependency** requirement which is defined by the [TOSCA Root Node Type](#page-161-1) and thus gets inherited by all other node types in TOSCA (see section [5.8.1\)](#page-161-1).

<span id="page-24-2"></span>*Example 10 - Simple dependency relationship between two nodes*

```
tosca_definitions_version: tosca_simple_yaml_1_0
description: Template with a generic dependency between two nodes.
topology_template:
   inputs:
     # omitted here for brevity
   node_templates:
     my_app:
       type: my.types.MyApplication
       properties:
         # omitted here for brevity
       requirements:
         - dependency: some_service
    some service:
       type: some.nodetype.SomeService
       properties:
         # omitted here for brevity
```
As in previous examples, the relation that one node depends on another node is expressed in the **requirements** section using the built-in requirement named **dependency** that exists for all node types in TOSCA. Even if the creator of the **MyApplication** node type did not define a specific requirement for **SomeService** (similar to the **database** requirement in the example in section [2.6\)](#page-21-0), the template author who knows that there is a timing dependency and can use the generic **dependency** requirement to express that constraint using the very same syntax as used for all other references.

#### <span id="page-24-1"></span>**2.9 Describing abstract requirements for nodes and capabilities in a TOSCA template**

In TOSCA templates, nodes are either:

- **Concrete**: meaning that they have a deployment and/or one or more implementation artifacts that are declared on the "create" operation of the node's Standard lifecycle interface, or they are
- **Abstract**: where the template describes the node type along with its required capabilities and properties that must be satisfied.

TOSCA Orchestrators, by default, when finding an abstract node in TOSCA Service Template during deployment will attempt to "select" a concrete implementation for the abstract node type that best matches and fulfills the requirements and property constraints the template author provided for that abstract node. The concrete implementation of the node could be provided by another TOSCA Service Template (perhaps located in a catalog or repository known to the TOSCA Orchestrator) or by an existing resource or service available within the target Cloud Provider's platform that the TOSCA Orchestrator already has knowledge of.

TOSCA supports two methods for template authors to express requirements for an abstract node within a TOSCA service template.

- 1. *Using a target node\_filter*: where a node template can describe a requirement (relationship) for another node without including it in the topology. Instead, the node provides a node filter to describe the target node type along with its capabilities and property constrains
- 2. *Using an abstract node template*: that describes the abstract node's type along with its property constraints and any requirements and capabilities it also exports. This first method you have already seen in examples from previous chapters where the Compute node is abstract and selectable by the TOSCA Orchestrator using the supplied Container and [OperatingSystem](#page-150-0) capabilities property constraints.

These approaches allows architects and developers to create TOSCA service templates that are composable and can be reused by allowing flexible matching of one template's requirements to another's capabilities. Examples of both these approaches are shown below.

#### **2.9.1 Using a node\_filter to define hosting infrastructure requirements for a software**

Using TOSCA, it is possible to define only the software components of an application in a template and just express constrained requirements against the hosting infrastructure. At deployment time, the provider can then do a late binding and dynamically allocate or assign the required hosting infrastructure and place software components on top.

*This example shows how a single software component (i.e., the mysql node template) can define its host requirements that the TOSCA Orchestrator and provider will use to select or allocate an appropriate host Compute node by using matching criteria provided on a node\_filter.* 

<span id="page-25-0"></span>*Example 11 - An abstract "host" requirement using a node filter*

```
tosca_definitions_version: tosca_simple_yaml_1_0
description: Template with requirements against hosting infrastructure.
topology_template:
   inputs:
     # omitted here for brevity
   node_templates:
     mysql:
       type: tosca.nodes.DBMS.MySQL
```

```
 properties:
   # omitted here for brevity
 requirements:
   - host: 
       node_filter:
         capabilities:
           # Constraints for selecting "host" (Container Capability)
           - host:
                properties:
                  - num_cpus: { in_range: [ 1, 4 ] }
                  - mem_size: { greater_or_equal: 2 GB }
           # Constraints for selecting "os" (OperatingSystem Capability)
           - os:
                properties:
                 - architecture: { equal: x86 64 }
                  - type: linux
                  - distribution: ubuntu
```
In the example above, the **mysql** component contains a **host** requirement for a node of type **Compute** which it inherits from its parent DBMS node type definition; however, there is no declaration or reference to any node template of type **Compute**. Instead, the **mysql** node template augments the abstract "**host**" requirement with a **node\_filter** which contains additional selection criteria (in the form of property constraints that the provider must use when selecting or allocating a host **Compute** node.

Some of the constraints shown above narrow down the boundaries of allowed values for certain properties such as **mem\_size** or **num\_cpus** for the "**host**" capability by means of qualifier functions such as **greater\_or\_equal**. Other constraints, express specific values such as for the **architecture** or **distribution** properties of the "**os**" capability which will require the provider to find a precise match.

Note that when no qualifier function is provided for a property (filter), such as for the **distribution** property, it is interpreted to mean the **equal** operator as shown on the **architecture** property.

#### **2.9.2 Using an abstract node template to define infrastructure requirements for software**

This previous approach works well if no other component (i.e., another node template) other than **mysql** node template wants to reference the same **Compute** node the orchestrator would instantiate. However, perhaps another component wants to also be deployed on the same host, yet still allow the flexible matching achieved using a node-filter. The alternative to the above approach is to create an abstract node template that represents the **Compute** node in the topology as follows:

<span id="page-26-0"></span>*Example 12 - An abstract Compute node template with a node filter*

```
tosca definitions version: tosca simple yaml 1 0
description: Template with requirements against hosting infrastructure.
topology_template:
   inputs:
     # omitted here for brevity
```

```
 node_templates:
  mysql:
     type: tosca.nodes.DBMS.MySQL
     properties:
       # omitted here for brevity
     requirements:
       - host: mysql_compute
   # Abstract node template (placeholder) to be selected by provider
   mysql_compute:
     type: Compute
     node_filter:
       capabilities:
         - host:
              properties:
               num cpus: \{ equal: 2 \} mem_size: { greater_or_equal: 2 GB }
         - os:
              properties:
                architecture: { equal: x86_64 }
                type: linux
                distribution: ubuntu
```
<span id="page-27-1"></span>As you can see the resulting **mysql\_compute** node template looks very much like the "hello world" template as shown in [Chapter 2.1](hello_world#_A_) (where the **Compute** node template was abstract), but this one also allows the TOSCA orchestrator more flexibility when "selecting" a host **Compute** node by providing flexible constraints for properties like **mem\_size**.

As we proceed, you will see that TOSCA provides many normative node types like **Compute** for commonly found services (e.g., **BlockStorage**, **WebServer**, **Network**, etc.). When these TOSCA normative node types are used in your application's topology they are always assumed to be "selectable" by TOSCA Orchestrators which work with target infrastructure providers to find or allocate the best match for them based upon your application's requirements and constraints.

#### **2.9.3 Using a node\_filter to define requirements on a database for an application**

In the same way requirements can be defined on the hosting infrastructure (as shown above) for an application, it is possible to express requirements against application or middleware components such as a database that is not defined in the same template. The provider may then allocate a database by any means, (e.g. using a databaseas-a-service solution).

<span id="page-27-0"></span>*Example 13 - An abstract database requirement using a node filter*

```
tosca definitions version: tosca simple yaml 1 0
description: Template with a TOSCA Orchestrator selectable database requirement
using a node filter.
topology_template:
   inputs:
     # omitted here for brevity
   node_templates:
```

```
 my_app:
   type: my.types.MyApplication
   properties:
     admin_user: { get_input: admin_username }
     admin_password: { get_input: admin_password }
    db endpoint url: { get property: [SELF, database_endpoint, url path ] }
   requirements:
     - database_endpoint:
         node: my.types.nodes.MyDatabase
         node_filter:
           properties:
             - db_version: { greater_or_equal: 5.5 }
```
In the example above, the application **my\_app** requires a database node of type **MyDatabase** which has a **db\_version** property value of **greater\_or\_equal** to the value 5.5.

This example also shows how the **get\_property** intrinsic function can be used to retrieve the **url\_path** property from the database node that will be selected by the provider and connected to **my\_app** at runtime due to fulfillment of the **database** endpoint requirement. To locate the property, the get property's first argument is set to the keyword **SELF** which indicates the property is being referenced from something in the node itself. The second parameter is the name of the requirement named **database\_endpoint** which contains the property we are looking for. The last argument is the name of the property itself (i.e., **url\_path)** which contains the value we want to retrieve and assign to **db\_endpoint\_url**.

The alternative representation, which includes a node template in the topology for database that is still selectable by the TOSCA orchestrator for the above example, is as follows:

<span id="page-28-0"></span>*Example 14 - An abstract database node template*

```
tosca_definitions_version: tosca_simple_yaml_1_0
description: Template with a TOSCA Orchestrator selectable database using node 
template.
topology_template:
   inputs:
     # omitted here for brevity
   node_templates:
     my_app:
       type: my.types.MyApplication
       properties:
        admin user: { get input: admin username }
         admin_password: { get_input: admin_password }
        db endpoint url: { get property: [SELF, database_endpoint, url path ] }
       requirements:
         - database_endpoint: my_abstract_database
```

```
 my_abstract_database:
   type: my.types.nodes.MyDatabase
   properties:
    - db_version: {        greater_or_equal: 5.5 }
```
### <span id="page-29-0"></span>**2.10 Using node template substitution for model composition**

From an application perspective, it is often not necessary or desired to dive into platform details, but the platform/runtime for an application is abstracted. In such cases, the template for an application can use generic representations of platform components. The details for such platform components, such as the underlying hosting infrastructure at its configuration, can then be defined in separate template files that can be used for substituting the more abstract representations in the application level template file.

#### **2.10.1 Understanding node template instantiation through a TOSCA Orchestrator**

When a topology template is instantiated by a TOSCA Orchestrator, the orchestrator has to look for realizations of the single node templates according to the node types specified for each node template. Such realizations can either be node types that include the appropriate implementation artifacts and deployment artifacts that can be used by the orchestrator to bring to life the real-world resource modeled by a node template. Alternatively, separate topology templates may be annotated as being suitable for realizing a node template in the top-level topology template.

In the latter case, a TOSCA Orchestrator will use additional substitution mapping information provided as part of the substituting topology templates to derive how the substituted part get "wired" into the overall deployment, for example, how capabilities of a node template in the top-level topology template get bound to capabilities of node templates in the substituting topology template.

Thus, in cases where no "normal" node type implementation is available, or the node type corresponds to a whole subsystem that cannot be implemented as a single node, additional topology templates can be used for filling in more abstract placeholders in top level application templates.

#### **2.10.2 Definition of the top-level service template**

The following sample defines a web application **web\_app** connected to a database **db**. In this example, the complete hosting stack for the application is defined within the same topology template: the web application is hosted on a web server **web\_server**, which in turn is installed (hosted) on a compute node **server**.

The hosting stack for the database **db**, in contrast, is not defined within the same file but only the database is represented as a node template of type **tosca.nodes.Database**. The underlying hosting stack for the database is defined in a separate template file, which is shown later in this section. Within the current template, only a number of properties (**user**, **password**, **name**) are assigned to the database using hardcoded values in this simple example.

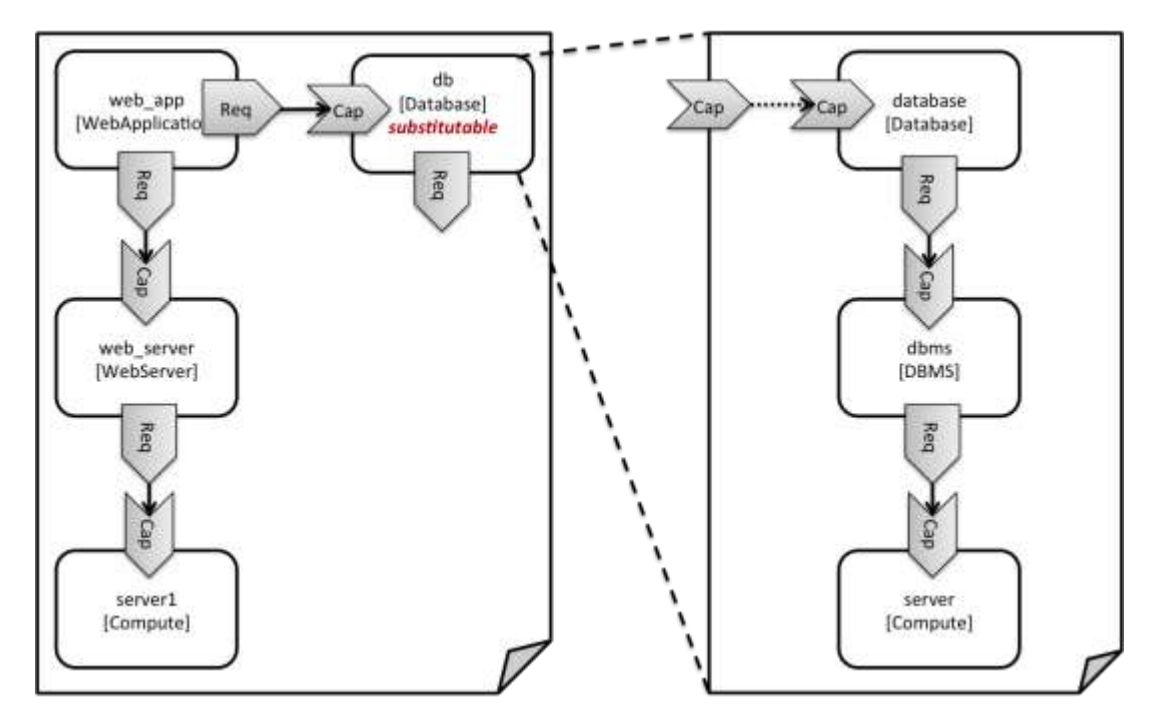

*Figure 1: Using template substitution to implement a database tier*

<span id="page-30-1"></span>When a node template is to be substituted by another service template, this has to be indicated to an orchestrator by means of a special "substitutable" directive. This directive causes, for example, special processing behavior when validating the left-hand service template in [Figure 1.](#page-30-1) The hosting requirement of the **db** node template is not bound to any capability defined within the service template, which would normally cause a validation error. When the "substitutable" directive is present, the orchestrator will however first try to perform substitution of the respective node template and after that validate if all mandatory requirements of all nodes in the resulting graph are fulfilled.

Note that in contrast to the use case described in section [0](#page-27-1) (where a database was abstractly referred to in the **requirements** section of a node and the database itself was not represented as a node template), the approach shown here allows for some additional modeling capabilities in cases where this is required. For example, if multiple components shall use the same database (or any other sub-system of the overall service), this can be expressed by means of normal relations between node templates, whereas such modeling would not be possible in **requirements** sections of disjoint node templates.

```
Example 15 - Referencing an abstract database node template
```
web\_server:

```
tosca definitions version: tosca simple yaml 1 0
topology_template:
   description: Template of an application connecting to a database.
   node_templates:
    web app:
       type: tosca.nodes.WebApplication.MyWebApp
       requirements:
         - host: web_server
         - database_endpoint: db
```

```
 type: tosca.nodes.WebServer
   requirements:
     - host: server
 server:
   type: tosca.nodes.Compute
   # details omitted for brevity
 db:
   # This node is abstract (no Deploment or Implemenation artifacts on create)
   # and can be substituted with a topology provided by another template
   # that exports a Database type's capabilities.
   type: tosca.nodes.Database
   properties:
    user: my db user
     password: secret
    name: my db name
```
#### **2.10.3 Definition of the database stack in a service template**

The following sample defines a template for a database including its complete hosting stack, i.e. the template includes a **database** node template, a template for the database management system (**dbms**) hosting the database, as well as a computer node **server** on which the DBMS is installed.

This service template can be used standalone for deploying just a database and its hosting stack. In the context of the current use case, though, this template can also substitute the database node template in the previous snippet and thus fill in the details of how to deploy the database.

In order to enable such a substitution, an additional metadata section **substitution\_mappings** is added to the topology template to tell a TOSCA Orchestrator how exactly the topology template will fit into the context where it gets used. For example, requirements or capabilities of the node that gets substituted by the topology template have to be mapped to requirements or capabilities of internal node templates for allow for a proper wiring of the resulting overall graph of node templates.

In short, the **substitution\_mappings** section provides the following information:

- 1. It defines what node templates, i.e. node templates of which type, can be substituted by the topology template.
- 2. It defines how capabilities of the substituted node (or the capabilities defined by the node type of the substituted node template, respectively) are bound to capabilities of node templates defined in the topology template.
- 3. It defines how requirements of the substituted node (or the requirements defined by the node type of the substituted node template, respectively) are bound to requirements of node templates defined in the topology template.

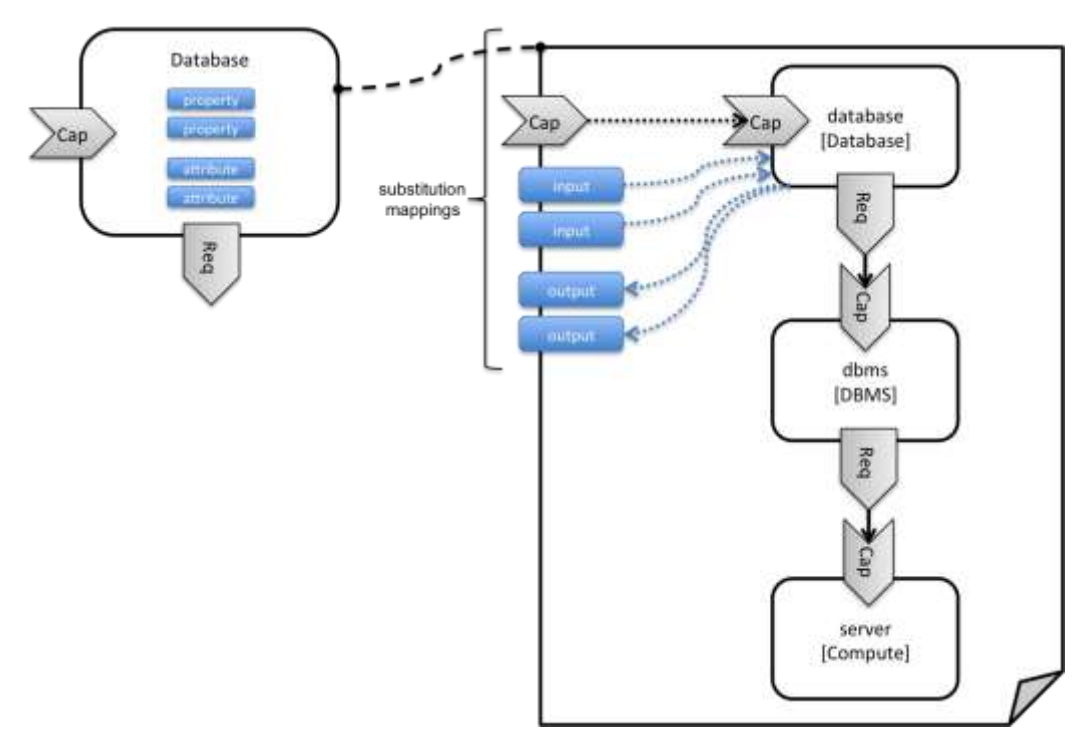

*Figure 2: Substitution mappings*

<span id="page-32-1"></span>The **substitution\_mappings** section in the sample below denotes that this topology template can be used for substituting node templates of type **tosca.nodes.Database**. It further denotes that the **database\_endpoint** capability of the substituted node gets fulfilled by the **database\_endpoint** capability of the **database** node contained in the topology template.

<span id="page-32-0"></span>*Example 16 - Using substitution mappings to export a database implementation*

```
tosca_definitions_version: tosca_simple_yaml_1_0
topology_template:
   description: Template of a database including its hosting stack.
   inputs:
     db_user:
       type: string
     db_password:
       type: string
     # other inputs omitted for brevity
   substitution_mappings:
     node_type: tosca.nodes.Database
     capabilities:
       database_endpoint: [ database, database_endpoint ]
   node_templates:
     database:
```

```
 type: tosca.nodes.Database
   properties:
     user: { get_input: db_user }
     # other properties omitted for brevity
   requirements:
     - host: dbms
 dbms:
   type: tosca.nodes.DBMS
   # details omitted for brevity
 server:
   type: tosca.nodes.Compute
   # details omitted for brevity
```
Note that the **substitution\_mappings** section does not define any mappings for requirements of the Database node type, since all requirements are fulfilled by other nodes templates in the current topology template. In cases where a requirement of a substituted node is bound in the top-level service template as well as in the substituting topology template, a TOSCA Orchestrator should raise a validation error.

Further note that no mappings for properties or attributes of the substituted node are defined. Instead, the inputs and outputs defined by the topology template have to match the properties and attributes or the substituted node. If there are more inputs than the substituted node has properties, default values must be defined for those inputs, since no values can be assigned through properties in a substitution case.

### <span id="page-33-0"></span>**2.11 Using node template substitution for chaining subsystems**

A common use case when providing an end-to-end service is to define a chain of several subsystems that together implement the overall service. Those subsystems are typically defined as separate service templates to (1) keep the complexity of the end-to-end service template at a manageable level and to (2) allow for the re-use of the respective subsystem templates in many different contexts. The type of subsystems may be specific to the targeted workload, application domain, or custom use case. For example, a company or a certain industry might define a subsystem type for company- or industry specific data processing and then use that subsystem type for various end-user services. In addition, there might be generic subsystem types like a database subsystem that are applicable to a wide range of use cases.

#### **2.11.1 Defining the overall subsystem chain**

[Figure 3](#page-34-1) shows the chaining of three subsystem types – a message queuing subsystem, a transaction processing subsystem, and a databank subsystem – that support, for example, an online booking application. On the front end, this chain provides a capability of receiving messages for handling in the message queuing subsystem. The message queuing subsystem in turn requires a number of receivers, which in the current example are two transaction processing subsystems. The two instances of the transaction processing subsystem might be deployed on two different hosting infrastructures or datacenters for high-availability reasons. The transaction processing subsystems finally require a database subsystem for accessing and storing application specific data. The database subsystem in the backend does not require any further component and is therefore the end of the chain in this example.

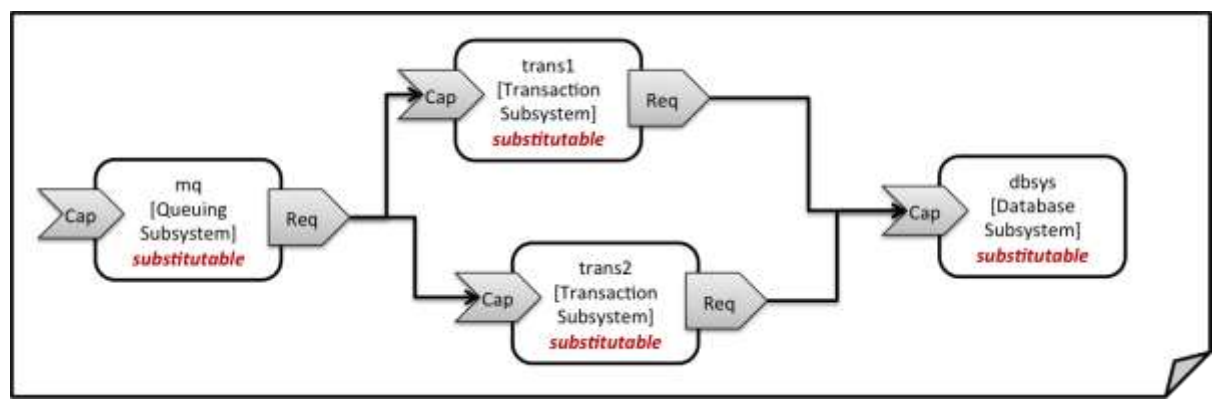

*Figure 3: Chaining of subsystems in a service template*

<span id="page-34-1"></span>All of the node templates in the service template shown above are abstract and considered substitutable where each can be treated as their own subsystem; therefore, when instantiating the overall service, the orchestrator would realize each substitutable node template using other TOSCA service templates. These service templates would include more nodes and relationships that include the details for each subsystem. A simplified version of a TOSCA service template for the overall service is given in the following listing.

<span id="page-34-0"></span>*Example 17 - Declaring a transaction subsystem as a chain of substitutable node templates*

```
tosca_definitions_version: tosca_simple_yaml_1_0
topology_template:
   description: Template of online transaction processing service.
   node_templates:
     mq:
       type: example.QueuingSubsystem
       properties:
         # properties omitted for brevity
       capabilities:
        message queue endpoint:
           # details omitted for brevity
       requirements:
         - receiver: trans1
         - receiver: trans2
     trans1:
       type: example.TransactionSubsystem
       properties:
         mq_service_ip: { get_attribute: [ mq, service_ip ] }
         receiver_port: 8080
       capabilities:
         message_receiver:
           # details omitted for brevity
       requirements:
```

```
 - database_endpoint: dbsys
 trans2:
   type: example.TransactionSubsystem
   properties:
     mq_service_ip: { get_attribute: [ mq, service_ip ] }
     receiver_port: 8080
   capabilities:
     message_receiver:
       # details omitted for brevity
   requirements:
    - database endpoint: dbsys
 dbsys:
   type: example.DatabaseSubsystem
   properties:
     # properties omitted for brevity
   capabilities:
     database_endpoint:
       # details omitted for brevity
```
As can be seen in the example above, the subsystems are chained to each other by binding requirements of one subsystem node template to other subsystem node templates that provide the respective capabilities. For example, the **receiver** requirement of the message queuing subsystem node template **mq** is bound to transaction processing subsystem node templates **trans1** and **trans2**.

Subsystems can be parameterized by providing properties. In the listing above, for example, the IP address of the message queuing server is provided as property **mq\_service\_ip** to the transaction processing subsystems and the desired port for receiving messages is specified by means of the **receiver** port property.

If attributes of the instantiated subsystems shall be obtained, this would be possible by using the **get\_attribute** intrinsic function on the respective subsystem node templates.

#### **2.11.2 Defining a subsystem (node) type**

The types of subsystems that are required for a certain end-to-end service are defined as TOSCA node types as shown in the following example. Node templates of those node types can then be used in the end-to-end service template to define subsystems to be instantiated and chained for establishing the end-to-end service.

The realization of the defined node type will be given in the form of a whole separate service template as outlined in the following section.

```
Example 18 - Defining a TransactionSubsystem node type
```

```
tosca_definitions_version: tosca_simple_yaml_1_0
node_types:
   example.TransactionSubsystem:
     properties:
       mq_service_ip:
```
```
 type: string
   receiver_port:
     type: integer
 attributes:
   receiver_ip:
     type: string
   receiver_port:
     type: integer
 capabilities:
   message_receiver: tosca.capabilities.Endpoint
 requirements:
  - database endpoint: tosca.capabilities.Endpoint.Database
```
Configuration parameters that shall be allowed for customizing the instantiation of any subsystem are defined as properties of the node type. In the current example, those are the properties **mq\_service\_ip** and **receiver\_port** that had been used in the end-to-end service template in section [2.11.1.](#page-33-0)

Observable attributes of the resulting subsystem instances are defined as attributes of the node type. In the current case, those are the IP address of the message receiver as well as the actually allocated port of the message receiver endpoint.

# **2.11.3 Defining the details of a subsystem**

The details of a subsystem, i.e. the software components and their hosting infrastructure, are defined as node templates and relationships in a service template. By means of substitution mappings that have been introduced in section [2.10.2,](#page-29-0) the service template is annotated to indicate to an orchestrator that it can be used as realization of a node template of certain type, as well as how characteristics of the node type are mapped to internal elements of the service template.

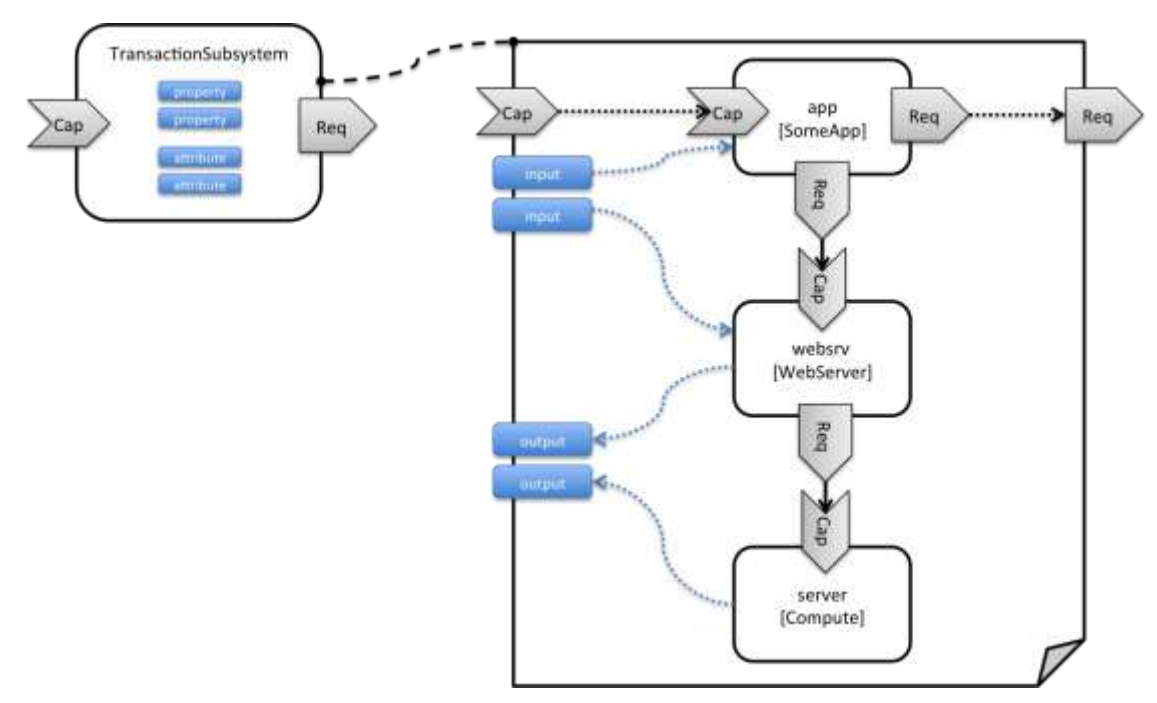

*Figure 4: Defining subsystem details in a service template*

[Figure 1](#page-30-0) illustrates how a transaction processing subsystem as outlined in the previous section could be defined in a service template. In this example, it simply consists of a custom application **app** of type **SomeApp** that is hosted on a web server **websrv**, which in turn is running on a compute node.

The application named **app** provides a capability to receive messages, which is bound to the **message\_receiver** capability of the substitutable node type. It further requires access to a database, so the application's **database\_endpoint** requirement is mapped to the **database\_endpoint** requirement of the **TransactionSubsystem** node type.

Properties of the **TransactionSubsystem** node type are used to customize the instantiation of a subsystem. Those properties can be mapped to any node template for which the author of the subsystem service template wants to expose configurability. In the current example, the application app and the web server middleware **websrv** get configured through properties of the **TransactionSubsystem** node type. All properties of that node type are defined as **inputs** of the service template. The input parameters in turn get mapped to node templates by means of **get** input function calls in the respective sections of the service template.

Similarly, attributes of the whole subsystem can be obtained from attributes of particular node templates. In the current example, attributes of the web server and the hosting compute node will be exposed as subsystem attributes. All exposed attributes that are defined as attributes of the substitutable **TransactionSubsystem** node type are defined as outputs of the subsystem service template.

An outline of the subsystem service template is shown in the listing below. Note that this service template could be used for stand-alone deployment of a transaction processing system as well, i.e. it is not restricted just for use in substitution scenarios. Only the presence of the **substitution\_mappings** metadata section in the **topology\_template** enables the service template for substitution use cases.

*Example 19 - Implementation of a TransactionSubsytem node type using substitution mappings*

```
tosca definitions version: tosca simple yaml 1 0
topology_template:
   description: Template of a database including its hosting stack.
   inputs:
     mq_service_ip:
       type: string
       description: IP address of the message queuing server to receive messages from
     receiver_port:
       type: string
       description: Port to be used for receiving messages
     # other inputs omitted for brevity
   substitution_mappings:
     node_type: example.TransactionSubsystem
     capabilities:
      message_receiver: [ app, message_receiver ]
     requirements:
      database endpoint: [ app, database ]
   node_templates:
     app:
```

```
 type: example.SomeApp
     properties:
       # properties omitted for brevity
     capabilities:
      message receiver:
         properties:
           service_ip: { get_input: mq_service_ip }
           # other properties omitted for brevity
     requirements:
       - database:
           # details omitted for brevity
       - host: websrv
   websrv:
     type: tosca.nodes.WebServer
     properties:
       # properties omitted for brevity
     capabilities:
       data_endpoint:
         properties:
           port_name: { get_input: receiver_port }
           # other properties omitted for brevity
     requirements:
       - host: server
   server:
     type: tosca.nodes.Compute
     # details omitted for brevity
 outputs:
  receiver ip:
     description: private IP address of the message receiver application
    value: { get attribute: [ server, private address ] }
   receiver_port:
     description: Port of the message receiver endpoint
     value: { get_attribute: [ app, app_endpoint, port ] }
```
# **2.12 Grouping node templates**

In designing applications composed of several interdependent software components (or nodes) it is often desirable to manage these components as a named group. This can provide an effective way of associating policies (e.g., scaling, placement, security or other) that orchestration tools can apply to all the components of group during deployment or during other lifecycle stages.

In many realistic scenarios it is desirable to include scaling capabilities into an application to be able to react on load variations at runtime. The example below shows the definition of a scaling web server stack, where a variable number of servers with apache installed on them can exist, depending on the load on the servers.

*Example 20 - Grouping Node Templates for possible policy application*

```
tosca definitions version: tosca simple yaml 1 0
description: Template for a scaling web server.
topology_template:
   inputs:
     # omitted here for brevity
   node_templates:
     apache:
       type: tosca.nodes.WebServer.Apache
       properties:
         # Details omitted for brevity
       requirements:
         - host: server
     server:
       type: tosca.nodes.Compute
         # details omitted for brevity
   groups:
     webserver_group:
       type: tosca.groups.Root
       members: [ apache, server ]
```
The example first of all uses the concept of grouping to express which components (node templates) need to be scaled as a unit – i.e. the compute nodes and the software on-top of each compute node. This is done by defining the **webserver\_group** in the **groups** section of the template and by adding both the **apache** node template and the **server** node template as a member to the group.

Furthermore, a scaling policy is defined for the group to express that the group as a whole (i.e. pairs of **server** node and the **apache** component installed on top) should scale up or down under certain conditions.

In cases where no explicit binding between software components and their hosting compute resources is defined in a template, but only requirements are defined as has been shown in section [2.9,](#page-24-0) a provider could decide to place software components on the same host if their hosting requirements match, or to place them onto different hosts.

It is often desired, though, to influence placement at deployment time to make sure components get collocation or anti-collocated. This can be expressed via grouping and policies as shown in the example below.

*Example 21 - Grouping nodes for anti-colocation policy application*

```
tosca definitions version: tosca simple yaml 1 0
description: Template hosting requirements and placement policy.
topology_template:
   inputs:
     # omitted here for brevity
   node_templates:
     wordpress_server:
       type: tosca.nodes.WebServer
       properties:
         # omitted here for brevity
       requirements:
         - host: 
             # Find a Compute node that fulfills these additional filter reqs.
             node_filter:
                capabilities:
                  - host:
                      properties:
                       - mem_size: { greater_or_equal: 512 MB }
                        - disk_size: { greater_or_equal: 2 GB }
                  - os:
                      properties:
                        - architecture: x86_64
                        - type: linux
     mysql:
       type: tosca.nodes.DBMS.MySQL
       properties:
         # omitted here for brevity
       requirements:
         - host: 
             node: tosca.nodes.Compute
             node_filter:
                capabilities:
                  - host:
                      properties:
                       - disk size: { greater or equal: 1 GB }
                  - os:
                      properties:
                        - architecture: x86_64
```

```
 - type: linux
 groups:
   my_co_location_group:
     type: tosca.groups.Root
    members: [ wordpress server, mysql ]
 policies:
   - my_anti_collocation_policy:
       type: my.policies.anticolocateion
       targets: [ my_co_location_group ]
       # For this example, specific policy definitions are considered 
       # domain specific and are not included here
```
In the example above, both software components **wordpress\_server** and **mysql** have similar hosting requirements. Therefore, a provider could decide to put both on the same server as long as both their respective requirements can be fulfilled. By defining a group of the two components and attaching an anti-collocation policy to the group it can be made sure, though, that both components are put onto different hosts at deployment time.

# **2.13 Using YAML Macros to simplify templates**

The YAML 1.2 specification allows for defining of [aliases,](http://yaml.org/spec/1.2/spec.html#id2786196) which allow for authoring a block of YAML (or node) once and indicating it is an "anchor" and then referencing it elsewhere in the same document as an "alias". Effectively, YAML parsers treat this as a "macro" and copy the anchor block's code to wherever it is referenced. Use of this feature is especially helpful when authoring TOSCA Service Templates where similar definitions and property settings may be repeated multiple times when describing a multi-tier application.

For example, an application that has a web server and database (i.e., a two-tier application) may be described using two **Compute** nodes (one to host the web server and another to host the database). The author may want both Compute nodes to be instantiated with similar properties such as operating system, distribution, version, etc.

To accomplish this, the author would describe the reusable properties using a named anchor in the

"**dsl\_definitions**" section of the TOSCA Service Template and reference the anchor name as an alias in any

**Compute** node templates where these properties may need to be reused. For example:

*Example 22 - Using YAML anchors in TOSCA templates*

```
tosca_definitions_version: tosca_simple_yaml_1_0
```
description: >

 TOSCA simple profile that just defines a YAML macro for commonly reused Compute properties.

```
dsl_definitions:
```
num\_cpus: 1

```
my_compute_node_props: &my_compute_node_props
   disk_size: 10 GB
```

```
 mem_size: 2 GB
topology_template:
   node_templates:
     my_server:
       type: Compute
       capabilities:
          - host:
              properties: *my_compute_node_props
     my_database:
       type: Compute
       capabilities:
          - host:
             properties: *my compute node props
```
# **2.14 Passing information as inputs to Nodes and Relationships**

It is possible for type and template authors to declare input variables within an **inputs** block on interfaces to nodes or relationships in order to pass along information needed by their operations (scripts). These declarations can be scoped such as to make these variable values available to all operations on a node or relationships interfaces or to individual operations. TOSCA orchestrators will make these values available as environment variables within the execution environments in which the scripts associated with lifecycle operations are run.

# **2.14.1 Example: declaring input variables for all operations on a single interface**

```
node_templates: 
   wordpress:
     type: tosca.nodes.WebApplication.WordPress
     requirements:
 ...
      - database endpoint: mysql database
     interfaces:
       Standard:
         inputs:
          wp db port: { get property: [ SELF, database endpoint, port ] }
```
# **2.14.2 Example: declaring input variables for a single operation**

```
node_templates: 
   wordpress:
     type: tosca.nodes.WebApplication.WordPress
     requirements:
 ...
       - database_endpoint: mysql_database
```

```
 interfaces:
   Standard:
     create: wordpress_install.sh
     configure: 
      implementation: wordpress configure.sh
       inputs:
         wp_db_port: { get_property: [ SELF, database_endpoint, port ] }
```
In the case where an input variable name is defined at more than one scope within the same interfaces section of a node or template definition, the lowest (or innermost) scoped declaration would override those declared at higher (or more outer) levels of the definition.

# **2.14.3 Example: setting output variables to an attribute**

```
node_templates:
   frontend:
     type: MyTypes.SomeNodeType 
     attributes:
      url: { get operation output: [ SELF, Standard, create, generated url ] }
     interfaces:
       Standard:
         create:
           implementation: scripts/frontend/create.sh
```
In this example, the Standard create operation exposes / exports an environment variable named "**generated\_url"** attribute which will be assigned to the WordPress node's **url** attribute.

# **2.14.4 Example: passing output variables between operations**

```
node_templates:
   frontend:
     type: MyTypes.SomeNodeType
     interfaces:
       Standard:
         create:
           implementation: scripts/frontend/create.sh
         configure:
           implementation: scripts/frontend/configure.sh
           inputs:
             data_dir: { get_operation_output: [ SELF, Standard, create, data_dir ] }
```
In this example, the **Standard** lifecycle's **create** operation exposes / exports an environment variable named "**data\_dir**" which will be passed as an input to the **Standard** lifecycle's **configure** operation.

# **2.15 Topology Template Model versus Instance Model**

A TOSCA service template contains a **topology template,** which models the components of an application, their relationships and dependencies (a.k.a., a topology model) that get interpreted and instantiated by TOSCA Orchestrators. The actual node and relationship instances that are created represent a set of resources distinct from the template itself, called a **topology instance (model)**. The direction of this specification is to provide access to the instances of these resources for management and operational control by external administrators.

This model can also be accessed by an orchestration engine during deployment – i.e. during the actual process of instantiating the template in an incremental fashion, That is, the orchestrator can choose the order of resources to instantiate (i.e., establishing a partial set of node and relationship instances) and have the ability, as they are being created, to access them in order to facilitate instantiating the remaining resources of the complete topology template.

# **2.16 Using attributes implicitly reflected from properties**

Most entity types in TOSCA (e.g., Node, Relationship, Requirement and Capability Types) have [property](#page-67-0)  [definitions,](#page-67-0) which allow template authors to set the values for as inputs when these entities are instantiated by an orchestrator. These property values are considered to reflect the desired state of the entity by the author. Once instantiated, the actual values for these properties on the realized (instantiated) entity are obtainable via attributes on the entity with the same name as the corresponding property.

In other words, TOSCA orchestrators will automatically reflect (i.e., make available) any property defined on an entity making it available as an attribute of the entity with the same name as the property.

Use of this feature is shown in the example below where a source node named **my\_client**, of type **ClientNode**, requires a connection to another node named **my\_server** of type **ServerNode**. As you can see, the **ServerNode** type defines a property named **notification\_port** which defines a dedicated port number which instances of **my\_client** may use to post asynchronous notifications to it during runtime. In this case, the TOSCA Simple Profile assures that the **notification\_port** property is implicitly reflected as an attribute in the **my\_server** node (also with the name **notification\_port**) when its node template is instantiated.

*Example 23 - Properties reflected as attributes*

```
tosca_definitions_version: tosca_simple_yaml_1_0
description: >
   TOSCA simple profile that shows how the (notification_port) property is reflected 
as an attribute and can be referenced elsewhere.
node_types:
   ServerNode:
     derived_from: SoftwareComponent
     properties:
       notification_port:
         type: integer
     capabilities:
       # omitted here for brevity
   ClientNode:
     derived_from: SoftwareComponent
     properties:
       # omitted here for brevity
     requirements:
       - server: 
           capability: Endpoint
           node: ServerNode
```

```
 relationship: ConnectsTo
topology_template: 
   node_templates:
     my_server:
       type: ServerNode 
       properties:
         notification_port: 8000
     my_client:
       type: ClientNode
       requirements: 
         - server: 
             node: my_server
              relationship: my_connection
   relationship_templates:
     my_connection:
       type: ConnectsTo
       interfaces:
         Configure:
           inputs: 
            targ notify port: { get attribute: [ TARGET, notification port ] }
             # other operation definitions omitted here for brevity
```
Specifically, the above example shows that the **ClientNode** type needs the **notification\_port** value anytime a node of **ServerType** is connected to it using the **ConnectsTo** relationship in order to make it available to its **Configure** operations (scripts). It does this by using the **get\_attribute** function to retrieve the **notification\_port** attribute from the **TARGET** node of the **ConnectsTo** relationship (which is a node of type **ServerNode**) and assigning it to an environment variable named **targ\_notify\_port**.

It should be noted that the actual port value of the **notification\_port** attribute may or may not be the value **8000** as requested on the property; therefore, any node that is dependent on knowing its actual "runtime" value would use the **get\_attribute** function instead of the **get\_property** function.

# **3 TOSCA Simple Profile definitions in YAML**

Except for the examples, this section is **normative** and describes all of the YAML grammar, definitions and block structure for all keys and mappings that are defined for the TOSCA Version 1.0 Simple Profile specification that are needed to describe a TOSCA Service Template (in YAML).

# **3.1 TOSCA Namespace URI and alias**

The following TOSCA Namespace URI alias and TOSCA Namespace Alias are reserved values which SHALL be used when identifying the TOSCA Simple Profile version 1.0 specification.

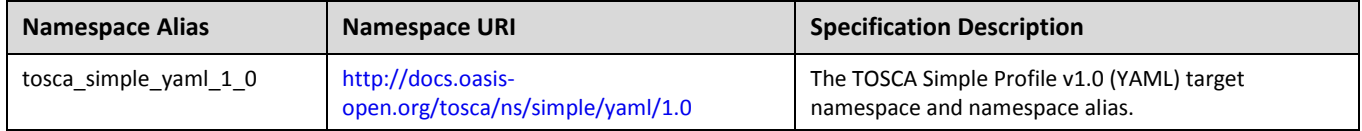

# **3.1.1 TOSCA Namespace prefix**

The following TOSCA Namespace prefix is a reserved value and SHALL be used to reference the default TOSCA Namespace URI as declared in TOSCA Service Templates.

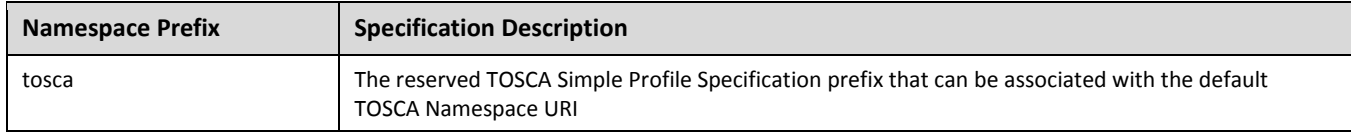

# **3.1.2 TOSCA Namespacing in TOSCA Service Templates**

In the TOSCA Simple Profile, TOSCA Service Templates MUST always have, as the first line of YAML, the keyword "**tosca\_definitions\_version**" with an associated TOSCA Namespace Alias value. This single line accomplishes the following:

- 1. Establishes the TOSCA Simple Profile Specification version whose grammar MUST be used to parse and interpret the contents for the remainder of the TOSCA Service Template.
- 2. Establishes the default TOSCA Namespace URI and Namespace Prefix for all types found in the document that are not explicitly namespaced.
- 3. Automatically imports (without the use of an explicit import statement) the normative type definitions (e.g., Node, Relationship, Capability, Artifact, etc.) that are associated with the TOSCA Simple Profile Specification the TOSCA Namespace Alias value identifies.
- 4. Associates the TOSCA Namespace URI and Namespace Prefix to the automatically imported TOSCA type definitions.

# **3.1.3 Rules to avoid namespace collisions**

TOSCA Simple Profiles allows template authors to declare their own types and templates and assign them simple names with no apparent namespaces. Since TOSCA Service Templates can import other service templates to introduce new types and topologies of templates that can be used to provide concrete implementations (or substitute) for abstract nodes. Rules are needed so that TOSCA Orchestrators know how to avoid collisions and apply their own namespaces when import and nesting occur.

# **3.1.3.1 Additional Requirements**

- Since TOSCA Service Templates can import (or substitute in) other Service Templates, TOSCA Orchestrators and tooling will encounter the "**tosca\_definitions\_version**" statement for each imported template. In these cases, the following additional requirements apply:
	- $\circ$  Imported type definitions with the same Namespace URI, local name and version SHALL be equivalent.
	- o If different values of the "**tosca\_definitions\_version**" are encountered, their corresponding type definitions MUST be uniquely identifiable using their corresponding Namespace URI using a different Namespace prefix.
- Duplicate local names (i.e., within the same Service Template SHALL be considered an error. These include, but are not limited to duplicate names found for the following definitions:
	- o Repositories (repositories)
	- o Data Types (data\_types)
	- o Node Types (node\_types)
	- o Relationship Types (relationship\_types)
	- $\circ$  Capability Types (capability types)
	- $\circ$  Artifact Types (artifact types)
	- o Interface Types (interface\_types)
- Duplicate Template names within a Service Template's Topology Template SHALL be considered an error. These include, but are not limited to duplicate names found for the following template types:
	- o Node Templates (node\_templates)
	- o Relationship Templates (relationship\_templates)
	- o Inputs (inputs)
	- o Outputs (outputs)
	- o Groups (groups)
- Duplicate names for the following keynames within Types or Templates SHALL be considered an error. These include, but are not limited to duplicate names found for the following keynames:
	- o Properties (properties)
	- o Attributes (attributes)
	- o Artifacts (artifacts)
	- o Requirements (requirements)
	- o Capabilities (capabilities)
	- o Interfaces (interfaces)

# **3.2 Parameter and property types**

This clause describes the primitive types that are used for declaring normative properties, parameters and grammar elements throughout this specification.

# **3.2.1 Referenced YAML Types**

Many of the types we use in this profile are built-in types from the [YAML 1.2 specification](http://www.yaml.org/spec/1.2/spec.html) (i.e., those identified by the "tag:yaml.org,2002" version tag) [[YAML-1.2\]](#page-9-0).

The following table declares the valid YAML type URIs and aliases that SHALL be used when possible when defining parameters or properties within TOSCA Service Templates using this specification:

<span id="page-48-2"></span><span id="page-48-1"></span><span id="page-48-0"></span>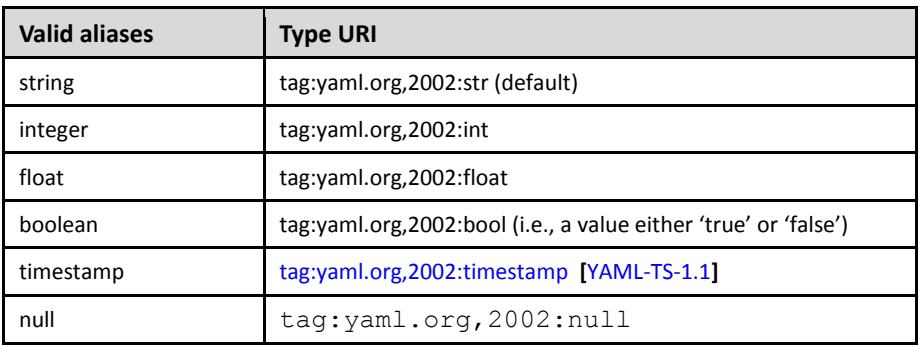

# <span id="page-48-5"></span><span id="page-48-3"></span>**3.2.1.1 Notes**

- The "string" type is the default type when not specified on a parameter or property declaration.
- While YAML supports further type aliases, such as "str" for "string", the TOSCA Simple Profile specification promotes the fully expressed alias name for clarity.

# <span id="page-48-4"></span>**3.2.2 TOSCA version**

TOSCA supports the concept of "reuse" of type definitions, as well as template definitions which could be version and change over time. It is important to provide a reliable, normative means to represent a version string which enables the comparison and management of types and templates over time. Therefore, the TOSCA TC intends to provide a normative version type (string) for this purpose in future Working Drafts of this specification.

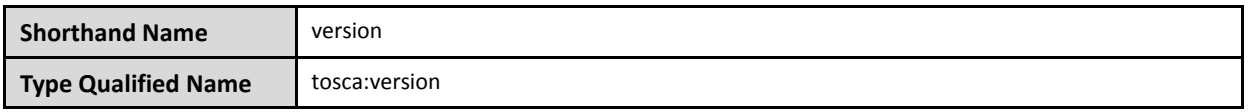

# **3.2.2.1 Grammar**

TOSCA version strings have the following grammar:

```
<major version>.<minor version>[.<fix version>[.<qualifier>[-<br/>build version] ] ]
```
In the above grammar, the pseudo values that appear in angle brackets have the following meaning:

- **major\_version**: is a required integer value greater than or equal to 0 (zero)
- **•** minor version: is a required integer value greater than or equal to 0 (zero).
- **fix version**: is an optional integer value greater than or equal to 0 (zero).
- **qualifier**: is an optional string that indicates a named, pre-release version of the associated code that has been derived from the version of the code identified by the combination major version, **minor\_version** and **fix\_version** numbers.
- **build\_version**: is an optional integer value greater than or equal to 0 (zero) that can be used to further qualify different build versions of the code that has the same **qualifer\_string**.

# **3.2.2.2 Version Comparison**

- When comparing TOSCA versions, all component versions (i.e., major, minor and fix) are compared in sequence from left to right.
- TOSCA versions that include the optional qualifier are considered older than those without a qualifier.
- TOSCA versions with the same major, minor, and fix versions and have the same qualifier string, but with different build versions can be compared based upon the build version.
- Qualifier strings are considered domain-specific. Therefore, this specification makes no recommendation on how to compare TOSCA versions with the same major, minor and fix versions, but with different qualifiers strings and simply considers them different named branches derived from the same code.

### **3.2.2.3 Examples**

Example of a version with

```
# basic version strings
6.1
2.0.1
# version string with optional qualifier
3.1.0.beta
# version string with optional qualifier and build version
1.0.0.alpha-10
```
#### **3.2.2.4 Notes**

[\[Maven-Version\]](#page-9-2) The TOSCA version type is compatible with the Apache Maven versioning policy.

#### **3.2.2.5 Additional Requirements**

- A version value of zero (i.e., '0', '0.0', or '0.0.0') SHALL indicate there no version provided.
- A version value of zero used with any qualifiers SHALL NOT be valid.

# <span id="page-49-0"></span>**3.2.3 TOCSA range type**

The range type can be used to define numeric ranges with a lower and upper boundary. For example, this allows for specifying a range of ports to be opened in a firewall.

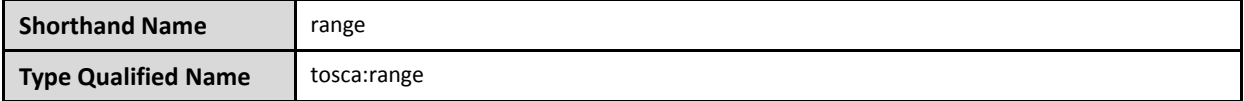

#### **3.2.3.1 Grammar**

TOSCA range values have the following grammar:

```
[<lower bound>, <upper bound>]
```
In the above grammar, the pseudo values that appear in angle brackets have the following meaning:

- **lower** bound: is a required integer value that denotes the lower boundary of the range.
- **upper** bound: is a required integer value that denotes the upper boundary of the range. This value MUST be greater than **lower\_bound**.

# **3.2.3.2 Keywords**

The following Keywords may be used in the TOSCA range type:

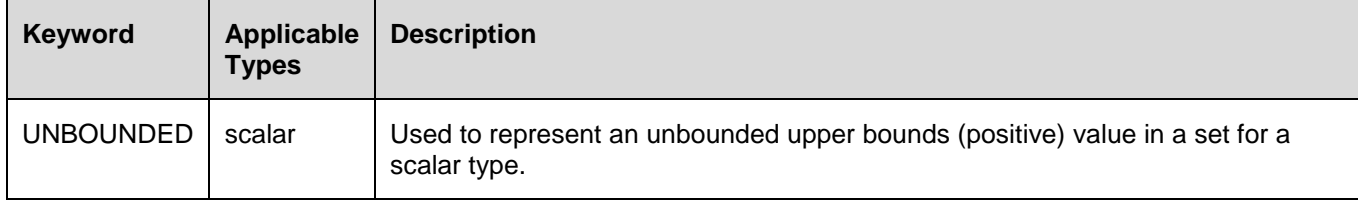

#### **3.2.3.3 Examples**

Example of a node template property with a range value:

```
# numeric range between 1 and 100
a range property: [ 1, 100 ]# a property that has allows any number 0 or greater
num connections: [ 0, UNBOUNDED ]
```
# <span id="page-50-0"></span>**3.2.4 TOSCA list type**

The list type allows for specifying multiple values for a parameter of property. For example, if an application allows for being configured to listen on multiple ports, a list of ports could be configured using the list data type.

Note that entries in a list for one property or parameter must be of the same type. The type (for simple entries) or schema (for complex entries) is defined by the **entry\_schema** attribute of the respective [property definition,](#page-67-0) [attribute definitions,](#page-70-0) or input or output [parameter definitions.](#page-72-0)

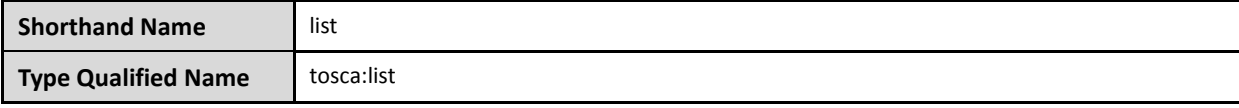

# **3.2.4.1 Grammar**

TOSCA lists are essentially normal YAML lists with the following grammars:

# **3.2.4.1.1 Square bracket notation**

```
[ <list_entry_1>, <list_entry_2>, ... ]
```
# **3.2.4.1.2 Bulleted (sequenced) list notation**

```
- <list_entry_1>
- ...
- <list entry n>
```
In the above grammars, the pseudo values that appear in angle brackets have the following meaning:

**<list\_entry\_\*>**: represents one entry of the list.

# **3.2.4.2 Declaration Examples**

#### **3.2.4.2.1 List declaration using a simple type**

The following example shows a list declaration with an entry schema based upon a simple integer type (which has additional constraints):

```
<some_entity>:
   ...
   properties: 
     listen_ports:
       type: list
       entry_schema:
         description: listen port entry (simple integer type)
         type: integer
         constraints:
            - max_length: 128
```
#### **3.2.4.2.2 List declaration using a complex type**

The following example shows a list declaration with an entry schema based upon a complex type:

```
<some_entity>:
   ...
   properties: 
     products:
       type: list
       entry_schema:
         description: Product information entry (complex type) defined elsewhere
         type: ProductInfo
```
# **3.2.4.3 Definition Examples**

These examples show two notation options for defining lists:

- A single-line option which is useful for only short lists with simple entries.
- A multi-line option where each list entry is on a separate line; this option is typically useful or more readable if there is a large number of entries, or if the entries are complex.

# **3.2.4.3.1 Square bracket notation**

listen ports: [ 80, 8080 ]

# **3.2.4.3.2 Bulleted list notation**

```
listen_ports:
```
- 80
- 8080

# <span id="page-52-0"></span>**3.2.5 TOSCA map type**

The map type allows for specifying multiple values for a parameter of property as a map. In contrast to the list type, where each entry can only be addressed by its index in the list, entries in a map are named elements that can be addressed by their keys.

Note that entries in a map for one property or parameter must be of the same type. The type (for simple entries) or schema (for complex entries) is defined by the **entry\_schema** attribute of the respective [property](#page-67-0)  [definition,](#page-67-0) [attribute definition,](#page-70-0) or input or output [parameter definition.](#page-72-0)

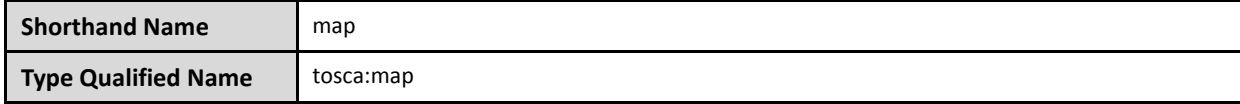

#### **3.2.5.1 Grammar**

TOSCA maps are normal YAML dictionaries with following grammar:

# **3.2.5.1.1 Single-line grammar**

```
{ <entry_key_1>: <entry_value_1>, ..., <entry_key_n>: <entry_value_n> }
...
<entry_key_n>: <entry_value_n>
```
# **3.2.5.1.2 Multi-line grammar**

```
<entry_key_1>: <entry_value_1>
...
<entry_key_n>: <entry_value_n>
```
In the above grammars, the pseudo values that appear in angle brackets have the following meaning:

- **entry\_key\_\***: is the required key for an entry in the map
- **entry** value \*: is the value of the respective entry in the map

# **3.2.5.2 Declaration Examples**

# **3.2.5.2.1 Map declaration using a simple type**

The following example shows a map with an entry schema definition based upon an existing string type (which has additional constraints):

```
<some_entity>:
   ...
   properties: 
     emails:
       type: map
       entry_schema:
          description: basic email address
         type: string
          constraints:
```
#### **3.2.5.2.2 Map declaration using a complex type**

The following example shows a map with an entry schema definition for contact information:

```
<some_entity>:
   ...
   properties: 
     contacts:
       type: map
       entry_schema:
         description: simple contact information
         type: ContactInfo
```
#### **3.2.5.3 Definition Examples**

These examples show two notation options for defining maps:

- A single-line option which is useful for only short maps with simple entries.
- A multi-line option where each map entry is on a separate line; this option is typically useful or more readable if there is a large number of entries, or if the entries are complex.

#### **3.2.5.3.1 Single-line notation**

```
# notation option for shorter maps
user_name_to_id_map: { user1: 1001, user2: 1002 }
```
#### **3.2.5.3.2 Multi-line notation**

```
# notation for longer maps
user name to id map:
   user1: 1001
   user2: 1002
```
#### <span id="page-53-0"></span>**3.2.6 TOCSA scalar-unit type**

The scalar-unit type can be used to define scalar values along with a unit from the list of recognized units provided below.

#### **3.2.6.1 Grammar**

TOSCA scalar-unit typed values have the following grammar:

<scalar> <unit>

In the above grammar, the pseudo values that appear in angle brackets have the following meaning:

- **scalar**: is a required scalar value.
- **unit**: is a required unit value. The unit value MUST be type-compatible with the scalar.

## **3.2.6.2 Additional requirements**

- **Whitespace**: any number of spaces (including zero or none) **SHALL** be allowed between the **scalar** value and the **unit** value.
- It **SHALL** be considered an error if either the scalar or unit portion is missing on a property or attribute declaration derived from any scalar-unit type.
- When performing constraint clause evaluation on values of the scalar-unit type, both the scalar value portion and unit value portion **SHALL** be compared together (i.e., both are treated as a single value). For example, if we have a property called **storage** size. which is of type scalar-unit, a valid range constraint would appear as follows:

o storage\_size: in\_range [ 4 GB, 20 GB ]

where **storage** size's range would be evaluated using both the numeric and unit values (combined together), in this case '4 GB' and '20 GB'.

#### **3.2.6.3 Concrete Types**

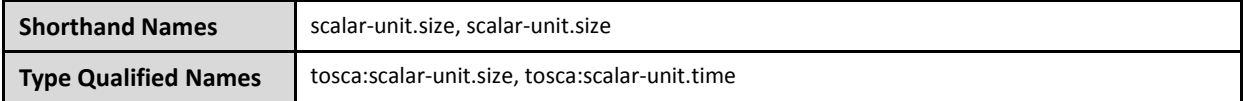

The scalar-unit type grammar is abstract and has two recognized concrete types in TOSCA:

- **scalar-unit.size** used to define properties that have scalar values measured in size units.
- **scalar-unit.time** used to define properties that have scalar values measured in size units.
- **scalar-unit.frequency** used to define properties that have scalar values measured in units per second.

These types and their allowed unit values are defined below.

### **3.2.6.4 scalar-unit.size**

#### **3.2.6.4.1 Recognized Units**

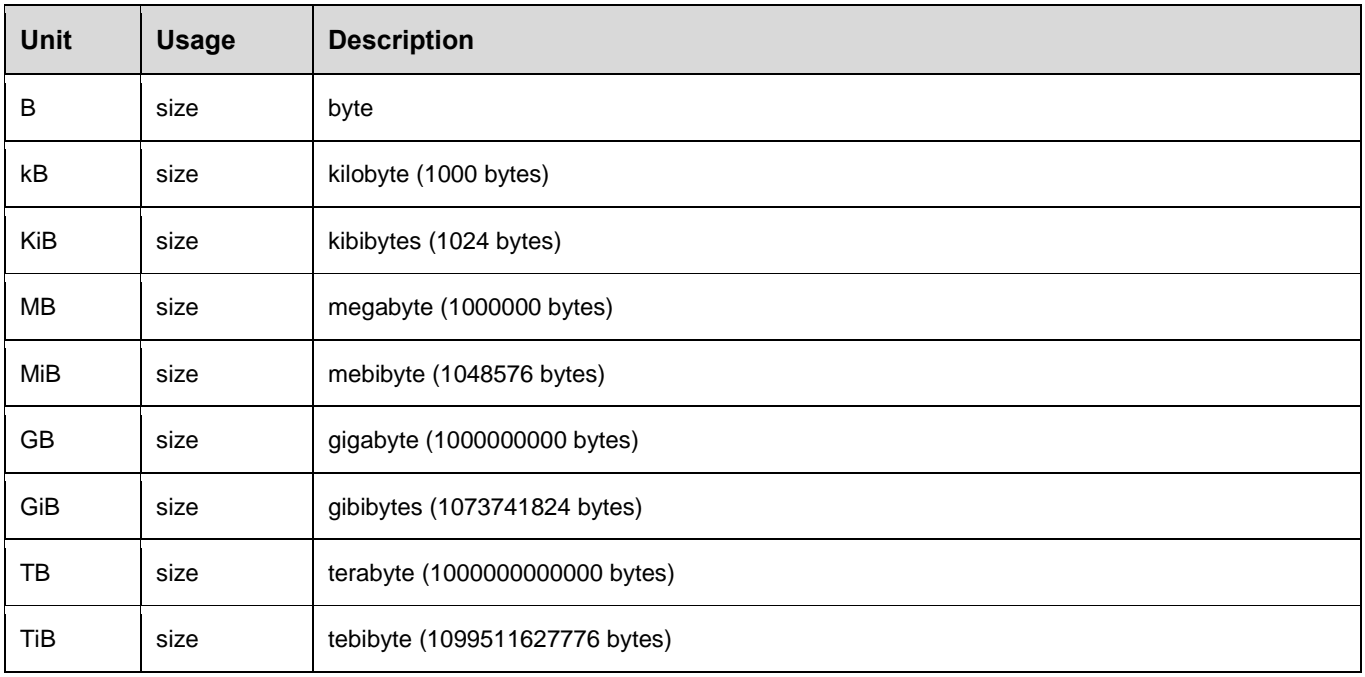

#### **3.2.6.4.2 Examples**

```
# Storage size in Gigabytes
properties:
   storage_size: 10 GB
```
#### **3.2.6.4.3 Notes**

- The unit values recognized by TOSCA Simple Profile for size-type units are based upon a subset of those defined by GNU at [http://www.gnu.org/software/parted/manual/html\\_node/unit.html,](http://www.gnu.org/software/parted/manual/html_node/unit.html) which is a non-normative reference to this specification.
- TOSCA treats these unit values as case-insensitive (e.g., a value of 'kB', 'KB' or 'kb' would be equivalent), but it is considered best practice to use the case of these units as prescribed by GNU.
- Some Cloud providers may not support byte-level granularity for storage size allocations. In those cases, these values could be treated as desired sizes and actual allocations would be based upon individual provider capabilities.

# **3.2.6.5 scalar-unit.time**

#### **3.2.6.5.1 Recognized Units**

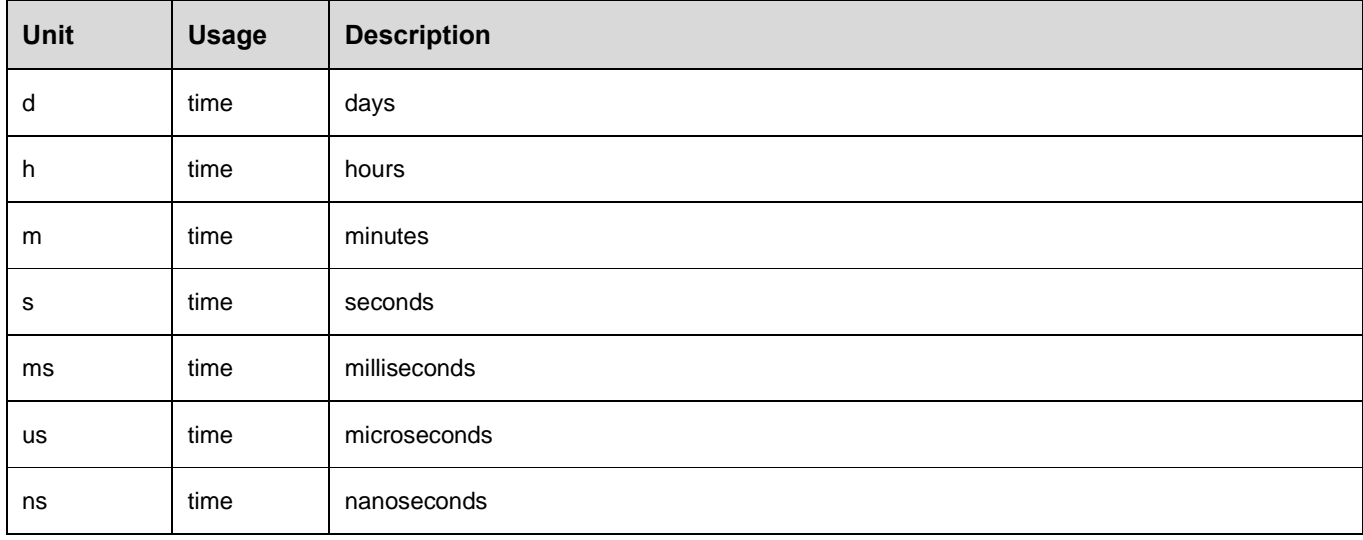

# **3.2.6.5.2 Examples**

# Response time in milliseconds properties: respone\_time: 10 ms

# **3.2.6.5.3 Notes**

- The unit values recognized by TOSCA Simple Profile for time-type units are based upon a subset of those defined by International System of Units whose recognized abbreviations are defined within the following reference:
	- o <http://www.ewh.ieee.org/soc/ias/pub-dept/abbreviation.pdf>
	- o This document is a non-normative reference to this specification and intended for publications or grammars enabled for Latin characters which are not accessible in typical programming languages

# **3.2.6.6 scalar-unit.frequency**

# **3.2.6.6.1 Recognized Units**

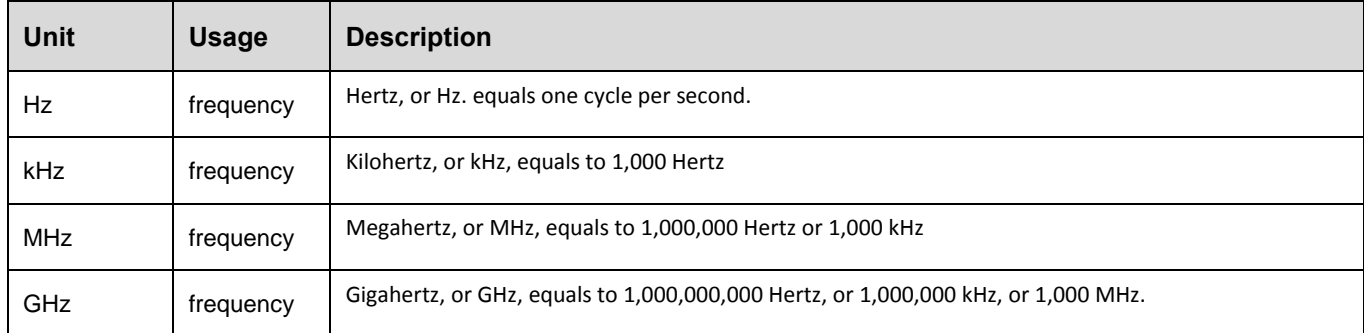

# **3.2.6.6.2 Examples**

# Processor raw clock rate properties: clock\_rate: 2.4 GHz

#### **3.2.6.6.3 Notes**

 The value for Hertz (Hz) is the International Standard Unit (ISU) as described by the Bureau International des Poids et Mesures (BIPM) in the "*SI Brochure: The International System of Units (SI) [8th edition, 2006; updated in 2014]*", <http://www.bipm.org/en/publications/si-brochure/>

# **3.3 Normative values**

# **3.3.1 Node States**

As components (i.e., nodes) of TOSCA applications are deployed, instantiated and orchestrated over their lifecycle using normative lifecycle operations (see section [5.7](#page-156-0) for normative lifecycle definitions) it is important define normative values for communicating the states of these components normatively between orchestration and workflow engines and any managers of these applications.

The following table provides the list of recognized node states for TOSCA Simple Profile that would be set by the orchestrator to describe a node instance's state:

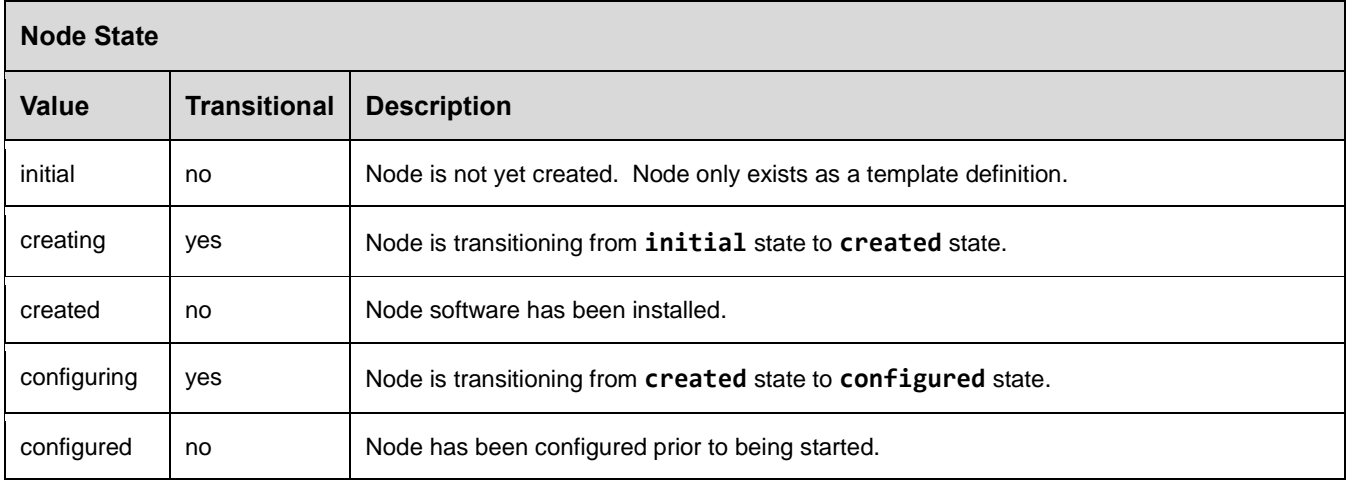

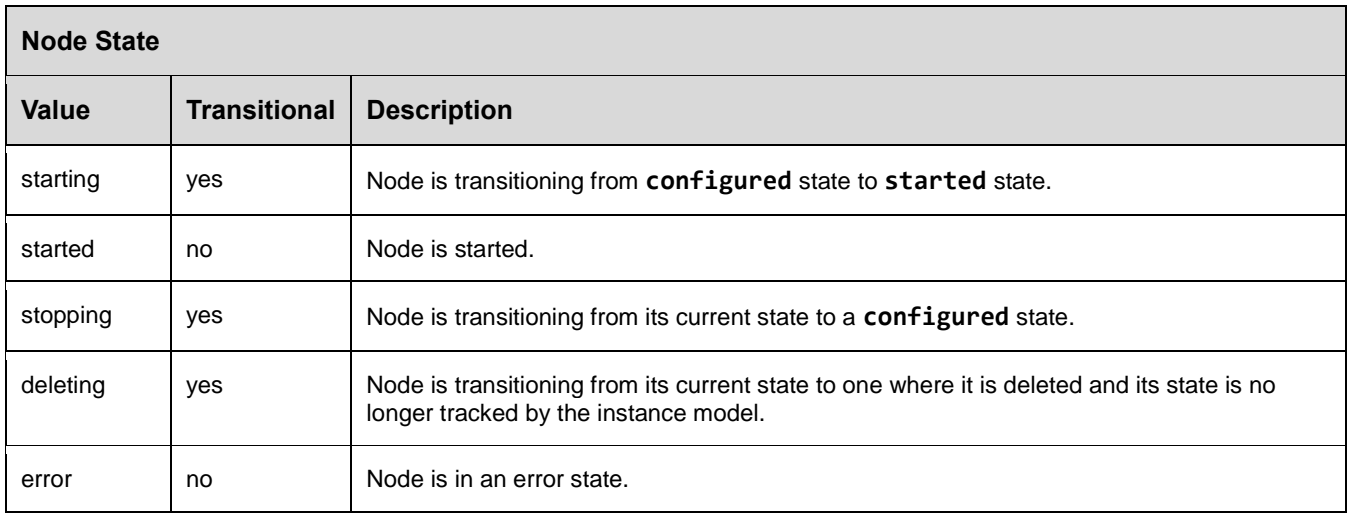

# **3.3.2 Relationship States**

Similar to the Node States described in the previous section, Relationships have state relative to their (normative) lifecycle operations.

The following table provides the list of recognized relationship states for TOSCA Simple Profile that would be set by the orchestrator to describe a node instance's state:

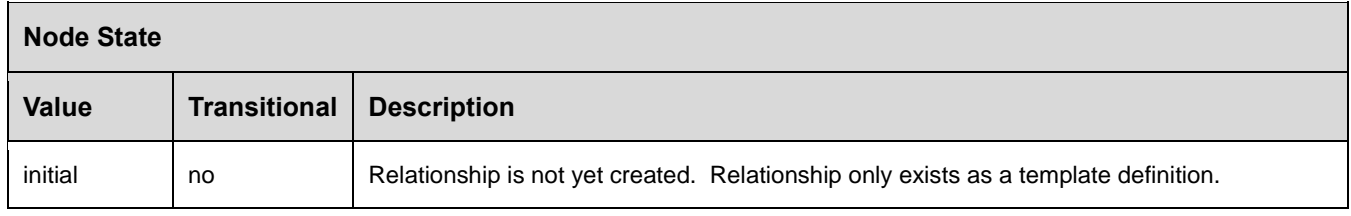

# **3.3.2.1 Notes**

Additional states may be defined in future versions of the TOSCA Simple Profile in YAML specification.

# **3.3.3 Directives**

There are currently no directive values defined for this version of the TOSCA Simple Profile.

# **3.3.4 Network Name aliases**

The following are recognized values that may be used as aliases to reference types of networks within an application model without knowing their actual name (or identifier) which may be assigned by the underlying Cloud platform at runtime.

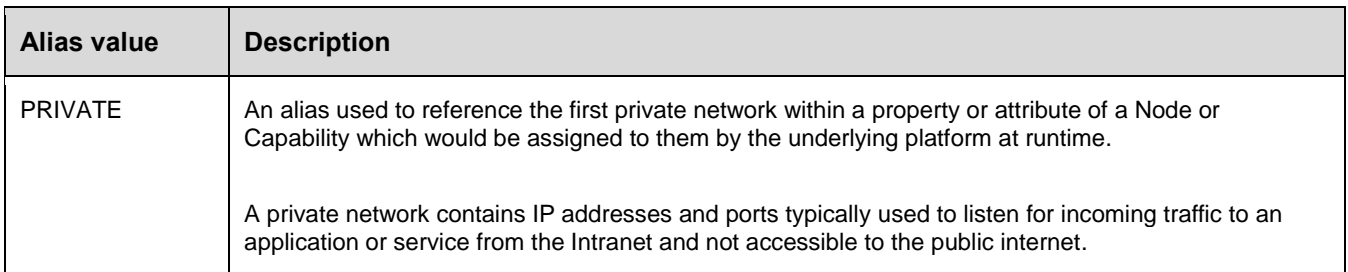

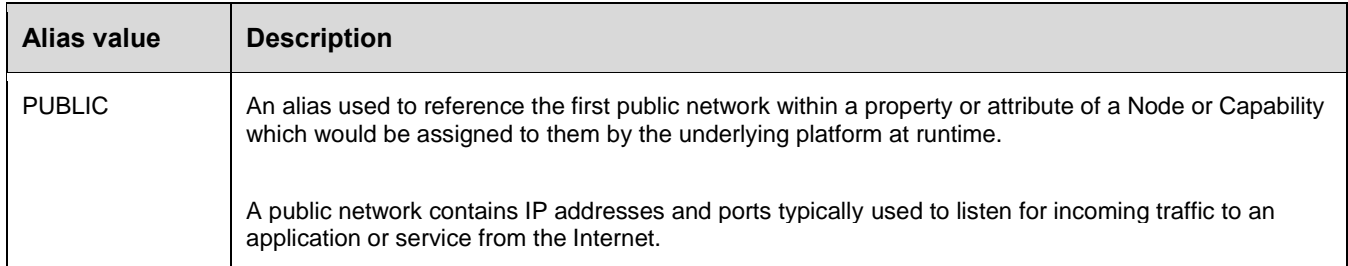

# **3.3.4.1 Usage**

These aliases would be used in the **tosca.capabilities.Endpoint** Capability type (and types derived from it) within the network\_name field for template authors to use to indicate the type of network the Endpoint is supposed to be assigned an IP address from.

# **3.4 TOSCA Metamodel**

This section defines all modelable entities that comprise the TOSCA Version 1.0 Simple Profile specification along with their keynames, grammar and requirements.

# **3.4.1 Required Keynames**

The TOSCA metamodel includes complex types (e.g., Node Types, Relationship Types, Capability Types, Data Types, etc.) each of which include their own list of reserved keynames that are sometimes marked as **required**. These types may be used to derive other types. These derived types (e.g., child types) do not have to provide required keynames as long as they have been specified in the type they have been derived from (i.e., their parent type).

# **3.5 Reusable modeling definitions**

# <span id="page-58-0"></span>**3.5.1 Description definition**

This optional element provides a means include single or multiline descriptions within a TOSCA Simple Profile template as a scalar string value.

# **3.5.1.1 Keyname**

The following keyname is used to provide a description within the TOSCA Simple Profile specification:

```
description
```
# **3.5.1.2 Grammar**

Description definitions have the following grammar:

```
description: <string>
```
#### **3.5.1.3 Examples**

Simple descriptions are treated as a single literal that includes the entire contents of the line that immediately follows the **description** key:

**description**: This is an example of a single line description (no folding).

The YAML "folded" style may also be used for multi-line descriptions which "folds" line breaks as space characters.

```
description: >
  This is an example of a multi-line description using YAML. It permits for line 
  breaks for easier readability...
  if needed. However, (multiple) line breaks are folded into a single space
```
character when processed into a single string value.

#### **3.5.1.4 Notes**

 Use of "folded" style is discouraged for the YAML string type apart from when used with the **description** keyname.

# <span id="page-59-1"></span>**3.5.2 Constraint clause**

A constraint clause defines an operation along with one or more compatible values that can be used to define a constraint on a property or parameter's allowed values when it is defined in a TOSCA Service Template or one of its entities.

# <span id="page-59-0"></span>**3.5.2.1 Operator keynames**

The following is the list of recognized operators (keynames) when defining constraint clauses:

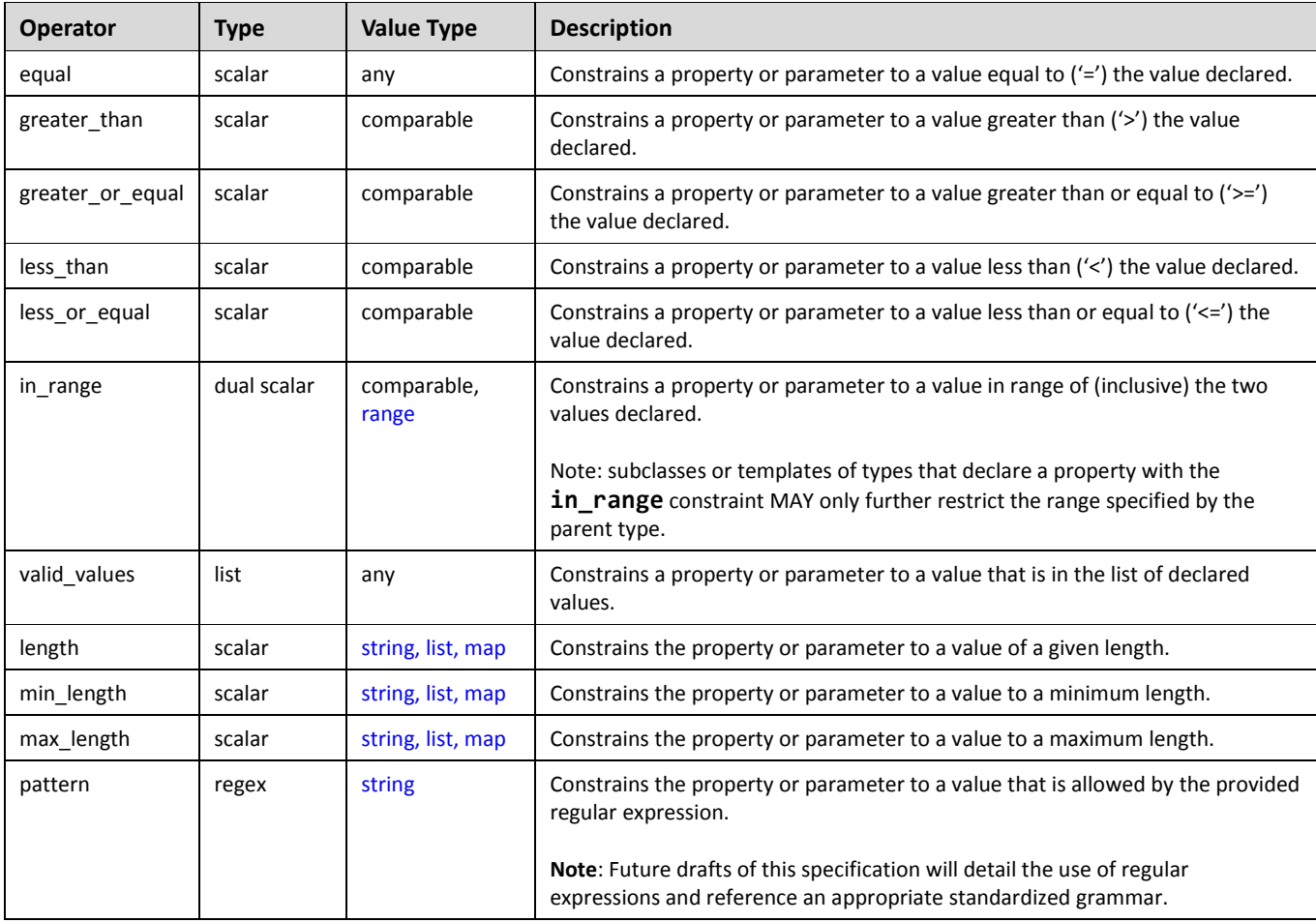

# **3.5.2.1.1 Comparable value types**

In the Value Type column above, an entry of "comparable" includes [integer,](#page-48-0) [float,](#page-48-2) [timestamp,](#page-48-3) [string,](#page-48-1) [version,](#page-48-4) and [scalar-unit](#page-53-0) types while an entry of "*any*" refers to any type allowed in the TOSCA simple profile in YAML.

### **3.5.2.2 Additional Requirements**

- If no operator is present for a simple scalar-value on a constraint clause, it **SHALL** be interpreted as being equivalent to having the "**equal**" operator provided; however, the "**equal**" operator may be used for clarity when expressing a constraint clause.
- The "**length**" operator **SHALL** be interpreted mean "size" for set types (i.e., list, map, etc.).
- Values provided by the operands (i.e., values and scalar values) **SHALL** be type-compatible with their associated operations.
- Future drafts of this specification will detail the use of regular expressions and reference an appropriate standardized grammar.

#### **3.5.2.3 Grammar**

Constraint clauses have one of the following grammars:

```
# Scalar grammar
<operator>: <scalar_value> 
# Dual scalar grammar
<operator>: [ <scalar_value_1>, <scalar_value_2> ]
# List grammar
<operator> [ <value_1>, <value_2>, ..., <value_n> ]
# Regular expression (regex) grammar
pattern: <regular expression value>
```
In the above grammar, the pseudo values that appear in angle brackets have the following meaning:

- **operator**: represents a required operator from the specified list shown above (see section [3.5.2.1](#page-59-0) "Operator keynames").
- **scalar\_value, scalar\_value\_\***: represents a required scalar (or atomic quantity) that can hold only one value at a time. This will be a value of a primitive type, such as an integer or string that is allowed by this specification.
- **value** \*: represents a required value of the operator that is not limited to scalars.
- **reqular\_expression\_value**: represents a regular expression (string) value.

# **3.5.2.4 Examples**

Constraint clauses used on parameter or property definitions:

```
# equal
equal: 2
# greater than
greater than: 1
```

```
# greater_or_equal
greater_or_equal: 2
# less_than
less than: 5
# less_or_equal
less_or_equal: 4
# in_range
in_range: [ 1, 4 ]
# valid_values
valid values: [ 1, 2, 4 ]# specific length (in characters)
length: 32
# min length (in characters)
min_length: 8
# max_length (in characters)
max_length: 64
```
# <span id="page-61-0"></span>**3.5.3 Property Filter definition**

A property filter definition defines criteria, using constraint clauses, for selection of a TOSCA entity based upon it property values.

#### **3.5.3.1 Grammar**

Property filter definitions have one of the following grammars:

#### **3.5.3.1.1 Short notation:**

The following single-line grammar may be used when only a single constraint is needed on a property:

```
<property_name>: <property_constraint_clause>
```
#### **3.5.3.1.2 Extended notation:**

The following multi-line grammar may be used when multiple constraints are needed on a property:

```
<property_name>: 
  - <property constraint clause 1>
   - ...
```
- [<property\\_constraint\\_clause\\_n>](#page-59-1)

In the above grammars, the pseudo values that appear in angle brackets have the following meaning:

- **• property name:** represents the name of property that would be used to select a property definition with the same name (**property\_name**) on a TOSCA entity (e.g., a Node Type, Node Template, Capability Type, etc.).
- **property\_constraint\_clause\_\*:** represents constraint clause(s) that would be used to filter entities based upon the named property's value(s).

# **3.5.3.2 Additional Requirements**

 Property constraint clauses must be type compatible with the property definitions (of the same name) as defined on the target TOSCA entity that the clause would be applied against.

# **3.5.4 Node Filter definition**

A node filter definition defines criteria for selection of a TOSCA Node Template based upon the template's property values, capabilities and capability properties.

# **3.5.4.1 Keynames**

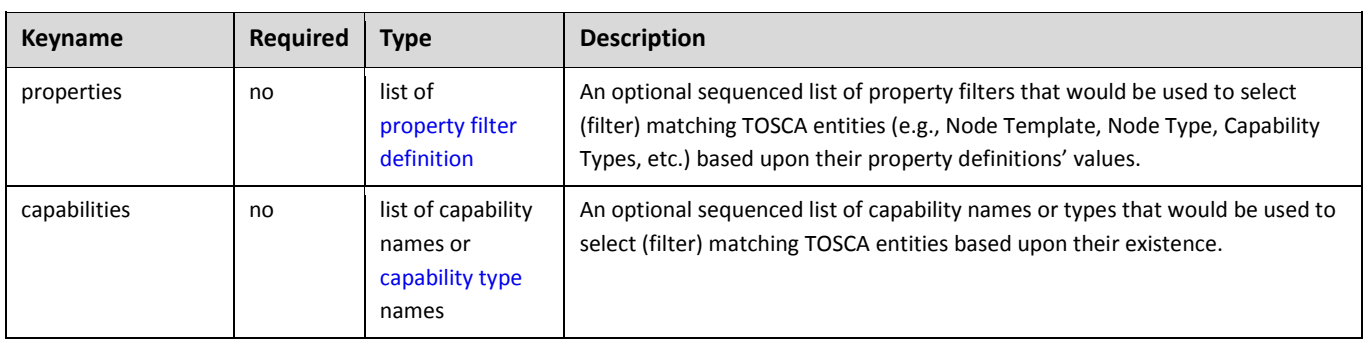

The following is the list of recognized keynames for a TOSCA node filter definition:

# **3.5.4.2 Additional filtering on named Capability properties**

Capabilities used as filters often have their own sets of properties which also can be used to construct a filter.

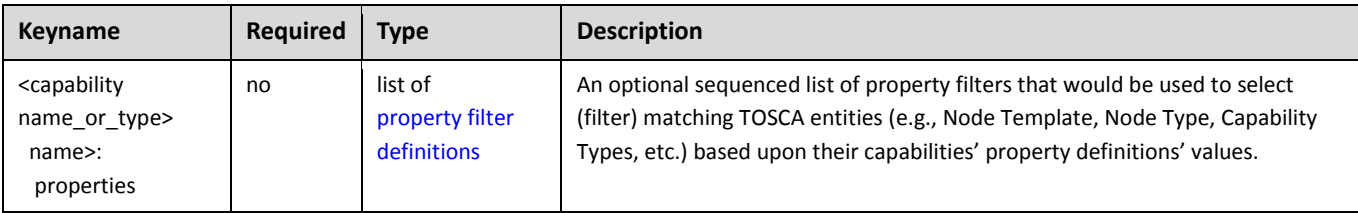

# **3.5.4.3 Grammar**

Node filter definitions have following grammar:

```
<filter_name>:
   properties:
     - <property_filter_def_1>
     - ...
     - <property_filter_def_n>
   capabilities:
     - <capability_name_or_type_1>:
```

```
 properties:
           - <cap_1_property_filter_def_1>
           - ...
           - <cap_m_property_filter_def_n>
- ...
    - <capability name or type n>:
         properties:
           - <cap_1_property_filter_def_1>
           - ...
           - <cap_m_property_filter_def_n>
```
In the above grammar, the pseudo values that appear in angle brackets have the following meaning:

- **•** property filter def \*: represents a property filter definition that would be used to select (filter) matching TOSCA entities (e.g., Node Template, Node Type, Capability Types, etc.) based upon their property definitions' values.
- **capability\_name\_or\_type\_\*:** represents the type or name of a capability that would be used to select (filter) matching TOSCA entities based upon their existence.
- **cap\_\*\_property\_def\_\*:** represents a property filter definition that would be used to select (filter) matching TOSCA entities (e.g., Node Template, Node Type, Capability Types, etc.) based upon their capabilities' property definitions' values.

# **3.5.4.4 Additional requirements**

 TOSCA orchestrators **SHALL** search for matching capabilities listed on a target filter by assuming the capability name is first a symbolic name and secondly it is a type name (in order to avoid namespace collisions).

# **3.5.4.5 Example**

The following example is a filter that would be used to select a TOSCA [Compute](#page-163-0) node based upon the values of its defined capabilities. Specifically, this filter would select Compute nodes that supported a specific range of CPUs (i.e., **num\_cpus** value between 1 and 4) and memory size (i.e., **mem\_size** of 2 or greater) from its declared "host" capability.

```
my_node_template:
   # other details omitted for brevity
   requirements:
     - host:
         node_filter:
           capabilities:
             # My "host" Compute node needs these properties: 
              - host:
                  properties:
                    - num_cpus: { in_range: [ 1, 4 ] }
                    - mem_size: { greater_or_equal: 512 MB }
```
# <span id="page-64-0"></span>**3.5.5 Repository definition**

A repository definition defines a named external repository which contains deployment and implementation artifacts that are referenced within the TOSCA Service Template.

# **3.5.5.1 Keynames**

The following is the list of recognized keynames for a TOSCA repository definition:

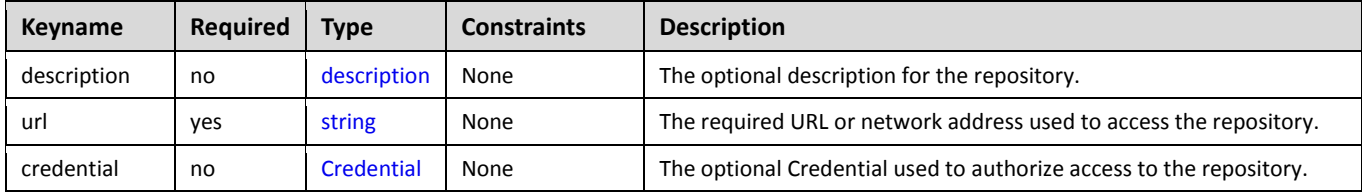

#### **3.5.5.2 Grammar**

Repository definitions have one the following grammars:

# **3.5.5.2.1 Single-line grammar (no credential):**

```
<repository_name>: <repository_address>
```
#### **3.5.5.2.2 Multi-line grammar**

```
<repository_name>:
 <repository_description>
  url: <repository_address> 
 <authorization_credential>
```
In the above grammar, the pseudo values that appear in angle brackets have the following meaning:

- **•** repository name: represents the required symbolic name of the repository as a [string.](#page-48-1)
- **•** repository description: contains an optional description of the repository.
- **repository\_address**: represents the required URL of the repository as a string.
- **•** authorization credential: represents the optional credentials (e.g., user ID and password) used to authorize access to the repository.

# **3.5.5.3 Example**

The following represents a repository definition:

```
repositories:
   my_code_repo:
     description: My project's code repository in GitHub
     url: https://github.com/my-project/
```
# **3.5.6 Artifact definition**

An artifact definition defines a named, typed file that can be associated with Node Type or Node Template and used by orchestration engine to facilitate deployment and implementation of interface operations.

# **3.5.6.1 Keynames**

The following is the list of recognized keynames for a TOSCA artifact definition when using the extended notation:

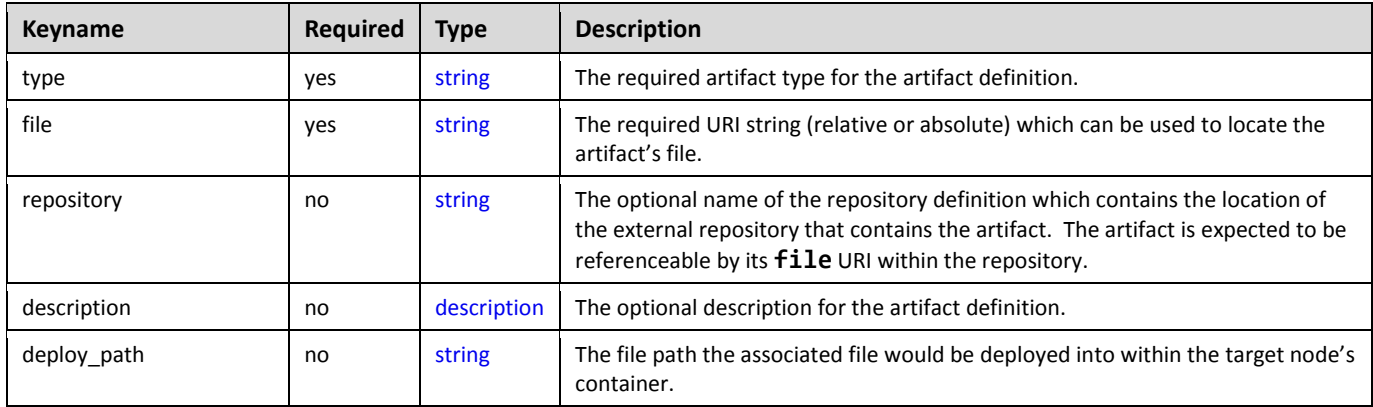

# **3.5.6.2 Grammar**

Artifact definitions have one of the following grammars:

# **3.5.6.2.1 Short notation**

The following single-line grammar may be used when the artifact's type and mime type can be inferred from the file URI:

```
<artifact name>: <artifact file URI>
```
# **3.5.6.2.2 Extended notation:**

The following multi-line grammar may be used when the artifact's definition's type and mime type need to be explicitly declared:

```
<artifact_name>: 
 description: <artifact description>
 type: <artifact type name>
 file: <artifact file URI>
 repository: <artifact repository name>
  deploy path: <file deployment path>
```
In the above grammars, the pseudo values that appear in angle brackets have the following meaning:

- **•** artifact name: represents the required symbolic name of the artifact as a [string.](#page-48-1)
- **•** artifact [description](#page-58-0): represents the optional description for the artifact.
- **•** [artifact type](#page-82-0) name: represents the required artifact type the artifact definition is based upon.
- **artifact\_file\_URI: represents the required URI** [string](#page-48-1) **(relative or absolute) which can be used to locate the artifact's file.**
- artifact repository name: represents the optional name of the [repository definition](#page-64-0) to use to retrieve the associated artifact (file) from.
- **file\_deployement\_path**: represents the optional path the **artifact\_file\_URI** would be copied into within the target node's container.

# **3.5.6.3 Example**

The following represents an artifact definition:

```
my file artifact: ../my apps files/operation artifact.txt
```
# **3.5.7 Import definition**

An import definition is used within a TOSCA Service Template to locate and uniquely name another TOSCA Service Template file which has type and template definitions to be imported (included) and referenced within another Service Template.

### **3.5.7.1 Keynames**

The following is the list of recognized keynames for a TOSCA import definition:

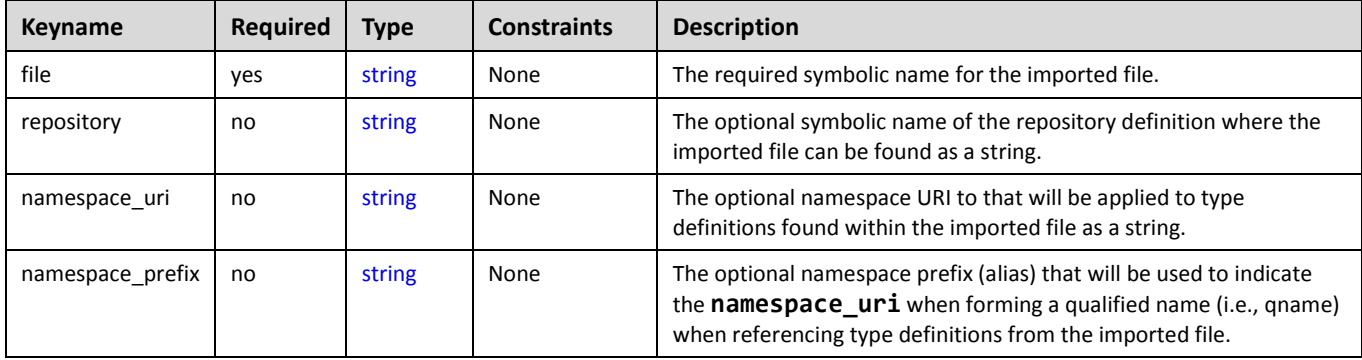

# **3.5.7.2 Grammar**

Import definitions have one the following grammars:

# **3.5.7.2.1 Single-line grammar:**

```
<import_name>: <file_URI>
```
# **3.5.7.2.2 Multi-line grammar**

```
<import_name>:
   file: <file_URI>
   repository: <repository_name>
  namespace uri: <definition namespace uri>
   namespace_prefix: <definition_namespace_prefix>
```
In the above grammar, the pseudo values that appear in angle brackets have the following meaning:

- **import\_name**: represents the required symbolic name for the imported file as a [string.](#page-48-1)
- **file** uri: contains the required name (i.e., URI) of the file to be imported as a [string.](#page-48-1)
- **•** repository name: represents the optional symbolic name of the repository definition where the imported file can be found as a [string.](#page-48-1)
- namespace uri: represents the optional namespace URI to that will be applied to type definitions found within the imported file as a [string.](#page-48-1)
- namespace prefix: represents the optional namespace prefix (alias) that will be used to indicate the **namespace** uri when forming a qualified name (i.e., qname) when referencing type definitions from the imported file as a [string.](#page-48-1)

# **3.5.7.3 Example**

The following represents how import definitions would be used for the imports keyname within a TOSCA Service Template:

```
imports:
   - some_definition_file: path1/path2/some_defs.yaml
  - another definition file:
       file: path1/path2/file2.yaml
       repository: my_service_catalog
      namespace uri: http://mycompany.com/tosca/1.0/platform
       namespace_prefix: mycompany
```
# <span id="page-67-0"></span>**3.5.8 Property definition**

A property definition defines a named, typed value and related data that can be associated with an entity defined in this specification (e.g., Node Types, Relationship Types, Capability Types, etc.). Properties are used by template authors to provide input values to TOSCA entities which indicate their "desired state" when they are instantiated. The value of a property can be retrieved using the **get\_property** function within TOSCA Service Templates.

# **3.5.8.1.1 Attribute and Property reflection**

The actual state of the entity, at any point in its lifecycle once instantiated, is reflected by [Attribute definitions.](#page-70-0) TOSCA orchestrators automatically create an attribute for every declared property (with the same symbolic name) to allow introspection of both the desired state (property) and actual state (attribute).

# **3.5.8.2 Keynames**

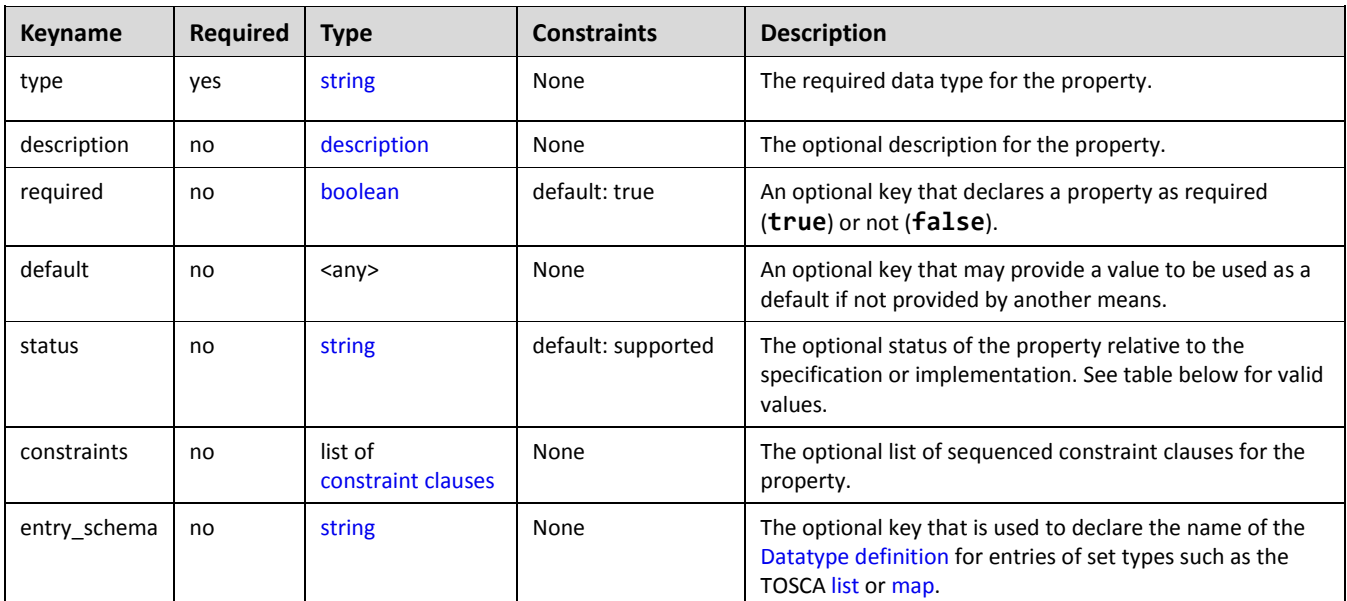

The following is the list of recognized keynames for a TOSCA property definition:

# <span id="page-68-0"></span>**3.5.8.3 Status values**

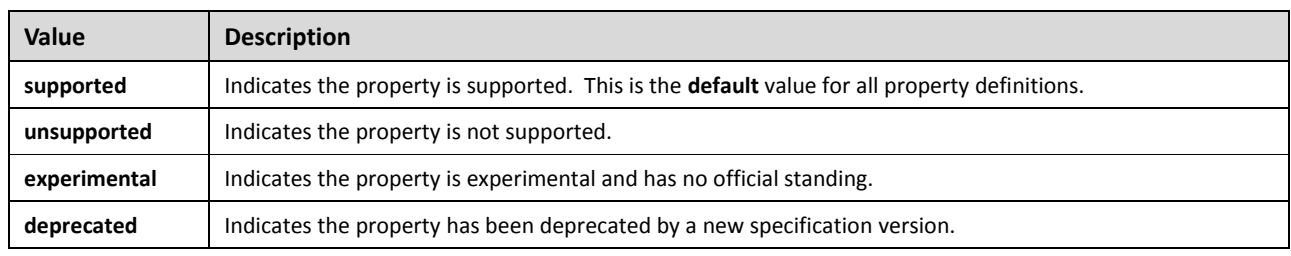

The following property status values are supported:

#### **3.5.8.4 Grammar**

Named property definitions have the following grammar:

```
<property_name>:
  <property_type>
  description: <property description>
  required: <property required>
   default: <default_value>
  status: <status value>
   constraints: 
    - <property constraints>
   entry_schema:
     description: <entry_description>
     type: <entry_type>
     constraints: 
       - <entry_constraints>
```
In the above grammar, the pseudo values that appear in angle brackets have the following meaning:

- **property** name: represents the required symbolic name of the property as a [string.](#page-48-1)
- **property** [description](#page-58-0): represents the optional description of the property.
- **•** property type: represents the required data type of the property.
- **property** required: represents an optional [boolean](#page-48-5) value (true or false) indicating whether or not the property is required. If this keyname is not present on a property definition, then the property SHALL be considered **required** (i.e., true) by **default**.
- **•** default value: contains a type-compatible value that may be used as a default if not provided by another means.
- **status** value: a [string](#page-48-1) that contains a keyword that indicates the status of the property relative to the specification or implementation.
- **property constraints**: represents the optional *sequenced* list of one or more [constraint clauses](#page-59-1) on the property definition.
- **entry [description](#page-58-0)**: represents the optional description of the entry schema.
- entry type: represents the required type name for entries in a [list](#page-50-0) or [map](#page-52-0) property type.
- **entry\_constraints**: represents the optional *sequenced* list of one or more [constraint clauses](#page-59-1) on entries in a [list](#page-50-0) or [map](#page-52-0) property type.

# **3.5.8.5 Additional Requirements**

 Implementations of the TOSCA Simple Profile **SHALL** automatically reflect (i.e., make available) any property defined on an entity as an attribute of the entity with the same name as the property.

- A property **SHALL** be considered required by default (i.e., as if the **required** keyname on the definition is set to **true**) unless the definition's **required** keyname is explicitly set to **false**.
- The value provided on a property definition's **default** keyname **SHALL** be type compatible with the type declared on the definition's **type** keyname.
- Constraints of a property definition **SHALL** be type-compatible with the type defined for that definition.

### **3.5.8.6 Notes**

- This element directly maps to the **PropertiesDefinition** element defined as part of the schema for most type and entities defined in th[e TOSCA v1.0 specification.](#page-9-3)
- In the [TOSCA v1.0 specification](#page-9-3) constraints are expressed in the XML Schema definitions of Node Type properties referenced in the **PropertiesDefinition** element of **NodeType** definitions.

# **3.5.8.7 Example**

The following represents an example of a property definition with constraints:

```
properties:
   num_cpus:
     type: integer
     description: Number of CPUs requested for a software node instance.
     default: 1
     required: true
     constraints:
       - valid_values: [ 1, 2, 4, 8 ]
```
# **3.5.9 Property assignment**

This section defines the grammar for assigning values to named properties within TOSCA Node and Relationship templates that are defined in their corresponding named types.

# **3.5.9.1 Keynames**

The TOSCA property assignment has no keynames.

#### **3.5.9.2 Grammar**

Property assignments have the following grammar:

# **3.5.9.2.1 Short notation:**

The following single-line grammar may be used when a simple value assignment is needed:

```
<property_name>: <property_value> | { <property_value_expression> }
```
In the above grammars, the pseudo values that appear in angle brackets have the following meaning:

**•** property name: represents the name of a property that would be used to select a property definition with the same name within on a TOSCA entity (e.g., Node Template, Relationship Template, etc.,) which is declared in its declared type (e.g., a Node Type, Node Template, Capability Type, etc.).

 **property\_value**, **property\_value\_expression:** represent the type-compatible value to assign to the named property. Property values may be provided as the result from the evaluation of an expression or a function.

# <span id="page-70-0"></span>**3.5.10 Attribute definition**

An attribute definition defines a named, typed value that can be associated with an entity defined in this specification (e.g., a Node, Relationship or Capability Type). Specifically, it is used to expose the "actual state" of some property of a TOSCA entity after it has been deployed and instantiated (as set by the TOSCA orchestrator). Attribute values can be retrieved via the **get\_attribute** function from the instance model and used as values to other entities within TOSCA Service Templates.

# **3.5.10.1 Attribute and Property reflection**

TOSCA orchestrators automatically create [Attribute definitions](#page-70-0) for any [Property definitions](#page-67-0) declared on the same TOSCA entity (e.g., nodes, node capabilities and relationships) in order to make accessible the actual (i.e., the current state) value from the running instance of the entity.

# **3.5.10.2 Keynames**

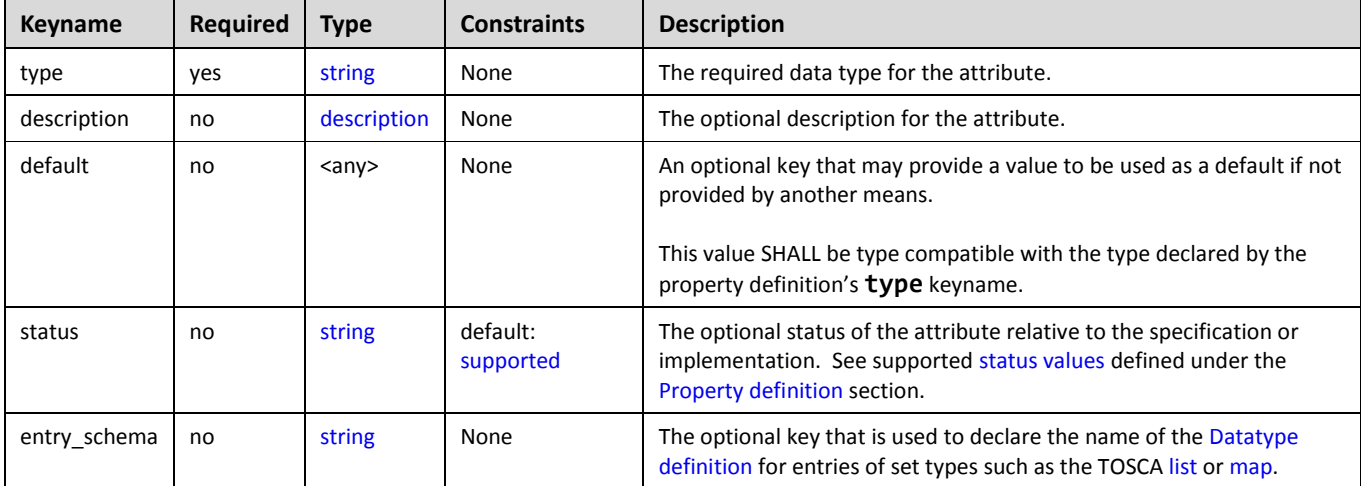

The following is the list of recognized keynames for a TOSCA attribute definition:

# **3.5.10.3 Grammar**

Attribute definitions have the following grammar:

```
attributes:
   <attribute_name>:
    type: <attribute type>
    description: <attribute description>
     default: <default_value> 
     status: <status_value>
```
In the above grammar, the pseudo values that appear in angle brackets have the following meaning:

- **attribute name:** represents the required symbolic name of the attribute as a [string.](#page-48-1)
- **attribute type:** represents the required data type of the attribute.
- **•** attribute [description](#page-58-0): represents the optional description of the attribute.
- default value: contains a type-compatible value that may be used as a default if not provided by another means.

**status** value: contains a value indicating the attribute's status relative to the specification version (e.g., supported, deprecated, etc.). Supported [status values](#page-68-0) for this keyname are defined under [Property](#page-67-0)  [definition.](#page-67-0)

# **3.5.10.4 Additional Requirements**

- In addition to any explicitly defined attributes on a TOSCA entity (e.g., Node Type, RelationshipType, etc.), implementations of the TOSCA Simple Profile **MUST** automatically reflect (i.e., make available) any property defined on an entity as an attribute of the entity with the same name as the property.
- Values for the default keyname **MUST** be derived or calculated from other attribute or operation output values (that reflect the actual state of the instance of the corresponding resource) and not hard-coded or derived from a property settings or inputs (i.e., desired state).

# **3.5.10.5 Notes**

- Attribute definitions are very similar to [Property definitions;](#page-67-0) however, properties of entities reflect an input that carries the template author's requested or desired value (i.e., desired state) which the orchestrator (attempts to) use when instantiating the entity whereas attributes reflect the actual value (i.e., actual state) that provides the actual instantiated value.
	- $\circ$  For example, a property can be used to request the IP address of a node using a property (setting); however, the actual IP address after the node is instantiated may by different and made available by an attribute.

# **3.5.10.6 Example**

The following represents a required attribute definition:

```
actual_cpus:
   type: integer
   description: Actual number of CPUs allocated to the node instance.
```
# **3.5.11 Attribute assignment**

This section defines the grammar for assigning values to named attributes within TOSCA Node and Relationship templates which are defined in their corresponding named types.

# **3.5.11.1 Keynames**

The TOSCA attribute assignment has no keynames.

# **3.5.11.2 Grammar**

Attribute assignments have the following grammar:

# **3.5.11.2.1 Short notation:**

The following single-line grammar may be used when a simple value assignment is needed:

```
<attribute_name>: <attribute_value> | { <attribute_value_expression> }
```
## **3.5.11.2.2 Extended notation:**

The following multi-line grammar may be used when a value assignment requires keys in addition to a simple value assignment:

```
<attribute_name>: 
   description: <attribute_description>
   value: <attribute_value> | { <attribute_value_expression> }
```
In the above grammars, the pseudo values that appear in angle brackets have the following meaning:

- **attribute\_name:** represents the name of an attribute that would be used to select an attribute definition with the same name within on a TOSCA entity (e.g., Node Template, Relationship Template, etc.) which is declared (or reflected from a Property definition) in its declared type (e.g., a Node Type, Node Template, Capability Type, etc.).
- **•** attribute value, attribute value expresssion: represent the type-compatible value to assign to the named attribute. Attribute values may be provided as the result from the evaluation of an expression or a function.
- **•** attribute [description](#page-58-0): represents the optional description of the attribute.

### **3.5.11.3 Additional requirements**

 Attribute values **MAY** be provided by the underlying implementation at runtime when requested by the get\_attribute function or it **MAY** be provided through the evaluation of expressions and/or functions that derive the values from other TOSCA attributes (also at runtime).

## <span id="page-72-0"></span>**3.5.12 Parameter definition**

A parameter definition is essentially a TOSCA property definition; however, it also allows a value to be assigned to it (as for a TOSCA property assignment). In addition, in the case of output parameters, it can optionally inherit the data type of the value assigned to it rather than have an explicit data type defined for it.

### **3.5.12.1 Keynames**

The TOSCA parameter definition has all the keynames of a TOSCA Property definition, but in addition includes the following additional or changed keynames:

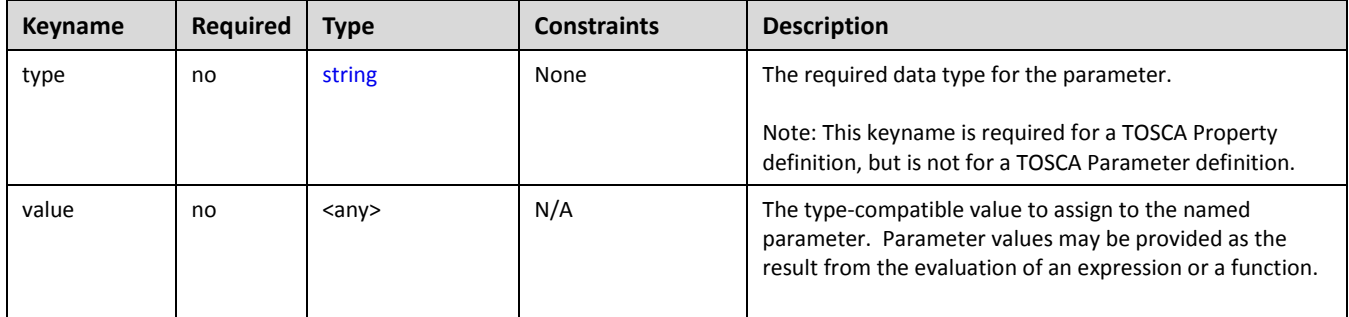

## **3.5.12.2 Grammar**

Named parameter definitions have the following grammar:

```
<parameter_name>:
 <parameter_type>
```

```
<parameter_description>
value: <parameter_value> | { <parameter_value_expression> }
required: <parameter required>
default: <parameter default value>
status: <status value>
 constraints: 
   - <parameter_constraints>
 entry_schema:
   description: <entry_description>
   type: <entry_type>
   constraints: 
     - <entry_constraints>
```
In the above grammar, the pseudo values that appear in angle brackets have the following meaning:

- **parameter** name: represents the required symbolic name of the parameter as a [string.](#page-48-0)
- **•** parameter [description](#page-58-0): represents the optional description of the parameter.
- **•** parameter type: represents the optional data type of the parameter. Note, this keyname is required for a TOSCA Property definition, but is not for a TOSCA Parameter definition.
- **parameter\_value**, **parameter\_value\_expresssion:** represent the type-compatible value to assign to the named parameter. Parameter values may be provided as the result from the evaluation of an expression or a function.
- **parameter required**: represents an optional [boolean](#page-48-1) value (true or false) indicating whether or not the parameter is required. If this keyname is not present on a parameter definition, then the property SHALL be considered **required** (i.e., true) by **default**.
- **•** default value: contains a type-compatible value that may be used as a default if not provided by another means.
- **status** value: a [string](#page-48-0) that contains a keyword that indicates the status of the parameter relative to the specification or implementation.
- **•** parameter constraints: represents the optional *sequenced* list of one or more [constraint clauses](#page-59-0) on the parameter definition.
- entry [description](#page-58-0): represents the optional description of the entry schema.
- **entry type:** represents the required type name for entries in a [list](#page-50-0) or [map](#page-52-0) parameter type.
- **entry constraints**: represents the optional *sequenced* list of one or mor[e constraint clauses](#page-59-0) on entries in a [list](#page-50-0) or [map](#page-52-0) parameter type.

### **3.5.12.3 Additional Requirements**

- A parameter **SHALL** be considered required by default (i.e., as if the **required** keyname on the definition is set to **true**) unless the definition's **required** keyname is explicitly set to **false**.
- The value provided on a parameter definition's **default** keyname **SHALL** be type compatible with the type declared on the definition's **type** keyname.
- Constraints of a parameter definition **SHALL** be type-compatible with the type defined for that definition.

### **3.5.12.4 Example**

The following represents an example of an input parameter definition with constraints:

```
inputs:
  cpus:
     type: integer
```

```
 description: Number of CPUs for the server.
 constraints:
   - valid_values: [ 1, 2, 4, 8 ]
```
The following represents an example of an (untyped) output parameter definition:

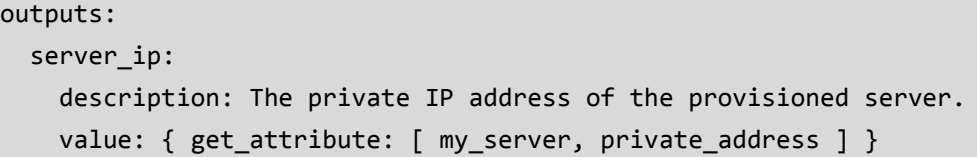

## <span id="page-74-0"></span>**3.5.13 Operation definition**

An operation definition defines a named function or procedure that can be bound to an implementation artifact (e.g., a script).

### **3.5.13.1 Keynames**

 $\circ$ 

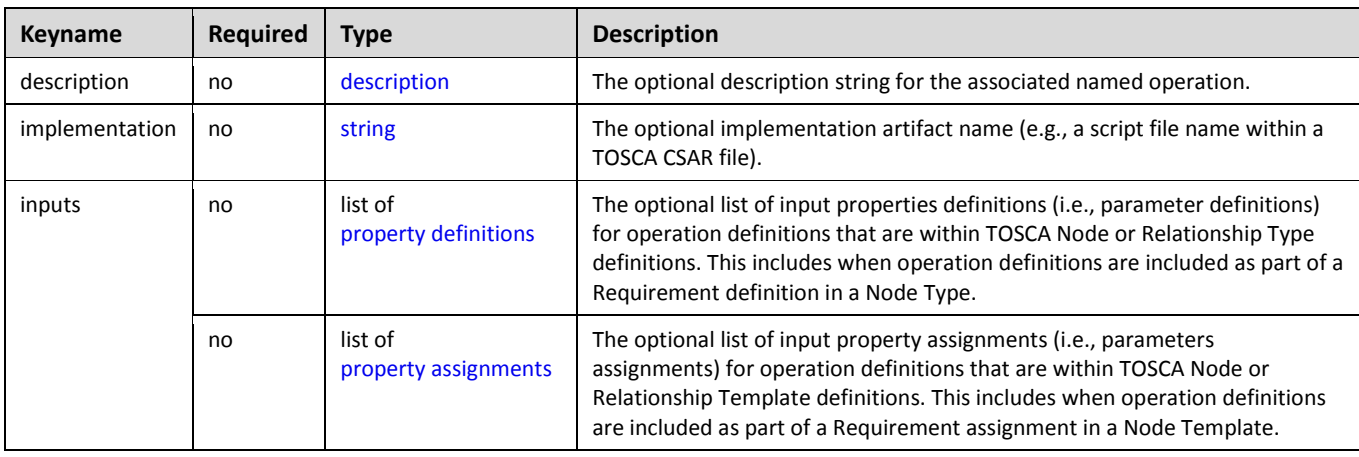

The following is the list of recognized keynames for a TOSCA operation definition:

The following is the list of recognized keynames to be used with the **implementation** keyname within a TOSCA operation definition:

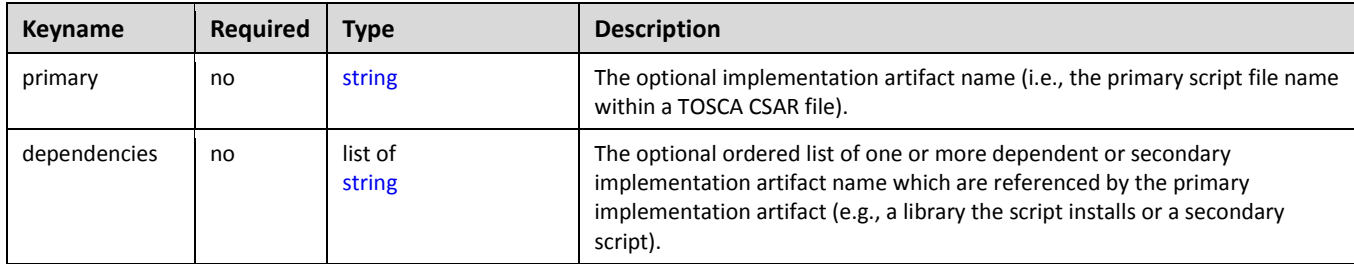

### **3.5.13.2 Grammar**

Operation definitions have the following grammars:

## **3.5.13.2.1 Short notation**

The following single-line grammar may be used when only an operation's implementation artifact is needed:

[<operation\\_name>](#page-48-0): [<implementation\\_artifact\\_name>](#page-48-0)

#### **3.5.13.2.2 Extended notation for use in Type definitions**

The following multi-line grammar may be used in Node or Relationship Type definitions when additional information about the operation is needed:

```
<operation_name>:
   description: <operation description>
   implementation: <implementation artifact name>
    inputs: 
      <property_definitions>
```
#### **3.5.13.2.3 Extended notation for use in Template definitions**

The following multi-line grammar may be used in Node or Relationship Template definitions when there are multiple artifacts that may be needed for the operation to be implemented:

```
<operation_name>:
   description: <operation description>
    implementation: 
      primary: <implementation_artifact_name> 
      dependencies:
        - <list_of_dependent_artifact_names>
    inputs: 
      <property_assignments>
```
In the above grammars, the pseudo values that appear in angle brackets have the following meaning:

- **operation\_name**: represents the required symbolic name of the operation as a [string.](#page-48-0)
- **operation\_description**: represents the optional [description](#page-58-0) string for the corresponding **operation\_name**.
- **implementation artifact name**: represents the optional name [\(string\)](#page-48-0) of an implementation artifact definition (defined elsewhere), or the direct name of an implementation artifact's relative filename (e.g., a service template-relative, path-inclusive filename or absolute file location using a URL).
- **property\_definitions**: represents the optional list of property [definitions](#page-67-0) which the TOSCA orchestrator would make available (i.e., or pass) to the corresponding implementation artifact during its execution.
- **property\_assignments**: represents the optional list of [property assignments](#page-69-0) for passing parameters to Node or Relationship Template operations providing values for properties defined in their respective type definitions.
- list of dependent artifact names: represents the optional ordered list of one or more dependent or secondary implementation artifact names (as strings) which are referenced by the primary implementation artifact. TOSCA orchestrators will copy these files to the same location as the primary artifact on the target node so as to make them accessible to the primary implementation artifact when it is executed.

## **3.5.13.3 Additional requirements**

- The default sub-classing behavior for implementations of operations SHALL be override. That is, implementation artifacts assigned in subclasses override any defined in its parent class.
- Template authors MAY provide property assignments on operation inputs on templates that do not necessarily have a property definition defined in its corresponding type.
- Implementation artifact file names (e.g., script filenames) may include file directory path names that are relative to the TOSCA service template file itself when packaged within a TOSCA Cloud Service ARchive (CSAR) file.

### **3.5.13.4 Examples**

### **3.5.13.4.1 Single-line implementation example**

```
interfaces:
   Standard:
     start: scripts/start_server.sh
```
### **3.5.13.4.2 Multi-line implementation example**

```
interfaces:
   Configure:
    pre configure source:
       implementation: 
         primary: scripts/pre_configure_source.sh
         dependencies:
           - scripts/setup.sh
           - binaries/library.rpm
           - scripts/register.py
```
## <span id="page-76-0"></span>**3.5.14 Interface definition**

An interface definition defines a named interface that can be associated with a Node or Relationship Type

### **3.5.14.1 Keynames**

The following is the list of recognized keynames for a TOSCA interface definition:

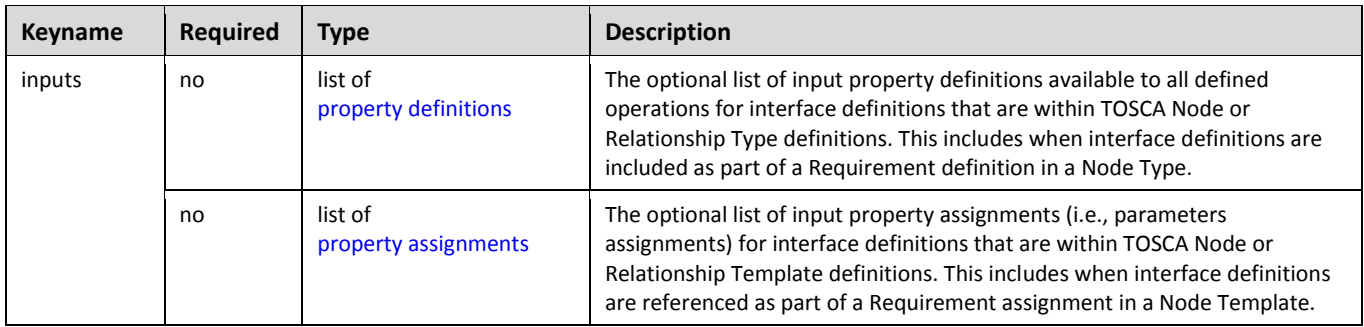

### **3.5.14.2 Grammar**

Interface definitions have the following grammar:

## **3.5.14.2.1 Extended notation for use in Type definitions**

The following multi-line grammar may be used in Node or Relationship Type definitions:

```
<interface_definition_name>:
  type: <interface type name>
   inputs: 
     <property_definitions>
   <operation_definitions>
```
### **3.5.14.2.2 Extended notation for use in Template definitions**

The following multi-line grammar may be used in Node or Relationship Type definitions:

```
<interface_definition_name>:
   inputs: 
     <property_assignments>
   <operation_definitions>
```
In the above grammars, the pseudo values that appear in angle brackets have the following meaning:

- **interface definition name:** represents the required symbolic name of the interface as [a string.](#page-48-0)
- **interface\_type\_name: represents the required name of the Interface Type for the interface definition.**
- **property\_definitions**: represents the optional list of [property definitions](#page-67-0) (i.e., parameters) which the TOSCA orchestrator would make available (i.e., or pass) to all defined operations.
	- *This means these properties and their values would be accessible to the implementation artifacts (e.g., scripts) associated to each operation during their execution.*
- **property\_assignments**: represents the optional list of [property assignments](#page-69-0) for passing parameters to Node or Relationship Template operations providing values for properties defined in their respective type definitions.
- **operation\_definitions**: represents the required name of one or more [operation definitions.](#page-74-0)

# **3.6 Type-specific definitions**

## <span id="page-77-0"></span>**3.6.1 Capability definition**

A capability definition defines a named, typed set of data that can be associated with Node Type or Node Template to describe a transparent capability or feature of the software component the node describes.

### **3.6.1.1 Keynames**

The following is the list of recognized keynames for a TOSCA capability definition:

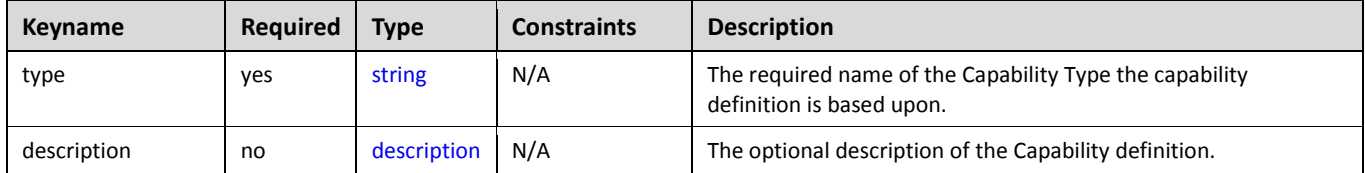

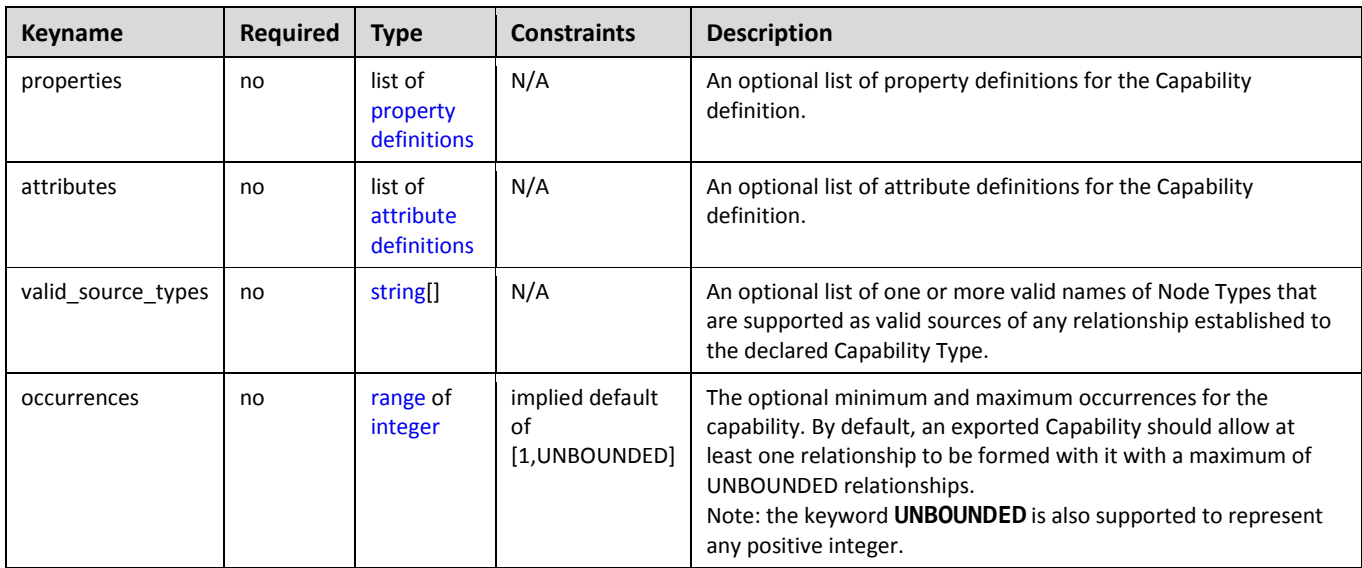

### **3.6.1.2 Grammar**

Capability definitions have one of the following grammars:

### **3.6.1.2.1 Short notation**

The following grammar may be used when only a list of capability definition names needs to be declared:

```
<capability_definition_name>: <capability_type>
```
### **3.6.1.2.2 Extended notation**

The following multi-line grammar may be used when additional information on the capability definition is needed:

```
<capability_definition_name>:
   type: <capability_type>
  description: <capability description>
   properties:
     <property_definitions>
   attributes:
     <attribute_definitions>
  valid source types: [ <node type names> ]
```
In the above grammars, the pseudo values that appear in angle brackets have the following meaning:

- **capability\_definition\_name:** represents the symbolic name of the capability as a [string.](#page-48-0)
- **•** [capability type](#page-86-0): represents the required name of a capability type the capability definition is based upon.
- **capability\_description**: represents the optiona[l description](#page-58-0) of the capability definition.
- **•** property definitions: represents the optional list o[f property definitions](#page-67-0) for the capability definition.
- **•** [attribute definitions](#page-70-0): represents the optional list of attribute definitions for the capability definition.

• node\_type\_names: represents the optional list of one or more names of [Node Types](#page-87-0) that the Capability definition supports as valid sources for a successful relationship to be established to itself.

### **3.6.1.3 Examples**

The following examples show capability definitions in both simple and full forms:

### **3.6.1.3.1 Simple notation example**

```
# Simple notation, no properties defined or augmented
some capability: mytypes.mycapabilities.MyCapabilityTypeName
```
### **3.6.1.3.2 Full notation example**

```
# Full notation, augmenting properties of the referenced capability type
some capability:
   type: mytypes.mycapabilities.MyCapabilityTypeName
   properties:
     limit: 
       type: integer
       default: 100
```
### **3.6.1.4 Additional requirements**

- Any Node Type (names) provides as values for the **valid\_source\_types** keyname SHALL be typecompatible (i.e., derived from the same parent Node Type) with any Node Types defined using the same keyname in the parent Capability Type.
- Capability symbolic names SHALL be unique; it is an error if a capability name is found to occur more than once.

### **3.6.1.5 Notes**

- The Capability Type, in this example **MyCapabilityTypeName**, would be defined elsewhere and have an integer property named **limit.**
- This definition directly maps to the **CapabilitiesDefinition** of the Node Type entity as defined in the [TOSCA v1.0 specification.](#page-9-0)

## <span id="page-79-0"></span>**3.6.2 Requirement definition**

The Requirement definition describes a named requirement (dependencies) of a TOSCA Node Type or Node template which needs to be fulfilled by a matching Capability definition declared by another TOSCA modelable entity. The requirement definition may itself include the specific name of the fulfilling entity (explicitly) or provide an abstract type, along with additional filtering characteristics, that a TOSCA orchestrator can use to fulfill the capability at runtime (implicitly).

### **3.6.2.1 Keynames**

The following is the list of recognized keynames for a TOSCA requirement definition:

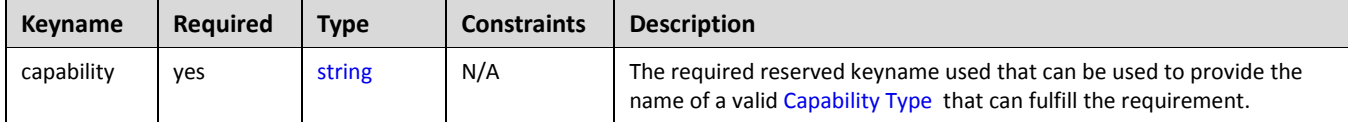

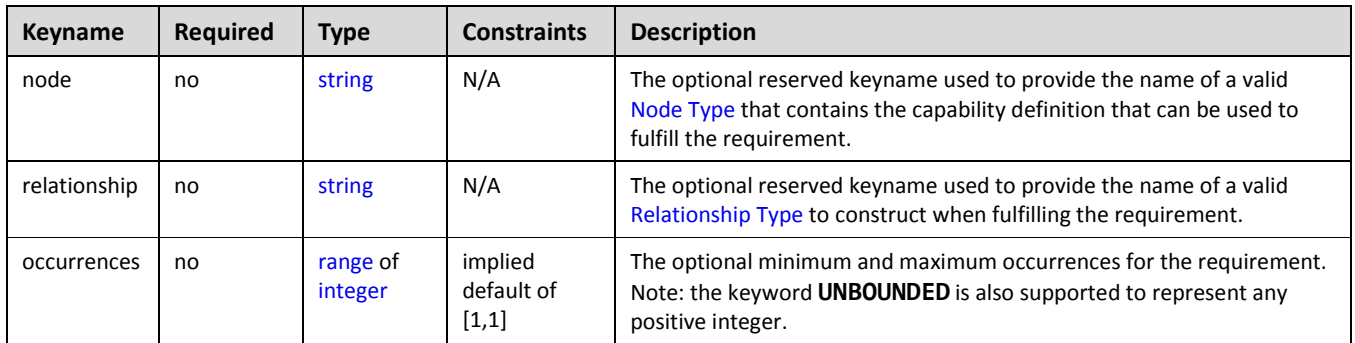

## **3.6.2.1.1 Additional Keynames for multi-line relationship grammar**

The Requirement definition contains the Relationship Type information needed by TOSCA Orchestrators to construct relationships to other TOSCA nodes with matching capabilities; however, it is sometimes recognized that additional properties may need to be passed to the relationship (perhaps for configuration). In these cases, additional grammar is provided so that the Node Type may declare additional Property definitions to be used as inputs to the Relationship Type's declared interfaces (or specific operations of those interfaces).

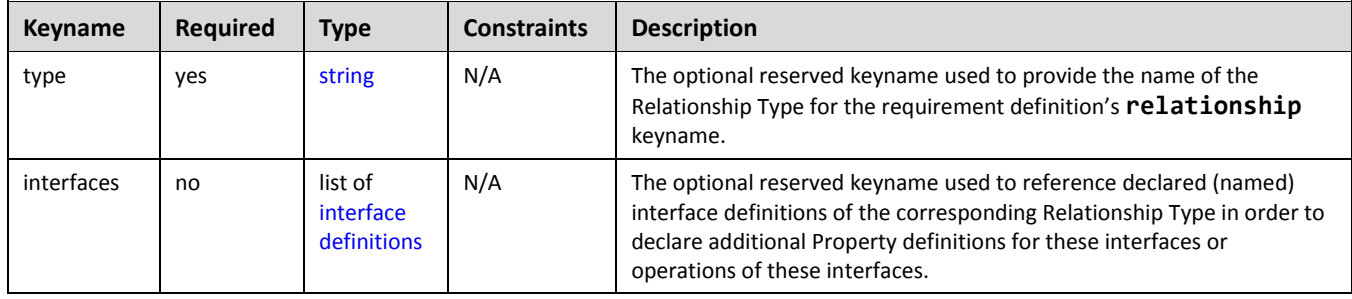

### **3.6.2.2 Grammar**

Requirement definitions have one of the following grammars:

## **3.6.2.2.1 Simple grammar (Capability Type only)**

```
<requirement_name>: <capability_type_name>
```
## **3.6.2.2.2 Extended grammar (with Node and Relationship Types)**

```
<requirement_name>: 
   capability: <capability_type_name>
  node: < node type name>
  relationship: <relationship type name>
 occurrences: [ <min occurrences>, <max occurrences> ]
```
### **3.6.2.2.3 Extended grammar for declaring Property Definitions on the relationship's Interfaces**

The following additional multi-line grammar is provided for the relationship keyname in order to declare new Property definitions for inputs of known Interface definitions of the declared Relationship Type.

```
<requirement_name>:
```

```
 # Other keynames omitted for brevity
 relationship:
  <relationship_type_name>
   interfaces:
     <interface_definitions>
```
In the above grammars, the pseudo values that appear in angle brackets have the following meaning:

- **requirement\_name:** represents the required symbolic name of the requirement definition as a [string.](#page-48-0)
- **capability\_type\_name**: represents the required name of a Capability type that can be used to fulfill the requirement.
- **node\_type\_name:** represents the optional name of a TOSCA Node Type that contains the Capability Type definition the requirement can be fulfilled by.
- **•** relationship type name: represents the optional name of a [Relationship Type](#page-89-0) to be used to construct a relationship between this requirement definition (i.e., in the source node) to a matching capability definition (in a target node).
- **min\_occurrences, max\_occurrences**: represents the optional minimum and maximum occurrences of the requirement (i.e., its cardinality).
- **interface definitions**: represents one or more already declared interface definitions in the Relationship Type (as declared on the **type** keyname) allowing for the declaration of new Property definition for these interfaces or for specific Operation definitions of these interfaces.

### **3.6.2.3 Additional Requirements**

- Requirement symbolic names SHALL be unique; it is an error if a requirement name is found to occur more than once.
- If the **occurrences** keyname is not present, then the occurrence of the requirement **SHALL** be one and only one; that is a default declaration as follows would be assumed:
	- o occurrences: [1,1]

### **3.6.2.4 Notes**

- This element directly maps to the **RequirementsDefinition** of the Node Type entity as defined in the [TOSCA v1.0 specification.](#page-9-0)
- The requirement symbolic name is used for identification of the requirement definition only and not relied upon for establishing any relationships in the topology.

### **3.6.2.5 Requirement Type definition is a tuple**

A requirement definition allows type designers to govern which types are allowed (valid) for fulfillment using three levels of specificity with only the Capability Type being required.

- 1. Node Type (optional)
- 2. Relationship Type (optional)
- 3. Capability Type (required)

The first level allows selection, as shown in both the simple or complex grammar, simply providing the node's type using the **node** keyname. The second level allows specification of the relationship type to use when connecting the requirement to the capability using the **relationship** keyname. Finally, the specific named capability type on the target node is provided using the **capability** keyname.

### **3.6.2.5.1 Property filter**

In addition to the node, relationship and capability types, a filter, with the keyname **node\_filter**, may be provided to constrain the allowed set of potential target nodes based upon their properties and their capabilities' properties. This allows TOSCA orchestrators to help find the "best fit" when selecting among multiple potential target nodes for the expressed requirements.

## <span id="page-82-0"></span>**3.6.3 Artifact Type**

An Artifact Type is a reusable entity that defines the type of one or more files that are used to define implementation or deployment artifacts that are referenced by nodes or relationships on their operations.

### **3.6.3.1 Keynames**

The following is the list of recognized keynames for a TOSCA Artifact Type definition:

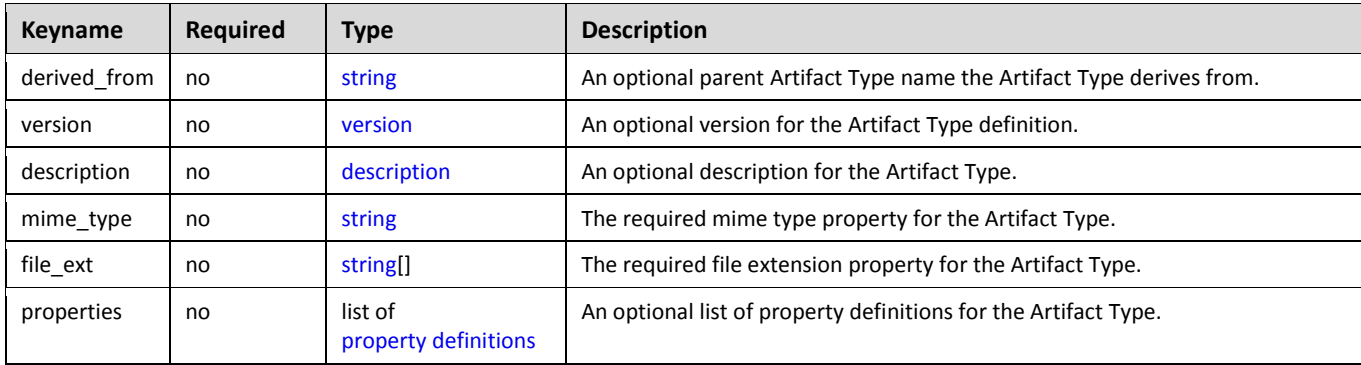

### **3.6.3.2 Grammar**

Artifact Types have following grammar:

```
<artifact_type_name>:
   derived_from: <parent_artifact_type_name>
  version: <version number>
 description: <artifact description>
 mime type: <mime type string>
 file ext: [ <file extensions> ]
   properties:
     <property_definitions>
```
In the above grammar, the pseudo values that appear in angle brackets have the following meaning:

- **artifact\_type\_name**: represents the name of the Artifact Type being declared as a [string.](#page-48-0)
- **parent** artifact typ[e name](#page-48-0): represents the name of th[e Artifact Type](#page-82-0) this Artifact Type definition derives from (i.e., its "parent" type).
- version number: represents the optional TOSC[A version](#page-48-3) number for the Artifact Type.
- **artifact\_description**: represents the optional [description](#page-58-0) string for the Artifact Type.
- **mime\_type\_string**: represents the optional Multipurpose Internet Mail Extensions (MIME) standard string value that describes the file contents for this type of Artifact Type as a [string.](#page-48-0)
- **file extensions**: represents the optional list of one or more recognized file extensions for this type of artifact type as [strings.](#page-48-0)
- **property\_definitions**: represents the optional list of [property definitions](#page-67-0) for the artifact type.

### **3.6.3.3 Examples**

my\_artifact\_type: description: Java Archive artifact type derived\_from: tosca.artifact.Root mime\_type: application/java-archive file\_ext: [ jar ]

## <span id="page-83-0"></span>**3.6.4 Interface Type**

An Interface Type is a reusable entity that describes a set of operations that can be used to interact with or manage a node or relationship in a TOSCA topology.

### **3.6.4.1 Keynames**

The following is the list of recognized keynames for a TOSCA Interface Type definition:

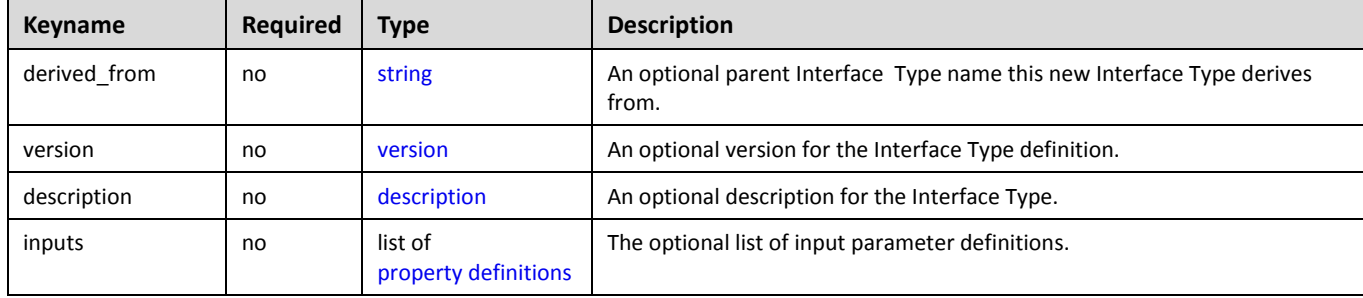

### **3.6.4.2 Grammar**

Interface Types have following grammar:

```
<interface_type_name>:
  derived from: <parent interface type name>
  version: <version number>
  description: <interface description>
   inputs: 
     <property_definitions>
   <operation_definitions>
```
In the above grammar, the pseudo values that appear in angle brackets have the following meaning:

- **interface\_type\_name**: represents the required name of the interface as a [string.](#page-48-0)
- **parent\_interface\_type\_name**: represents the name of the [Interface Type](#page-83-0) this Interface Type definition derives from (i.e., its "parent" type).
- **•** version number: represents the optional TOSC[A version](#page-48-3) number for the Interface Type.
- **interface [description](#page-58-0)**: represents the optional description string for the Interface Type.
- **property** definitions: represents the optional list of [property definitions](#page-67-0) (i.e., parameters) which the TOSCA orchestrator would make available (i.e., or pass) to all implementation artifacts for operations declared on the interface during their execution.
- **operation** definitions: represents the required list of one or more [operation definitions.](#page-74-0)

### **3.6.4.3 Example**

The following example shows a custom interface used to define multiple configure operations.

```
mycompany.mytypes.myinterfaces.MyConfigure:
   derived_from: tosca.interfaces.Root
   description: My custom configure Interface Type
   inputs:
     mode:
       type: string
   pre_configure_service:
     description: pre-configure operation for my service
   post_configure_service:
     description: post-configure operation for my service
```
### **3.6.4.4 Additional Requirements**

- Interface Types **MUST NOT** include any implementations for defined operations; that is, the implementation keyname is invalid.
- The **inputs** keyname is reserved and **SHALL NOT** be used for an operation name.

#### **3.6.4.5 Notes**

 The TOSCA Simple Profile specification does not yet provide a means to derive or extend an Interface Type from another Interface Type.

## **3.6.5 Data Type**

A Data Type definition defines the schema for new named datatypes in TOSCA.

#### **3.6.5.1 Keynames**

The following is the list of recognized keynames for a TOSCA Data Type definition:

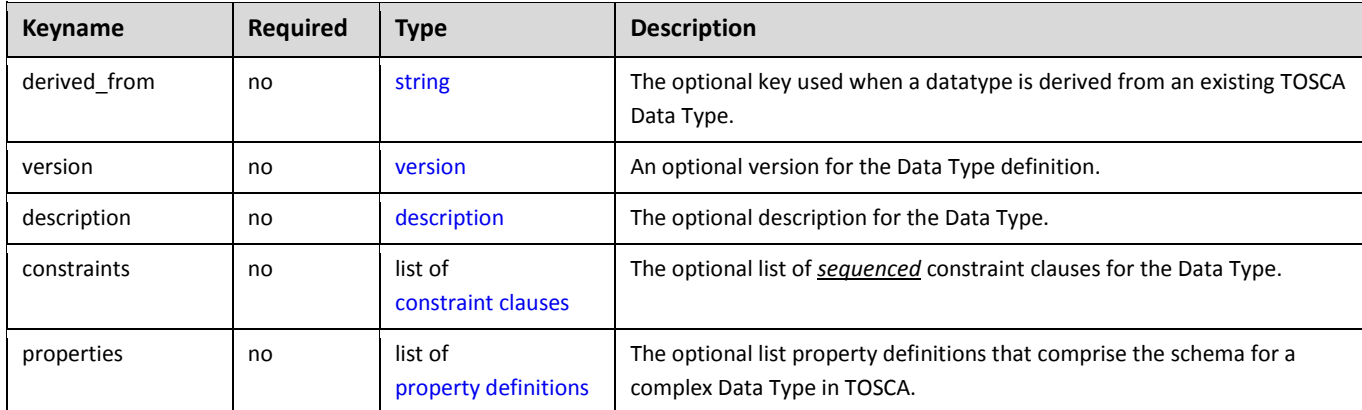

### **3.6.5.2 Grammar**

Data Types have the following grammar:

[<data\\_type\\_name>](#page-48-0):

```
 derived_from: <existing_type_name>
version: <version number>
 description: <datatype_description>
 constraints:
   - <type_constraints>
 properties:
   <property_definitions>
```
In the above grammar, the pseudo values that appear in angle brackets have the following meaning:

- **•** data type name: represents the required symbolic name of the Data Type as a [string.](#page-48-0)
- **•** [version](#page-48-3) number: represents the optional TOSCA version number for the Data Type.
- **datatype\_description:** represents the optional [description](#page-58-0) for the Data Type.
- **existing\_type\_name:** represents the optional name of a valid TOSCA type this new Data Type would derive from.
- **type\_constraints**: represents the optional *sequenced* list of one or more type-compatible [constraint](#page-59-0)  [clauses](#page-59-0) that restrict the Data Type.
- **property\_definitions**: represents the optional list of one or mor[e property definitions](#page-67-0) that provide the schema for the Data Type.

### **3.6.5.3 Additional Requirements**

- A valid datatype definition **MUST** have either a valid **derived\_from** declaration or at least one valid property definition.
- Any **constraint** clauses **SHALL** be type-compatible with the type declared by the **derived\_from** keyname.
- If a **properties** keyname is provided, it **SHALL** contain one or more valid property definitions.

#### **3.6.5.4 Examples**

The following example represents a Data Type definition based upon an existing string type:

#### **3.6.5.4.1 Defining a complex datatype**

```
# define a new complex datatype
mytypes.phonenumber:
   description: my phone number datatype
   properties:
     countrycode:
       type: integer
     areacode:
       type: integer
     number:
       type: integer
```
#### **3.6.5.4.2 Defining a datatype derived from an existing datatype**

```
# define a new datatype that derives from existing type and extends it
mytypes.phonenumber.extended:
```

```
 derived_from: mytypes.phonenumber
 description: custom phone number type that extends the basic phonenumber type
 properties:
   phone_description:
     type: string
     constraints:
       - max_length: 128
```
## <span id="page-86-0"></span>**3.6.6 Capability Type**

A Capability Type is a reusable entity that describes a kind of capability that a Node Type can declare to expose. Requirements (implicit or explicit) that are declared as part of one node can be matched to (i.e., fulfilled by) the Capabilities declared by another node.

## **3.6.6.1 Keynames**

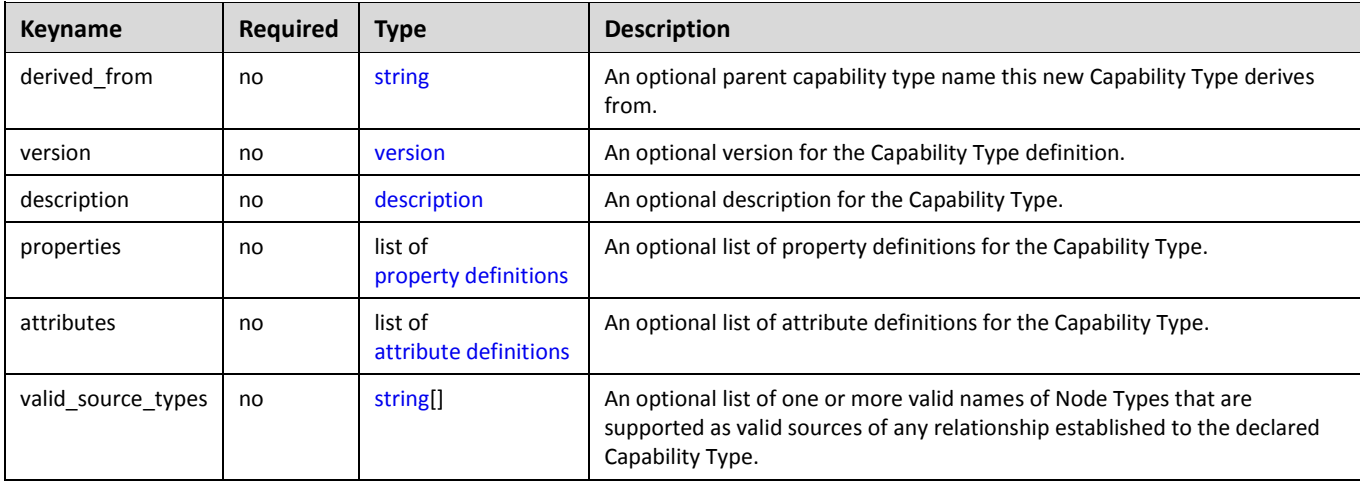

The following is the list of recognized keynames for a TOSCA Capability Type definition:

## **3.6.6.2 Grammar**

Capability Types have following grammar:

```
<capability_type_name>:
  derived_from: <parent_capability_type_name>
  version: <version_number>
  description: <capability_description>
  properties:
    <property_definitions>
  attributes:
    <attribute_definitions>
 <node type_names> ]
```
In the above grammar, the pseudo values that appear in angle brackets have the following meaning:

 **capability\_type\_name**: represents the required name of the Capability Type being declared as a [string.](#page-48-0)

- **parent\_capability\_type\_name**: represents the name of th[e Capability Type](#page-86-0) this Capability Type definition derives from (i.e., its "parent" type).
- **•** version number: represents the optional TOSC[A version](#page-48-3) number for the Capability Type.
- **capability\_description**: represents the optional [description](#page-58-0) string for the corresponding **capability\_type\_name**.
- **property\_definitions**: represents an optional list of [property definitions](#page-67-0) that the Capability type exports.
- **attribute\_definitions**: represents the optional list o[f attribute definitions](#page-70-0) for the Capability Type.
- **node** type names: represents the optional list of one or more names of [Node Types](#page-87-0) that the Capability Type supports as valid sources for a successful relationship to be established to itself.

## **3.6.6.3 Example**

```
mycompany.mytypes.myapplication.MyFeature:
  derived from: tosca.capabilities.Root
   description: a custom feature of my company's application
  properties:
     my_feature_setting:
       type: string
     my_feature_value:
       type: integer
```
## **3.6.7 Requirement Type**

A Requirement Type is a reusable entity that describes a kind of requirement that a Node Type can declare to expose. The TOSCA Simple Profile seeks to simplify the need for declaring specific Requirement Types from nodes and instead rely upon nodes declaring their features sets using TOSCA Capability Types along with a named Feature notation.

Currently, there are no use cases in this TOSCA Simple Profile in YAML specification that utilize an independently defined Requirement Type. This is a desired effect as part of the simplification of the TOSCA v1.0 specification.

## <span id="page-87-0"></span>**3.6.8 Node Type**

A Node Type is a reusable entity that defines the type of one or more Node Templates. As such, a Node Type defines the structure of observable properties via a *Properties Definition, the Requirements and Capabilities of the node as well as its supported interfaces.*

## **3.6.8.1 Keynames**

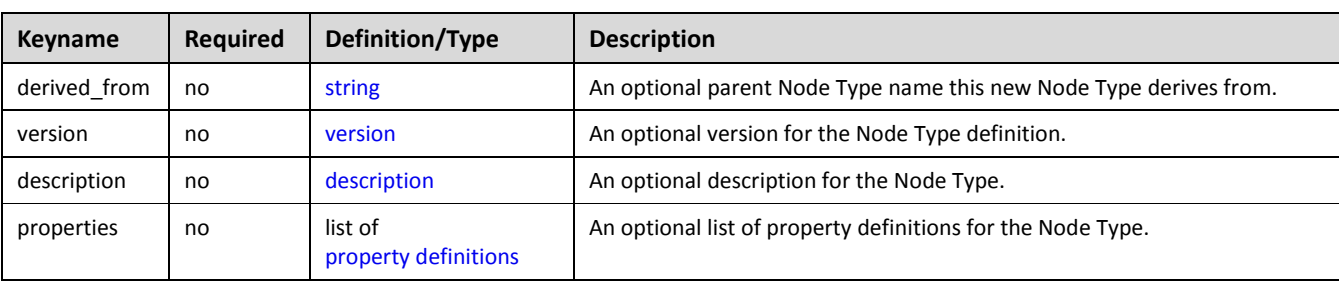

The following is the list of recognized keynames for a TOSCA Node Type definition:

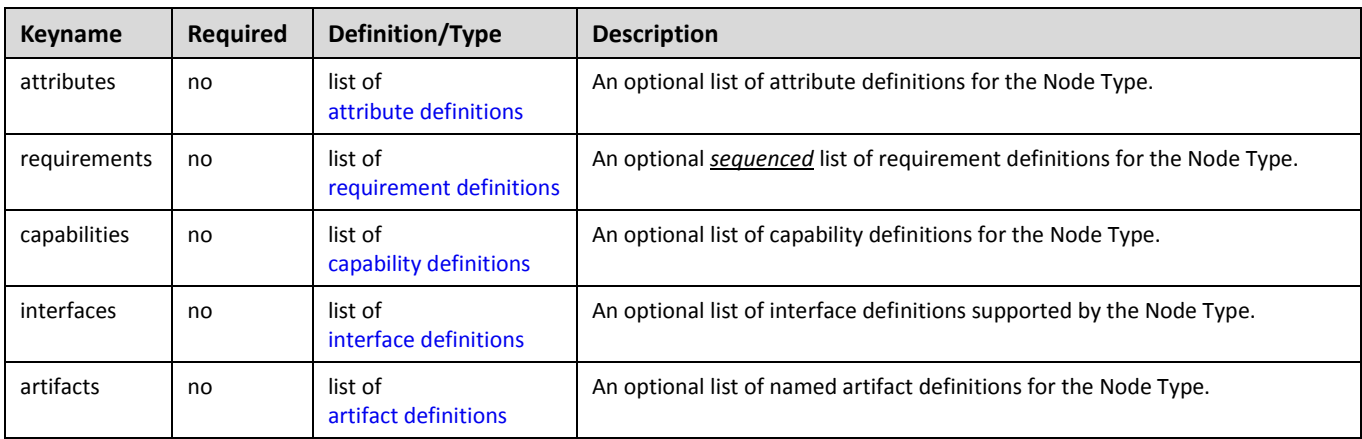

### **3.6.8.2 Grammar**

Node Types have following grammar:

```
<node_type_name>: 
 <parent_node_type_name>
 version: <version number>
 description: < node type description>
  properties:
     <property_definitions>
  attributes:
     <attribute_definitions>
  requirements: 
     - <requirement_definitions>
  capabilities:
     <capability_definitions>
  interfaces:
     <interface_definitions> 
   artifacts:
     <artifact_definitions>
```
In the above grammar, the pseudo values that appear in angle brackets have the following meaning:

- node type name: represents the required symbolic name of the Node Type being declared.
- **•** parent node type name: represents the name [\(string\)](#page-48-0) of the [Node Type](#page-87-0) this Node Type definition derives from (i.e., its "parent" type).
- **version\_number**: represents the optional TOSC[A version](#page-48-3) number for the Node Type.
- node type [description](#page-58-0): represents the optional description string for the corresponding **node\_type\_name**.
- **property\_definitions**: represents the optional list of [property definitions](#page-67-0) for the Node Type.
- **attribute\_definitions**: represents the optional list o[f attribute definitions](#page-70-0) for the Node Type.
- **requirement\_definitions**: represents the optional *sequenced* list of [requirement definitions](#page-79-0) for the Node Type.
- **capability\_definitions**: represents the optional list of [capability definitions](#page-77-0) for the Node Type.
- **•** interface\_definitions: represents the optional list of one or mor[e interface definitions](#page-76-0) supported by the Node Type.
- **•** [artifact definitions](#page-64-0): represents the optional list of artifact definitions for the Node Type.

### **3.6.8.3 Additional Requirements**

 Requirements are intentionally expressed as a sequenced list of TOSCA [Requirement definitions](#page-79-0) which **SHOULD** be resolved (processed) in sequence order by TOSCA Orchestrators. .

### **3.6.8.4 Best Practices**

- It is recommended that all Node Types **SHOULD** derive directly (as a parent) or indirectly (as an ancestor) of the TOSCA Root Node Type (i.e., **tosca.nodes.Root**) to promote compatibility and portability. However, it is permitted to author Node Types that do not do so.
- TOSCA Orchestrators, having a full view of the complete application topology template and its resultant dependency graph of nodes and relationships, **MAY** prioritize how they instantiate the nodes and relationships for the application (perhaps in parallel where possible) to achieve the greatest efficiency

## **3.6.8.5 Example**

```
my_company.my_types.my_app_node_type:
   derived_from: tosca.nodes.SoftwareComponent
   description: My company's custom applicaton
   properties:
     my_app_password:
       type: string
       description: application password
       constraints:
        - min length: 6
         - max_length: 10
   attributes:
     my_app_port:
       type: integer
       description: application port number
   requirements:
    - some database:
         capability: EndPoint.Database
         node: Database 
         relationship: ConnectsTo
```
## <span id="page-89-0"></span>**3.6.9 Relationship Type**

A Relationship Type is a reusable entity that defines the type of one or more relationships between Node Types or Node Templates.

### **3.6.9.1 Keynames**

The following is the list of recognized keynames for a TOSCA Relationship Type definition:

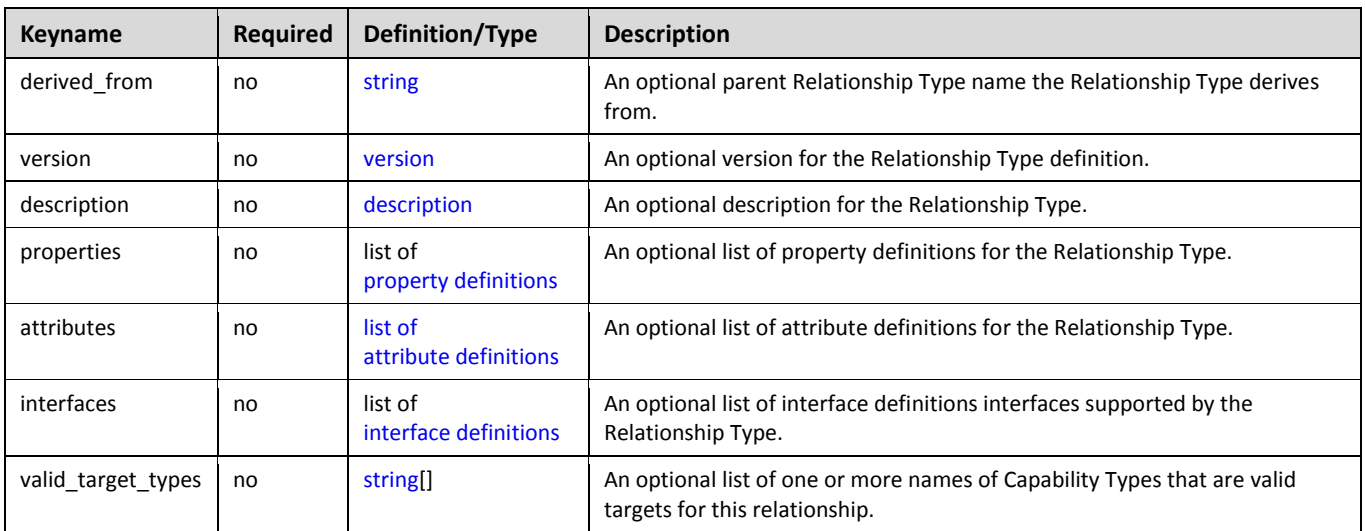

### **3.6.9.2 Grammar**

Relationship Types have following grammar:

```
<relationship_type_name>:
  derived from: <parent relationship type name>
 version: <version number>
 <relationship_description>
  properties: 
     <property_definitions>
  attributes:
     <attribute_definitions>
  interfaces:
     <interface_definitions>
  valid_target_types: [ <capability_type_names> ]
```
In the above grammar, the pseudo values that appear in angle brackets have the following meaning:

- **•** relationship\_type\_name: represents the required symbolic name of the Relationship Type being declared as a [string.](#page-48-0)
- **parent\_relationship\_type\_name:** represents the name [\(string\)](#page-48-0) of the [Relationship Type](#page-89-0) this Relationship Type definition derives from (i.e., its "parent" type).
- **•** relationship [description](#page-58-0): represents the optional description string for the corresponding **relationship\_type\_name**.
- **version\_number**: represents the optional TOSC[A version](#page-48-3) number for the Relationship Type.
- **property\_definitions**: represents the optional list of [property definitions](#page-67-0) for the Relationship Type.
- **attribute\_definitions**: represents the optional list o[f attribute definitions](#page-70-0) for the Relationship Type.
- **•** [interface](#page-76-0) definitions: represents the optional list of one or more names of valid interface [definitions](#page-76-0) supported by the Relationship Type.
- **capability\_type\_names**: represents one or more names of valid target types for the relationship (i.e., [Capability Types\)](#page-86-0).

### **3.6.9.3 Best Practices**

- For TOSCA application portability, it is recommended that designers use the normative Relationship types defined in this specification where possible and derive from them for customization purposes.
- The TOSCA Root Relationship Type (**tosca.relationships.Root**) SHOULD be used to derive new types where possible when defining new relationships types. This assures that its normative configuration interface (**tosca.interfaces.relationship.Configure**) can be used in a deterministic way by TOSCA orchestrators.

### **3.6.9.4 Examples**

```
mycompanytypes.myrelationships.AppDependency:
  derived from: tosca.relationships.DependsOn
   valid_target_types: [ mycompanytypes.mycapabilities.SomeAppCapability ]
```
## **3.6.10 Group Type**

A Group Type defines logical grouping types for nodes, typically for different management purposes. Groups can effectively be viewed as logical nodes that are not part of the physical deployment topology of an application, yet can have capabilities and the ability to attach policies and interfaces that can be applied (depending on the group type) to its member nodes.

Conceptually, group definitions allow the creation of logical "membership" relationships to nodes in a service template that are not a part of the application's explicit requirement dependencies in the topology template (i.e. those required to actually get the application deployed and running). Instead, such logical membership allows for the introduction of things such as group management and uniform application of policies (i.e., requirements that are also not bound to the application itself) to the group's members.

## **3.6.10.1 Keynames**

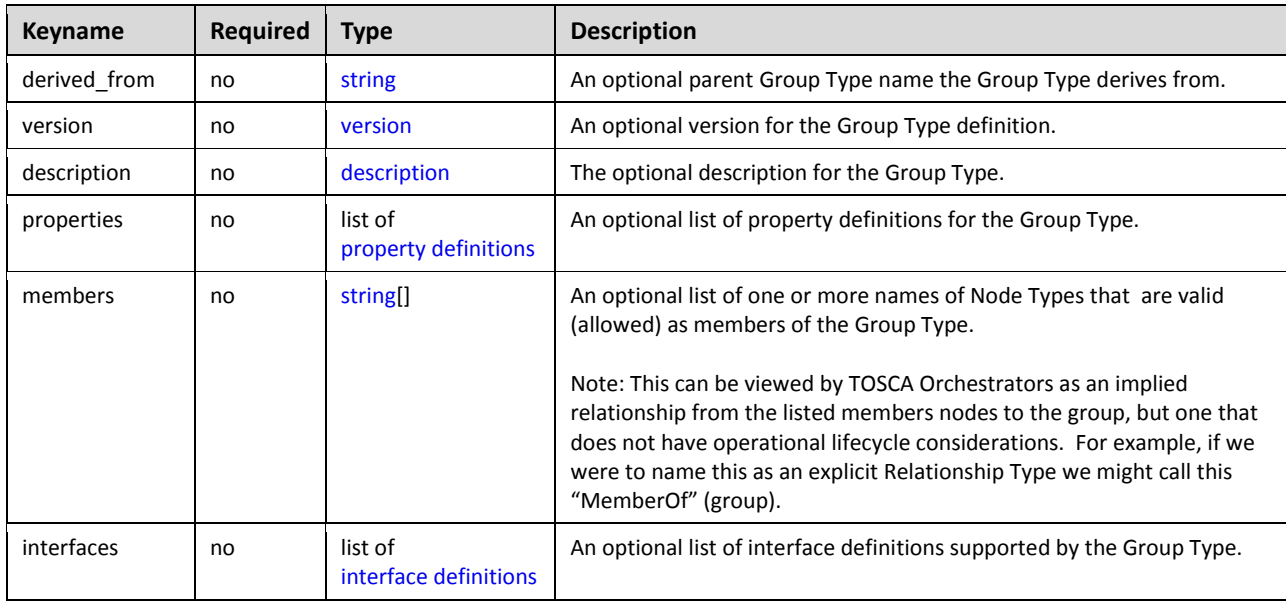

The following is the list of recognized keynames for a TOSCA Group Type definition:

### **3.6.10.2 Grammar**

Group Types have one the following grammars:

```
<group_type_name>:
  <parent_group_type_name>
  version: <version number>
  description: <group description>
   properties:
     <property_definitions>
 members: [ <list_of_valid_member_types> ]
  interfaces: 
     <interface_definitions>
```
In the above grammar, the pseudo values that appear in angle brackets have the following meaning:

- **group\_type\_name**: represents the required symbolic name of the Group Type being declared as a [string.](#page-48-0)
- **•** parent group type name: represents the name [\(string\)](#page-48-0) of the [Group](#page-89-0) Type this Group Type definition derives from (i.e., its "parent" type).
- **•** [version](#page-48-3) number: represents the optional TOSCA version number for the Group Type.
- **group\_description**: represents the optional description string for the corresponding **group\_type\_name**.
- **•** property definitions: represents the optional list o[f property definitions](#page-67-0) for the Group Type.
- **list of valid member types**: represents the optional list of TOSCA types (i.e., Node or Capability Types) that are valid member types for being added to (i.e., members of) the Group Type.
- **•** [interface definitions](#page-76-0): represents the optional list of one or more interface definitions supported by the Group Type.

### **3.6.10.3 Additional Requirements**

- Group definitions **SHOULD NOT** be used to define or redefine relationships (dependencies) for an application that can be expressed using normative TOSCA Relationships within a TOSCA topology template.
- The list of values associated with the "members" keyname **MUST** only contain types that or homogenous (i.e., derive from the same type hierarchy).

## **3.6.10.4 Example**

The following represents a Group Type definition:

```
group_types:
   mycompany.mytypes.groups.placement:
     description: My company's group type for placing nodes of type Compute
     members: [ tosca.nodes.Compute ]
```
## **3.6.11 Policy Type**

A Policy Type defines a type of requirement that affects or governs an application or service's topology at some stage of its lifecycle, but is not explicitly part of the topology itself (i.e., it does not prevent the application or service from being deployed or run if it did not exist).

## **3.6.11.1 Keynames**

The following is the list of recognized keynames for a TOSCA Policy Type definition:

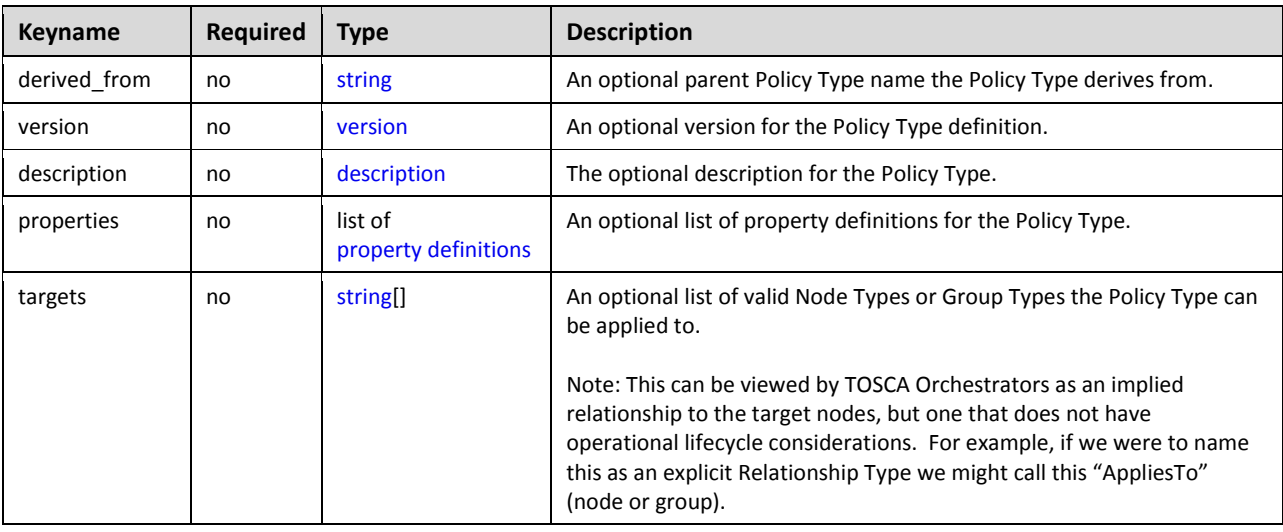

### **3.6.11.2 Grammar**

Policy Types have one the following grammars:

```
<policy_type_name>:
 derived from: <parent policy type name>
 version: <version number>
 description: <policy description>
  properties:
     <property_definitions>
  targets: [ <list_of_valid_target_types> ]
```
In the above grammar, the pseudo values that appear in angle brackets have the following meaning:

- **policy\_type\_name**: represents the required symbolic name of the Policy Type being declared as a [string.](#page-48-0)
- **parent\_policy\_type\_name**: represents the name [\(string\)](#page-48-0) of the Policy Type this Policy Type definition derives from (i.e., its "parent" type).
- **•** [version](#page-48-3) number: represents the optional TOSCA version number for the Policy Type.
- policy description: represents the optional description string for the corresponding **policy\_type\_name**.
- **•** property definitions: represents the optional list o[f property definitions](#page-67-0) for the Policy Type.
- **•** list of valid target types: represents the optional list of TOSCA types (i.e., Group or Node Types) that are valid targets for this Policy Type.

#### **3.6.11.3 Additional Requirements**

None

### **3.6.11.4 Example**

The following represents a Policy Type definition:

```
policy_types:
  mycompany.mytypes.policies.placement.Container.Linux:
     description: My company's placement policy for linux
```
## **3.7 Template-specific definitions**

The definitions in this section provide reusable modeling element grammars that are specific to the Node or Relationship templates.

## <span id="page-94-0"></span>**3.7.1 Capability assignment**

A capability assignment allows node template authors to assign values to properties and attributes for a named capability definition that is part of a Node Template's type definition.

### **3.7.1.1 Keynames**

The following is the list of recognized keynames for a TOSCA capability assignment:

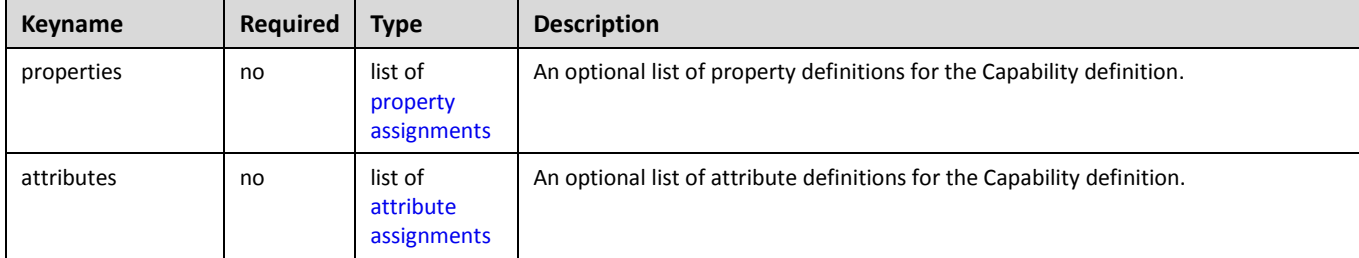

### **3.7.1.2 Grammar**

Capability assignments have one of the following grammars:

```
<capability_definition_name>:
   properties:
     <property_assignments>
   attributes:
     <attribute_assignments>
```
In the above grammars, the pseudo values that appear in angle brackets have the following meaning:

- **capability definition name:** represents the symbolic name of the capability as a [string.](#page-48-0)
- **property\_assignments**: represents the optional list o[f property assignments](#page-69-0) for the capability definition.
- **attribute\_assignments**: represents the optional list o[f attribute assignments](#page-71-0) for the capability definition.

#### **3.7.1.3 Example**

The following example shows a capability assignment:

#### **3.7.1.3.1 Notation example**

```
node_templates:
  some node template:
     capabilities:
       some_capability:
```
## <span id="page-95-0"></span>**3.7.2 Requirement assignment**

A Requirement assignment allows template authors to provide either concrete names of TOSCA templates or provide abstract selection criteria for providers to use to find matching TOSCA templates that are used to fulfill a named requirement's declared TOSCA Node Type.

### **3.7.2.1 Keynames**

The following is the list of recognized keynames for a TOSCA requirement assignment:

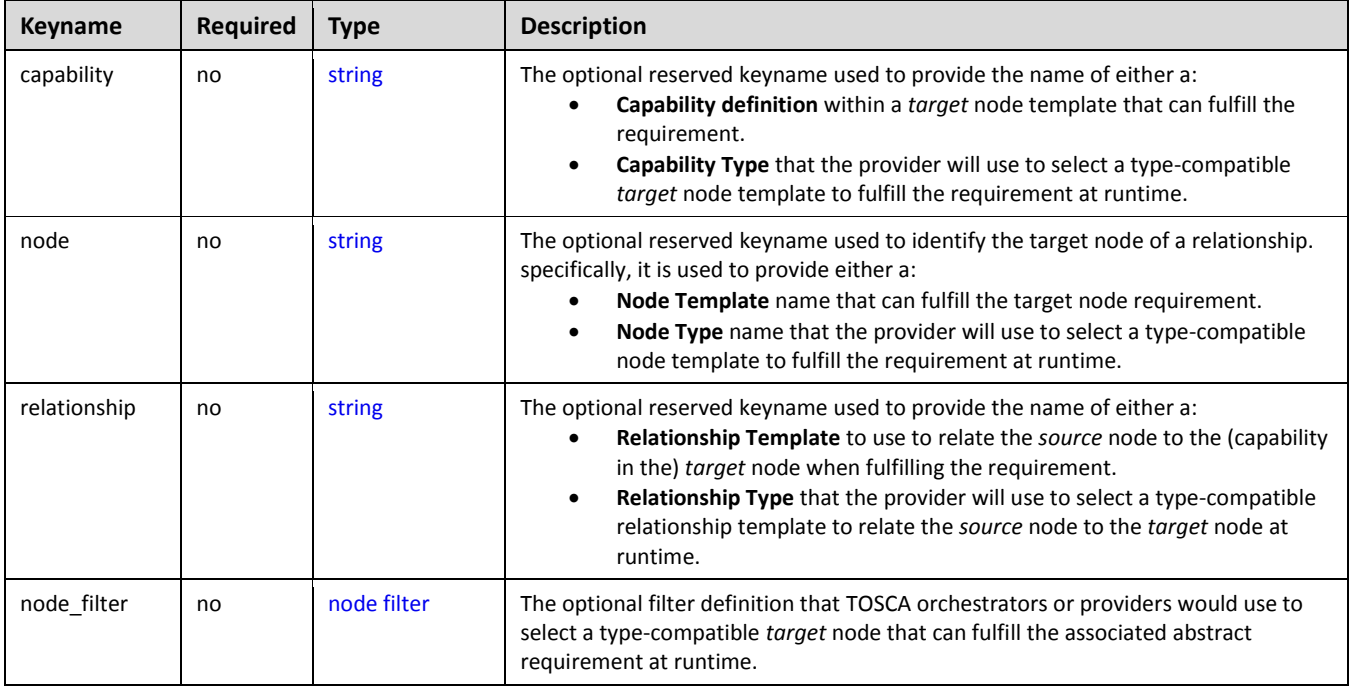

The following is the list of recognized keynames for a TOSCA requirement assignment's **relationship** keyname which is used when Property assignments need to be provided to inputs of declared interfaces or their operations:

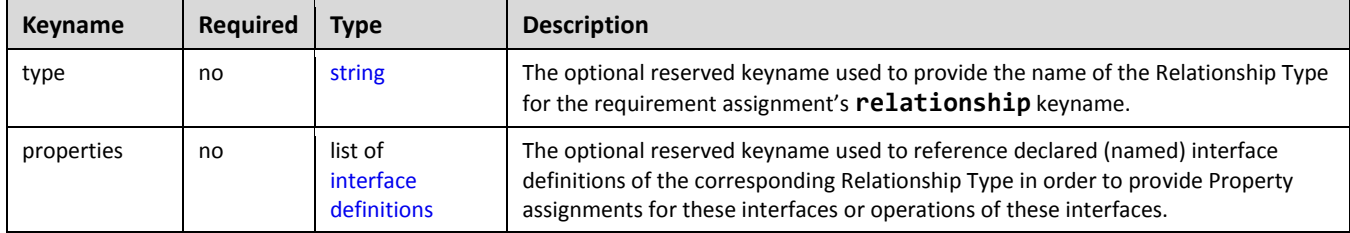

### **3.7.2.2 Grammar**

Named requirement assignments have one of the following grammars:

### **3.7.2.2.1 Short notation:**

The following single-line grammar may be used if only a concrete Node Template for the target node needs to be declared in the requirement:

[<requirement\\_name>](#page-48-0): [<node\\_template\\_name>](#page-48-0)

This notation is only valid if the corresponding Requirement definition in the Node Template's parent Node Type declares (at a minimum) a valid Capability Type which can be found in the declared target Node Template. A valid capability definition always needs to be provided in the requirement declaration of the *source* node to identify a specific capability definition in the *target* node the requirement will form a TOSCA relationship with.

### **3.7.2.2.2 Extended notation:**

The following grammar would be used if the requirement assignment needs to provide more information than just the Node Template name:

```
<requirement_name>:
 node: <node template name> | <node type name>
 <relationship_template_name><relationship_type_name>
  capability: <capability_symbolic_name> | <capability_type_name>
  node_filter:
    <node_filter_definition>
  occurrences: [ min_occurrences, max_occurrences ]
```
### **3.7.2.2.3 Extended grammar with Property Assignments for the relationship's Interfaces**

The following additional multi-line grammar is provided for the relationship keyname in order to provide new Property assignments for inputs of known Interface definitions of the declared Relationship Type.

```
<requirement_name>:
  # Other keynames omitted for brevity
   relationship: 
    <relationship_template_name><relationship_type_name>
     properties:
       <property_assignments>
     interfaces:
       <interface_assignments>
```
Examples of uses for the extended requirement assignment grammar include:

- The need to allow runtime selection of the target node based upon an abstract Node Type rather than a concrete Node Template. This may include use of the node\_filter keyname to provide node and capability filtering information to find the "best match" of a concrete Node Template at runtime.
- The need to further clarify the concrete Relationship Template or abstract Relationship Type to use when relating the source node's requirement to the target node's capability.
- The need to further clarify the concrete capability (symbolic) name or abstract Capability Type in the target node to form a relationship between.
- The need to (further) constrain the occurrences of the requirement in the instance model.

In the above grammars, the pseudo values that appear in angle brackets have the following meaning:

**requirement\_name:** represents the symbolic name of a requirement assignment as a [string.](#page-48-0)

- **node\_template\_name:** represents the optional name of a Node Template that contains the capability this requirement will be fulfilled by.
- **•** relationship\_template\_name: represents the optional name of a [Relationship Type](#page-89-0) to be used when relating the requirement appears to the capability in the target node.
- **capability\_symbolic\_name**: represents the optional ordered list of specific, required capability type or named capability definition within the target Node Type or Template.
- node type name: represents the optional name of a TOSCA Node Type the associated named requirement can be fulfilled by. This must be a type that is compatible with the Node Type declared on the matching requirement (same symbolic name) the requirement's Node Template is based upon.
- **•** relationship type name: represents the optional name of a [Relationship Type](#page-89-0) that is compatible with the Capability Type in the target node.
- **property\_assignments**: represents the optional list of property value assignments for the declared relationship.
- **interface\_assignments**: represents the optional list of interface definitions for the declared relationship used to provide property assignments on inputs of interfaces and operations.
- **capability\_type\_name**: represents the optional name of a Capability Type definition within the target Node Type this requirement needs to form a relationship with.
- **•** [node filter](#page-62-0) definition: represents the optional node filter TOSCA orchestrators would use to fulfill the requirement for selecting a target node. Note that this SHALL only be valid if the **node** keyname's value is a Node Type and is invalid if it is a Node Template.

## **3.7.2.3 Examples**

## **3.7.2.3.1 Example 1 – Abstract hosting requirement on a Node Type**

A web application node template named '**my\_application\_node\_template**' of type **WebApplication** declares a requirement named '**host**' that needs to be fulfilled by any node that derives from the node type **WebServer**.

```
# Example of a requirement fulfilled by a specific web server node template
node_templates:
  my application node template:
     type: tosca.nodes.WebApplication
     ...
     requirements:
       - host: 
           node: tosca.nodes.WebServer
```
In this case, the node template's type is **WebApplication** which already declares the Relationship Type **HostedOn** to use to relate to the target node and the Capability Type of **Container** to be the specific target of the requirement in the target node.

## **3.7.2.3.2 Example 2 - Requirement with Node Template and a custom Relationship Type**

This example is similar to the previous example; however, the requirement named '**database'** describes a requirement for a connection to a database endpoint (**Endpoint.Database**) Capability Type in a named node template (**my\_database**). However, the connection requires a custom Relationship Type (**my.types.CustomDbConnection**') declared on the keyname '**relationship**'.

# Example of a (database) requirement that is fulfilled by a node template named # "my database", but also requires a custom database connection relationship my application node template: requirements: - database: node: my\_database capability: Endpoint.Database relationship: my.types.CustomDbConnection

### **3.7.2.3.3 Example 3 - Requirement for a Compute node with additional selection criteria (filter)**

This example shows how to extend an abstract '**host**' requirement for a [Compute](#page-163-0) node with a filter definition that further constrains TOSCA orchestrators to include additional properties and capabilities on the target node when fulfilling the requirement.

```
node_templates:
   mysql:
    type: tosca.nodes.DBMS.MySQL
     properties:
       # omitted here for brevity
     requirements:
       - host:
           node: tosca.nodes.Compute
           node_filter:
             capabilities:
                - host:
                    properties:
                      - num_cpus: { in_range: [ 1, 4 ] }
                      - mem_size: { greater_or_equal: 512 MB }
                - os:
                    properties:
                      - architecture: { equal: x86_64 }
                      - type: { equal: linux }
                      - distribution: { equal: ubuntu }
                - mytypes.capabilities.compute.encryption:
                    properties:
                      - algorithm: { equal: aes }
                      - keylength: { valid_values: [ 128, 256 ] }
```
## <span id="page-98-0"></span>**3.7.3 Node Template**

A Node Template specifies the occurrence of a manageable software component as part of an application's topology model which is defined in a TOSCA Service Template. A Node template is an instance of a specified Node Type and can provide customized properties, constraints or operations which override the defaults provided by its Node Type and its implementations.

## **3.7.3.1 Keynames**

The following is the list of recognized keynames for a TOSCA Node Template definition:

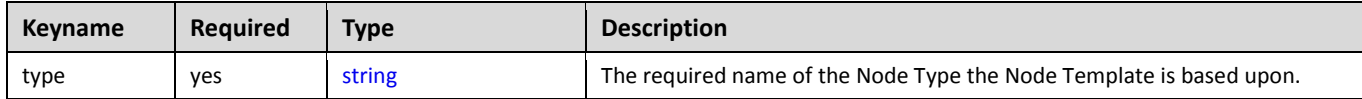

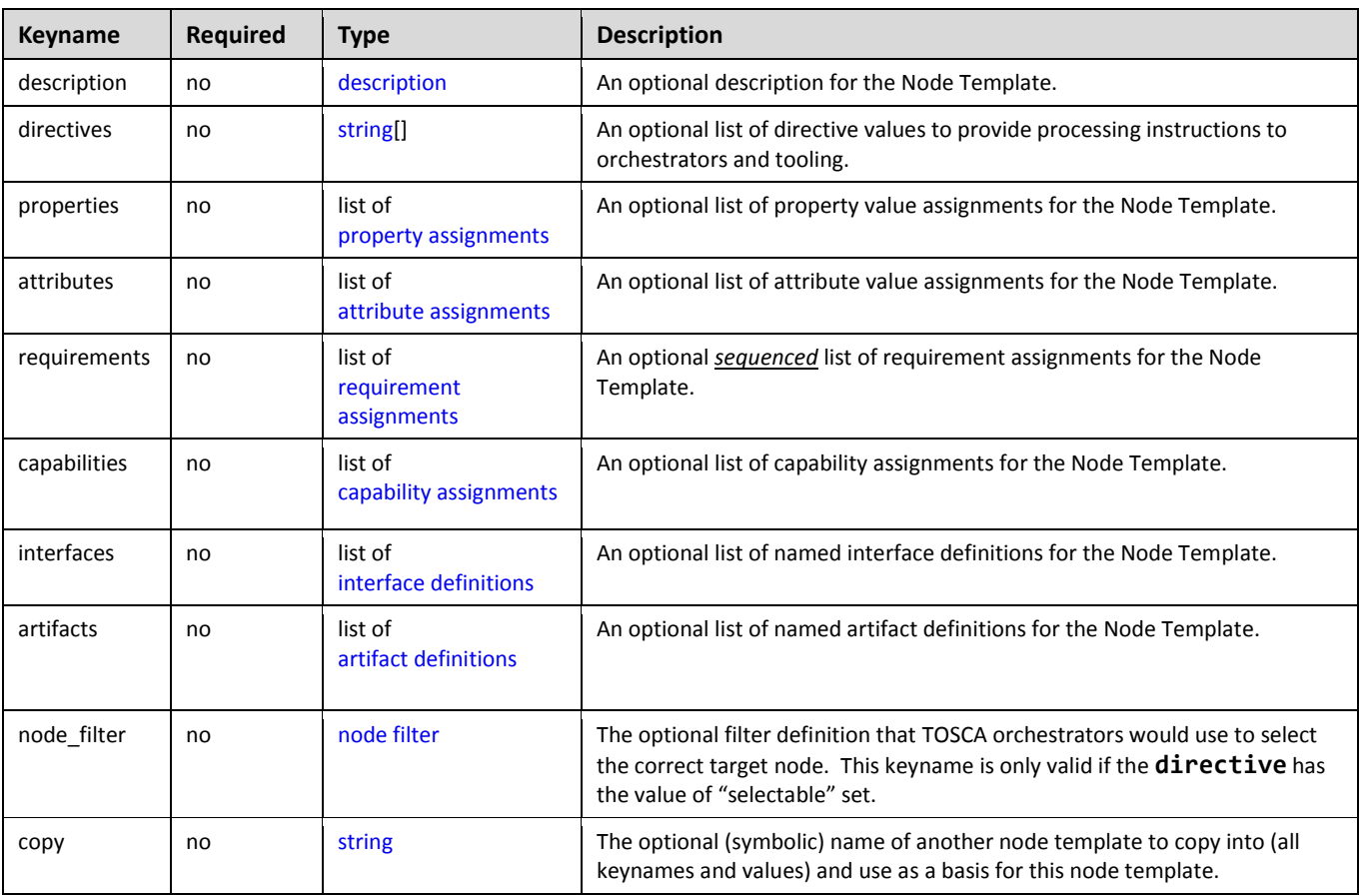

### **3.7.3.2 Grammar**

```
<node_template_name>: 
  <node_type_name>
   description: <node_template_description>
   directives: [<directives>]
   properties:
     <property_assignments>
   attributes:
     <attribute_assignments>
   requirements: 
     - <requirement_assignments>
   capabilities:
     <capability_assignments>
   interfaces:
     <interface_definitions>
   artifacts:
     <artifact_definitions>
   node_filter:
     <node_filter_definition>
   copy: <source_node_template_name>
```
In the above grammar, the pseudo values that appear in angle brackets have the following meaning:

- node template name: represents the required symbolic name of the Node Template being declared.
- **node\_type\_name**: represents the name of the Node Type the Node Template is based upon.
- **node\_template\_description**: represents the optional [description](#page-58-0) string for Node Template**.**
- **directives**: represents the optional list of processing instruction keywords (as strings) for use by tooling and orchestrators.
- **property\_assignments**: represents the optional list of [property assignments](#page-69-0) for the Node Template that provide values for properties defined in its declared Node Type.
- **attribute\_assignments**: represents the optional list o[f attribute assignments](#page-71-0) for the Node Template that provide values for attributes defined in its declared Node Type.
- **requirement\_assignments**: represents the optional *sequenced* list of [requirement assignments](#page-95-0) for the Node Template that allow assignment of type-compatible capabilities, target nodes, relationships and target (node filters) for use when fulfilling the requirement at runtime.
- **capability\_assignments**: represents the optional list of [capability assignments](#page-94-0) for the Node Template that augment those provided by its declared Node Type.
- **interface definitions**: represents the optional list o[f interface definitions](#page-76-0) for the Node Template that augment those provided by its declared Node Type.
- **•** [artifact definitions](#page-64-0): represents the optional list of artifact definitions for the Node Template that augment those provided by its declared Node Type.
- **•** [node filter](#page-62-0) definition: represents the optional node filter TOSCA orchestrators would use for selecting a matching node template.
- **source\_node\_template\_name**: represents the optional (symbolic) name of another node template to copy into (all keynames and values) and use as a basis for this node template.

## **3.7.3.3 Additional requirements**

- The node filter keyword (and supporting grammar) **SHALL** only be valid if the Node Template has a **directive** keyname with the value of "**selectable**" set.
- The source node template provided as a value on the **copy** keyname **MUST NOT** itself use the **copy** keyname (i.e., it must itself be a complete node template description and not copied from another node template).

## **3.7.3.4 Example**

```
node_templates:
   mysql:
     type: tosca.nodes.DBMS.MySQL
     properties:
       root_password: { get_input: my_mysql_rootpw }
       port: { get_input: my_mysql_port }
     requirements:
       - host: db_server
     interfaces:
       Standard:
         configure: scripts/my_own_configure.sh
```
## <span id="page-101-0"></span>**3.7.4 Relationship Template**

A Relationship Template specifies the occurrence of a manageable relationship between node templates as part of an application's topology model that is defined in a TOSCA Service Template. A Relationship template is an instance of a specified Relationship Type and can provide customized properties, constraints or operations which override the defaults provided by its Relationship Type and its implementations.

### **3.7.4.1 Keynames**

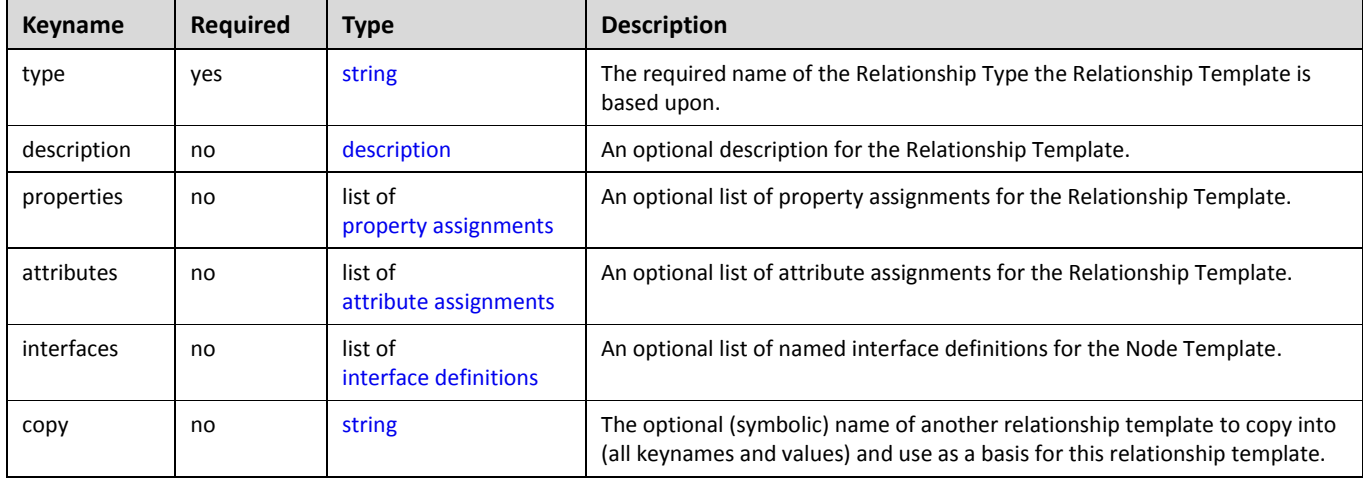

The following is the list of recognized keynames for a TOSCA Relationship Template definition:

### **3.7.4.2 Grammar**

```
<relationship_template_name>: 
  <relationship_type_name>
  description: <relationship type description>
   properties:
     <property_assignments>
  attributes:
     <attribute_assignments>
 interfaces:
     <interface_definitions>
  copy:
     <source_relationship_template_name>
```
In the above grammar, the pseudo values that appear in angle brackets have the following meaning:

- **•** relationship template name: represents the required symbolic name of the Relationship Template being declared.
- **relationship\_type\_name**: represents the name of the Relationship Type the Relationship Template is based upon.
- **•** relationship template description: represents the optiona[l description](#page-58-0) string for the Relationship Template.
- **•** [property assignments](#page-69-0): represents the optional list of property assignments for the Relationship Template that provide values for properties defined in its declared Relationship Type.
- **•** attribute assignments: represents the optional list o[f attribute assignments](#page-71-0) for the Relationship Template that provide values for attributes defined in its declared Relationship Type.
- **•** interface\_definitions: represents the optional list o[f interface definitions](#page-76-0) for the Relationship Template that augment those provided by its declared Relationship Type.
- **•** source relationship template name: represents the optional (symbolic) name of another relationship template to copy into (all keynames and values) and use as a basis for this relationship template.

### **3.7.4.3 Additional requirements**

 The source relationship template provided as a value on the **copy** keyname MUST NOT itself use the **copy** keyname (i.e., it must itself be a complete relationship template description and not copied from another relationship template).

## **3.7.4.4 Example**

```
relationship_templates:
   storage_attachment:
     type: AttachesTo
     properties:
      location: /my mount point
```
## <span id="page-102-0"></span>**3.7.5 Group definition**

A group definition defines a logical grouping of node templates, typically for management purposes, but is separate from the application's topology template.

### **3.7.5.1 Keynames**

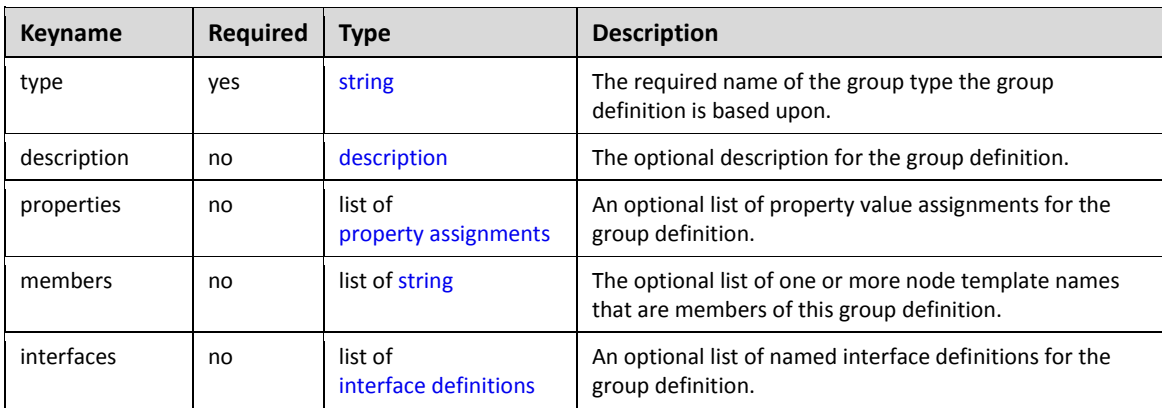

The following is the list of recognized keynames for a TOSCA group definition:

## **3.7.5.2 Grammar**

Group definitions have one the following grammars:

```
<group_name>:
   type: <group_type_name>
   description: <group_description>
```

```
 properties:
   <property_assignments>
members: [ <list_of_node_templates> ]
 interfaces:
   <interface_definitions>
```
In the above grammar, the pseudo values that appear in angle brackets have the following meaning:

- **group\_name**: represents the required symbolic name of the group as a [string.](#page-48-0)
- **group type name:** represents the name of the Group Type the definition is based upon.
- **•** group description: contains an optional description of the group.
- **property\_assignments**: represents the optional list o[f property assignments](#page-69-0) for the group definition that provide values for properties defined in its declared Group Type.
- **.** list of node templates: contains the required list of one or more node template names (within the same topology template) that are members of this logical group.
- **•** [interface definitions](#page-76-0): represents the optional list of interface definitions for the group definition that augment those provided by its declared Group Type.

## **3.7.5.3 Additional Requirements**

 Group definitions **SHOULD NOT** be used to define or redefine relationships (dependencies) for an application that can be expressed using normative TOSCA Relationships within a TOSCA topology template.

### **3.7.5.4 Example**

The following represents a group definition:

```
groups:
   my_app_placement_group:
     type: tosca.groups.Root
     description: My application's logical component grouping for placement
     members: [ my_web_server, my_sql_database ]
```
## <span id="page-103-0"></span>**3.7.6 Policy definition**

A policy definition defines a policy that can be associated with a TOSCA topology or top-level entity definition (e.g., group definition, node template, etc.).

## **3.7.6.1 Keynames**

The following is the list of recognized keynames for a TOSCA policy definition:

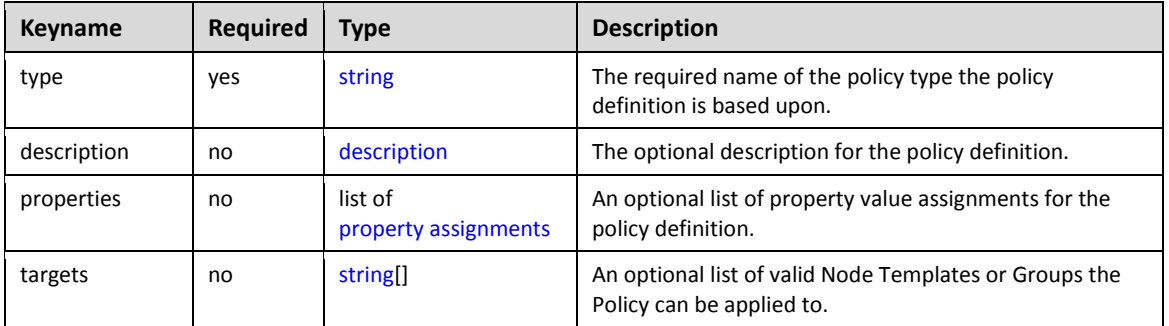

### **3.7.6.2 Grammar**

Policy definitions have one the following grammars:

```
<policy_name>:
 type: <policy type name>
 <policy_description>
  properties:
    <property_assignments>
  targets: [<list_of_policy_targets>]
```
In the above grammar, the pseudo values that appear in angle brackets have the following meaning:

- **policy\_name**: represents the required symbolic name of the policy as a [string.](#page-48-0)
- **policy\_type\_name**: represents the name of the policy the definition is based upon.
- **policy\_description**: contains an optional description of the policy.
- **•** property assignments: represents the optional list o[f property assignments](#page-69-0) for the policy definition that provide values for properties defined in its declared Policy Type.
- **.** list of policy targets: represents the optional list of names of node templates or groups that the policy is to applied to.

### **3.7.6.3 Example**

The following represents a policy definition:

```
policies:
   - my_compute_placement_policy:
       type: tosca.policies.placement
       description: Apply my placement policy to my application's servers
       targets: [ my_server_1, my_server_2 ]
```
# **3.8 Topology Template definition**

This section defines the topology template of a cloud application. The main ingredients of the topology template are node templates representing components of the application and relationship templates representing links between the components. These elements are defined in the nested **node\_templates** section and the nested relationship templates sections, respectively. Furthermore, a topology template allows for defining input parameters, output parameters as well as grouping of node templates.

## **3.8.1 Keynames**

The following is the list of recognized keynames for a TOSCA Topology Template:

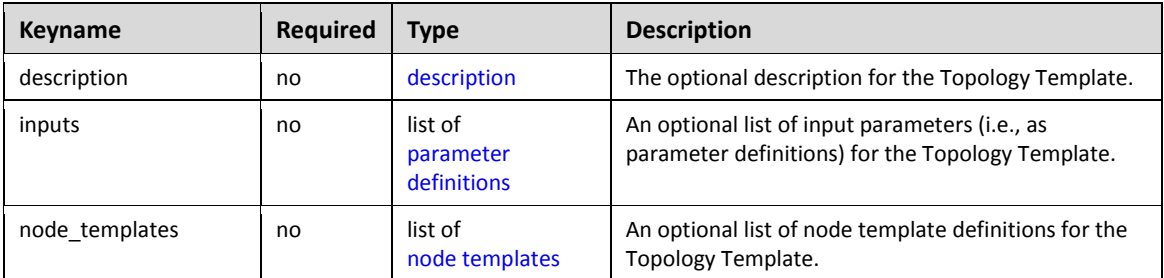

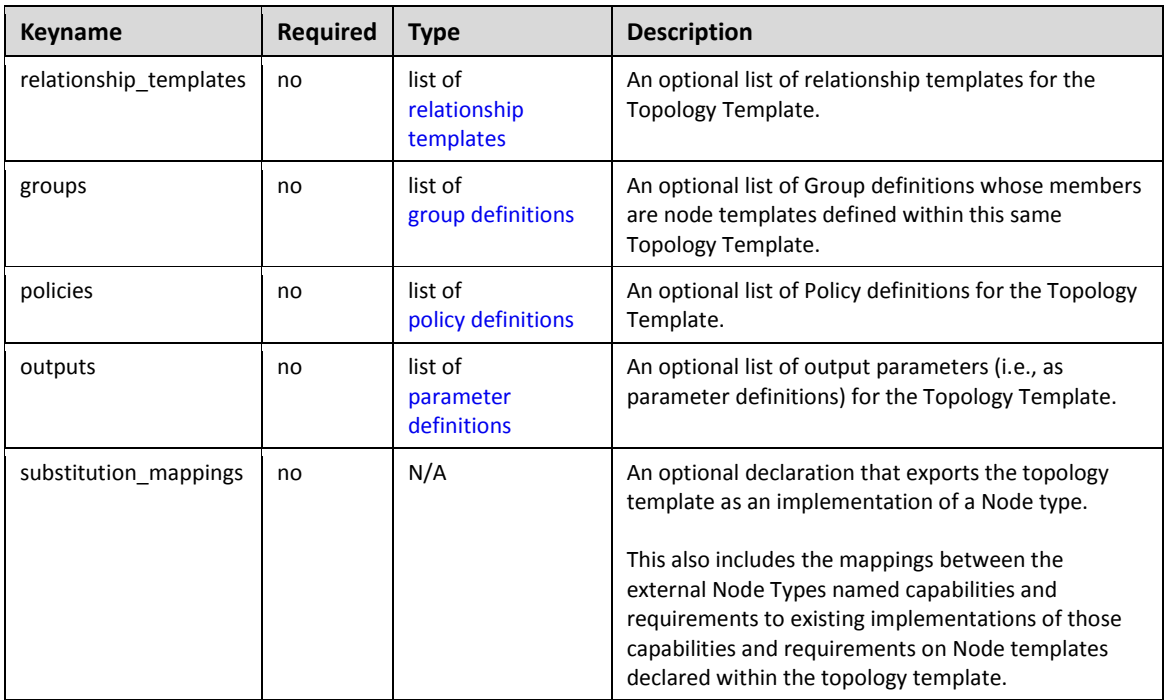

### **3.8.2 Grammar**

The overall grammar of the **topology\_template** section is shown below.–Detailed grammar definitions of the each sub-sections are provided in subsequent subsections.

```
topology_template:
  description: <template_description>
 inputs: <input parameter list>
 outputs: < output parameter list>
 node templates: <node template list>
  relationship_templates: <relationship_template_list>
  groups: <group_definition_list>
  policies: 
     - <policy_definition_list>
  # Optional declaration that exports the Topology Template 
  # as an implementation of a Node Type.
  substitution_mappings:
    <node_type_name>
     capabilities:
       <map_of_capability_mappings_to_expose>
     requirements:
       <map_of_requirement_mapping_to_expose>
```
In the above grammar, the pseudo values that appear in angle brackets have the following meaning:

**template\_description**: represents the optional [description](#page-58-0) string for Topology Template**.**

- **input** parameter list: represents the optional list of input parameters (i.e., as property definitions) for the Topology Template.
- **output\_parameter\_list**: represents the optional list of output parameters (i.e., as property definitions) for the Topology Template.
- **group\_definition\_list**: represents the optional list o[f group definitions](#page-102-0) whose members are node templates that also are defined within this Topology Template.
- **policy\_definition\_list**: represents the optional sequenced list of policy definitions for the Topology Template.
- • [node template](#page-98-0) list: represents the optional list of node template definitions for the Topology Template.
- **•** relationship template list: represents the optional list of [relationship templates](#page-101-0) for the Topology Template.
- node type name: represents the optional name of a [Node Type](#page-87-0) that the Topology Template implements as part of the **substitution\_mappings**.
- map of capability mappings to expose: represents the mappings that expose internal capabilities from node templates (within the topology template) as capabilities of the Node Type definition that is declared as part of the **substitution\_mappings**.
- **map\_of\_requirement\_mappings\_to\_expose**: represents the mappings of link requirements of the Node Type definition that is declared as part of the **substitution\_mappings** to internal requirements implementations within node templates (declared within the topology template).

More detailed explanations for each of the Topology Template grammar's keynames appears in the sections below.

### **3.8.2.1 inputs**

The **inputs** section provides a means to define parameters using TOSCA parameter definitions, their allowed values via constraints and default values within a TOSCA Simple Profile template. Input parameters defined in the **inputs** section of a topology template can be mapped to properties of node templates or relationship templates within the same topology template and can thus be used for parameterizing the instantiation of the topology template.

This section defines topology template-level input parameter section.

- Inputs here would ideally be mapped to BoundaryDefinitions in TOSCA v1.0.
- Treat input parameters as fixed global variables (not settable within template)
- If not in input take default (nodes use default)

## **3.8.2.1.1 Grammar**

The grammar of the **inputs** section is as follows:

inputs: [<parameter\\_definition\\_list>](#page-72-0)

### **3.8.2.1.2 Examples**

This section provides a set of examples for the single elements of a topology template.

Simple **inputs** example without any constraints:

TOSCA-Simple-Profile-YAML-v1.0-os 21 December 2016 Standards Track Work Product Copyright © OASIS Open 2016. All Rights Reserved. Page 107 of 267

```
inputs:
   fooName:
     type: string
     description: Simple string typed property definition with no constraints.
     default: bar
```
Example of **inputs** with constraints:

```
inputs:
   SiteName:
     type: string
     description: string typed property definition with constraints
     default: My Site
     constraints:
      - min length: 9
```
#### **3.8.2.2 node\_templates**

The **node\_templates** section lists the Node Templates that describe the (software) components that are used to compose cloud applications.

#### **3.8.2.2.1 grammar**

The grammar of the **node\_templates** section is a follows:

```
node_templates:
   <node_template_defn_1>
   ...
   <node_template_defn_n>
```
### **3.8.2.2.2 Example**

Example of **node\_templates** section:

```
node_templates:
   my_webapp_node_template:
     type: WebApplication
   my_database_node_template:
```
type: Database

### **3.8.2.3 relationship\_templates**

The **relationship\_templates** section lists the Relationship Templates that describe the relations between components that are used to compose cloud applications.

Note that in the TOSCA Simple Profile, the explicit definition of relationship templates as it was required in TOSCA v1.0 is optional, since relationships between nodes get implicitly defined by referencing other node templates in the requirements sections of node templates.
# **3.8.2.3.1 Grammar**

The grammar of the **relationship\_templates** section is as follows:

```
relationship_templates:
   <relationship_template_defn_1>
   ...
   <relationship_template_defn_n>
```
# **3.8.2.3.2 Example**

Example of **relationship\_templates** section:

```
relationship_templates:
   my_connectsto_relationship:
     type: tosca.relationships.ConnectsTo
     interfaces:
       Configure:
         inputs:
           speed: { get_attribute: [ SOURCE, connect_speed ] }
```
# **3.8.2.4 outputs**

The **outputs** section provides a means to define the output parameters that are available from a TOSCA Simple Profile service template. It allows for exposing attributes of node templates or relationship templates within the containing **topology\_template** to users of a service.

# **3.8.2.4.1 Grammar**

The grammar of the **outputs** section is as follows:

```
outputs:
   <parameter_def_list>
```
# **3.8.2.4.2 Example**

Example of the **outputs** section:

```
outputs:
   server_address:
     description: The first private IP address for the provisioned server.
     value: { get_attribute: [ HOST, networks, private, addresses, 0 ] }
```
# **3.8.2.5 groups**

The **groups** section allows for grouping one or more node templates within a TOSCA Service Template and for assigning special attributes like policies to the group.

# **3.8.2.5.1 Grammar**

The grammar of the **groups** section is as follows:

```
groups:
   <group_defn_1>
   ...
   <group_defn_n>
```
# **3.8.2.5.2 Example**

The following example shows the definition of three Compute nodes in the **node\_templates** section of a **topology\_template** as well as the grouping of two of the Compute nodes in a group **server\_group\_1**.

```
node_templates:
   server1:
     type: tosca.nodes.Compute
     # more details ...
   server2:
     type: tosca.nodes.Compute
     # more details ...
   server3:
     type: tosca.nodes.Compute
     # more details ...
groups:
  # server2 and server3 are part of the same group
   server_group_1:
     type: tosca.groups.Root
     members: [ server2, server3 ]
```
# **3.8.2.6 policies**

The **policies** section allows for declaring policies that can be applied to entities in the topology template.

# **3.8.2.6.1 Grammar**

The grammar of the **policies** section is as follows:

```
policies:
   - <policy_defn_1>
   - ...
   - <policy_defn_n>
```
# **3.8.2.6.2 Example**

The following example shows the definition of a placement policy.

#### **policies**:

```
 - my_placement_policy:
     type: mycompany.mytypes.policy.placement
```
# **3.8.2.7 Notes**

- The parameters (properties) that are listed as part of the **inputs** block can be mapped to **PropertyMappings** provided as part of **BoundaryDefinitions** as described by the TOSCA v1.0 specification.
- The node templates listed as part of the **node\_templates** block can be mapped to the list of **NodeTemplate** definitions provided as part of **TopologyTemplate** of a **ServiceTemplate** as described by the TOSCA v1.0 specification.
- The relationship templates listed as part of the **relationship\_templates** block can be mapped to the list of **RelationshipTemplate** definitions provided as part of **TopologyTemplate** of a **ServiceTemplate** as described by the TOSCA v1.0 specification.
- The output parameters that are listed as part of the **outputs** section of a topology template can be mapped to **PropertyMappings** provided as part of **BoundaryDefinitions** as described by the TOSCA v1.0 specification.
	- $\circ$  Note, however, that TOSCA v1.0 does not define a direction (input vs. output) for those mappings, i.e. TOSCA v1.0 **PropertyMappings** are underspecified in that respect and TOSCA Simple Profile's **inputs** and **outputs** provide a more concrete definition of input and output parameters.

# **3.9 Service Template definition**

A TOSCA Service Template (YAML) document contains element definitions of building blocks for cloud application, or complete models of cloud applications. This section describes the top-level structural elements (TOSCA keynames) along with their grammars, which are allowed to appear in a TOSCA Service Template document.

# **3.9.1 Keynames**

The following is the list of recognized keynames for a TOSCA Service Template definition:

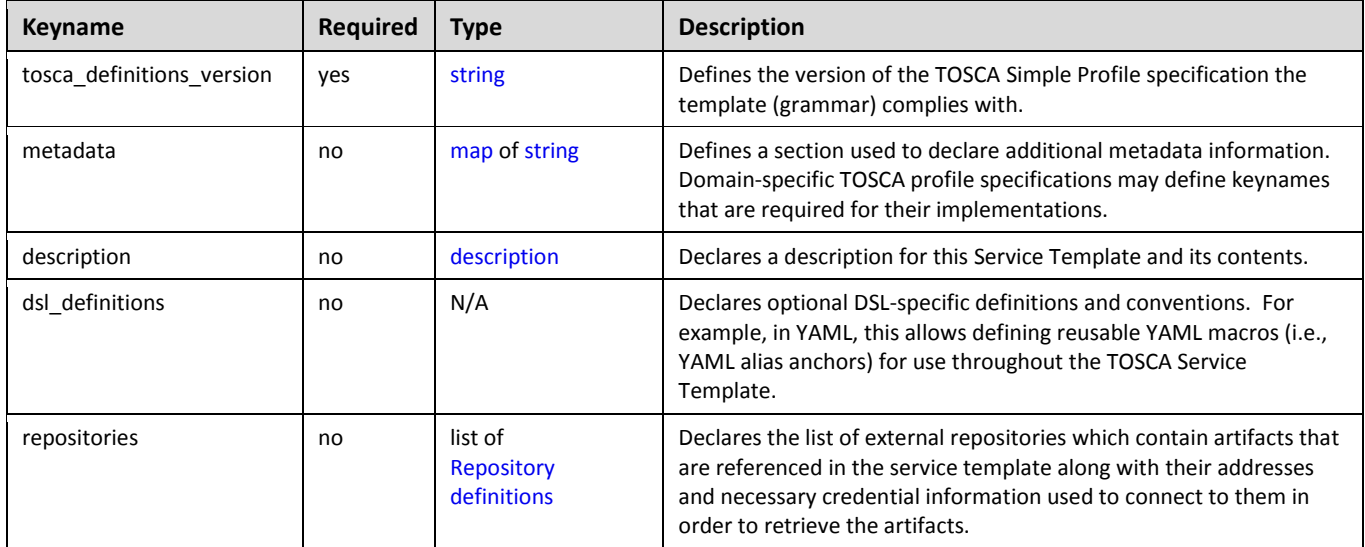

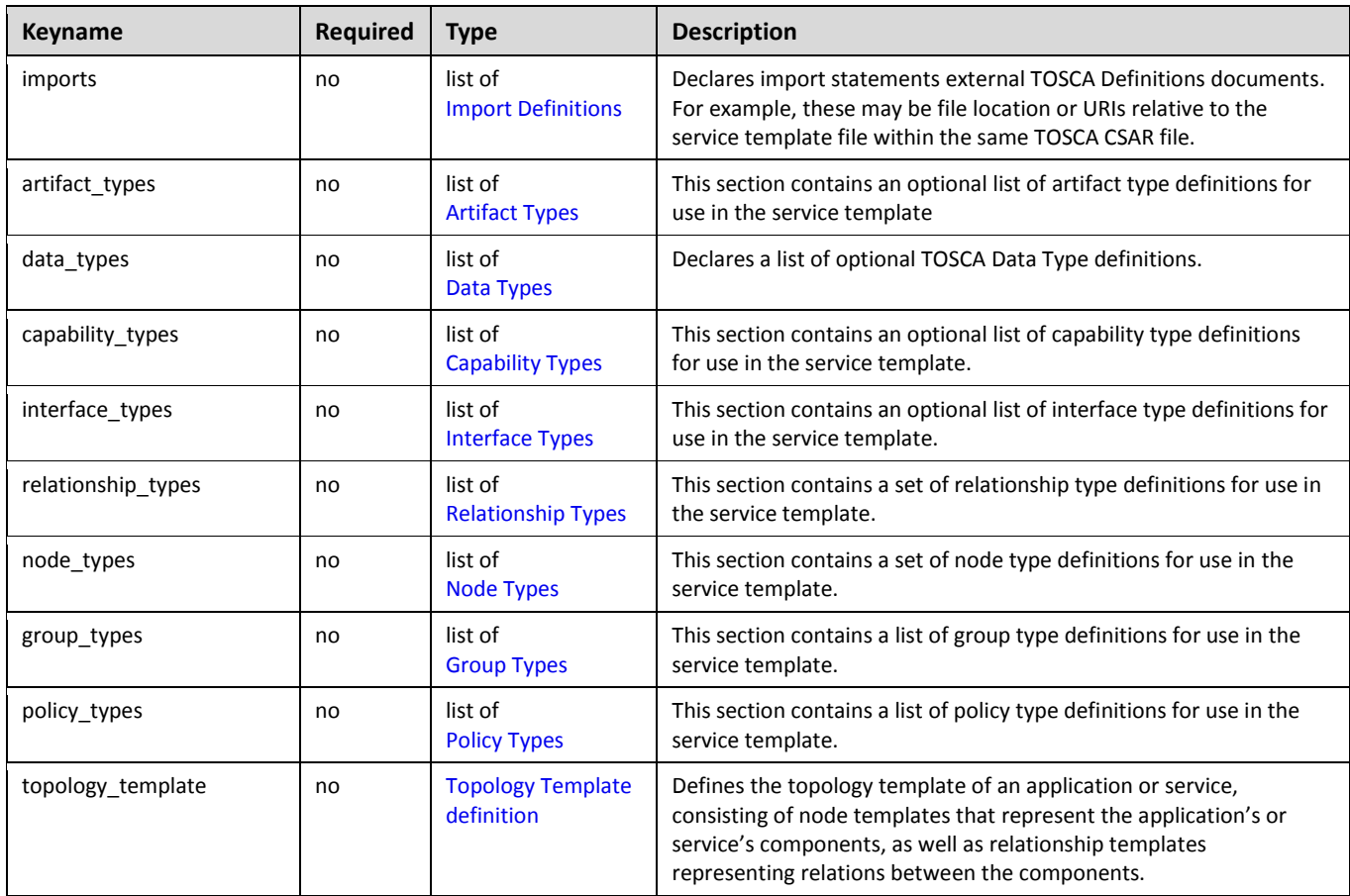

# **3.9.1.1 Metadata keynames**

The following is the list of recognized metadata keynames for a TOSCA Service Template definition:

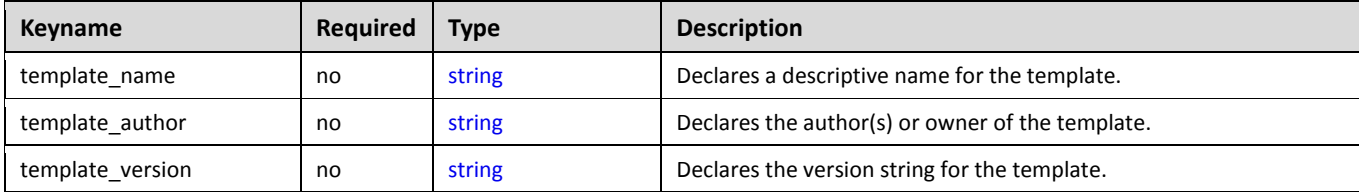

# **3.9.2 Grammar**

The overall structure of a TOSCA Service Template and its top-level key collations using the TOSCA Simple Profile is shown below:

```
tosca_definitions_version: # Required TOSCA Definitions version string
# Optional metadata keyname: value pairs
metadata:
  template_name: # Optional name of this service template
  template_author: # Optional author of this service template
  template_version: # Optional version of this service template
  # Optional list of domain or profile specific metadata keynames
```

```
# Optional description of the definitions inside the file.
description: <template_type_description>
dsl_definitions:
  # list of YAML alias anchors (or macros)
repositories:
  # list of external repository definitions which host TOSCA artifacts
imports:
  # ordered list of import definitions
artifact_types:
  # list of artifact type definitions
data_types:
  # list of datatype definitions
capability_types:
  # list of capability type definitions
interface_types
  # list of interface type definitions
relationship_types:
  # list of relationship type definitions
node_types:
  # list of node type definitions
group_types:
  # list of group type definitions
policy_types:
  # list of policy type definitions
topology_template:
  # topology template definition of the cloud application or service
```
### **3.9.2.1 Notes**

 TOSCA Service Templates do not have to contain a topology\_template and MAY contain simply type definitions (e.g., Artifact, Interface, Capability, Node, Relationship Types, etc.) and be imported for use as type definitions in other TOSCA Service Templates.

# **3.9.3 Top-level keyname definitions**

### **3.9.3.1 tosca\_definitions\_version**

This required element provides a means to include a reference to the TOSCA Simple Profile specification within the TOSCA Definitions YAML file. It is an indicator for the version of the TOSCA grammar that should be used to parse the remainder of the document.

### **3.9.3.1.1 Keyname**

```
tosca_definitions_version
```
### **3.9.3.1.2 Grammar**

Single-line form:

tosca\_definitions\_version: <tosca\_simple\_profile\_version>

### **3.9.3.1.3 Examples:**

TOSCA Simple Profile version 1.0 specification using the defined namespace alias (see Section [3.1\)](#page-46-0):

tosca\_definitions\_version: tosca\_simple\_yaml\_1\_0

TOSCA Simple Profile version 1.0 specification using the fully defined (target) namespace (see Section [3.1\)](#page-46-0):

tosca definitions version:<http://docs.oasis-open.org/tosca/ns/simple/yaml/1.0>

#### **3.9.3.2 metadata**

This keyname is used to associate domain-specific metadata with the Service Template. The metadata keyname allows a declaration of a map of keynames with string values.

#### **3.9.3.2.1 Keyname**

metadata

### **3.9.3.2.2 Grammar**

```
metadata: 
   <map_of_string_values>
```
# **3.9.3.2.3 Example**

```
metadata: 
   creation_date: 2015-04-14
   date_updated: 2015-05-01
   status: developmental
```
### **3.9.3.3 template\_name**

This optional metadata keyname can be used to declare the name of service template as a single-line string value.

### **3.9.3.3.1 Keyname**

template\_name

### **3.9.3.3.2 Grammar**

template name: <name string>

### **3.9.3.3.3 Example**

template\_name: My service template

#### **3.9.3.3.4 Notes**

 Some service templates are designed to be referenced and reused by other service templates. Therefore, in these cases, the **template\_name** value SHOULD be designed to be used as a unique identifier through the use of namespacing techniques.

#### **3.9.3.4 template\_author**

This optional metadata keyname can be used to declare the author(s) of the service template as a single-line string value.

#### **3.9.3.4.1 Keyname**

template\_author

#### **3.9.3.4.2 Grammar**

template\_author: <author string>

#### **3.9.3.4.3 Example**

template\_author: My service template

#### **3.9.3.5 template\_version**

This optional metadata keyname can be used to declare a domain specific version of the service template as a single-line string value.

### **3.9.3.5.1 Keyname**

template\_version

#### **3.9.3.5.2 Grammar**

template\_version: [<version>](#page-48-1)

### **3.9.3.5.3 Example**

template version: 2.0.17

#### **3.9.3.5.4 Notes:**

• Some service templates are designed to be referenced and reused by other service templates and have a lifecycle of their own. Therefore, in these cases, a **template\_version** value SHOULD be included and used in conjunction with a unique **template name** value to enable lifecycle management of the service template and its contents.

### **3.9.3.6 description**

This optional keyname provides a means to include single or multiline descriptions within a TOSCA Simple Profile template as a scalar string value.

#### **3.9.3.6.1 Keyname**

description

### **3.9.3.7 dsl\_definitions**

This optional keyname provides a section to define macros (e.g., YAML-style macros when using the TOSCA Simple Profile in YAML specification).

### **3.9.3.7.1 Keyname**

dsl\_definitions

### **3.9.3.7.2 Grammar**

```
dsl_definitions:
    <dsl_definition_1>
    ...
    <dsl_definition_n>
```
### **3.9.3.7.3 Example**

```
dsl_definitions:
     ubuntu_image_props: &ubuntu_image_props
       architecture: x86_64
       type: linux
       distribution: ubuntu
       os_version: 14.04
     redhat_image_props: &redhat_image_props
       architecture: x86_64
       type: linux
       distribution: rhel
```
### **3.9.3.8 repositories**

This optional keyname provides a section to define external repositories which may contain artifacts or other TOSCA Service Templates which might be referenced or imported by the TOSCA Service Template definition.

### **3.9.3.8.1 Keyname**

repositories

### **3.9.3.8.2 Grammar**

```
repositories:
    <repository_definition_1>
    ...
    <repository_definition_n>
```
### **3.9.3.8.3 Example**

#### **repositories**:

my\_project\_artifact\_repo:

description: development repository for TAR archives and Bash scripts

url: http://mycompany.com/repository/myproject/

#### **3.9.3.9 imports**

This optional keyname provides a way to import a *block sequence* of one or more TOSCA Definitions documents. TOSCA Definitions documents can contain reusable TOSCA type definitions (e.g., Node Types, Relationship Types, Artifact Types, etc.) defined by other authors. This mechanism provides an effective way for companies and organizations to define normative types and/or describe their software applications for reuse in other TOSCA Service Templates.

#### **3.9.3.9.1 Keyname**

imports

### **3.9.3.9.2 Grammar**

```
imports:
```
- [<import\\_definition\\_1>](#page-66-0)
- ...
- [<import\\_definition\\_n>](#page-66-0)

# **3.9.3.9.3 Example**

```
# An example import of definitions files from a location relative to the 
# file location of the service template declaring the import.
imports:
```
- some\_definitions: relative\_path/my\_defns/my\_typesdefs\_1.yaml
- more\_definitions: file: my\_defns/my\_typesdefs\_n.yaml repository: my\_company\_repo namespace\_uri: http://mycompany.com/ns/tosca/2.0 namespace\_prefix: mycompany

### **3.9.3.10 artifact\_types**

This optional keyname lists the Artifact Types that are defined by this Service Template.

### **3.9.3.10.1 Keyname**

artifact\_types

### **3.9.3.10.2 Grammar**

```
artifact_types:
   <artifact_type_defn_1>
   ...
   <artifact type_defn_n>
```
### **3.9.3.10.3 Example**

```
artifact_types:
   mycompany.artifacttypes.myFileType:
     derived_from: tosca.artifacts.File
```
#### **3.9.3.11 data\_types**

This optional keyname provides a section to define new data types in TOSCA.

### **3.9.3.11.1 Keyname**

data\_types

### **3.9.3.11.2 Grammar**

```
data_types:
    <tosca_datatype_def_1>
    ...
    <tosca_datatype_def_n>
```
#### **3.9.3.11.3 Example**

#### **data\_types**:

# A complex datatype definition

```
 simple_contactinfo_type:
```

```
 properties:
     name:
       type: string
     email:
       type: string
     phone:
       type: string
 # datatype definition derived from an existing type
 full_contact_info:
   derived_from: simple_contact_info
   properties:
    street address:
       type: string
     city: 
       type: string
     state:
       type: string
     postalcode:
       type: string
```
### **3.9.3.12 capability\_types**

This optional keyname lists the Capability Types that provide the reusable type definitions that can be used to describe features Node Templates or Node Types can declare they support.

#### **3.9.3.12.1 Keyname**

```
capability_types
```
### **3.9.3.12.2 Grammar**

```
capability_types:
   <capability_type_defn_1>
   ...
   <capability type_defn_n>
```
# **3.9.3.12.3 Example**

```
capability_types:
   mycompany.mytypes.myCustomEndpoint:
     derived_from: tosca.capabilities.Endpoint
     properties:
       # more details ...
```
mycompany.mytypes.myCustomFeature:

```
 derived_from: tosca.capabilities.Feature
 properties:
   # more details ...
```
# **3.9.3.13 interface\_types**

This optional keyname lists the Interface Types that provide the reusable type definitions that can be used to describe operations for on TOSCA entities such as Relationship Types and Node Types.

### **3.9.3.13.1 Keyname**

interface\_types

### **3.9.3.13.2 Grammar**

```
interface_types:
   <interface_type_defn_1>
   ...
   <interface type_defn_n>
```
### **3.9.3.13.3 Example**

```
interface_types:
```

```
 mycompany.interfaces.service.Signal:
```

```
 signal_begin_receive:
```
description: Operation to signal start of some message processing.

```
 signal_end_receive:
```
description: Operation to signal end of some message processed.

# **3.9.3.14 relationship\_types**

This optional keyname lists the Relationship Types that provide the reusable type definitions that can be used to describe dependent relationships between Node Templates or Node Types.

# **3.9.3.14.1 Keyname**

relationship\_types

### **3.9.3.14.2 Grammar**

```
relationship_types:
   <relationship_type_defn_1>
   ...
   <relationship type_defn_n>
```
### **3.9.3.14.3 Example**

**relationship\_types**:

```
 mycompany.mytypes.myCustomClientServerType:
   derived_from: tosca.relationships.HostedOn
   properties:
     # more details ...
 mycompany.mytypes.myCustomConnectionType:
   derived_from: tosca.relationships.ConnectsTo
   properties:
     # more details ...
```
# **3.9.3.15 node\_types**

This optional keyname lists the Node Types that provide the reusable type definitions for software components that Node Templates can be based upon.

# **3.9.3.15.1 Keyname**

node\_types

# **3.9.3.15.2 Grammar**

```
node_types:
   <node_type_defn_1>
   ...
   <node_type_defn_n>
```
# **3.9.3.15.3 Example**

```
node_types:
   my_webapp_node_type:
     derived_from: WebApplication
     properties:
       my_port:
         type: integer
   my_database_node_type:
     derived_from: Database
     capabilities:
       mytypes.myfeatures.transactSQL
```
# **3.9.3.15.4 Notes**

 The node types listed as part of the **node\_types** block can be mapped to the list of **NodeType** definitions as described by the TOSCA v1.0 specification.

# **3.9.3.16 group\_types**

This optional keyname lists the Group Types that are defined by this Service Template.

### **3.9.3.16.1 Keyname**

group\_types

### **3.9.3.16.2 Grammar**

```
group_types:
   <group_type_defn_1>
   ...
   <group type_defn_n>
```
### **3.9.3.16.3 Example**

```
group_types:
   mycompany.mytypes.myScalingGroup:
     derived_from: tosca.groups.Root
```
# **3.9.3.17 policy\_types**

This optional keyname lists the Policy Types that are defined by this Service Template.

### **3.9.3.17.1 Keyname**

policy\_types

### **3.9.3.17.2 Grammar**

```
policy_types:
   <policy_type_defn_1>
   ...
   <policy type_defn_n>
```
### **3.9.3.17.3 Example**

```
policy_types:
```

```
 mycompany.mytypes.myScalingPolicy:
   derived_from: tosca.policies.Scaling
```
# **4 TOSCA functions**

Except for the examples, this section is **normative** and includes functions that are supported for use within a TOSCA Service Template.

# **4.1 Reserved Function Keywords**

The following keywords MAY be used in some TOSCA function in place of a TOSCA Node or Relationship Template name. A TOSCA orchestrator will interpret them at the time the function would be evaluated at runtime as described in the table below. Note that some keywords are only valid in the context of a certain TOSCA entity as also denoted in the table.

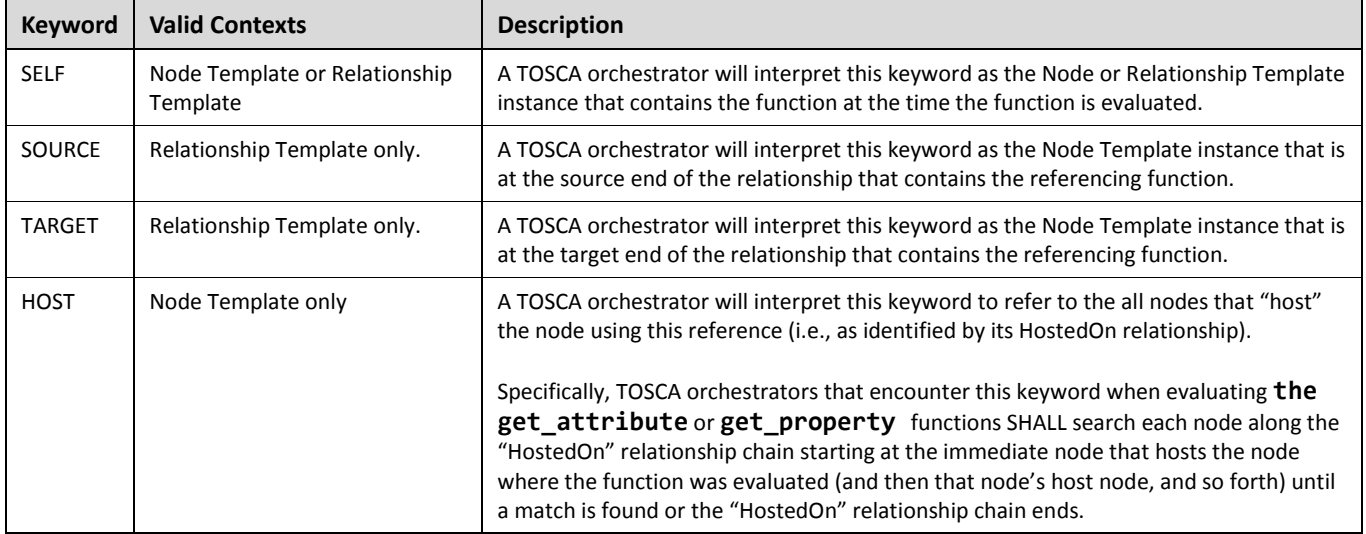

# **4.2 Environment Variable Conventions**

# **4.2.1 Reserved Environment Variable Names and Usage**

TOSCA orchestrators utilize certain reserved keywords in the execution environments that implementation artifacts for Node or Relationship Templates operations are executed in. They are used to provide information to these implementation artifacts such as the results of TOSCA function evaluation or information about the instance model of the TOSCA application

The following keywords are reserved environment variable names in any TOSCA supported execution environment:

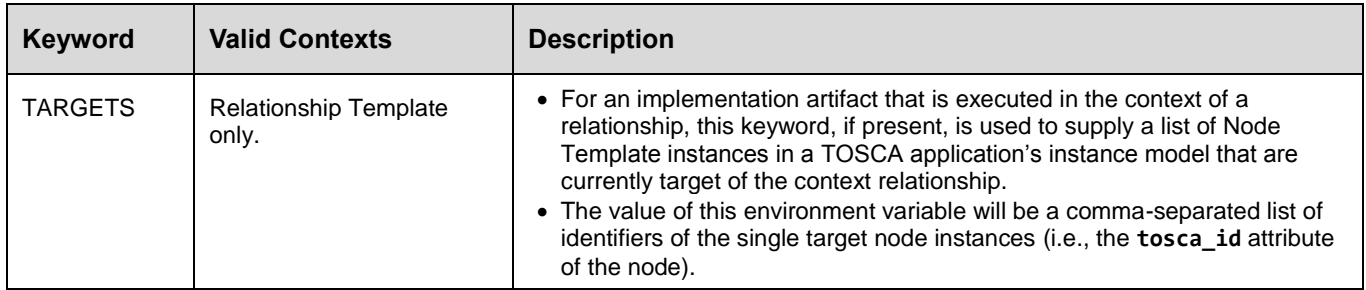

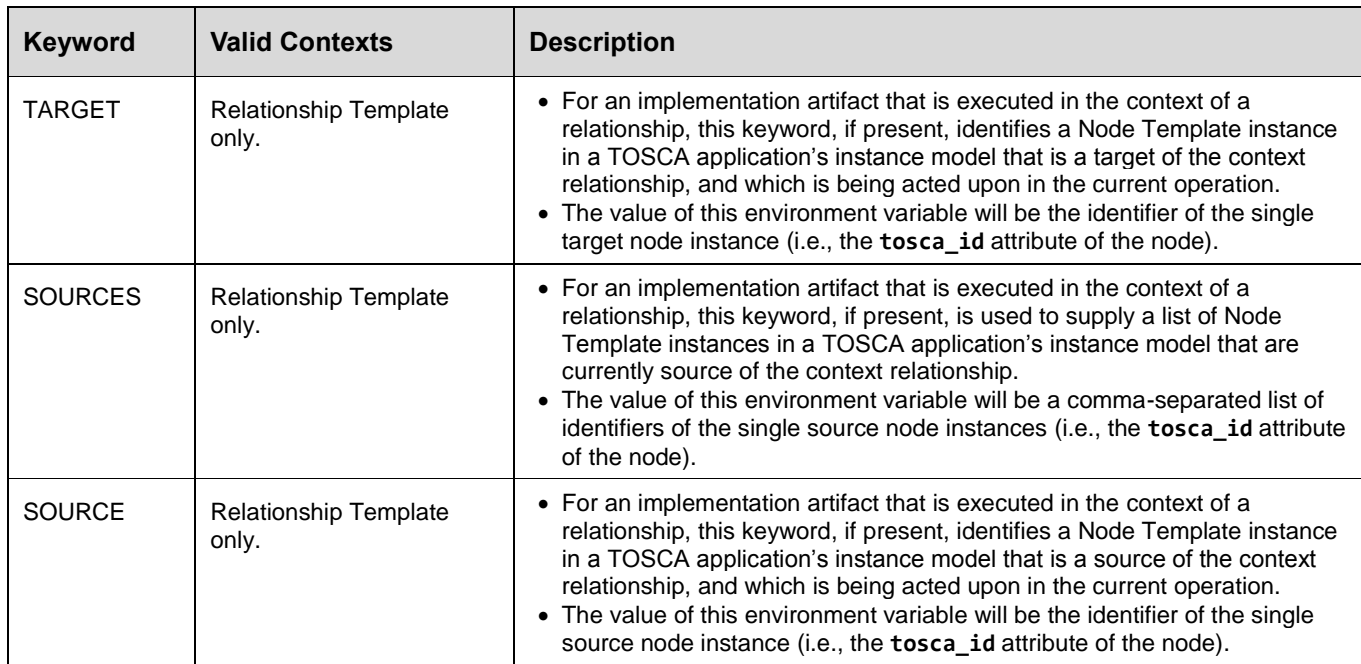

For scripts (or implementation artifacts in general) that run in the context of relationship operations, select properties and attributes of both the relationship itself as well as select properties and attributes of the source and target node(s) of the relationship can be provided to the environment by declaring respective operation inputs.

Declared inputs from mapped properties or attributes of the source or target node (selected via the **SOURCE** or **TARGET** keyword) will be provided to the environment as variables having the exact same name as the inputs. In addition, the same values will be provided for the complete set of source or target nodes, however prefixed with the ID if the respective nodes. By means of the **SOURCES** or **TARGETS** variables holding the complete set of source or target node IDs, scripts will be able to iterate over corresponding inputs for each provided ID prefix.

The following example snippet shows an imaginary relationship definition from a load-balancer node to worker nodes. A script is defined for the **add\_target** operation of the Configure interface of the relationship, and the **ip** address attribute of the target is specified as input to the script:

```
node_templates:
   load_balancer:
     type: some.vendor.LoadBalancer
     requirements:
       - member:
           relationship: some.vendor.LoadBalancerToMember
             interfaces:
                Configure:
                  add_target:
                    inputs:
                      member_ip: { get_attribute: [ TARGET, ip_address ] }
                   implementation: scripts/configure members.py
```
The **add\_target** operation will be invoked, whenever a new target member is being added to the load-balancer. With the above inputs declaration, a member ip environment variable that will hold the IP address of the target

being added will be provided to the **configure\_members.py** script. In addition, the IP addresses of all current load-balancer members will be provided as environment variables with a naming scheme of **<target node ID>** member ip. This will allow, for example, scripts that always just write the complete list of load-balancer members into a configuration file to do so instead of updating existing list, which might be more complicated.

Assuming that the TOSCA application instance includes five load-balancer members, **node1** through **node5**, where **node5** is the current target being added, the following environment variables (plus potentially more variables) would be provided to the script:

```
# the ID of the current target and the IDs of all targets
TARGET=node5
TARGETS=node1,node2,node3,node4,node5
# the input for the current target and the inputs of all targets
member_ip=10.0.0.5
node1 member ip=10.0.0.1
node2_member_ip=10.0.0.2
node3 member ip=10.0.0.3
node4_member_ip=10.0.0.4
node5_member_ip=10.0.0.5
```
With code like shown in the snippet below, scripts could then iterate of all provided **member\_ip** inputs:

```
#!/usr/bin/python
import os
targets = os.environ['TARGETS'].split(',')
for t in targets:
  target ip = os.environ.get('%s member ip' % t)
  # do something with target ip ...
```
# **4.2.2 Prefixed vs. Unprefixed TARGET names**

The list target node types assigned to the TARGETS key in an execution environment would have names prefixed by unique IDs that distinguish different instances of a node in a running model Future drafts of this specification will show examples of how these names/IDs will be expressed.

# **4.2.2.1 Notes**

- Target of interest is always un-prefixed. Prefix is the target opaque ID. The IDs can be used to find the environment var. for the corresponding target. Need an example here.
- If you have one node that contains multiple targets this would also be used (add or remove target operations would also use this you would get set of all current targets).

# **4.3 Intrinsic functions**

These functions are supported within the TOSCA template for manipulation of template data.

# **4.3.1 concat**

The **concat** function is used to concatenate two or more string values within a TOSCA service template.

### **4.3.1.1 Grammar**

```
concat: [<string_value_expressions_*> ]
```
### **4.3.1.2 Parameters**

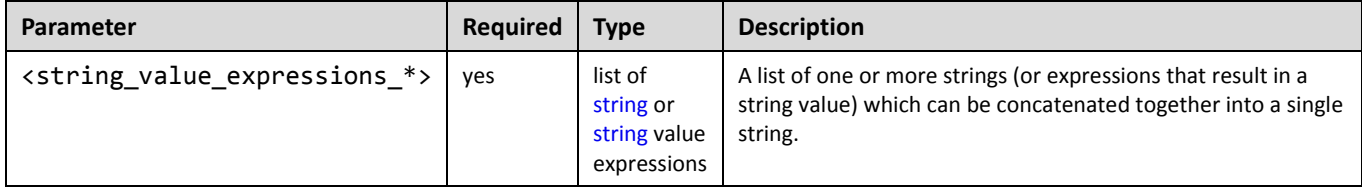

# **4.3.1.3 Examples**

```
outputs:
   description: Concatenate the URL for a server from other template values
   server_url:
   value: { concat: [ 'http://', 
                       get_attribute: [ server, public_address ],
                       ':', 
                      get attribute: [ server, port ] ] \}
```
# **4.3.2 token**

The **token** function is used within a TOSCA service template on a string to parse out (tokenize) substrings separated by one or more token characters within a larger string.

### **4.3.2.1 Grammar**

token: [ <string\_with\_tokens>, <string\_of\_token\_chars>, <substring\_index> ]

# **4.3.2.2 Parameters**

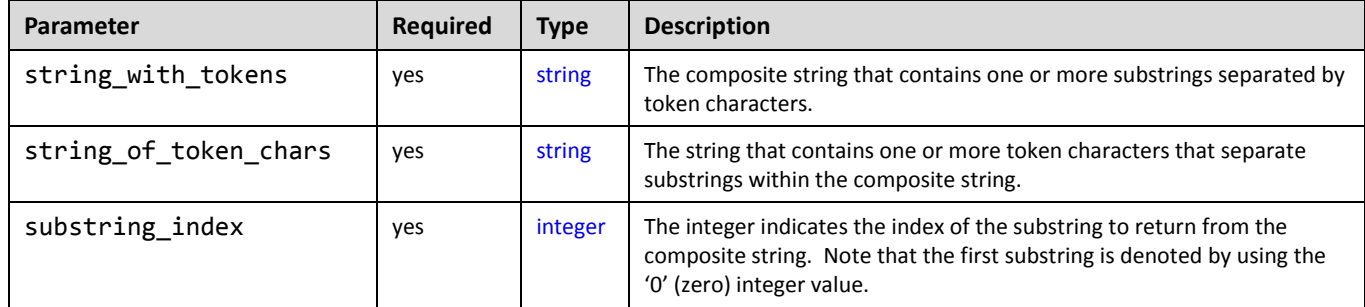

# **4.3.2.3 Examples**

```
outputs:
```
webserver\_port:

```
 description: the port provided at the end of my server's endpoint's IP address
value: { token: [ get_attribute: [ my_server, data_endpoint, ip_address ],
                   \cdot:',
                   1 ] }
```
# **4.4 Property functions**

These functions are used within a service template to obtain property values from property definitions declared elsewhere in the same service template. These property definitions can appear either directly in the service template itself (e.g., in the inputs section) or on entities (e.g., node or relationship templates) that have been modeled within the template.

Note that the **get\_input** and **get\_property** functions may only retrieve the static values of property definitions of a TOSCA application as defined in the TOSCA Service Template. The **get\_attribute** function should be used to retrieve values for attribute definitions (or property definitions reflected as attribute definitions) from the runtime instance model of the TOSCA application (as realized by the TOSCA orchestrator).

# **4.4.1 get\_input**

The **get\_input** function is used to retrieve the values of properties declared within the **inputs** section of a TOSCA Service Template.

# **4.4.1.1 Grammar**

```
get_input: <input_property_name>
```
# **4.4.1.2 Parameters**

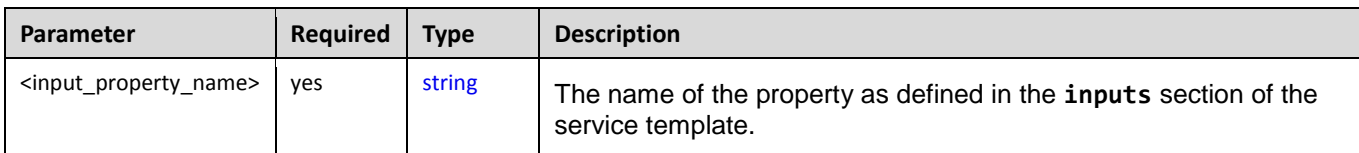

# **4.4.1.3 Examples**

```
inputs:
   cpus:
     type: integer
node_templates:
   my_server:
     type: tosca.nodes.Compute
     capabilities:
       host:
         properties:
            num_cpus: { get_input: cpus }
```
# **4.4.2 get\_property**

The **get property** function is used to retrieve property values between modelable entities defined in the same service template.

# **4.4.2.1 Grammar**

```
get_property: [ <modelable_entity_name>, <optional_req_or_cap_name>, 
<property_name>, <nested_property_name_or_index_1>, ..., 
<nested_property_name_or_index_n> ]
```
### **4.4.2.2 Parameters**

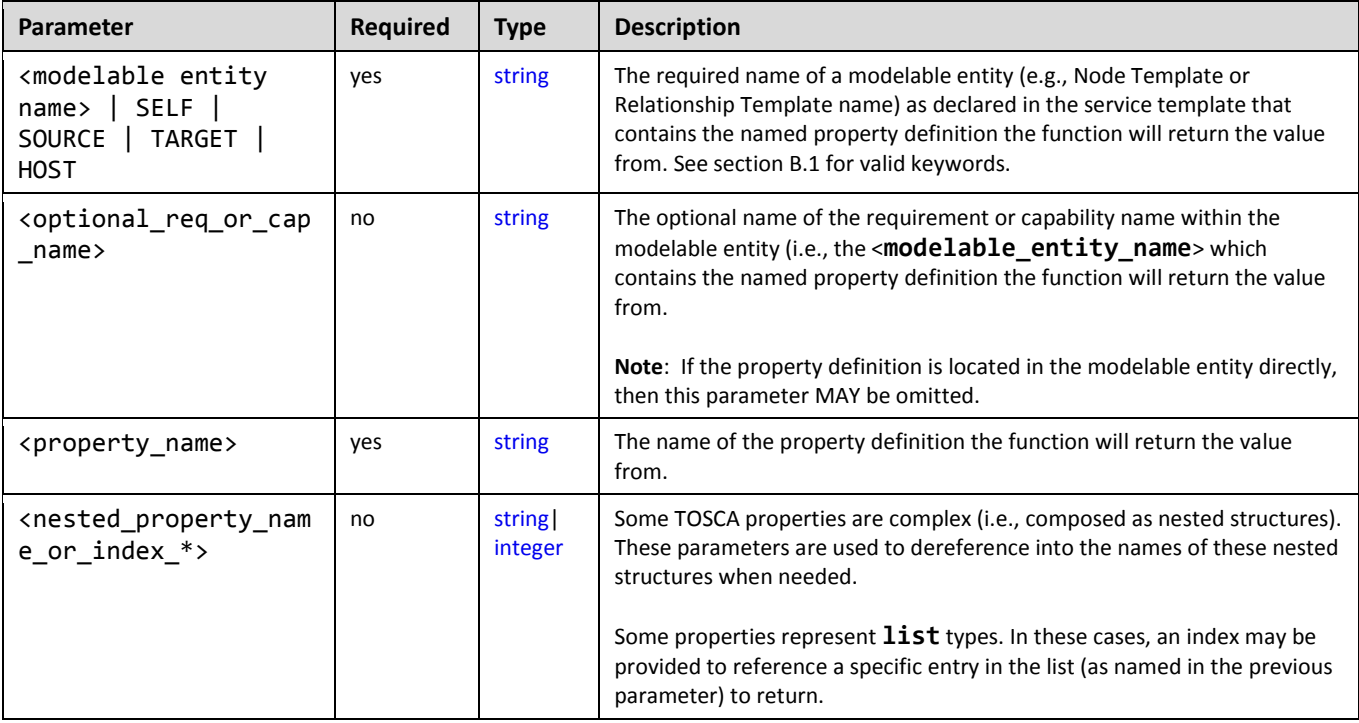

### **4.4.2.3 Examples**

The following example shows how to use the get\_property function with an actual Node Template name:

```
node_templates:
  mysql_database:
     type: tosca.nodes.Database
     properties:
       name: sql_database1
  wordpress:
     type: tosca.nodes.WebApplication.WordPress
     ...
     interfaces:
       Standard:
         configure: 
           inputs:
             wp_db_name: { get_property: [ mysql_database, name ] }
```
The following example shows how to use the get property function using the SELF keyword:

```
node_templates: 
   mysql_database:
     type: tosca.nodes.Database
     ...
     capabilities:
       database_endpoint:
         properties:
           port: 3306
   wordpress:
     type: tosca.nodes.WebApplication.WordPress
     requirements:
 ...
       - database_endpoint: mysql_database
     interfaces:
       Standard:
         create: wordpress_install.sh
         configure: 
          implementation: wordpress configure.sh
           inputs:
 ...
             wp_db_port: { get_property: [ SELF, database_endpoint, port ] }
```
The following example shows how to use the get\_property function using the TARGET keyword:

```
relationship_templates:
     my_connection:
       type: ConnectsTo
       interfaces:
         Configure:
            inputs: 
              targets_value: { get_property: [ TARGET, value ] }
```
# **4.5 Attribute functions**

These functions (attribute functions) are used within an instance model to obtain attribute values from instances of nodes and relationships that have been created from an application model described in a service template. The instances of nodes or relationships can be referenced by their name as assigned in the service template or relative to the context where they are being invoked.

# **4.5.1 get\_attribute**

The **get\_attribute** function is used to retrieve the values of named attributes declared by the referenced node or relationship template name.

# **4.5.1.1 Grammar**

```
get_attribute: [ <modelable_entity_name>, <optional_req_or_cap_name>, 
<attribute_name>, <nested_attribute_name_or_index_1>, ...,
```
### **4.5.1.2 Parameters**

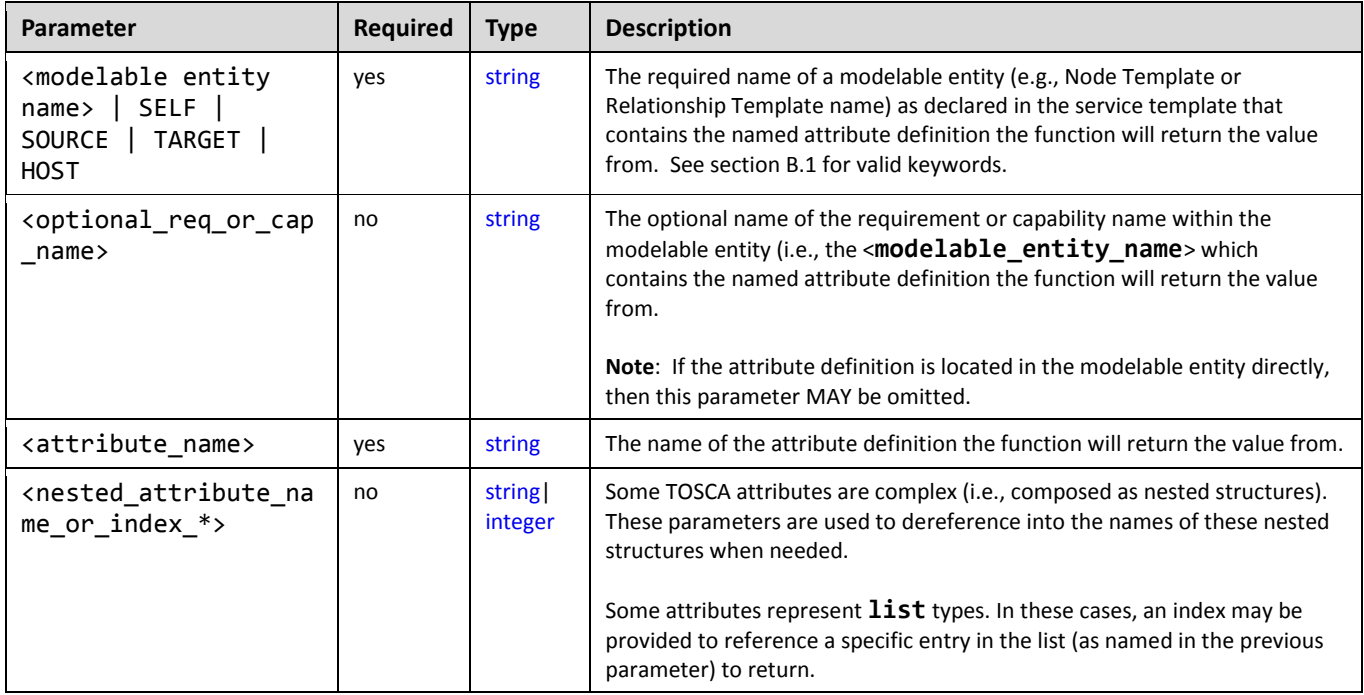

# **4.5.1.3 Examples:**

The attribute functions are used in the same way as the equivalent Property functions described above. Please see their examples and replace "get\_property" with "get\_attribute" function name.

# **4.5.1.4 Notes**

These functions are used to obtain attributes from instances of node or relationship templates by the names they were given within the service template that described the application model (pattern).

 These functions only work when the orchestrator can resolve to a single node or relationship instance for the named node or relationship. This essentially means this is acknowledged to work only when the node or relationship template being referenced from the service template has a cardinality of 1 (i.e., there can only be one instance of it running).

# **4.6 Operation functions**

These functions are used within an instance model to obtain values from interface operations. These can be used in order to set an attribute of a node instance at runtime or to pass values from one operation to another.

# **4.6.1 get\_operation\_output**

The get\_operation\_output function is used to retrieve the values of variables exposed / exported from an interface operation.

# **4.6.1.1 Grammar**

```
get_operation_output: <modelable_entity_name>, <interface_name>, <operation name>,
<output_variable_name>
```
# **4.6.1.2 Parameters**

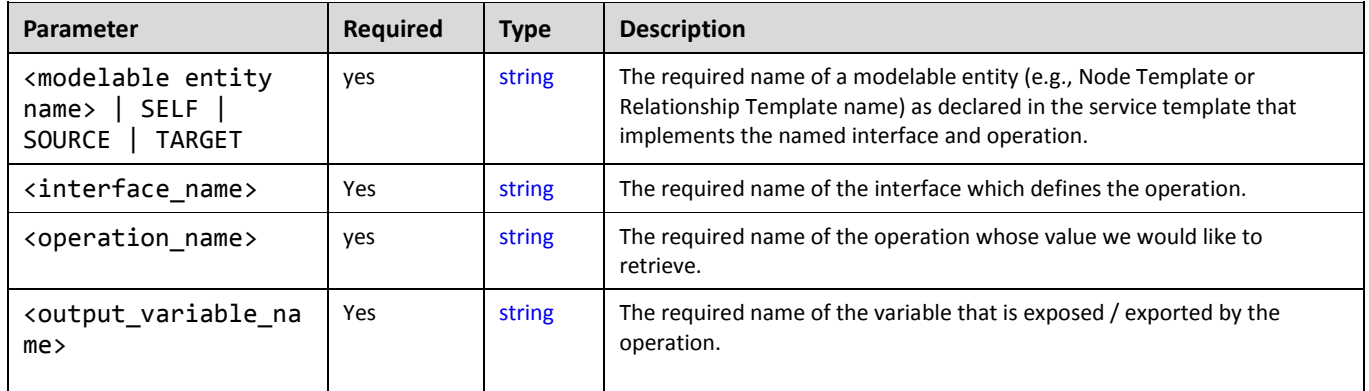

# **4.6.1.3 Notes**

• If operation failed, then ignore its outputs. Orchestrators should allow orchestrators to continue running when possible past deployment in the lifecycle. For example, if an update fails, the application should be allowed to continue running and some other method would be used to alert administrators of the failure.

# **4.7 Navigation functions**

This version of the TOSCA Simple Profile does not define any model navigation functions.

# **4.7.1 get\_nodes\_of\_type**

The **get\_nodes\_of\_type** function can be used to retrieve a list of all known instances of nodes of the declared Node Type.

### **4.7.1.1 Grammar**

```
get nodes of type: <node type name>
```
### **4.7.1.2 Parameters**

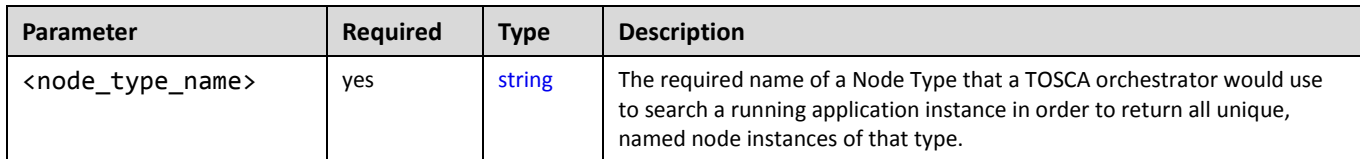

# **4.7.1.3 Returns**

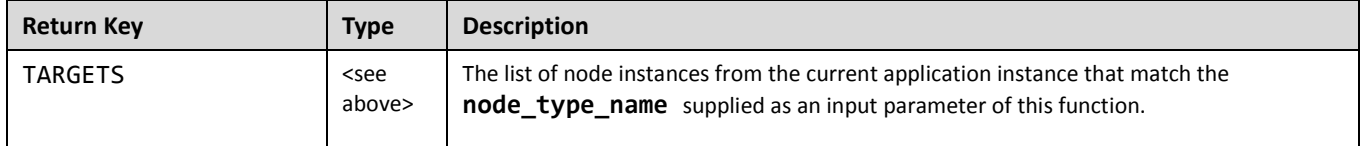

# **4.8 Artifact functions**

# **4.8.1 get\_artifact**

The get\_artifact function is used to retrieve artifact location between modelable entities defined in the same service template.

# **4.8.1.1 Grammar**

get\_artifact: [ <modelable\_entity\_name>, <artifact\_name>, <location>, <remove> ]

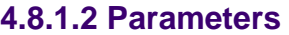

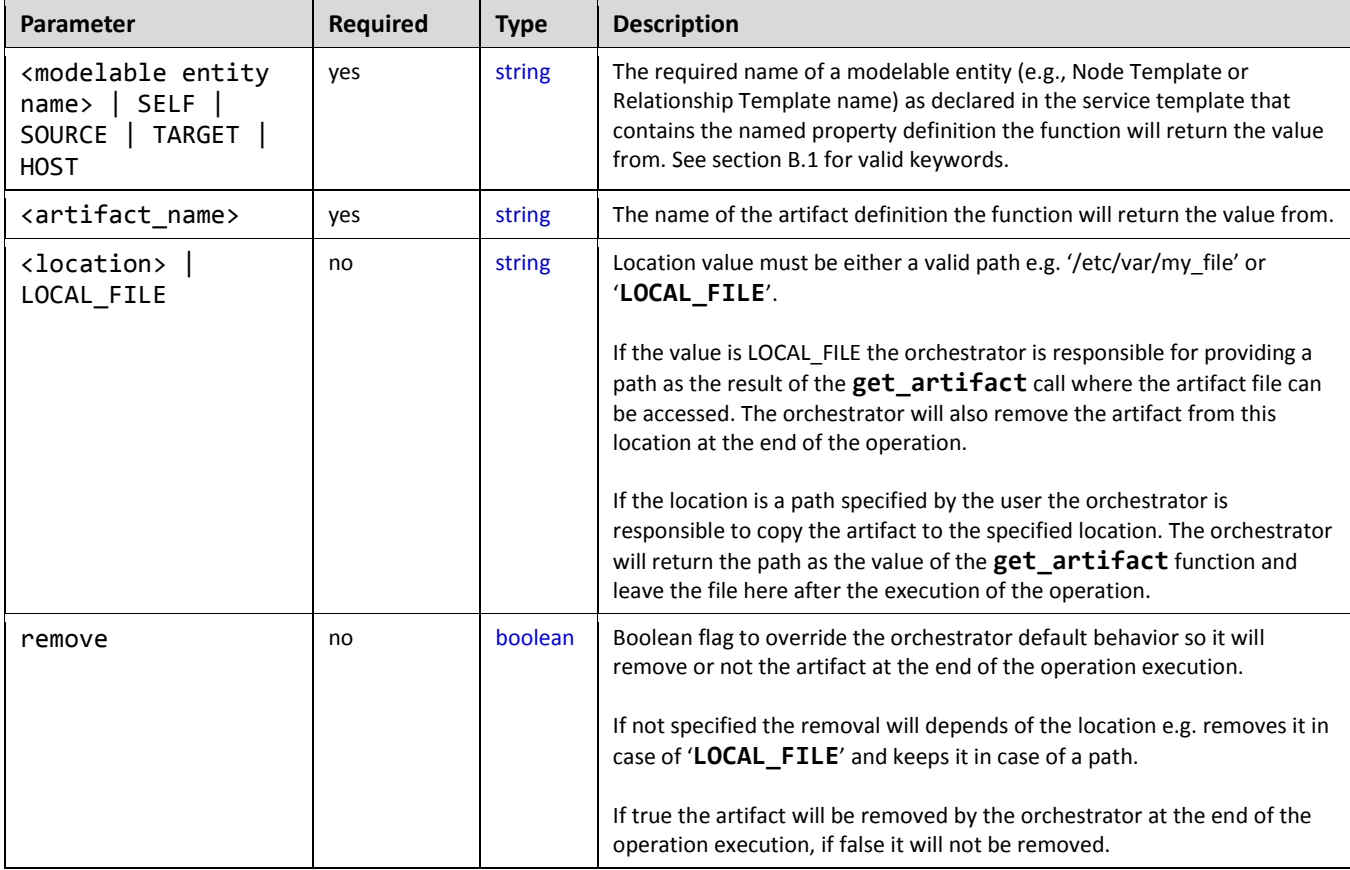

### **4.8.1.3 Examples**

The following example uses a snippet of a WordPress [\[WordPress\]](#page-9-0) web application to show how to use the **get\_artifact** function with an actual Node Template name:

### **4.8.1.3.1 Example: Retrieving artifact without specified location:**

```
node_templates:
   wordpress:
     type: tosca.nodes.WebApplication.WordPress
     ...
     interfaces:
       Standard:
         configure: 
           create:
              implementation: wordpress_install.sh
              inputs
```

```
 wp_zip: { get_artifact: [ SELF, zip ] }
 artifacts:
   zip: /data/wordpress.zip
```
In such implementation the TOSCA orchestrator may provide the wordpress.zip archive as a local URL (example: [file://home/user/wordpress.zip\)](file://///home/user/wordpress.zip) or a remote one (example: [http://cloudrepo:80/files/wordpress.zip\)](http://cloudrepo/files/wordpress.zip) (some orchestrator may indeed provide some global artifact repository management features)

# **4.8.1.3.2 Example: Retrieving artifact as a local path :**

The following example explains how to force the orchestrator to copy the file locally before calling the operation's implementation script:

```
node_templates:
   wordpress:
     type: tosca.nodes.WebApplication.WordPress
     ...
     interfaces:
       Standard:
         configure: 
            create:
             implementation: wordpress install.sh
              inputs
                wp_zip: { get_artifact: [ SELF, zip, LOCAL_FILE] }
     artifacts:
       zip: /data/wordpress.zip
```
In such implementation the TOSCA orchestrator must provide the wordpress.zip archive as a local path (example: [/tmp/wordpress.zip\)](file://///home/user/wordpress.zip) and **will remove it** after the operation is completed.

# 4.8.1.3.3 **Example: Retrieving artifact in a specified location:**

The following example explains how to force the orchestrator to copy the file locally to a specific location before calling the operation's implementation script :

```
node_templates:
   wordpress:
     type: tosca.nodes.WebApplication.WordPress
     ...
     interfaces:
       Standard:
         configure: 
            create:
              implementation: wordpress_install.sh
```

```
 inputs
           wp_zip: { get_artifact: [ SELF, zip, C:/wpdata/wp.zip ] }
 artifacts:
   zip: /data/wordpress.zip
```
In such implementation the TOSCA orchestrator must provide the wordpress.zip archive as a local path (example: C:/wpdata/wp.zip ) and **will let it** after the operation is completed.

# **4.9 Context-based Entity names (global)**

Future versions of this specification will address methods to access entity names based upon the context in which they are declared or defined.

# **4.9.1.1 Goals**

 Using the full paths of modelable entity names to qualify context with the future goal of a more robust get attribute function: e.g., get attribute( <context-based-entity-name>, <attribute name>)

# **5 TOSCA normative type definitions**

Except for the examples, this section is **normative** and contains normative type definitions which must be supported for conformance to this specification.

The declarative approach is heavily dependent of the definition of basic types that a declarative container must understand. The definition of these types must be very clear such that the operational semantics can be precisely followed by a declarative container to achieve the effects intended by the modeler of a topology in an interoperable manner.

# **5.1 Assumptions**

- Assumes alignment with/dependence on XML normative types proposal for TOSCA v1.1
- Assumes that the normative types will be versioned and the TOSCA TC will preserve backwards compatibility.
- Assumes that security and access control will be addressed in future revisions or versions of this specification.

# **5.2 Data Types**

# **5.2.1 tosca.datatypes.Root**

This is the default (root) TOSCA Root Type definition that all complex TOSCA Data Types derive from.

# **5.2.1.1 Definition**

The TOSCA Credential type is defined as follows:

```
tosca.datatypes.Root:
   description: The TOSCA root Data Type all other TOSCA base Data Types derive from
```
# **5.2.2 tosca.datatypes.Credential**

The Credential type is a complex TOSCA data Type used when describing authorization credentials used to access network accessible resources.

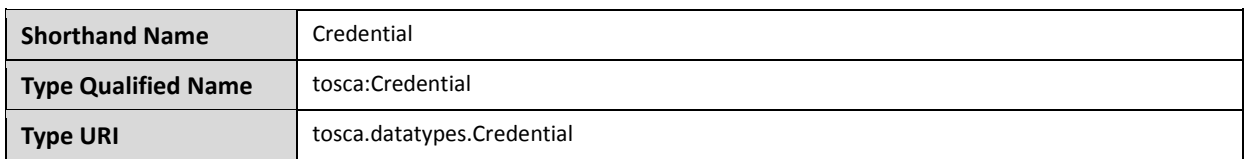

# **5.2.2.1 Properties**

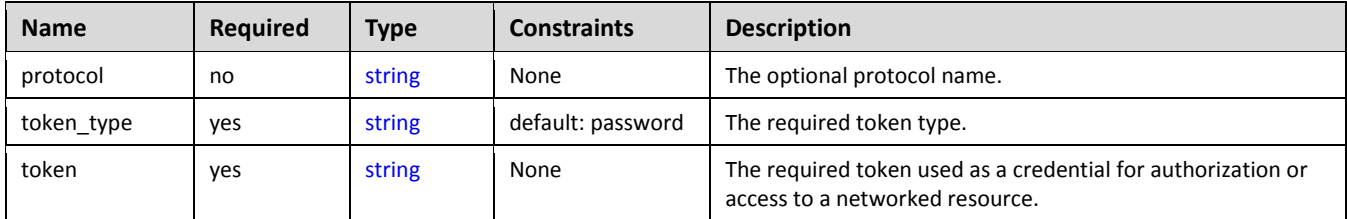

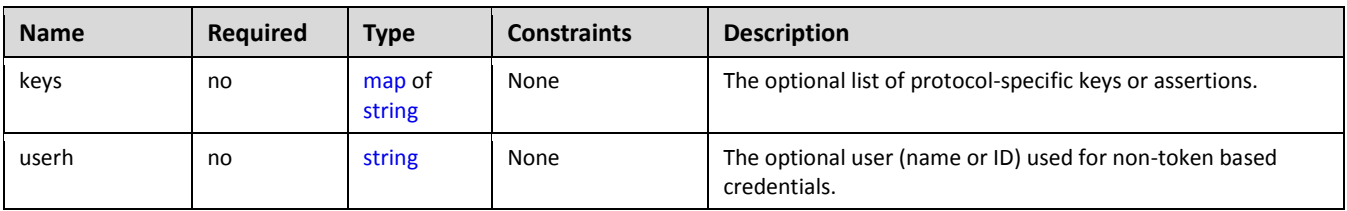

# **5.2.2.2 Definition**

The TOSCA Credential type is defined as follows:

```
tosca.datatypes.Credential: 
   derived_from: tosca.datatypes.Root
   properties: 
     protocol: 
       type: string
       required: false
     token_type: 
       type: string
       default: password
     token: 
       type: string
     keys:
       type: map
       required: false
       entry_schema:
          type: string
     user:
       type: string
       required: false
```
# **5.2.2.3 Additional requirements**

 TOSCA Orchestrators SHALL interpret and validate the value of the **token** property based upon the value of the **token\_type** property.

# **5.2.2.4 Notes**

- Specific token types and encoding them using network protocols are not defined or covered in this specification.
- The use of transparent user names (IDs) or passwords are not considered best practice.

# **5.2.2.5 Examples**

# **5.2.2.5.1 Provide a simple user name and password without a protocol or standardized token format**

<some\_tosca\_entity>:

```
 properties:
   my_credential:
     type: Credential
       properties:
         user: myusername
         token: mypassword
```
### **5.2.2.5.2 HTTP Basic access authentication credential**

```
<some_tosca_entity>:
  properties:
     my_credential: # type: Credential
       protocol: http
       token_type: basic_auth
       # Username and password are combined into a string
       # Note: this would be base64 encoded before transmission by any impl.
       token: myusername:mypassword
```
# **5.2.2.5.3 X-Auth-Token credential**

```
<some_tosca_entity>:
   properties:
     my_credential: # type: Credential
       protocol: xauth
       token_type: X-Auth-Token
       # token encoded in Base64
       token: 604bbe45ac7143a79e14f3158df67091
```
# **5.2.2.5.4 OAuth bearer token credential**

```
<some_tosca_entity>:
   properties:
     my_credential: # type: Credential
       protocol: oauth2
       token_type: bearer
       # token encoded in Base64 
       token: 8ao9nE2DEjr1zCsicWMpBC
```
# **5.2.3 tosca.datatypes.network.NetworkInfo**

The Network type is a complex TOSCA data type used to describe logical network information.

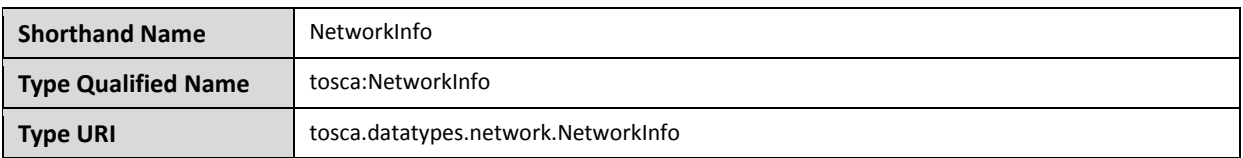

# **5.2.3.1 Properties**

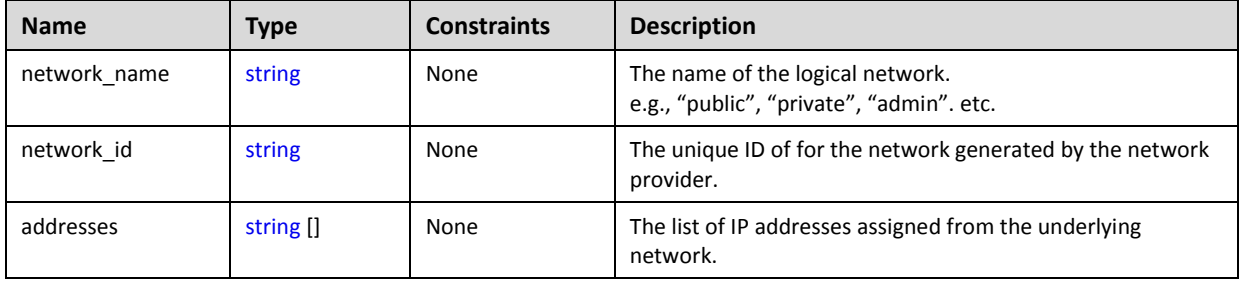

# **5.2.3.2 Definition**

The TOSCA NetworkInfo data type is defined as follows:

```
tosca.datatypes.network.NetworkInfo:
   derived_from: tosca.datatypes.Root
   properties: 
     network_name: 
       type: string
     network_id: 
       type: string
     addresses:
       type: list
       entry_schema:
         type: string
```
# **5.2.3.3 Examples**

Example usage of the NetworkInfo data type:

```
private_network:
   network_name: private
   network_id: 3e54214f-5c09-1bc9-9999-44100326da1b
   addresses: [ 10.111.128.10 ]
```
# **5.2.3.4 Additional Requirements**

- It is expected that TOSCA orchestrators MUST be able to map the **network\_name** from the TOSCA model to underlying network model of the provider.
- The properties (or attributes) of NetworkInfo may or may not be required depending on usage context.

# **5.2.4 tosca.datatypes.network.PortInfo**

The PortInfo type is a complex TOSCA data type used to describe network port information.

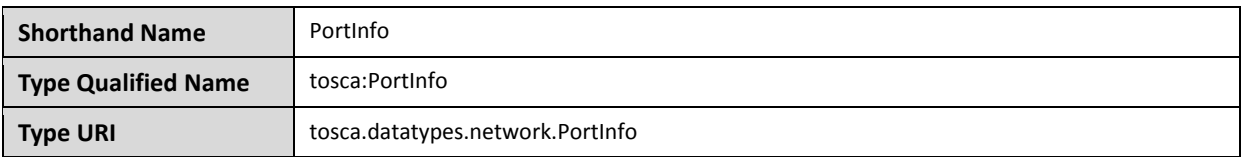

# **5.2.4.1 Properties**

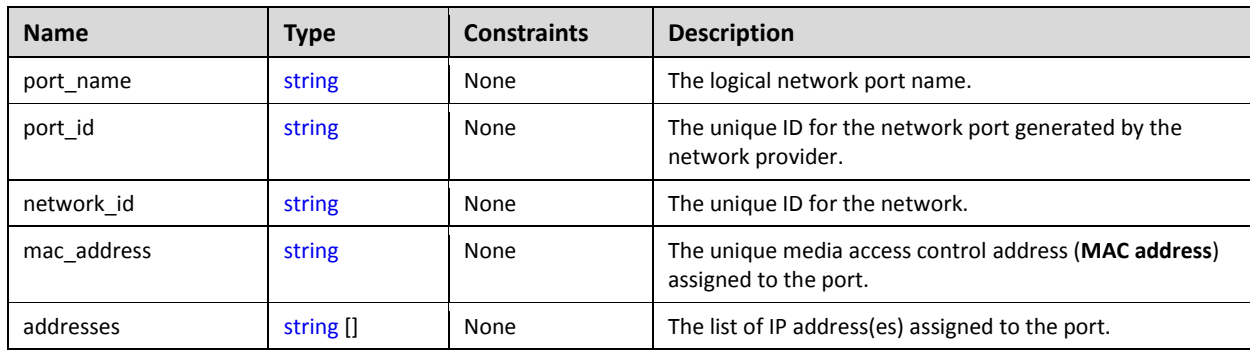

# **5.2.4.2 Definition**

The TOSCA PortInfo type is defined as follows:

```
tosca.datatypes.network.PortInfo: 
   derived_from: tosca.datatypes.Root
   properties: 
     port_name: 
       type: string
     port_id: 
       type: string
     network_id: 
       type: string
     mac_address: 
       type: string
     addresses:
       type: list
       entry_schema:
         type: string
```
# **5.2.4.3 Examples**

Example usage of the PortInfo data type:

```
ethernet_port:
 port name: port1
  port_id: 2c0c7a37-691a-23a6-7709-2d10ad041467
  network_id: 3e54214f-5c09-1bc9-9999-44100326da1b
  mac_address: f1:18:3b:41:92:1e
  addresses: [ 172.24.9.102 ]
```
# **5.2.4.4 Additional Requirements**

- It is expected that TOSCA orchestrators MUST be able to map the **port\_name** from the TOSCA model to underlying network model of the provider.
- The properties (or attributes) of PortInfo may or may not be required depending on usage context.

# <span id="page-139-0"></span>**5.2.5 tosca.datatypes.network.PortDef**

The PortDef type is a TOSCA data Type used to define a network port.

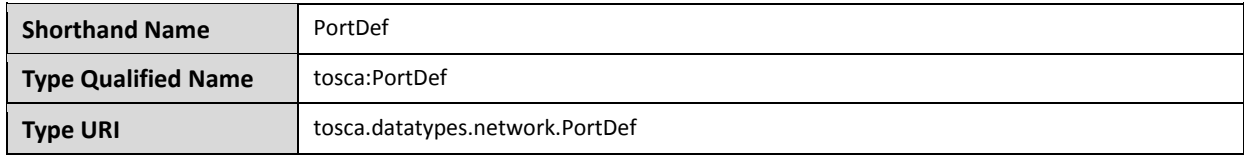

# **5.2.5.1 Definition**

The TOSCA PortDef type is defined as follows:

```
tosca.datatypes.network.PortDef:
   derived_from: integer
   constraints: 
     - in_range: [ 1, 65535 ]
```
# **5.2.5.2 Examples**

Example use of a PortDef property type:

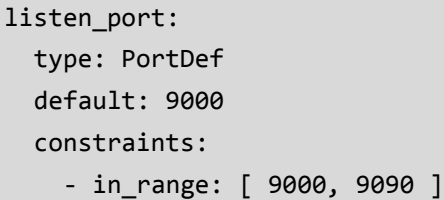

# **5.2.6 tosca.datatypes.network.PortSpec**

The PortSpec type is a complex TOSCA data Type used when describing port specifications for a network connection.

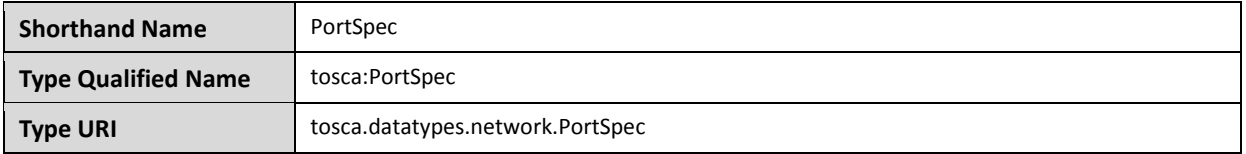

# **5.2.6.1 Properties**

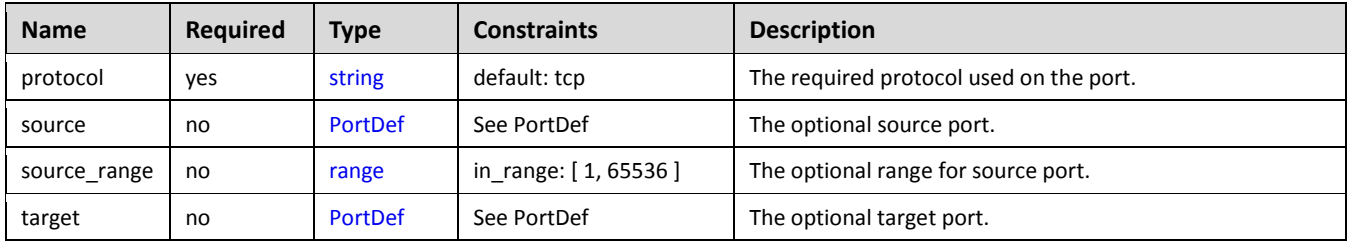

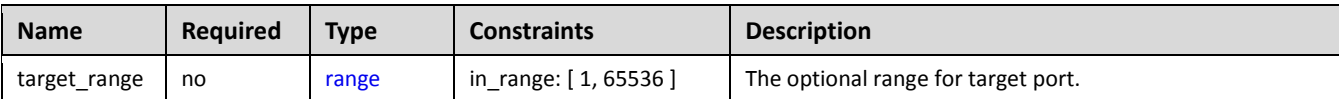

# **5.2.6.2 Definition**

The TOSCA PortSpec type is defined as follows:

```
tosca.datatypes.network.PortSpec: 
   derived_from: tosca.datatypes.Root
   properties: 
     protocol: 
       type: string
       required: true
       default: tcp
       constraints:
         - valid_values: [ udp, tcp, igmp ]
     target: 
       type: PortDef
     target_range:
       type: range 
       constraints:
          - in_range: [ 1, 65535 ]
     source:
       type: PortDef
     source_range:
       type: range
       constraints:
          - in_range: [ 1, 65535 ]
```
# **5.2.6.3 Additional requirements**

 A valid PortSpec must have at least one of the following properties: **target**, **target\_range**, **source** or **source\_range**.

# **5.2.6.4 Examples**

Example usage of the PortSpec data type:

```
# example properties in a node template
some endpoint:
   properties:
     ports:
      user port:
         protocol: tcp
         target: 50000
         target_range: [ 20000, 60000 ]
```

```
 source: 9000
 source_range: [ 1000, 10000 ]
```
# **5.3 Artifact Types**

TOSCA Artifacts Types represent the types of packages and files used by the orchestrator when deploying TOSCA Node or Relationship Types or invoking their interfaces. Currently, artifacts are logically divided into three categories:

- **Deployment Types**: includes those artifacts that are used during deployment (e.g., referenced on create and install operations) and include packaging files such as RPMs, ZIPs, or TAR files.
- **Implementation Types**: includes those artifacts that represent imperative logic and are used to implement TOSCA Interface operations. These typically include scripting languages such as Bash (.sh), Chef [\[Chef\]](#page-9-1) and Puppet [\[Puppet\]](#page-9-2).
- **Runtime Types**: includes those artifacts that are used during runtime by a service or component of the application. This could include a library or language runtime that is needed by an application such as a PHP or Java library.

**Note**: Additional TOSCA Artifact Types will be developed in future drafts of this specification.

# <span id="page-141-0"></span>**5.3.1 tosca.artifacts.Root**

This is the default (root) TOSCA [Artifact Type](#page-82-0) definition that all other TOSCA base Artifact Types derive from.

# **5.3.1.1 Definition**

```
tosca.artifacts.Root:
   description: The TOSCA Artifact Type all other TOSCA Artifact Types derive from
```
# **5.3.2 tosca.artifacts.File**

This artifact type is used when an artifact definition needs to have its associated file simply treated as a file and no special handling/handlers are invoked (i.e., it is not treated as either an implementation or deployment artifact type).

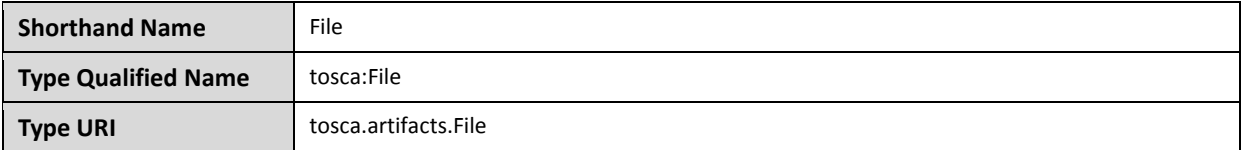

# **5.3.2.1 Definition**

```
tosca.artifacts.File:
   derived_from: tosca.artifacts.Root
```
# **5.3.3 Deployment Types**

#### <span id="page-142-0"></span>**5.3.3.1 tosca.artifacts.Deployment**

This artifact type represents the parent type for all deployment artifacts in TOSCA. This class of artifacts typically represents a binary packaging of an application or service that is used to install/create or deploy it as part of a node's lifecycle.

# **5.3.3.1.1 Definition**

```
tosca.artifacts.Deployment:
  derived_from: tosca.artifacts.Root
  description: TOSCA base type for deployment artifacts
```
### **5.3.3.2 Additional Requirements**

 TOSCA Orchestrators MAY throw an error if it encounters a non-normative deployment artifact type that it is not able to process.

# <span id="page-142-1"></span>**5.3.3.3 tosca.artifacts.Deployment.Image**

This artifact type represents a parent type for any "image" which is an opaque packaging of a TOSCA Node's deployment (whether real or virtual) whose contents are typically already installed and pre-configured (i.e., "stateful") and prepared to be run on a known target container.

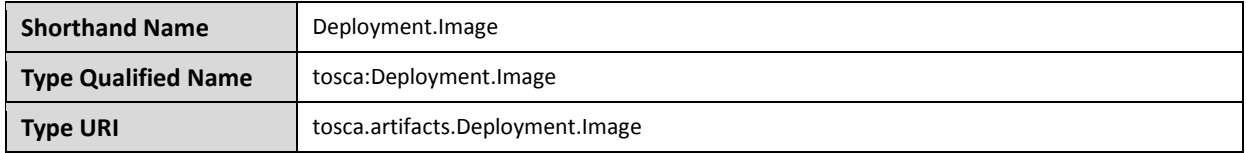

# **5.3.3.3.1 Definition**

```
tosca.artifacts.Deployment.Image:
  tosca.artifacts.Deployment
```
# **5.3.3.4 tosca.artifacts.Deployment.Image.VM**

This artifact represents the parent type for all Virtual Machine (VM) image and container formatted deployment artifacts. These images contain a stateful capture of a machine (e.g., server) including operating system and installed software along with any configurations and can be run on another machine using a hypervisor which virtualizes typical server (i.e., hardware) resources**.**

# **5.3.3.4.1 Definition**

```
tosca.artifacts.Deployment.Image.VM:
   derived_from: tosca.artifacts.Deployment.Image
   description: Virtual Machine (VM) Image
```
### **5.3.3.4.2 Notes**

 Future drafts of this specification may include popular standard VM disk image (e.g., ISO, VMI, VMDX, QCOW2, etc.) and container (e.g., OVF, bare, etc.) formats. These would include consideration of disk formats such as:

# **5.3.4 Implementation Types**

#### <span id="page-143-0"></span>**5.3.4.1 tosca.artifacts.Implementation**

This artifact type represents the parent type for all implementation artifacts in TOSCA. These artifacts are used to implement operations of TOSCA interfaces either directly (e.g., scripts) or indirectly (e.g., config. files).

# **5.3.4.1.1 Definition**

```
tosca.artifacts.Implementation:
  derived_from: tosca.artifacts.Root
  description: TOSCA base type for implementation artifacts
```
# **5.3.4.2 Additional Requirements**

 TOSCA Orchestrators **MAY** throw an error if it encounters a non-normative implementation artifact type that it is not able to process.

### **5.3.4.3 tosca.artifacts.Implementation.Bash**

This artifact type represents a Bash script type that contains Bash commands that can be executed on the Unix Bash shell.

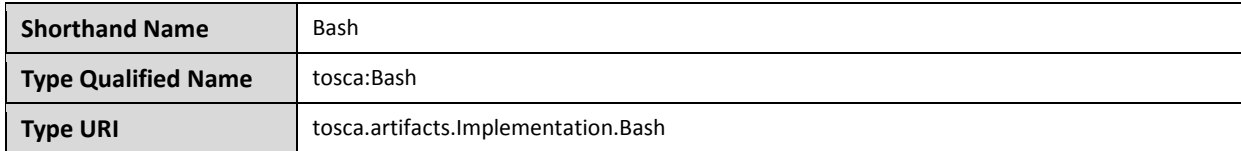

# **5.3.4.3.1 Definition**

```
tosca.artifacts.Implementation.Bash:
  derived_from: tosca.artifacts.Implementation
  description: Script artifact for the Unix Bash shell 
  mime_type: application/x-sh
  file_ext: [ sh ]
```
### **5.3.4.4 tosca.artifacts.Implementation.Python**

This artifact type represents a Python file that contains Python language constructs that can be executed within a Python interpreter.
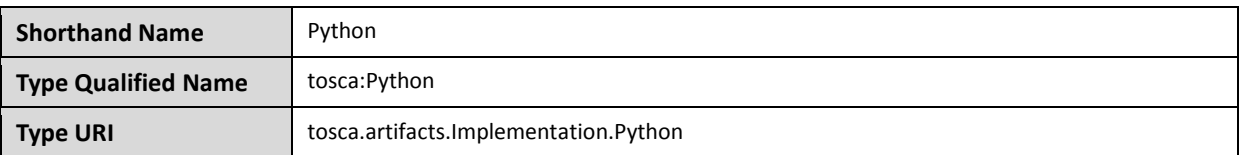

#### **5.3.4.4.1 Definition**

```
tosca.artifacts.Implementation.Python:
   derived_from: tosca.artifacts.Implementation
   description: Artifact for the interpreted Python language
  mime type: application/x-python
   file_ext: [ py ]
```
# **5.4 Capabilities Types**

#### <span id="page-144-0"></span>**5.4.1 tosca.capabilities.Root**

This is the default (root) TOSCA Capability Type definition that all other TOSCA Capability Types derive from.

#### **5.4.1.1 Definition**

```
tosca.capabilities.Root:
```

```
 description: The TOSCA root Capability Type all other TOSCA base Capability Types 
derive from
```
## <span id="page-144-1"></span>**5.4.2 tosca.capabilities.Node**

The Node capability indicates the base capabilities of a TOSCA Node Type.

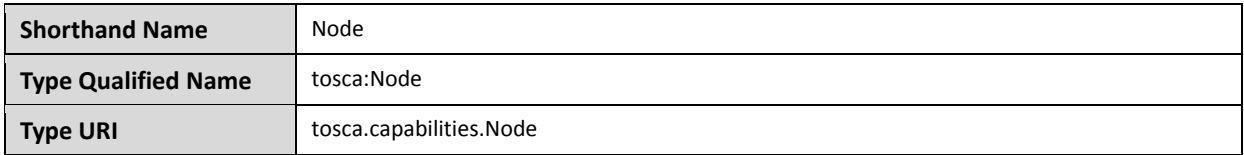

#### **5.4.2.1 Definition**

```
tosca.capabilities.Node:
  derived_from: tosca.capabilities.Root
```
## <span id="page-144-2"></span>**5.4.3 tosca.capabilities.Container**

The Container capability, when included on a Node Type or Template definition, indicates that the node can act as a container for (or a host for) one or more other declared Node Types.

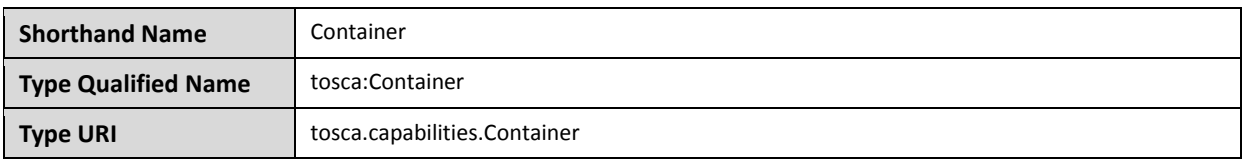

## **5.4.3.1 Properties**

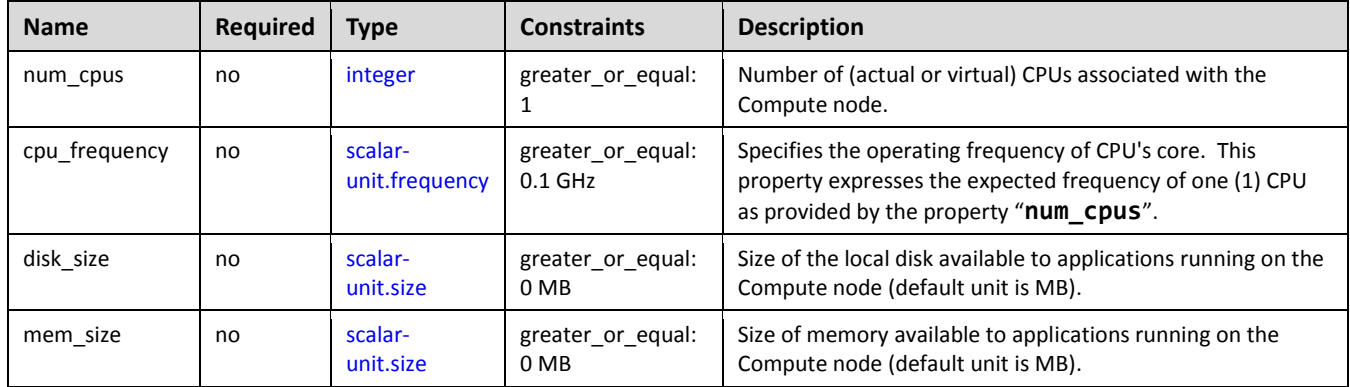

## **5.4.3.2 Definition**

```
tosca.capabilities.Container:
   derived_from: tosca.capabilities.Root
   properties:
     num_cpus: 
       type: integer
       required: false
       constraints:
         - greater_or_equal: 1
     cpu_frequency:
       type: scalar-unit.frequency
       required: false
       constraints:
         - greater_or_equal: 0.1 GHz
     disk_size: 
       type: scalar-unit.size
       required: false
       constraints:
         - greater_or_equal: 0 MB
     mem_size:
       type: scalar-unit.size
       required: false
       constraints:
        - greater or equal: 0 MB
```
# <span id="page-146-0"></span>**5.4.4 tosca.capabilities.Endpoint**

This is the default TOSCA type that should be used or extended to define a network endpoint capability. This includes the information to express a basic endpoint with a single port or a complex endpoint with multiple ports. By default the Endpoint is assumed to represent an address on a private network unless otherwise specified.

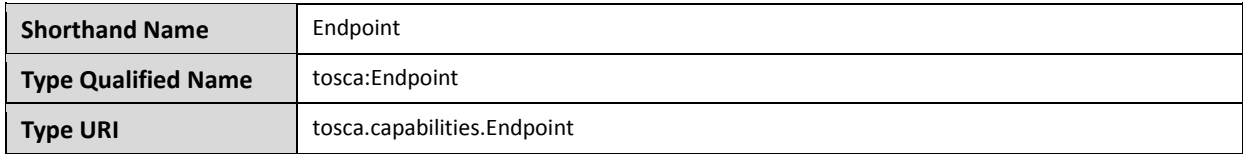

## **5.4.4.1 Properties**

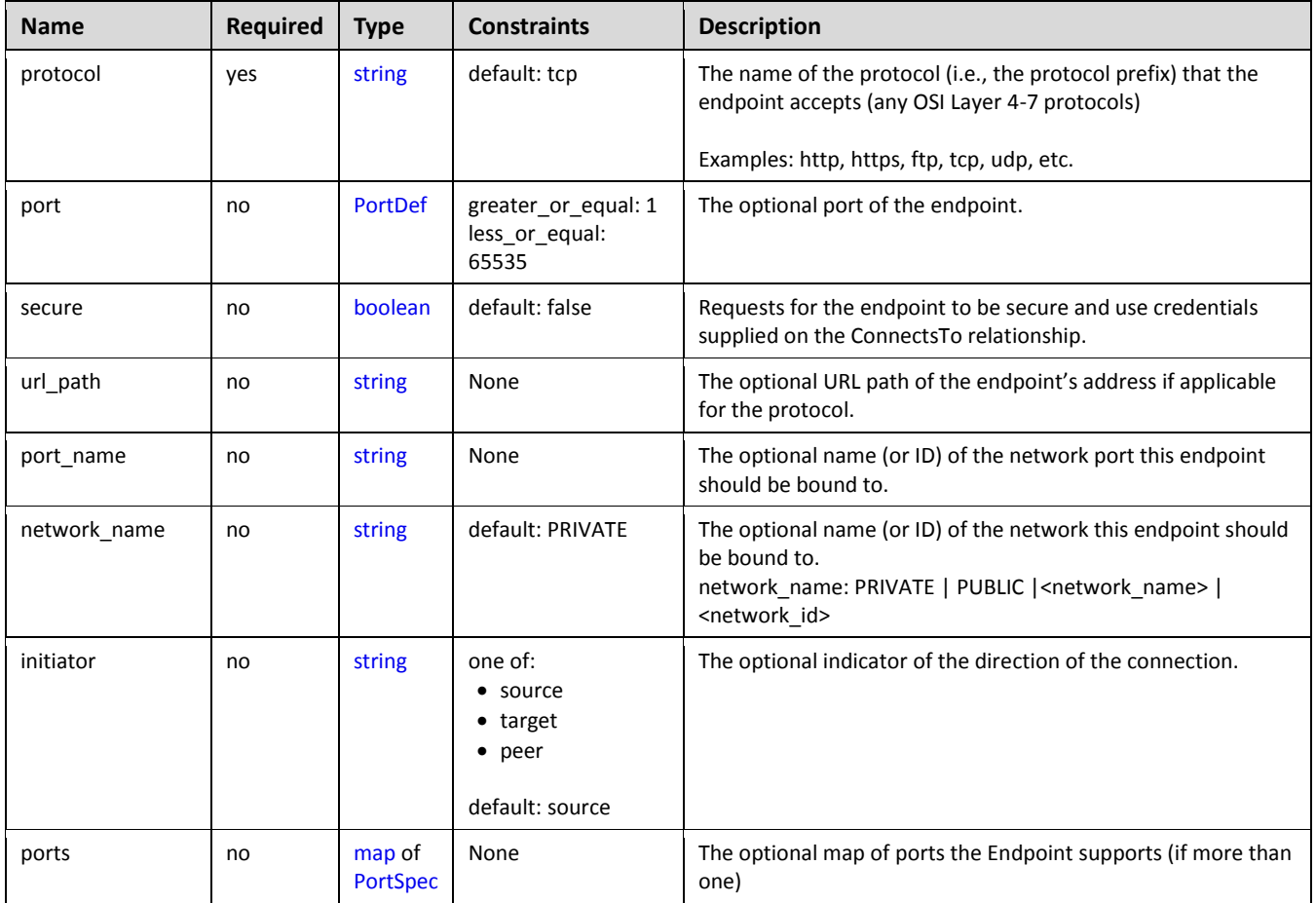

## **5.4.4.2 Attributes**

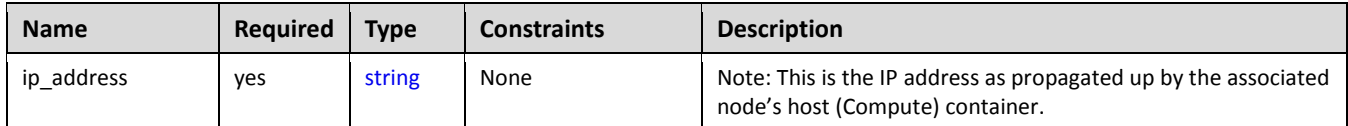

## **5.4.4.3 Definition**

```
tosca.capabilities.Endpoint:
```

```
 derived_from: tosca.capabilities.Root
```

```
 properties:
   protocol:
     type: string
     default: tcp
   port:
     type: PortDef
     required: false
   secure:
     type: boolean
     default: false
   url_path: 
     type: string
     required: false
   port_name: 
     type: string
     required: false
   network_name:
     type: string
     required: false 
     default: PRIVATE
   initiator:
     type: string
     default: source
     constraints:
        - valid_values: [ source, target, peer ]
   ports:
     type: map
     required: false
     constraints:
        - min_length: 1
     entry_schema:
       type: PortSpec
 attributes:
   ip_address:
     type: string
```
#### **5.4.4.4 Additional requirements**

 Although both the port and ports properties are not required, one of port or ports must be provided in a valid [Endpoint.](#page-146-0)

## <span id="page-147-0"></span>**5.4.5 tosca.capabilities.Endpoint.Public**

This capability represents a public endpoint which is accessible to the general internet (and its public IP address ranges).

This public endpoint capability also can be used to create a floating (IP) address that the underlying network assigns from a pool allocated from the application's underlying public network. This floating address is managed by the underlying network such that can be routed an application's private address and remains reliable to internet clients.

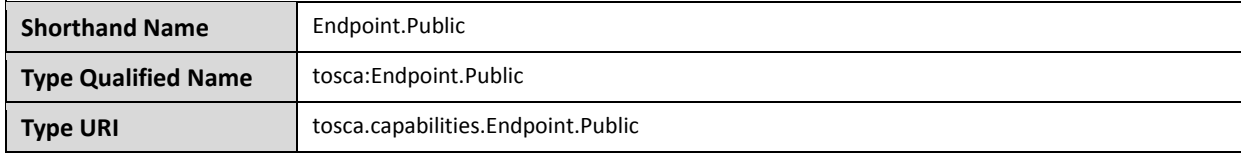

## **5.4.5.1 Definition**

```
tosca.capabilities.Endpoint.Public:
   derived_from: tosca.capabilities.Endpoint
   properties:
     # Change the default network_name to use the first public network found
     network_name: 
       type: string
       default: PUBLIC
       constraints:
         - equal: PUBLIC
     floating:
       description: > 
         indicates that the public address should be allocated from a pool of 
floating IPs that are associated with the network.
       type: boolean
       default: false
       status: experimental
     dns_name:
       description: The optional name to register with DNS 
       type: string
       required: false 
       status: experimental
```
#### **5.4.5.2 Additional requirements**

- **If the network name** is set to the reserved value **PRIVATE** or if the value is set to the name of network (or subnetwork) that is not public (i.e., has non-public IP address ranges assigned to it) then TOSCA Orchestrators **SHALL** treat this as an error.
- If a **dns\_name** is set, TOSCA Orchestrators SHALL attempt to register the name in the (local) DNS registry for the Cloud provider.

## <span id="page-148-0"></span>**5.4.6 tosca.capabilities.Endpoint.Admin**

This is the default TOSCA type that should be used or extended to define a specialized administrator endpoint capability.

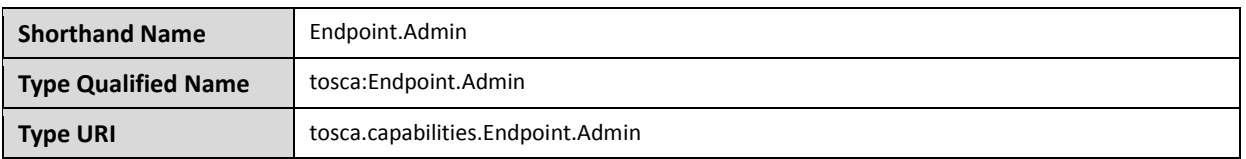

#### **5.4.6.1 Properties**

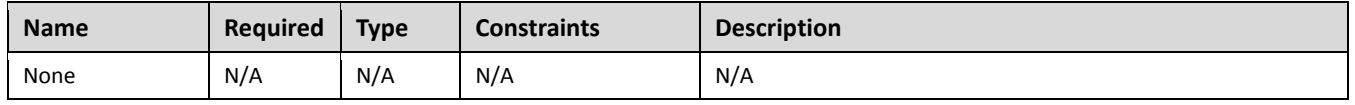

#### **5.4.6.2 Definition**

```
tosca.capabilities.Endpoint.Admin:
   tosca.capabilities.Endpoint
  # Change Endpoint secure indicator to true from its default of false
  properties:
    secure:
      type: boolean
      default: true
      constraints:
         - equal: true
```
#### **5.4.6.3 Additional requirements**

 TOSCA Orchestrator implementations of Endpoint.Admin (and connections to it) **SHALL** assure that network-level security is enforced if possible.

## <span id="page-149-0"></span>**5.4.7 tosca.capabilities.Endpoint.Database**

This is the default TOSCA type that should be used or extended to define a specialized database endpoint capability.

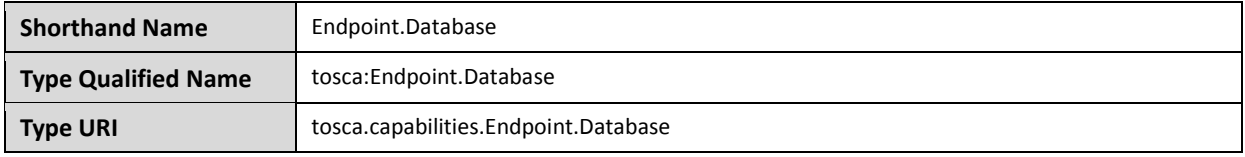

#### **5.4.7.1 Properties**

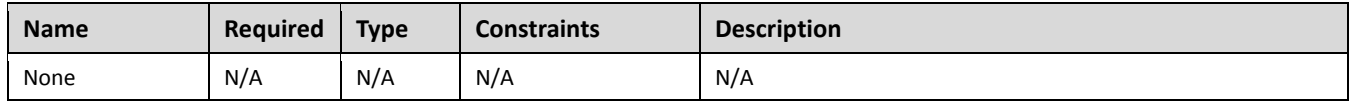

## **5.4.7.2 Definition**

```
tosca.capabilities.Endpoint.Database:
   derived_from: tosca.capabilities.Endpoint
```
## <span id="page-150-0"></span>**5.4.8 tosca.capabilities.Attachment**

This is the default TOSCA type that should be used or extended to define an attachment capability of a (logical) infrastructure device node (e.g.[, BlockStorage](#page-169-0) node).

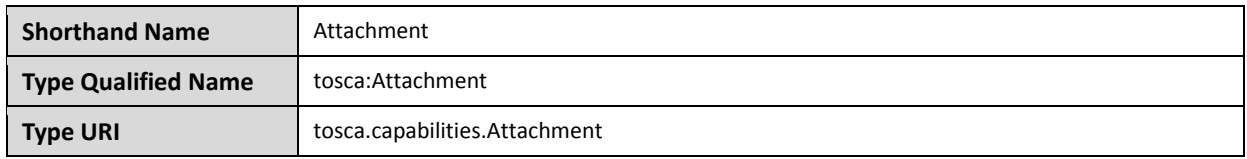

#### **5.4.8.1 Properties**

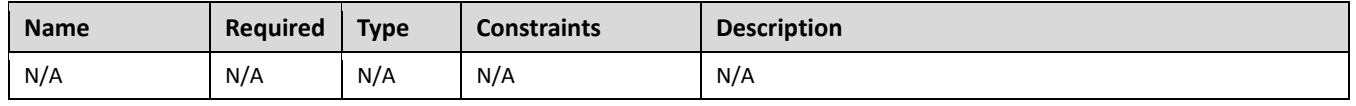

## **5.4.8.2 Definition**

```
tosca.capabilities.Attachment:
   derived_from: tosca.capabilities.Root
```
## <span id="page-150-1"></span>**5.4.9 tosca.capabilities.OperatingSystem**

This is the default TOSCA type that should be used to express an Operating System capability for a node.

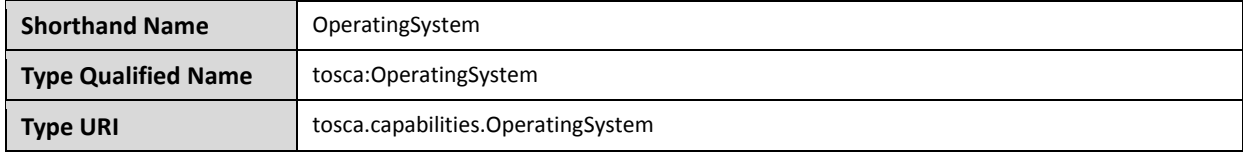

#### **5.4.9.1 Properties**

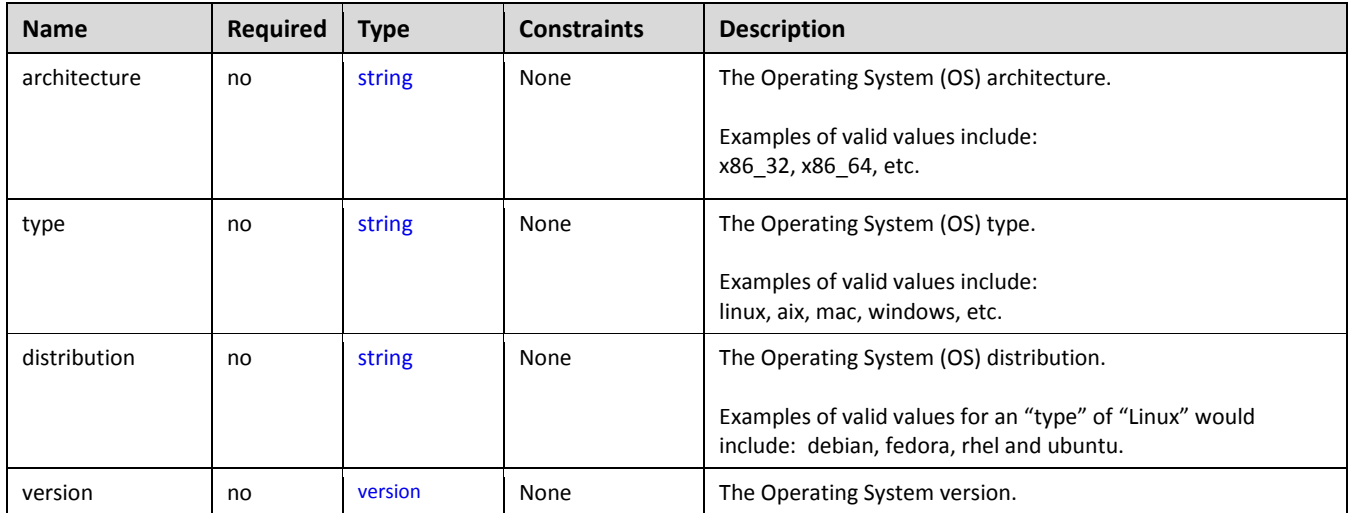

## **5.4.9.2 Definition**

```
tosca.capabilities.OperatingSystem:
   derived_from: tosca.capabilities.Root
   properties:
```

```
 architecture:
   type: string
   required: false
 type:
   type: string
   required: false
 distribution:
   type: string
   required: false
 version:
   type: version
   required: false
```
#### **5.4.9.3 Additional Requirements**

 Please note that the string values for the properties **architecture**, **type** and **distribution** SHALL be normalized to lowercase by processors of the service template for matching purposes. For example, if a "**type**" value is set to either "Linux", "LINUX" or "linux" in a service template, the processor would normalize all three values to "linux" for matching purposes.

## <span id="page-151-0"></span>**5.4.10 tosca.capabilities.Scalable**

This is the default TOSCA type that should be used to express a scalability capability for a node.

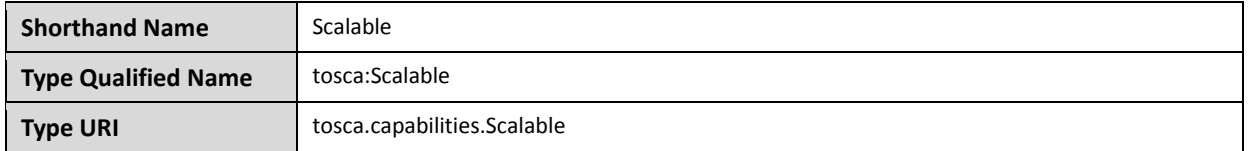

#### **5.4.10.1 Properties**

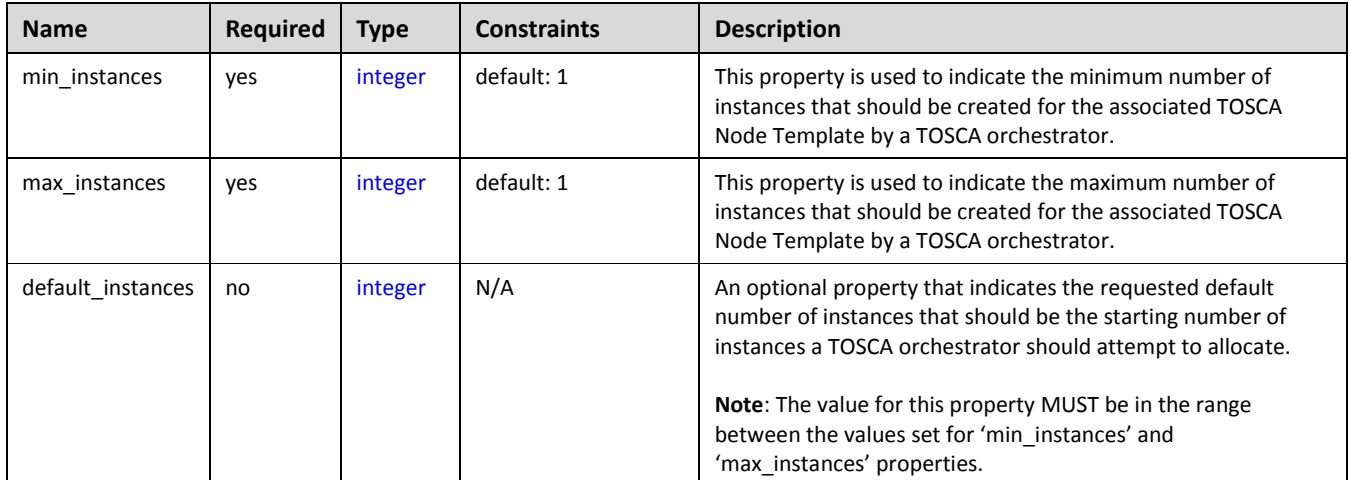

#### **5.4.10.2 Definition**

tosca.capabilities.Scalable:

derived\_from: [tosca.capabilities.Root](#page-144-0)

 properties: min\_instances: type: integer default: 1 max\_instances: type: integer default: 1 default\_instances: type: integer

#### **5.4.10.3 Notes**

• The actual number of instances for a node may be governed by a separate scaling policy which conceptually would be associated to either a scaling-capable node or a group of nodes in which it is defined to be a part of. This is a planned future feature of the TOSCA Simple Profile and not currently described.

## <span id="page-152-1"></span>**5.4.11 tosca.capabilities.network.Bindable**

A node type that includes the Bindable capability indicates that it can be bound to a logical network association via a network port.

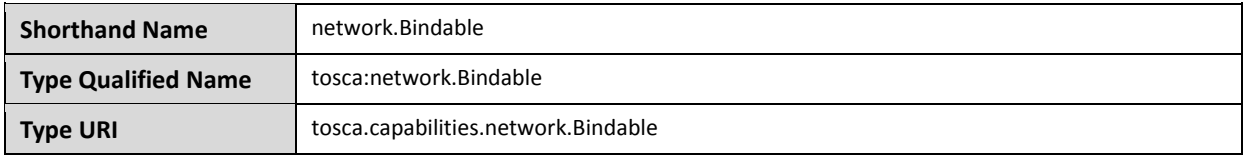

## **5.4.11.1 Properties**

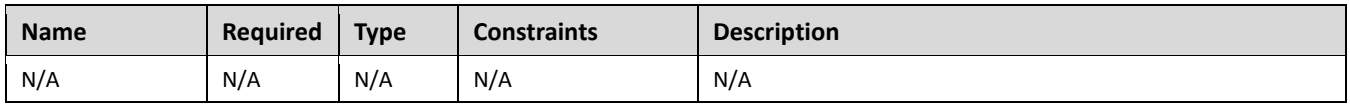

## **5.4.11.2 Definition**

```
tosca.capabilities.network.Bindable:
  tosca.capabilities.Node
```
# **5.5 Requirement Types**

There are no normative Requirement Types currently defined in this working draft. Typically, Requirements are described against a known Capability Type

# **5.6 Relationship Types**

## <span id="page-152-0"></span>**5.6.1 tosca.relationships.Root**

This is the default (root) TOSCA Relationship Type definition that all other TOSCA Relationship Types derive from.

#### **5.6.1.1 Attributes**

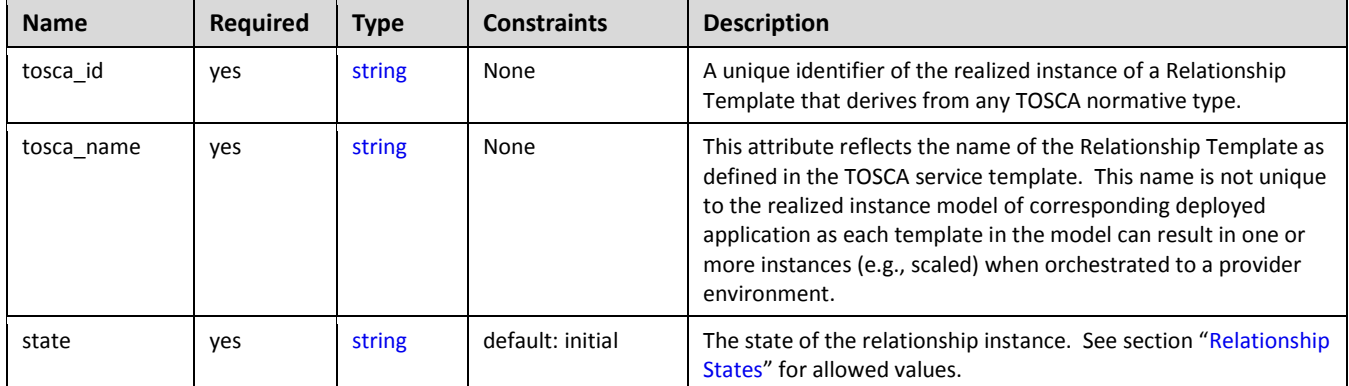

#### **5.6.1.2 Definition**

```
tosca.relationships.Root:
   description: The TOSCA root Relationship Type all other TOSCA base Relationship
Types derive from
   attributes:
     tosca_id:
       type: string
     tosca_name:
       type: string
   interfaces:
     Configure:
```
type: [tosca.interfaces.relationship.Configure](#page-159-0)

## <span id="page-153-0"></span>**5.6.2 tosca.relationships.DependsOn**

This type represents a general dependency relationship between two nodes.

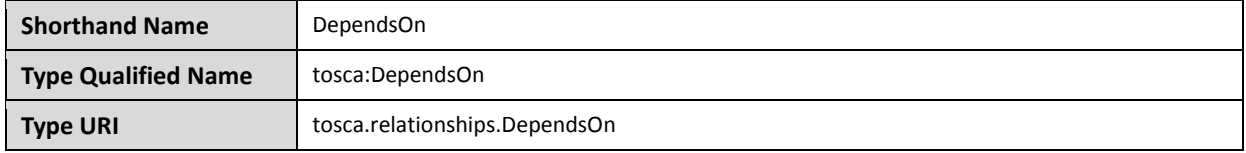

#### **5.6.2.1 Definition**

```
tosca.relationships.DependsOn:
  derived_from: tosca.relationships.Root
  valid_target_types: [ tosca.capabilities.Node ]
```
## <span id="page-154-1"></span>**5.6.3 tosca.relationships.HostedOn**

This type represents a hosting relationship between two nodes.

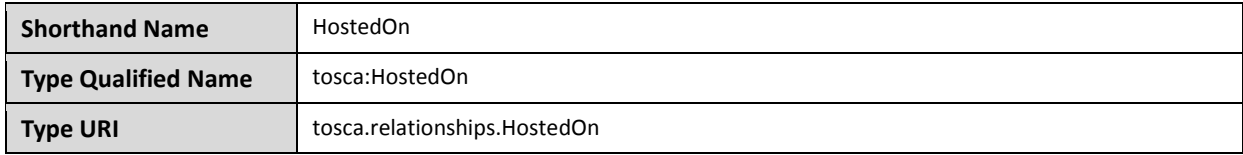

#### **5.6.3.1 Definition**

```
tosca.relationships.HostedOn:
   derived_from: tosca.relationships.Root
   valid_target_types: [ tosca.capabilities.Container ]
```
## <span id="page-154-0"></span>**5.6.4 tosca.relationships.ConnectsTo**

This type represents a network connection relationship between two nodes.

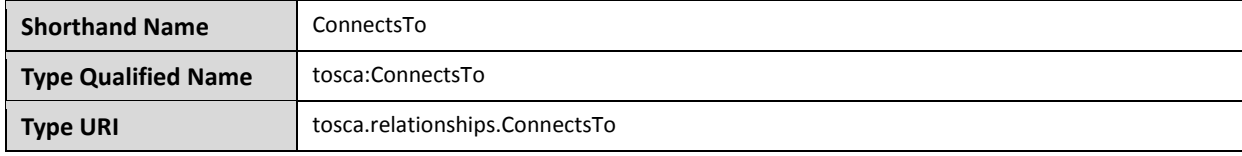

#### **5.6.4.1 Definition**

```
tosca.relationships.ConnectsTo:
   derived_from: tosca.relationships.Root
   valid_target_types: [ tosca.capabilities.Endpoint ]
   properties:
     credential: 
       type: tosca.datatypes.Credential
       required: false
```
#### **5.6.4.2 Properties**

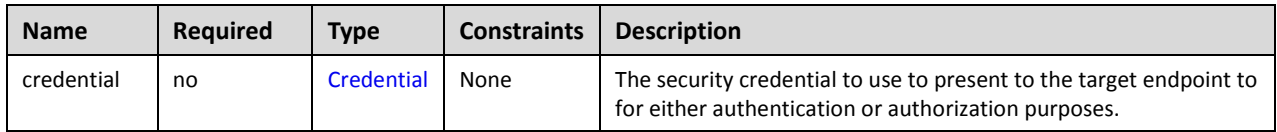

# <span id="page-155-0"></span>**5.6.5 tosca.relationships.AttachesTo**

This type represents an attachment relationship between two nodes. For example, an AttachesTo relationship type would be used for attaching a storage node to a Compute node.

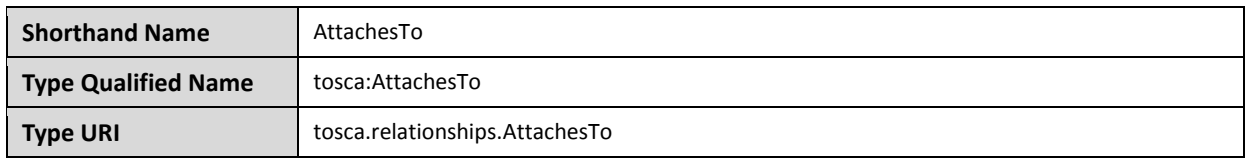

#### **5.6.5.1 Properties**

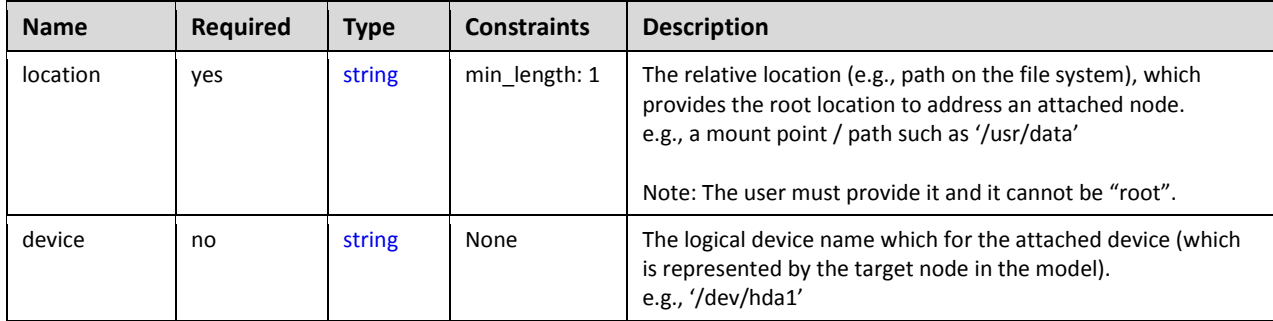

## **5.6.5.2 Attributes**

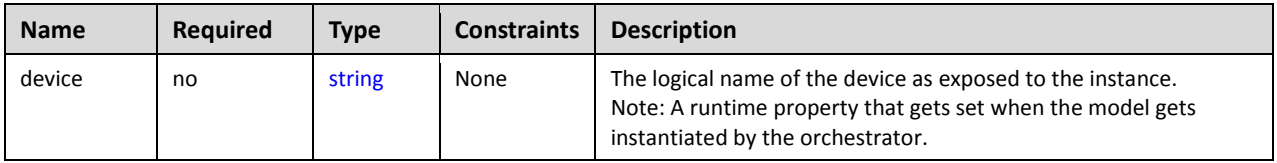

## **5.6.5.3 Definition**

```
tosca.relationships.AttachesTo:
   derived_from: tosca.relationships.Root
   valid_target_types: [ tosca.capabilities.Attachment ]
   properties:
     location:
       type: string
       constraints:
         - min_length: 1
     device:
       type: string
       required: false
```
## **5.6.6 tosca.relationships.RoutesTo**

This type represents an intentional network routing between two Endpoints in different networks.

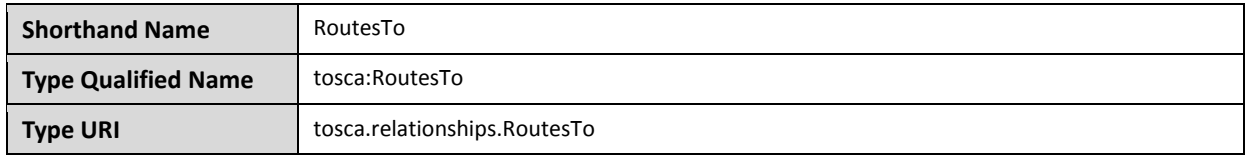

#### **5.6.6.1 Definition**

```
tosca.relationships.RoutesTo:
  tosca.relationships.ConnectsTo
  tosca.capabilities.Endpoint ]
```
# **5.7 Interface Types**

Interfaces are reusable entities that define a set of operations that that can be included as part of a Node type or Relationship Type definition. Each named operations may have code or scripts associated with them that orchestrators can execute for when transitioning an application to a given state.

# **5.7.1 Additional Requirements**

- Designers of Node or Relationship types are not required to actually provide/associate code or scripts with every operation for a given interface it supports. In these cases, orchestrators SHALL consider that a "No Operation" or "no-op".
- The default behavior when providing scripts for an operation in a sub-type (sub-class) or a template of an existing type which already has a script provided for that operation SHALL be override. Meaning that the subclasses' script is used in place of the parent type's script.

## **5.7.2 Best Practices**

 When TOSCA Orchestrators substitute an implementation for an abstract node in a deployed service template it SHOULD be able to present a confirmation to the submitter to confirm the implementation chosen would be acceptable.

## <span id="page-156-0"></span>**5.7.3 tosca.interfaces.Root**

This is the default (root) TOSCA Interface Type definition that all other TOSCA Interface Types derive from.

#### **5.7.3.1 Definition**

```
tosca.interfaces.Root:
   description: The TOSCA root Interface Type all other TOSCA base Interface Types 
derive from
```
## **5.7.4 tosca.interfaces.node.lifecycle.Standard**

This lifecycle interface defines the essential, normative operations that TOSCA nodes may support.

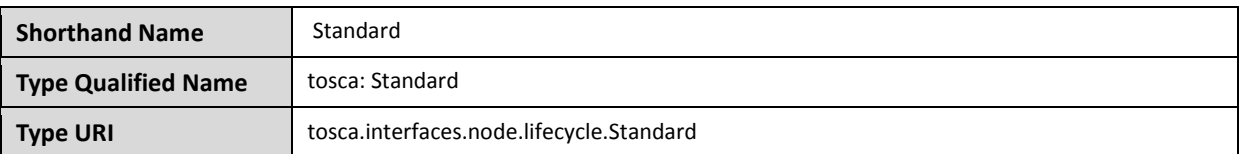

#### **5.7.4.1 Definition**

```
tosca.interfaces.node.lifecycle.Standard:
   derived_from: tosca.interfaces.Root
   create:
     description: Standard lifecycle create operation.
   configure:
     description: Standard lifecycle configure operation.
   start:
     description: Standard lifecycle start operation.
   stop:
     description: Standard lifecycle stop operation.
   delete:
     description: Standard lifecycle delete operation.
```
## **5.7.4.2 Create operation**

The create operation is generally used to create the resource or service the node represents in the topology. TOSCA orchestrators expect node templates to provide either a deployment artifact or an implementation artifact of a defined artifact type that it is able to process. This specification defines normative deployment and implementation artifact types all TOSCA Orchestrators are expected to be able to process to support application portability.

## **5.7.4.3 TOSCA Orchestrator processing of Deployment artifacts**

TOSCA Orchestrators, when encountering a deployment artifact on the create operation; will automatically attempt to deploy the artifact based upon its artifact type. This means that no implementation artifacts (e.g., scripts) are needed on the create operation to provide commands that deploy or install the software.

For example, if a TOSCA Orchestrator is processing an application with a node of type SoftwareComponent and finds that the node's template has a create operation that provides a filename (or references to an artifact which describes a file) of a known TOSCA deployment artifact type such as an Open Virtualization Format (OVF) image it will automatically deploy that image into the SoftwareComponent's host Compute node.

#### **5.7.4.4 Operation sequencing and node state**

The following diagrams show how TOSCA orchestrators sequence the operations of the Standard lifecycle in normal node startup and shutdown procedures.

The following key should be used to interpret the diagrams:

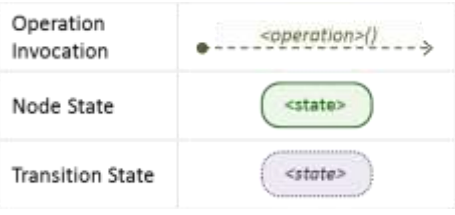

## **5.7.4.4.1 Normal node startup sequence diagram**

The following diagram shows how the TOSCA orchestrator would invoke operations on the Standard lifecycle to startup a node.

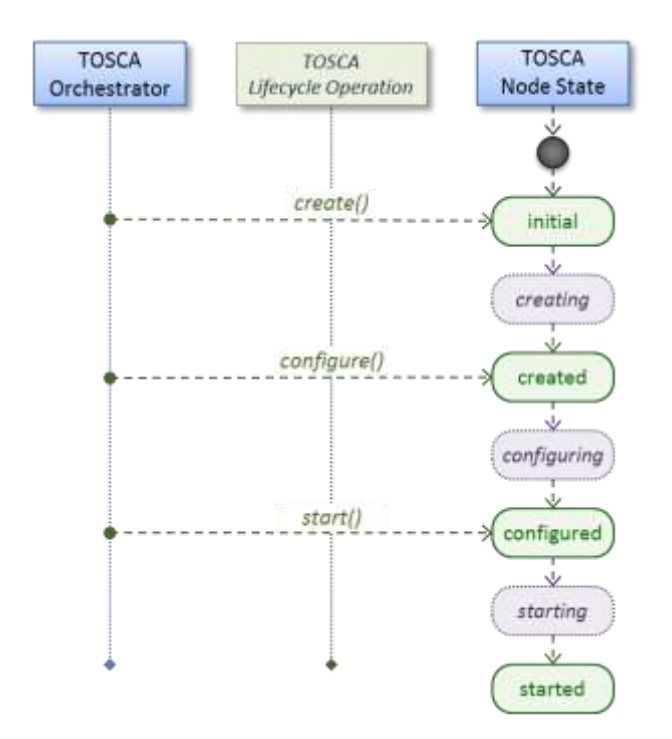

## **5.7.4.4.2 Normal node shutdown sequence diagram**

The following diagram shows how the TOSCA orchestrator would invoke operations on the Standard lifecycle to shut down a node.

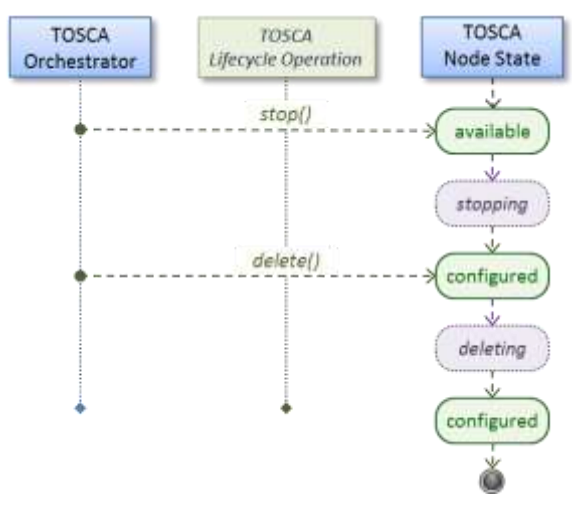

# <span id="page-159-0"></span>**5.7.5 tosca.interfaces.relationship.Configure**

The lifecycle interfaces define the essential, normative operations that each TOSCA Relationship Types may support.

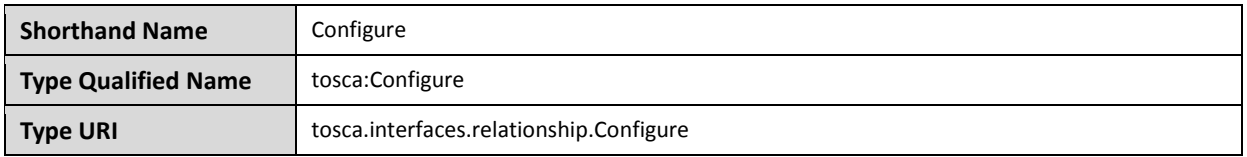

#### **5.7.5.1 Definition**

```
tosca.interfaces.relationship.Configure:
  derived_from: tosca.interfaces.Root
  pre_configure_source:
     description: Operation to pre-configure the source endpoint.
  pre_configure_target:
     description: Operation to pre-configure the target endpoint.
  post_configure_source:
     description: Operation to post-configure the source endpoint.
 post configure target:
     description: Operation to post-configure the target endpoint.
  add_target:
     description: Operation to notify the source node of a target node being added 
via a relationship.
   add_source:
     description: Operation to notify the target node of a source node which is now 
available via a relationship.
     description: 
  target_changed:
     description: Operation to notify source some property or attribute of the target 
changed
  remove_target:
     description: Operation to remove a target node.
```
## **5.7.5.2 Invocation Conventions**

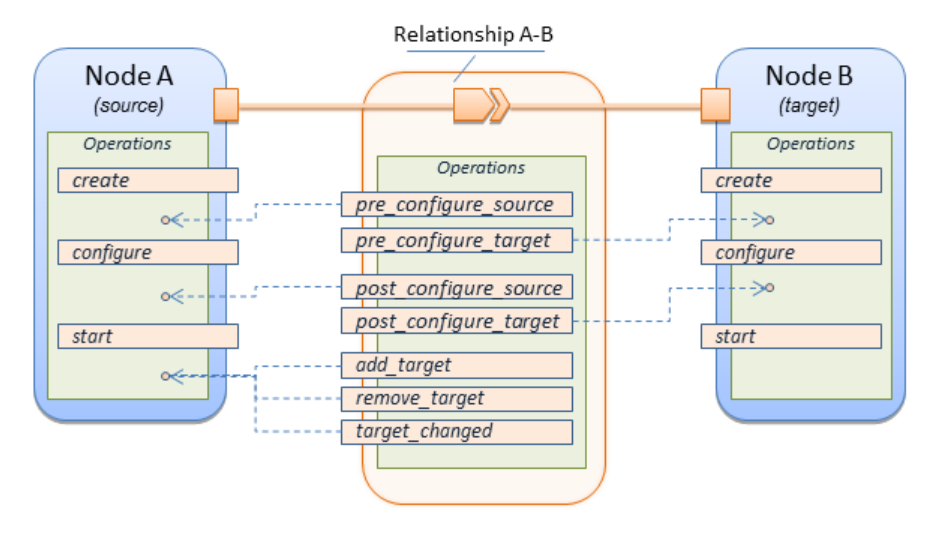

TOSCA relationships are directional connecting a source node to a target node. When TOSCA Orchestrator connects a source and target node together using a relationship that supports the Configure interface it will "interleave" the operations invocations of the Configure interface with those of the node's own Standard lifecycle interface. This concept is illustrated below:

#### **5.7.5.3 Normal node start sequence with Configure relationship operations**

The following diagram shows how the TOSCA orchestrator would invoke Configure lifecycle operations in conjunction with Standard lifecycle operations during a typical startup sequence on a node.

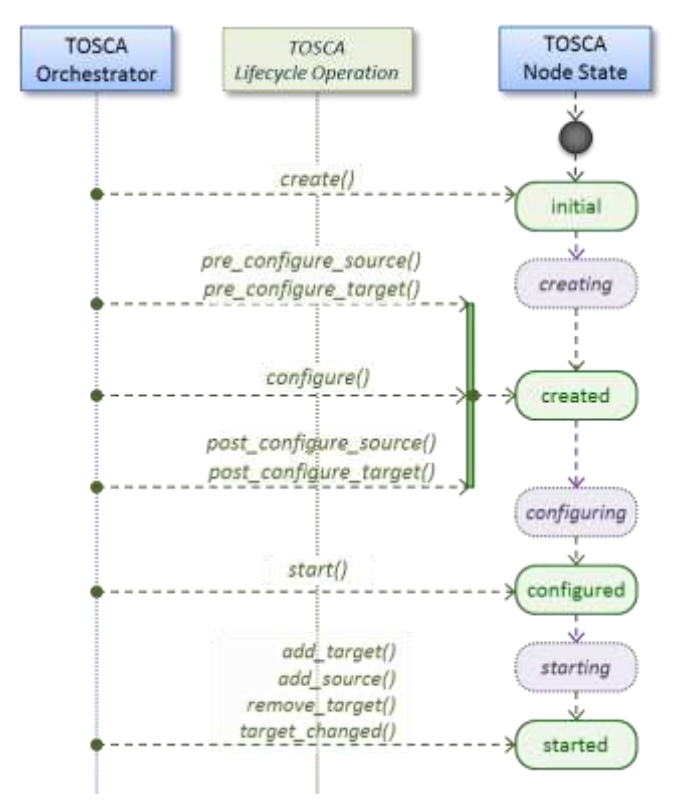

## **5.7.5.4 Node-Relationship configuration sequence**

Depending on which side (i.e., source or target) of a relationship a node is on, the orchestrator will:

Invoke either the **pre\_configure\_source** or **pre\_configure\_target** operation as supplied by the relationship on the node.

Invoke the node's **configure** operation.

Invoke either the **post\_configure\_source** or **post\_configure\_target** as supplied by the relationship on the node.

Note that the pre\_configure\_xxx and post\_configure\_xxx are invoked only once per node instance.

## **5.7.5.4.1 Node-Relationship add, remove and changed sequence**

Since a topology template contains nodes that can dynamically be added (and scaled), removed or changed as part of an application instance, the Configure lifecycle includes operations that are invoked on node instances that to notify and address these dynamic changes.

For example, a source node, of a relationship that uses the Configure lifecycle, will have the relationship operations **add\_target**, or **remove\_target** invoked on it whenever a target node instance is added or removed to the running application instance. In addition, whenever the node state of its target node changes, the **target** changed operation is invoked on it to address this change. Conversely, the add source and **remove** source operations are invoked on the source node of the relationship.

#### **5.7.5.5 Notes**

- The target (provider) MUST be active and running (i.e., all its dependency stack MUST be fulfilled) prior to invoking add\_target
	- In other words, all Requirements MUST be satisfied before it advertises its capabilities (i.e., the attributes of the matched Capabilities are available).
	- In other words, it cannot be "consumed" by any dependent node.
	- Conversely, since the source (consumer) needs information (attributes) about any targets (and their attributes) being removed before it actually goes away.
- The **remove\_target** operation should only be executed if the target has had **add\_target** executed. BUT in truth we're first informed about a target in **pre\_configure\_source**, so if we execute that the source node should see **remove\_target** called to cleanup.
- **Error handling**: If any node operation of the topology fails processing should stop on that node template and the failing operation (script) should return an error (failure) code when possible.

# **5.8 Node Types**

## <span id="page-161-0"></span>**5.8.1 tosca.nodes.Root**

The TOSCA **Root** Node Type is the default type that all other TOSCA base Node Types derive from. This allows for all TOSCA nodes to have a consistent set of features for modeling and management (e.g., consistent definitions for requirements, capabilities and lifecycle interfaces).

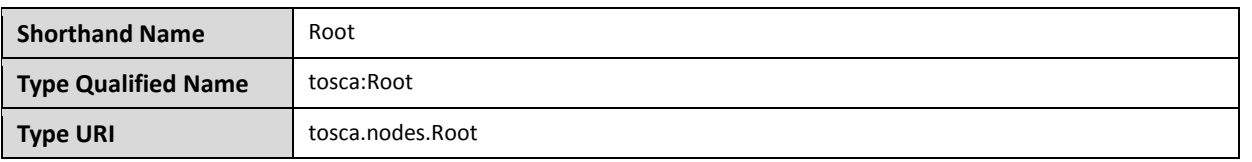

#### **5.8.1.1 Properties**

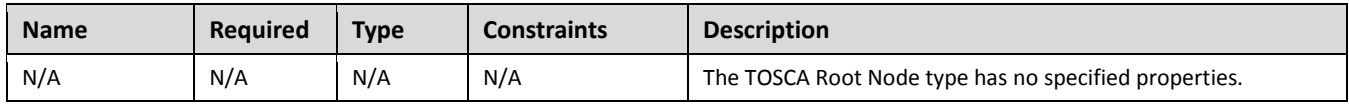

## **5.8.1.2 Attributes**

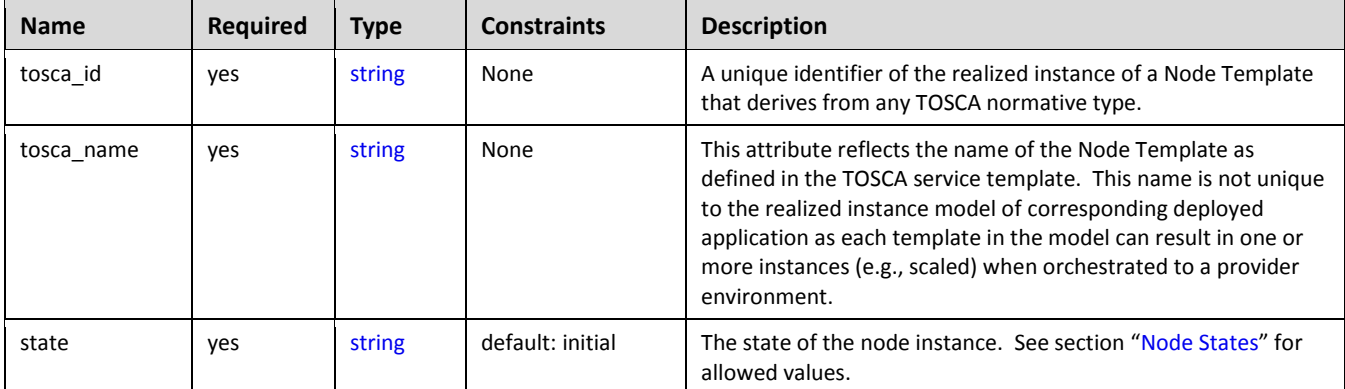

#### **5.8.1.3 Definition**

```
tosca.nodes.Root:
   description: The TOSCA Node Type all other TOSCA base Node Types derive from
   attributes:
     tosca_id:
       type: string
     tosca_name:
       type: string
     state:
       type: string
   capabilities:
     feature: 
       type: tosca.capabilities.Node
   requirements:
     - dependency:
         capability: tosca.capabilities.Node
         node: tosca.nodes.Root
          relationship: tosca.relationships.DependsOn
         occurrences: [ 0, UNBOUNDED ]
   interfaces: 
     Standard:
       type: tosca.interfaces.node.lifecycle.Standard
```
#### **5.8.1.4 Additional Requirements**

 All Node Type definitions that wish to adhere to the TOSCA Simple Profile **SHOULD** extend from the TOSCA Root Node Type to be assured of compatibility and portability across implementations.

## <span id="page-163-0"></span>**5.8.2 tosca.nodes.Compute**

The TOSCA **Compute** node represents one or more real or virtual processors of software applications or services along with other essential local resources. Collectively, the resources the compute node represents can logically be viewed as a (real or virtual) "server".

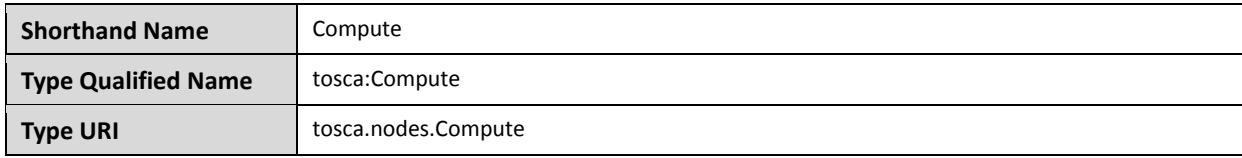

#### **5.8.2.1 Properties**

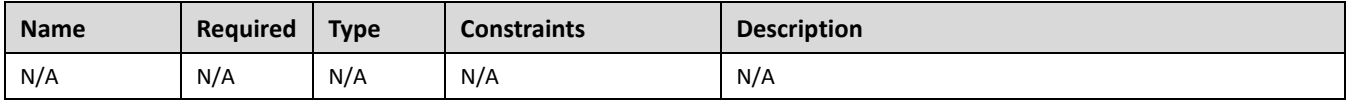

#### **5.8.2.2 Attributes**

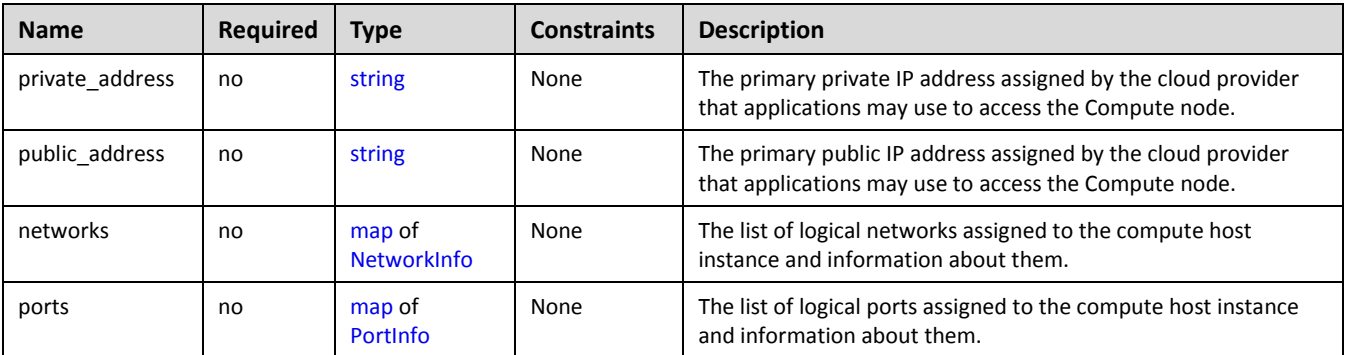

#### **5.8.2.3 Definition**

```
tosca.nodes.Compute:
   derived_from: tosca.nodes.Root
   attributes:
     private_address:
       type: string
     public_address:
       type: string
     networks:
       type: map
       entry_schema:
         type: tosca.datatypes.network.NetworkInfo
     ports:
       type: map
       entry_schema:
```

```
 type: tosca.datatypes.network.PortInfo
 requirements:
   - local_storage: 
       capability: tosca.capabilities.Attachment
       node: tosca.nodes.BlockStorage
       relationship: tosca.relationships.AttachesTo
       occurrences: [0, UNBOUNDED] 
 capabilities:
   host: 
     type: tosca.capabilities.Container
     valid_source_types: [tosca.nodes.SoftwareComponent]
   endpoint:
     type: tosca.capabilities.Endpoint.Admin
   os:
     type: tosca.capabilities.OperatingSystem
   scalable:
     type: tosca.capabilities.Scalable
   binding:
     type: tosca.capabilities.network.Bindable
```
#### **5.8.2.4 Additional Requirements**

 The underlying implementation of the Compute node SHOULD have the ability to instantiate guest operating systems (either actual or virtualized) based upon the OperatingSystem capability properties if they are supplied in the a node template derived from the Compute node type.

# <span id="page-164-0"></span>**5.8.3 tosca.nodes.SoftwareComponent**

The TOSCA **SoftwareComponent** node represents a generic software component that can be managed and run by a TOSCA **Compute** Node Type.

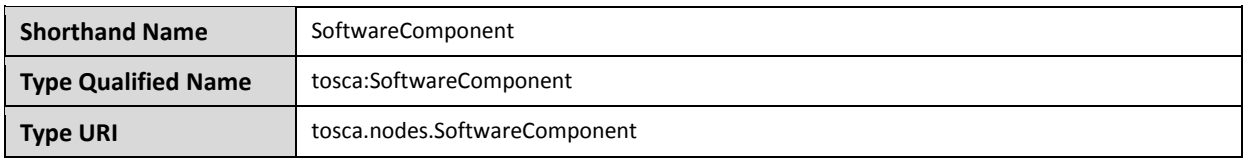

## **5.8.3.1 Properties**

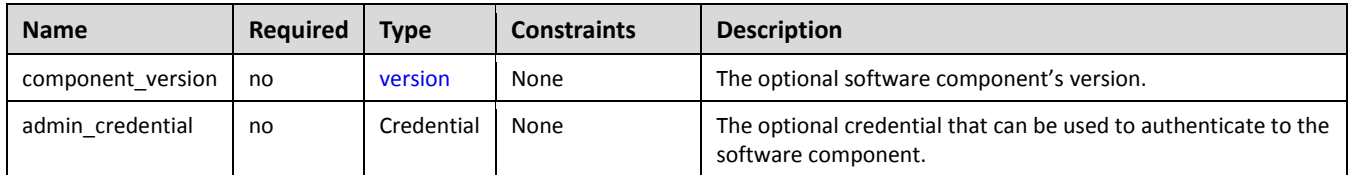

## **5.8.3.2 Attributes**

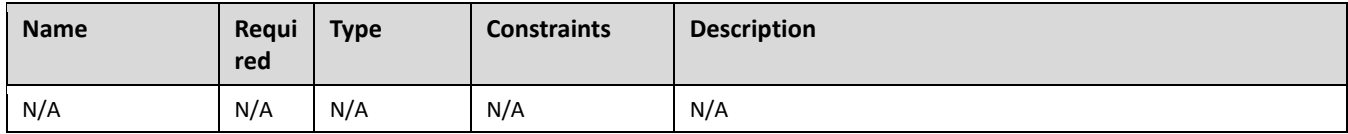

#### **5.8.3.3 Definition**

```
tosca.nodes.SoftwareComponent:
   derived_from: tosca.nodes.Root
   properties:
     # domain-specific software component version
     component_version: 
       type: version
       required: false
     admin_credential: 
       type: tosca.datatypes.Credential
       required: false
   requirements:
     - host: 
         capability: tosca.capabilities.Container
         node: tosca.nodes.Compute
         relationship: tosca.relationships.HostedOn
```
#### **5.8.3.4 Additional Requirements**

 Nodes that can directly be managed and run by a TOSCA **Compute** Node Type **SHOULD** extend from this type.

#### <span id="page-165-0"></span>**5.8.4 tosca.nodes.WebServer**

This TOSA **WebServer** Node Type represents an abstract software component or service that is capable of hosting and providing management operations for one or more **WebApplication** nodes.

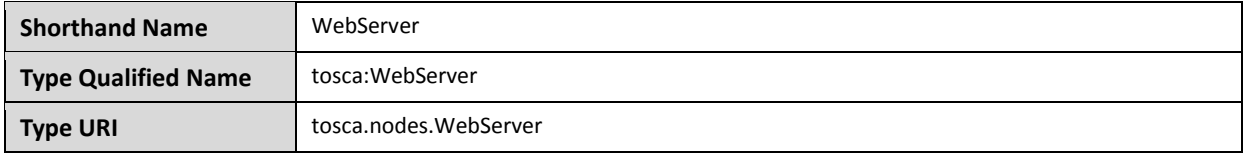

#### **5.8.4.1 Properties**

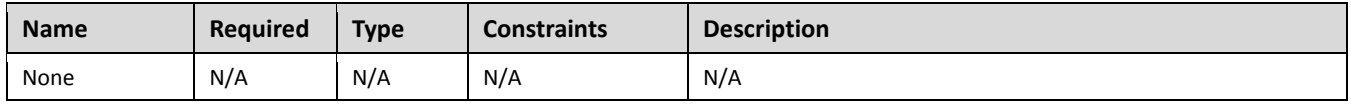

## **5.8.4.2 Definition**

```
tosca.nodes.WebServer:
   derived_from: tosca.nodes.SoftwareComponent
   capabilities:
     # Private, layer 4 endpoints 
     data_endpoint: tosca.capabilities.Endpoint
     admin_endpoint: tosca.capabilities.Endpoint.Admin
     host: 
       type: tosca.capabilities.Container
       valid_source_types: [ tosca.nodes.WebApplication ]
```
#### **5.8.4.3 Additional Requirements**

 This node **SHALL** export both a secure endpoint capability (i.e., **admin\_endpoint**), typically for administration, as well as a regular endpoint (i.e., **data\_endpoint**) for serving data.

#### <span id="page-166-0"></span>**5.8.5 tosca.nodes.WebApplication**

The TOSCA **WebApplication** node represents a software application that can be managed and run by a TOSCA **WebServer** node. Specific types of web applications such as Java, etc. could be derived from this type.

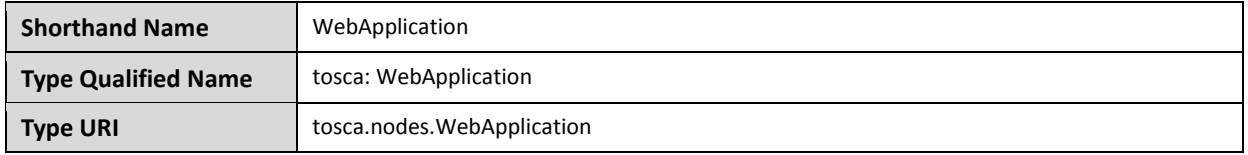

#### **5.8.5.1 Properties**

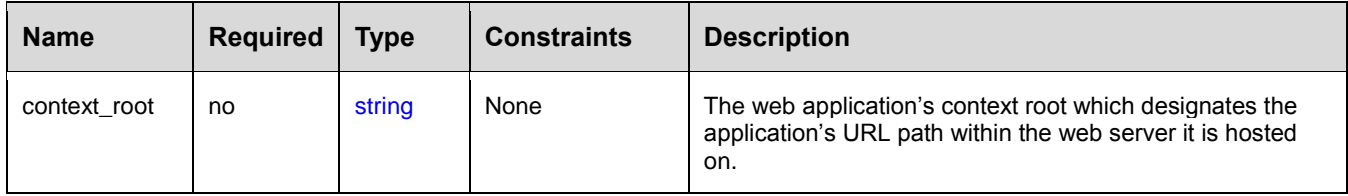

#### **5.8.5.2 Definition**

```
tosca.nodes.WebApplication:
   tosca.nodes.Root
   properties:
     context_root:
       type: string
  capabilities:
     app_endpoint: 
       type: tosca.capabilities.Endpoint
  requirements:
     - host: 
         capability: tosca.capabilities.Container
```
 node: [tosca.nodes.WebServer](#page-165-0) relationship: [tosca.relationships.HostedOn](#page-154-1)

## <span id="page-167-1"></span>**5.8.6 tosca.nodes.DBMS**

The TOSCA **DBMS** node represents a typical relational, SQL Database Management System software component or service.

#### **5.8.6.1 Properties**

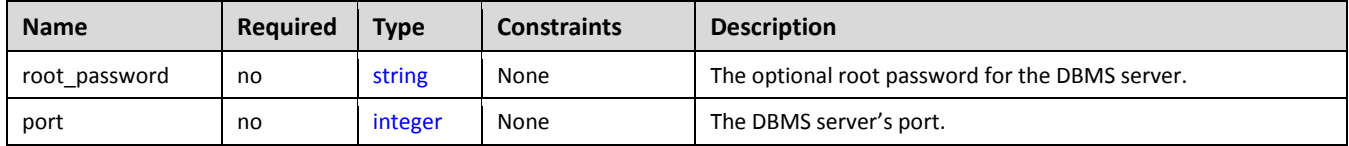

## **5.8.6.2 Definition**

```
tosca.nodes.DBMS:
   derived_from: tosca.nodes.SoftwareComponent
   properties:
     root_password: 
       type: string
       required: false
       description: the optional root password for the DBMS service
     port:
       type: integer
       required: false
       description: the port the DBMS service will listen to for data and requests
   capabilities: 
     host: 
       type: tosca.capabilities.Container
       valid_source_types: [ tosca.nodes.Database ]
```
## <span id="page-167-0"></span>**5.8.7 tosca.nodes.Database**

The TOSCA **Database** node represents a logical database that can be managed and hosted by a TOSCA **DBMS** node.

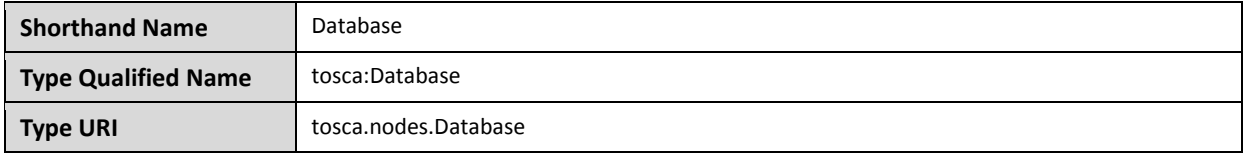

## **5.8.7.1 Properties**

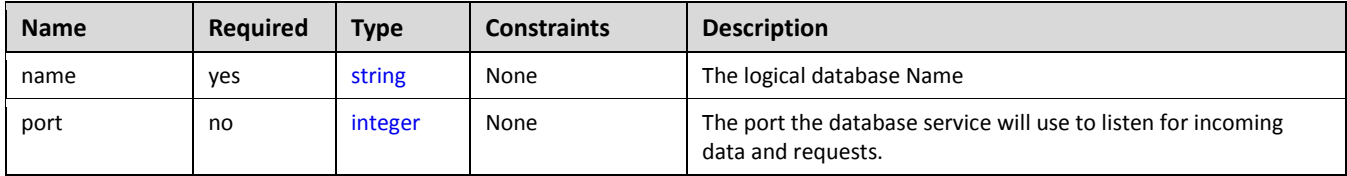

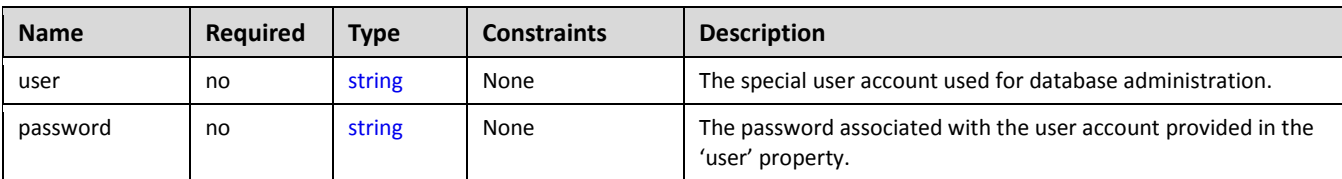

#### **5.8.7.2 Definition**

```
tosca.nodes.Database:
   derived_from: tosca.nodes.Root
   properties:
     name:
       type: string
       description: the logical name of the database
     port:
       type: integer
       description: the port the underlying database service will listen to for data
     user:
       type: string
       description: the optional user account name for DB administration
       required: false
     password:
       type: string
       description: the optional password for the DB user account
       required: false
   requirements:
     - host:
         capability: tosca.capabilities.Container
         node: tosca.nodes.DBMS
         relationship: tosca.relationships.HostedOn
   capabilities:
     database_endpoint: 
       type: tosca.capabilities.Endpoint.Database
```
## **5.8.8 tosca.nodes.ObjectStorage**

The TOSCA **ObjectStorage** node represents storage that provides the ability to store data as objects (or BLOBs of data) without consideration for the underlying filesystem or devices.

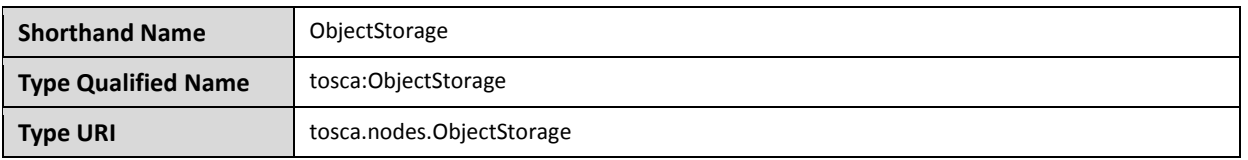

#### **5.8.8.1 Properties**

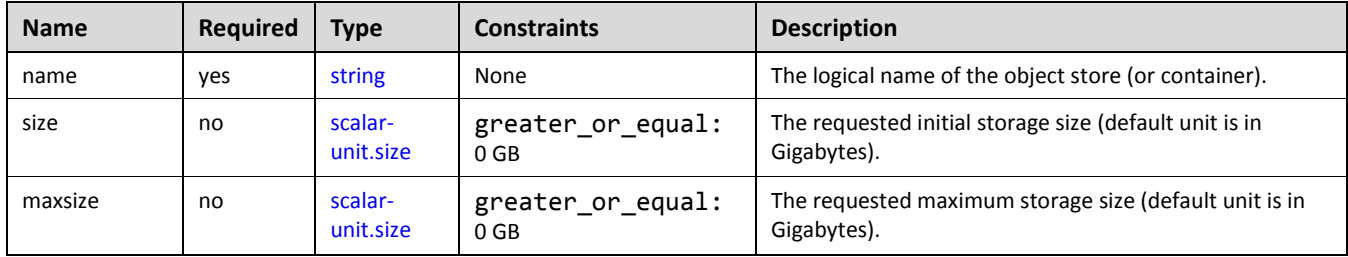

## **5.8.8.2 Definition**

```
tosca.nodes.ObjectStorage:
   derived_from: tosca.nodes.Root
   properties:
     name: 
       type: string
     size: 
       type: scalar-unit.size
       constraints:
        - greater or equal: 0 GB
     maxsize:
       type: scalar-unit.size
       constraints:
         - greater_or_equal: 0 GB
   capabilities:
     storage_endpoint:
       type: tosca.capabilities.Endpoint
```
#### **5.8.8.3 Notes:**

• Subclasses of the tosca.nodes.ObjectStorage node type may impose further constraints on properties. For example, a subclass may constrain the (minimum or maximum) length of the '**name'** property or include a regular expression to constrain allowed characters used in the '**name'** property.

## <span id="page-169-0"></span>**5.8.9 tosca.nodes.BlockStorage**

The TOSCA **BlockStorage** node currently represents a server-local block storage device (i.e., not shared) offering evenly sized blocks of data from which raw storage volumes can be created.

**Note**: In this draft of the TOSCA Simple Profile, distributed or Network Attached Storage (NAS) are not yet considered (nor are clustered file systems), but the TC plans to do so in future drafts.

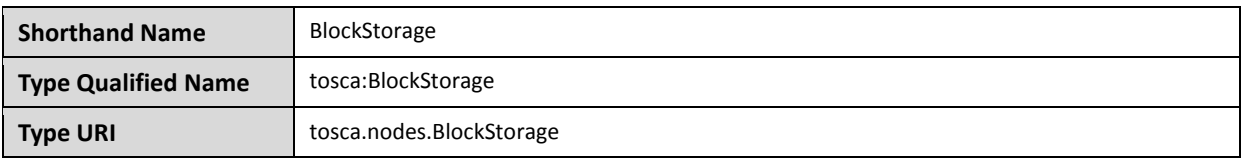

## **5.8.9.1 Properties**

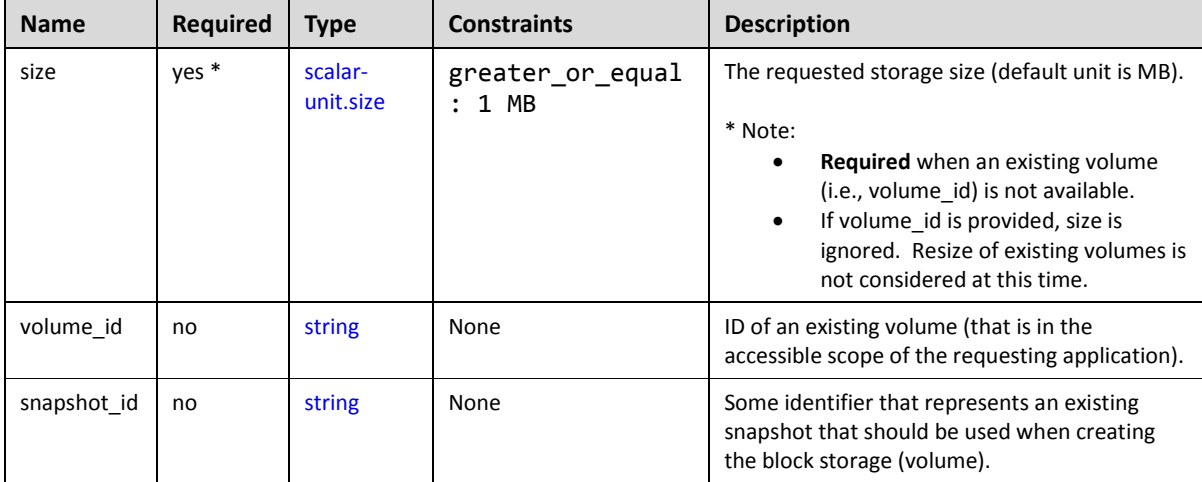

#### **5.8.9.2 Attributes**

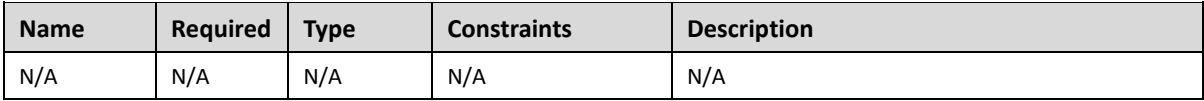

## **5.8.9.3 Definition**

```
tosca.nodes.BlockStorage:
   derived_from: tosca.nodes.Root
   properties:
     size: 
       type: scalar-unit.size
       constraints:
          - greater_or_equal: 1 MB
     volume_id:
       type: string
       required: false
     snapshot_id:
       type: string
       required: false
   capabilities:
     attachment: 
       type: tosca.capabilities.Attachment
```
#### **5.8.9.4 Additional Requirements**

 The **size** property is required when an existing volume (i.e., **volume\_id**) is not available. However, if the property **volume\_id** is provided, the **size** property is ignored.

#### **5.8.9.5 Notes**

- Resize is of existing volumes is not considered at this time.
- It is assumed that the volume contains a single filesystem that the operating system (that is hosting an associate application) can recognize and mount without additional information (i.e., it is operating system independent).
- Currently, this version of the Simple Profile does not consider regions (or availability zones) when modeling storage.

## **5.8.10 tosca.nodes.Container.Runtime**

The TOSCA **Container** Runtime node represents operating system-level virtualization technology used to run multiple application services on a single Compute host.

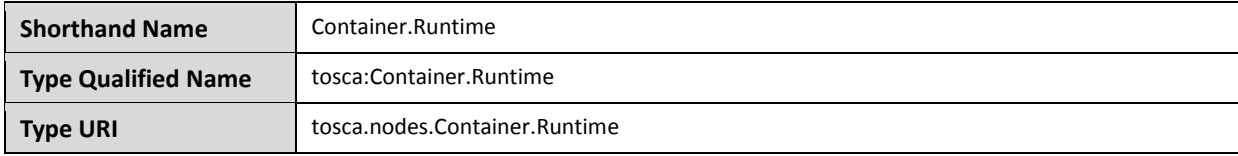

#### **5.8.10.1 Definition**

```
tosca.nodes.Container.Runtime:
   derived_from: tosca.nodes.SoftwareComponent
   capabilities:
     host: 
       type: tosca.capabilities.Container
     scalable:
       type: tosca.capabilities.Scalable
```
## **5.8.11 tosca.nodes.Container.Application**

The TOSCA **Container** Application node represents an application that requires **Container**-level virtualization technology.

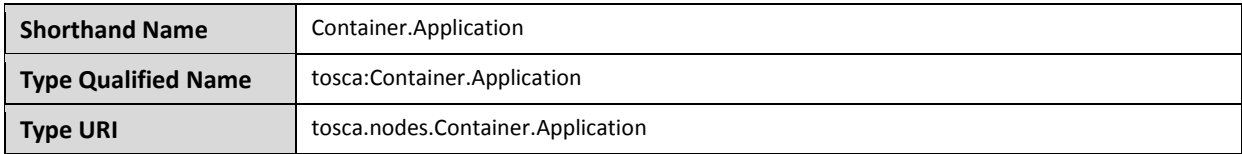

## **5.8.11.1 Definition**

```
tosca.nodes.Container.Application:
   derived_from: tosca.nodes.Root
   requirements:
     - host:
```
 capability: [tosca.capabilities.Container](#page-144-2) node: [tosca.nodes.Container](#page-165-0) relationship: [tosca.relationships.HostedOn](#page-154-1)

## **5.8.12 tosca.nodes.LoadBalancer**

The TOSCA **Load Balancer** node represents logical function that be used in conjunction with a Floating Address to distribute an application's traffic (load) across a number of instances of the application (e.g., for a clustered or scaled application).

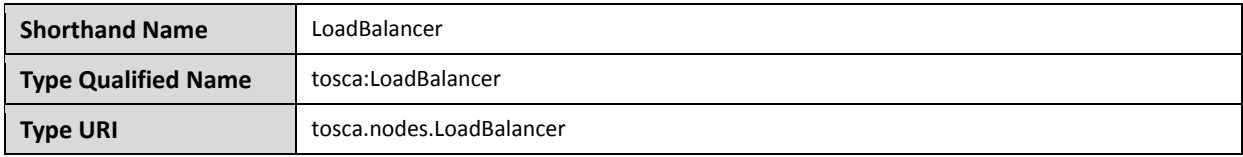

## **5.8.12.1 Definition**

```
tosca.nodes.LoadBalancer:
   derived_from: tosca.nodes.Root
   properties:
     algorithm:
       type: string
       required: false
       status: experimental
   capabilities:
     client: 
       type: tosca.capabilities.Endpoint.Public
       occurrences: [0, UNBOUNDED] 
       description: the Floating (IP) client's on the public network can connect to
   requirements:
     - application: 
         capability: tosca.capabilities.Endpoint
         relationship: tosca.relationships.RoutesTo
         occurrences: [0, UNBOUNDED] 
         description: Connection to one or more load balanced applications
```
## **5.8.12.2 Notes:**

 A **LoadBalancer** node can still be instantiated and managed independently of any applications it would serve; therefore, the load balancer's **application** requirement allows for zero occurrences.

# **5.9 Group Types**

TOSCA Group Types represent logical groupings of TOSCA nodes that have an implied membership relationship and may need to be orchestrated or managed together to achieve some result. Some use cases being developed by the TOSCA TC use groups to apply TOSCA policies for software placement and scaling while other use cases show groups can be used to describe cluster relationships.

**Note**: Additional normative TOSCA Group Types and use cases for them will be developed in future drafts of this specification.

#### **5.9.1 tosca.groups.Root**

This is the default (root) TOSCA [Group](#page-82-0) Type definition that all other TOSCA base Group Types derive from.

#### **5.9.1.1 Definition**

```
tosca.groups.Root:
   description: The TOSCA Group Type all other TOSCA Group Types derive from
   interfaces: 
     Standard:
       type: tosca.interfaces.node.lifecycle.Standard
```
#### **5.9.1.2 Notes:**

- Group operations are not necessarily tied directly to member nodes that are part of a group.
- Future versions of this specification will create sub types of the **tosca.groups.Root** type that will describe how Group Type operations are to be orchestrated.

# **5.10 Policy Types**

TOSCA Policy Types represent logical grouping of TOSCA nodes that have an implied relationship and need to be orchestrated or managed together to achieve some result. Some use cases being developed by the TOSCA TC use groups to apply TOSCA policies for software placement and scaling while other use cases show groups can be used to describe cluster relationships.

#### <span id="page-173-0"></span>**5.10.1 tosca.policies.Root**

This is the default (root) TOSCA Policy Type definition that all other TOSCA base Policy Types derive from.

#### **5.10.1.1 Definition**

```
tosca.policies.Root:
   description: The TOSCA Policy Type all other TOSCA Policy Types derive from
```
#### **5.10.2 tosca.policies.Placement**

This is the default (root) TOSCA Policy Type definition that is used to govern placement of TOSCA nodes or groups of nodes.

#### **5.10.2.1 Definition**

```
tosca.policies.Placement:
  tosca.policies.Root
  description: The TOSCA Policy Type definition that is used to govern placement of 
TOSCA nodes or groups of nodes.
```
## **5.10.3 tosca.policies.Scaling**

This is the default (root) TOSCA Policy Type definition that is used to govern scaling of TOSCA nodes or groups of nodes.

## **5.10.3.1 Definition**

```
tosca.policies.Scaling:
   derived_from: tosca.policies.Root
   description: The TOSCA Policy Type definition that is used to govern scaling of 
TOSCA nodes or groups of nodes.
```
## **5.10.4 tosca.policies.Update**

This is the default (root) TOSCA Policy Type definition that is used to govern update of TOSCA nodes or groups of nodes.

#### **5.10.4.1 Definition**

tosca.policies.Update: derived\_from: [tosca.policies.Root](#page-173-0)

 description: The TOSCA Policy Type definition that is used to govern update of TOSCA nodes or groups of nodes.

## **5.10.5 tosca.policies.Performance**

This is the default (root) TOSCA Policy Type definition that is used to declare performance requirements for TOSCA nodes or groups of nodes.

#### **5.10.5.1 Definition**

tosca.policies.Performance:

derived\_from: [tosca.policies.Root](#page-173-0)

 description: The TOSCA Policy Type definition that is used to declare performance requirements for TOSCA nodes or groups of nodes.

# **6 TOSCA Cloud Service Archive (CSAR) format**

Except for the examples, this section is **normative** and defines changes to the TOSCA archive format relative to the TOSCA v1.0 XML specification.

TOSCA Simple Profile definitions along with all accompanying artifacts (e.g. scripts, binaries, configuration files) can be packaged together in a CSAR file as already defined in the TOSCA version 1.0 specification [**[TOSCA-1.0](#page-9-0)**]. In contrast to the TOSCA 1.0 CSAR file specification (see chapter 16 in [**[TOSCA-1.0](#page-9-0)**]), this simple profile makes a few simplifications both in terms of overall CSAR file structure as well as meta-file content as described below.

# **6.1 Overall Structure of a CSAR**

A CSAR zip file is required to contain a **TOSCA-Metadata** directory, which in turn contains the **TOSCA.meta** metadata file that provides entry information for a TOSCA orchestrator processing the CSAR file.

The CSAR file may contain other directories with arbitrary names and contents. Note that in contrast to the TOSCA 1.0 specification, it is not required to put TOSCA definitions files into a special "Definitions" directory, but definitions YAML files can be placed into any directory within the CSAR file.

# **6.2 TOSCA Meta File**

The **TOSCA.meta** file structure follows the exact same syntax as defined in the TOSCA 1.0 specification. However, it is only required to include *block\_0* (see section 16.2 in [**[TOSCA-1.0](#page-9-0)**]) with the **Entry-Definitions** keyword pointing to a valid TOSCA definitions YAML file that a TOSCA orchestrator should use as entry for parsing the contents of the overall CSAR file.

Note that it is not required to explicitly list TOSCA definitions files in subsequent blocks of the **TOSCA.meta** file, but any TOSCA definitions files besides the one denoted by the **Entry-Definitions** keyword can be found by a TOSCA orchestrator by processing respective **imports** statements in the entry definitions file (or in recursively imported files).

Note also that any additional artifact files (e.g. scripts, binaries, configuration files) do not have to be declared explicitly through blocks in the **TOSCA.meta** file. Instead, such artifacts will be fully described and pointed to by relative path names through artifact definitions in one of the TOSCA definitions files contained in the CSAR.

Due to the simplified structure of the CSAR file and **TOSCA.meta** file compared to TOSCA 1.0, the **CSAR-Version** keyword listed in *block\_0* of the meta-file is required to denote version **1.1**.

## **6.2.1 Example**

The following listing represents a valid **TOSCA.meta** file according to this TOSCA Simple Profile specification.

```
TOSCA-Meta-File-Version: 1.0
CSAR-Version: 1.1
Created-By: OASIS TOSCA TC
Entry-Definitions: definitions/tosca_elk.yaml
```
This **TOSCA.meta** file indicates its simplified TOSCA Simple Profile structure by means of the **CSAR-Version** keyword with value **1.1**. The **Entry-Definitions** keyword points to a TOSCA definitions YAML file with the name **tosca\_elk.yaml** which is contained in a directory called **definitions** within the root of the CSAR file.

# **7 TOSCA networking**

Except for the examples, this section is **normative** and describes how to express and control the application centric network semantics available in TOSCA.

# **7.1 Networking and Service Template Portability**

TOSCA Service Templates are application centric in the sense that they focus on describing application components in terms of their requirements and interrelationships. In order to provide cloud portability, it is important that a TOSCA Service Template avoid cloud specific requirements and details. However, at the same time, TOSCA must provide the expressiveness to control the mapping of software component connectivity to the network constructs of the hosting cloud.

TOSCA Networking takes the following approach.

- 1. The application component connectivity semantics and expressed in terms of Requirements and Capabilities and the relationships between these. Service Template authors are able to express the interconnectivity requirements of their software components in an abstract, declarative, and thus highly portable manner.
- 2. The information provided in TOSCA is complete enough for a TOSCA implementation to fulfill the application component network requirements declaratively (i.e., it contains information such as communication initiation and layer 4 port specifications) so that the required network semantics can be realized on arbitrary network infrastructures.
- 3. TOSCA Networking provides full control of the mapping of software component interconnectivity to the networking constructs of the hosting cloud network independently of the Service Template, providing the required separation between application and network semantics to preserve Service Template portability.
- 4. Service Template authors have the choice of specifying application component networking requirements in the Service Template or completely separating the application component to network mapping into a separate document. This allows application components with explicit network requirements to express them while allowing users to control the complete mapping for all software components which may not have specific requirements. Usage of these two approaches is possible simultaneously and required to avoid having to re-write components network semantics as arbitrary sets of components are assembled into Service Templates.
- 5. Defining a set of network semantics which are expressive enough to address the most common application connectivity requirements while avoiding dependencies on specific network technologies and constructs. Service Template authors and cloud providers are able to express unique/non-portable semantics by defining their own specialized network Requirements and Capabilities.

# **7.2 Connectivity Semantics**

TOSCA's application centric approach includes the modeling of network connectivity semantics from an application component connectivity perspective. The basic premise is that applications contain components which need to communicate with other components using one or more endpoints over a network stack such as TCP/IP, where connectivity between two components is expressed as a <source component, source address, source port, target component, target address, target port> tuple. Note that source and target components are added to the traditional 4 tuple to provide the application centric information, mapping the network to the source or target component involved in the connectivity.

Software components are expressed as Node Types in TOSCA which can express virtually any kind of concept in a TOSCA model. Node Types offering network based functions can model their connectivity using a special Endpoint Capability, [tosca.capabilities.Endpoint,](#page-146-0) designed for this purpose. Node Types which require an Endpoint can specify this as a TOSCA requirement. A special Relationship Type, tosca.relationships.ConnectsTo, is used to implicitly or explicitly relate the source Node Type's endpoint to the required endpoint in the target node type. Since tosca.capabilities.Endpoint and tosca.relationships.ConnectsTo are TOSCA types, they can be used in templates and extended by subclassing in the usual ways, thus allowing the expression of additional semantics as needed.

The following diagram shows how the TOSCA node, capability and relationship types enable modeling the application layer decoupled from the network model intersecting at the Compute node using the [Bindable](#page-152-1) capability type.

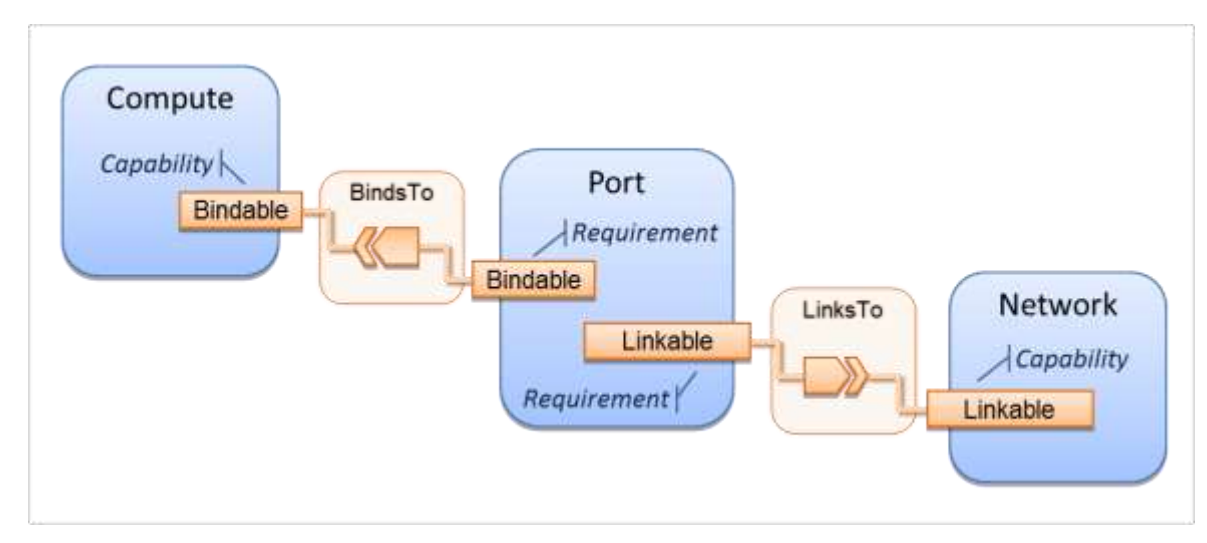

As you can see, the Port node type effectively acts a broker node between the Network node description and a host Compute node of an application.

# **7.3 Expressing connectivity semantics**

This section describes how TOSCA supports the typical client/server and group communication semantics found in application architectures.

## **7.3.1 Connection initiation semantics**

The tosca.relationships.ConnectsTo expresses that requirement that a source application component needs to be able to communicate with a target software component to consume the services of the target. ConnectTo is a component interdependency semantic in the most general sense and does not try imply how the communication between the source and target components is physically realized.

Application component intercommunication typically has conventions regarding which component(s) initiate the communication. Connection initiation semantics are specified in [tosca.capabilities.Endpoint.](#page-146-0) Endpoints at each end of the [tosca.relationships.ConnectsTo](#page-154-0) must indicate identical connection initiation semantics.

The following sections describe the normative connection initiation semantics for the tosca.relationships.ConnectsTo Relationship Type.

## **7.3.1.1 Source to Target**

The Source to Target communication initiation semantic is the most common case where the source component initiates communication with the target component in order to fulfill an instance of the tosca.relationships.ConnectsTo relationship. The typical case is a "client" component connecting to a "server"

component where the client initiates a stream oriented connection to a pre-defined transport specific port or set of ports.

It is the responsibility of the TOSCA implementation to ensure the source component has a suitable network path to the target component and that the ports specified in the respective [tosca.capabilities.Endpoint](#page-146-0) are not blocked. The TOSCA implementation may only represent state of the tosca.relationships.ConnectsTo relationship as fulfilled after the actual network communication is enabled and the source and target components are in their operational states.

Note that the connection initiation semantic only impacts the fulfillment of the actual connectivity and does not impact the node traversal order implied by the tosca.relationships.ConnectsTo Relationship Type.

#### **7.3.1.2 Target to Source**

The Target to Source communication initiation semantic is a less common case where the target component initiates communication with the source comment in order to fulfill an instance of the tosca.relationships.ConnectsTo relationship. This "reverse" connection initiation direction is typically required due to some technical requirements of the components or protocols involved, such as the requirement that SSH mush only be initiated from target component in order to fulfill the services required by the source component.

It is the responsibility of the TOSCA implementation to ensure the source component has a suitable network path to the target component and that the ports specified in the respective tosca.capabilities.Endpoint are not blocked. The TOSCA implementation may only represent state of the tosca.relationships.ConnectsTo relationship as fulfilled after the actual network communication is enabled and the source and target components are in their operational states.

Note that the connection initiation semantic only impacts the fulfillment of the actual connectivity and does not impact the node traversal order implied by the tosca.relationships.ConnectsTo Relationship Type.

#### **7.3.1.3 Peer-to-Peer**

The Peer-to-Peer communication initiation semantic allows any member of a group to initiate communication with any other member of the same group at any time. This semantic typically appears in clustering and distributed services where there is redundancy of components or services.

It is the responsibility of the TOSCA implementation to ensure the source component has a suitable network path between all the member component instances and that the ports specified in the respective tosca.capabilities.Endpoint are not blocked, and the appropriate multicast communication, if necessary, enabled. The TOSCA implementation may only represent state of the tosca.relationships.ConnectsTo relationship as fulfilled after the actual network communication is enabled such that at least one member component of the group may reach any other member component of the group.

Endpoints specifying the Peer-to-Peer initiation semantic need not be related with a tosca.relationships.ConnectsTo relationship for the common case where the same set of component instances must communicate with each other.

Note that the connection initiation semantic only impacts the fulfillment of the actual connectivity and does not impact the node traversal order implied by the tosca.relationships.ConnectsTo Relationship Type.

## **7.3.2 Specifying layer 4 ports**

TOSCA Service Templates must express enough details about application component intercommunication to enable TOSCA implementations to fulfill these communication semantics in the network infrastructure. TOSCA currently focuses on TCP/IP as this is the most pervasive in today's cloud infrastructures. The layer 4 ports

required for application component intercommunication are specified in tosca.capabilities.Endpoint. The union of the port specifications of both the source and target tosca.capabilities.Endpoint which are part of the tosca.relationships.ConnectsTo Relationship Template are interpreted as the effective set of ports which must be allowed in the network communication.

The meaning of Source and Target port(s) corresponds to the direction of the respective tosca.relationships.ConnectsTo.

# **7.4 Network provisioning**

## **7.4.1 Declarative network provisioning**

TOSCA orchestrators are responsible for the provisioning of the network connectivity for declarative TOCSA Service Templates (Declarative TOCSA Service Templates don't contain explicit plans). This means that the TOSCA orchestrator must be able to infer a suitable logical connectivity model from the Service Template and then decide how to provision the logical connectivity, referred to as "fulfillment", on the available underlying infrastructure. In order to enable fulfillment, sufficient technical details still must be specified, such as the required protocols, ports and QOS information. TOSCA connectivity types, such as tosca.capabilities.Endpoint, provide well defined means to express these details.

## **7.4.2 Implicit network fulfillment**

TOSCA Service Templates are by default network agnostic. TOSCA's application centric approach only requires that a TOSCA Service Template contain enough information for a TOSCA orchestrator to infer suitable network connectivity to meet the needs of the application components. Thus Service Template designers are not required to be aware of or provide specific requirements for underlying networks. This approach yields the most portable Service Templates, allowing them to be deployed into any infrastructure which can provide the necessary component interconnectivity.

## **7.4.3 Controlling network fulfillment**

TOSCA provides mechanisms for providing control over network fulfillment.

This mechanism allows the application network designer to express in service template or network template how the networks should be provisioned.

For the use cases described below let's assume we have a typical 3-tier application which is consisting of FE (frontend), BE (backend) and DB (database) tiers. The simple application topology diagram can be shown below:
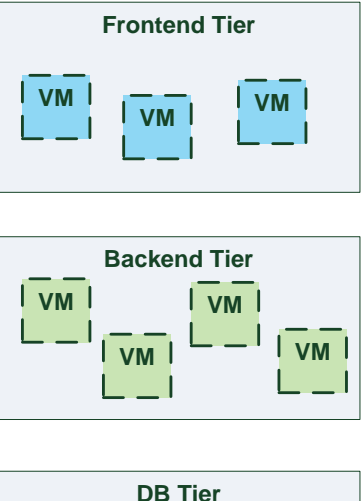

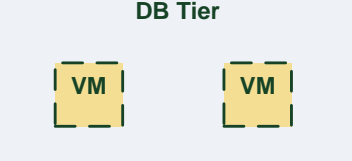

*Figure-5: Typical 3-Tier Network*

#### **7.4.3.1 Use case: OAM Network**

When deploying an application in service provider's on-premise cloud, it's very common that one or more of the application's services should be accessible from an ad-hoc OAM (Operations, Administration and Management) network which exists in the service provider backbone.

As an application network designer, I'd like to express in my TOSCA network template (which corresponds to my TOSCA service template) the network CIDR block, start ip, end ip and segmentation ID (e.g. VLAN id).

The diagram below depicts a typical 3-tiers application with specific networking requirements for its FE tier server cluster:

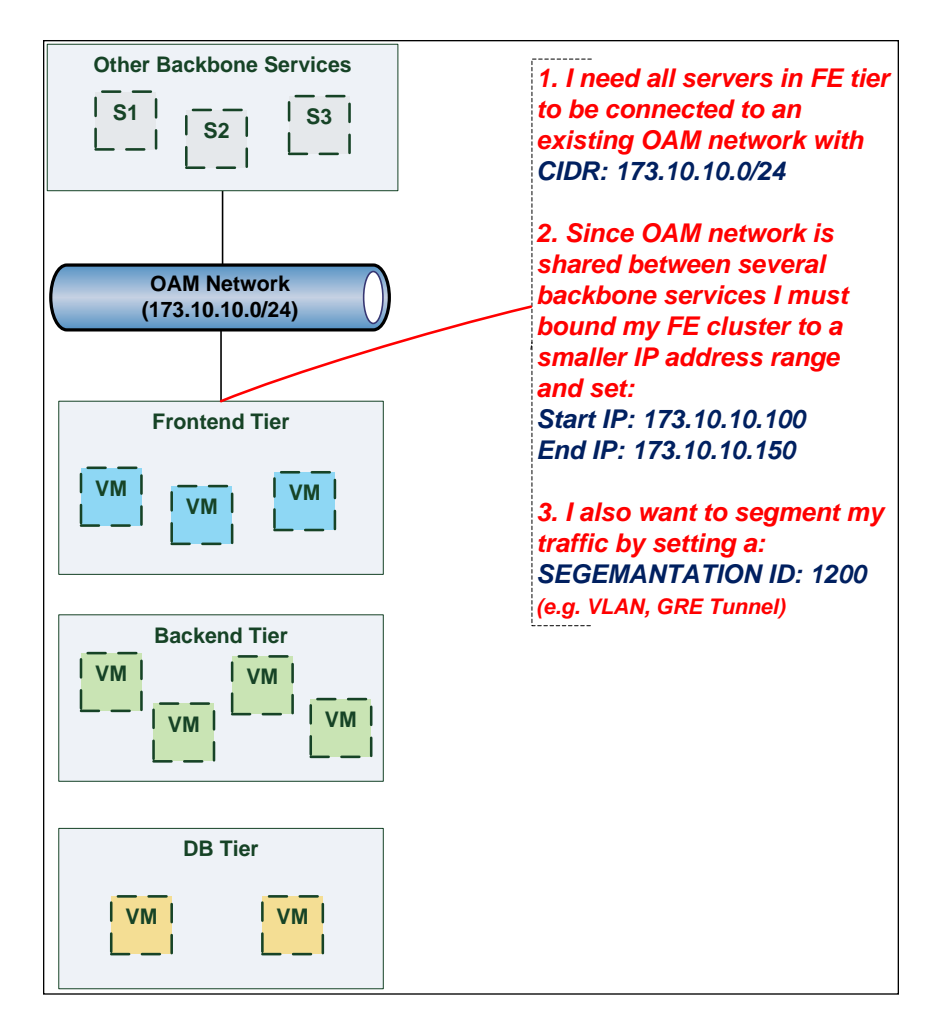

#### **7.4.3.2 Use case: Data Traffic network**

The diagram below defines a set of networking requirements for the backend and DB tiers of the 3-tier app mentioned above.

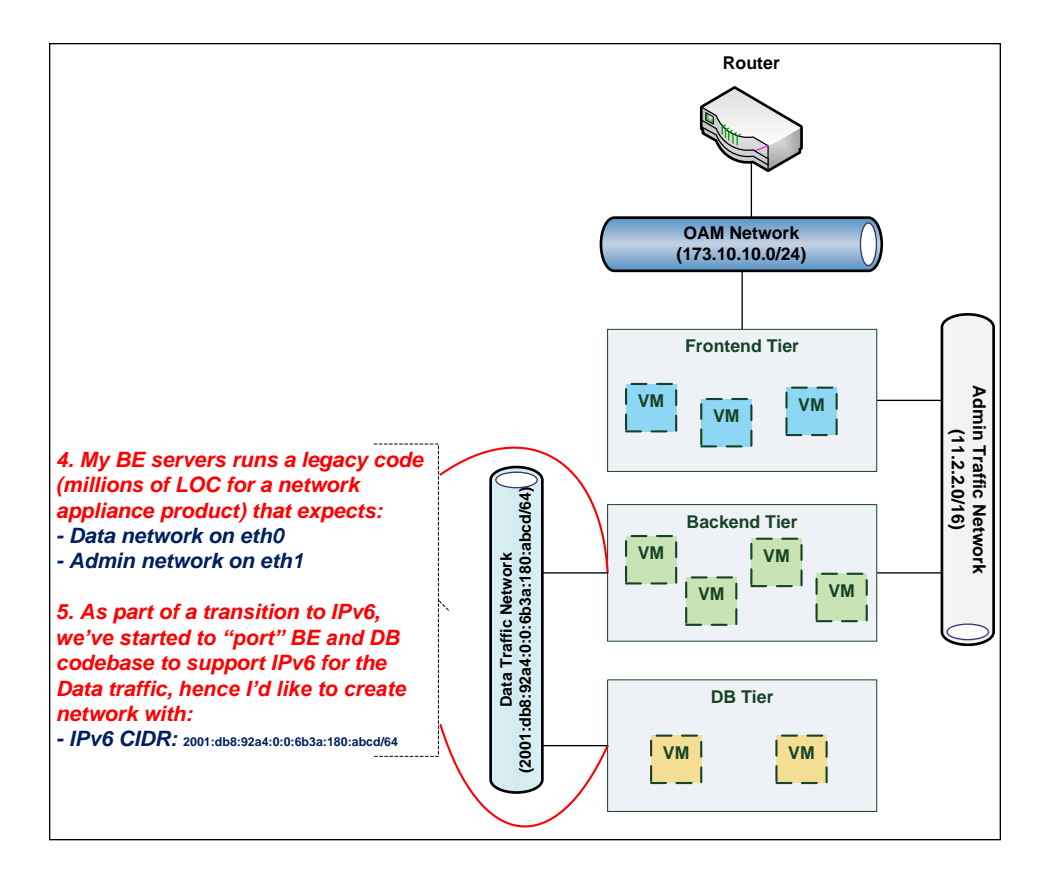

#### **7.4.3.3 Use case: Bring my own DHCP**

The same 3-tier app requires for its admin traffic network to manage the IP allocation by its own DHCP which runs autonomously as part of application domain.

For this purpose, the app network designer would like to express in TOSCA that the underlying provisioned network will be set with DHCP\_ENABLED=false. See this illustrated in the figure below:

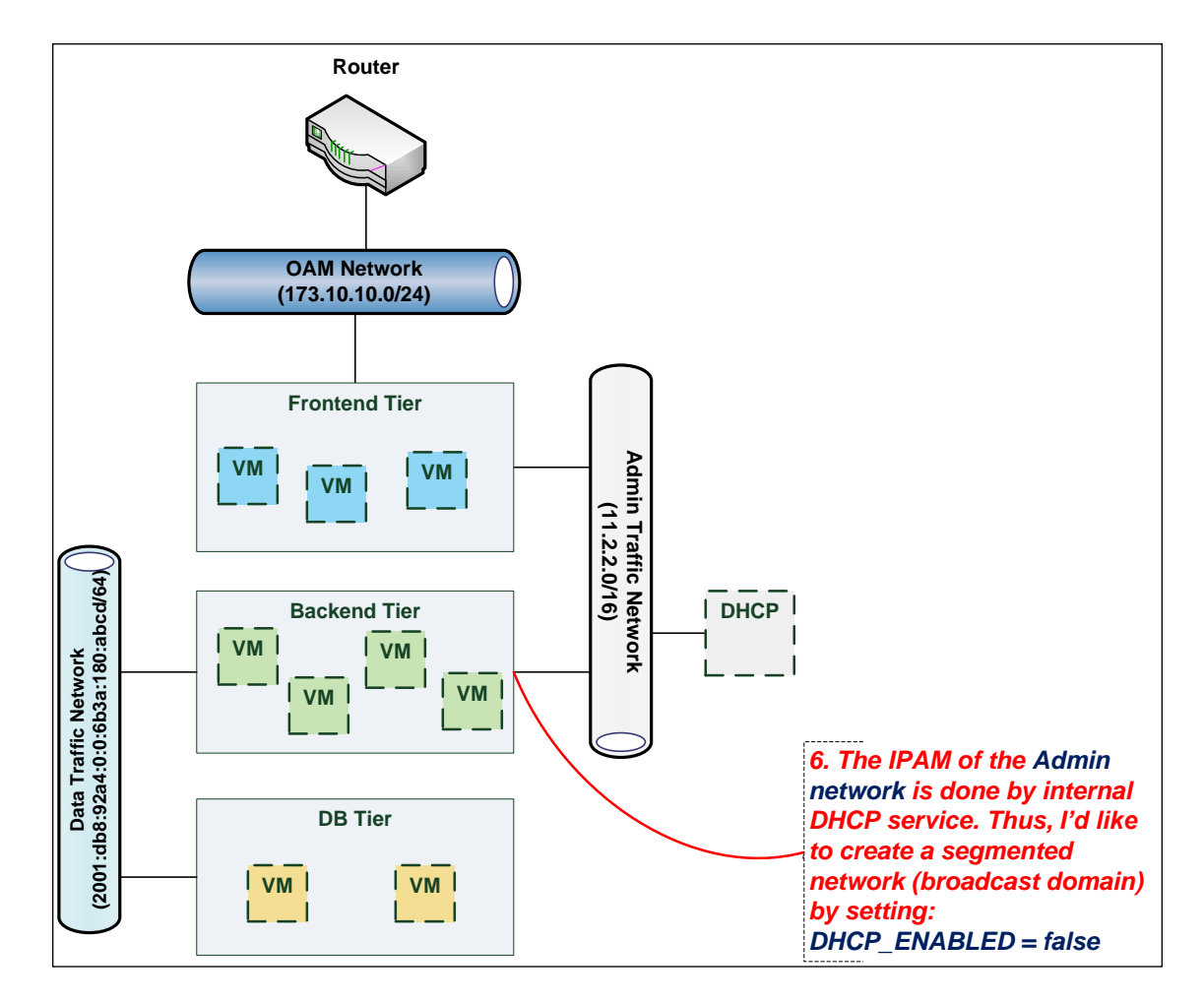

# **7.5 Network Types**

## **7.5.1 tosca.nodes.network.Network**

The TOSCA **Network** node represents a simple, logical network service.

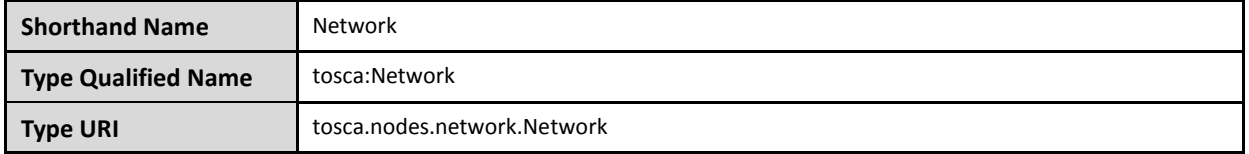

### **7.5.1.1 Properties**

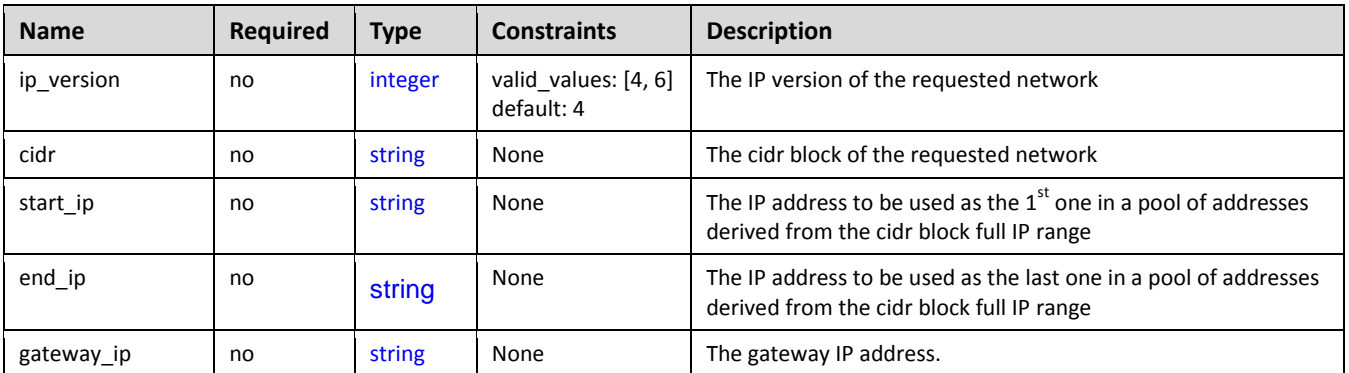

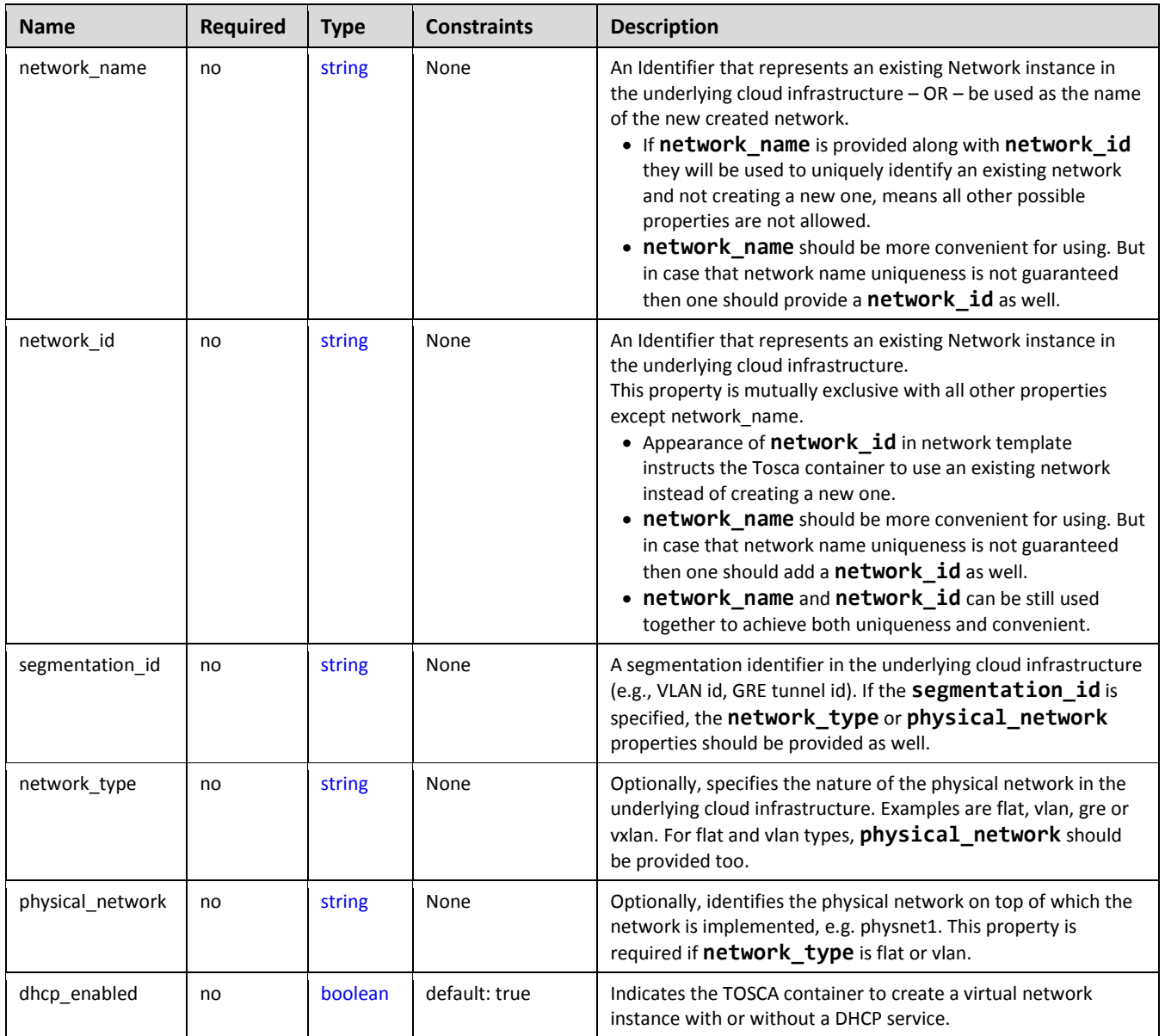

## **7.5.1.2 Attributes**

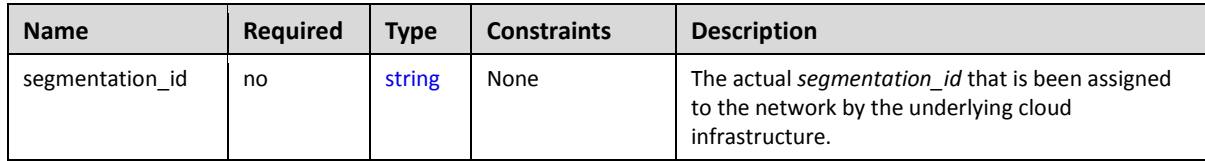

## **7.5.1.3 Definition**

```
 tosca.nodes.network.Network:
   derived_from: tosca.nodes.Root
   properties:
     ip_version:
       type: integer
       required: false
```

```
 default: 4
     constraints:
       - valid_values: [ 4, 6 ]
  cidr:
     type: string
     required: false
   start_ip:
   type: string
     required: false
  end_ip:
   type: string
     required: false
  gateway_ip:
     type: string
     required: false
  network_name:
     type: string
     required: false
  network_id:
     type: string
     required: false
   segmentation_id:
     type: string
     required: false 
  network_type:
     type: string
     required: false 
  physical_network:
     type: string
     required: false 
 capabilities:
  link:
     type: tosca.capabilities.network.Linkable
```
### **7.5.2 tosca.nodes.network.Port**

The TOSCA **Port** node represents a logical entity that associates between Compute and Network normative types.

The Port node type effectively represents a single virtual NIC on the Compute node instance.

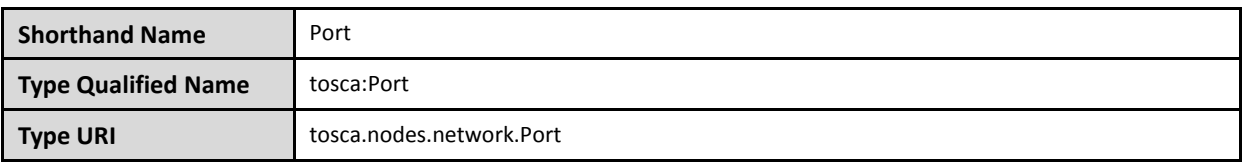

## **7.5.2.1 Properties**

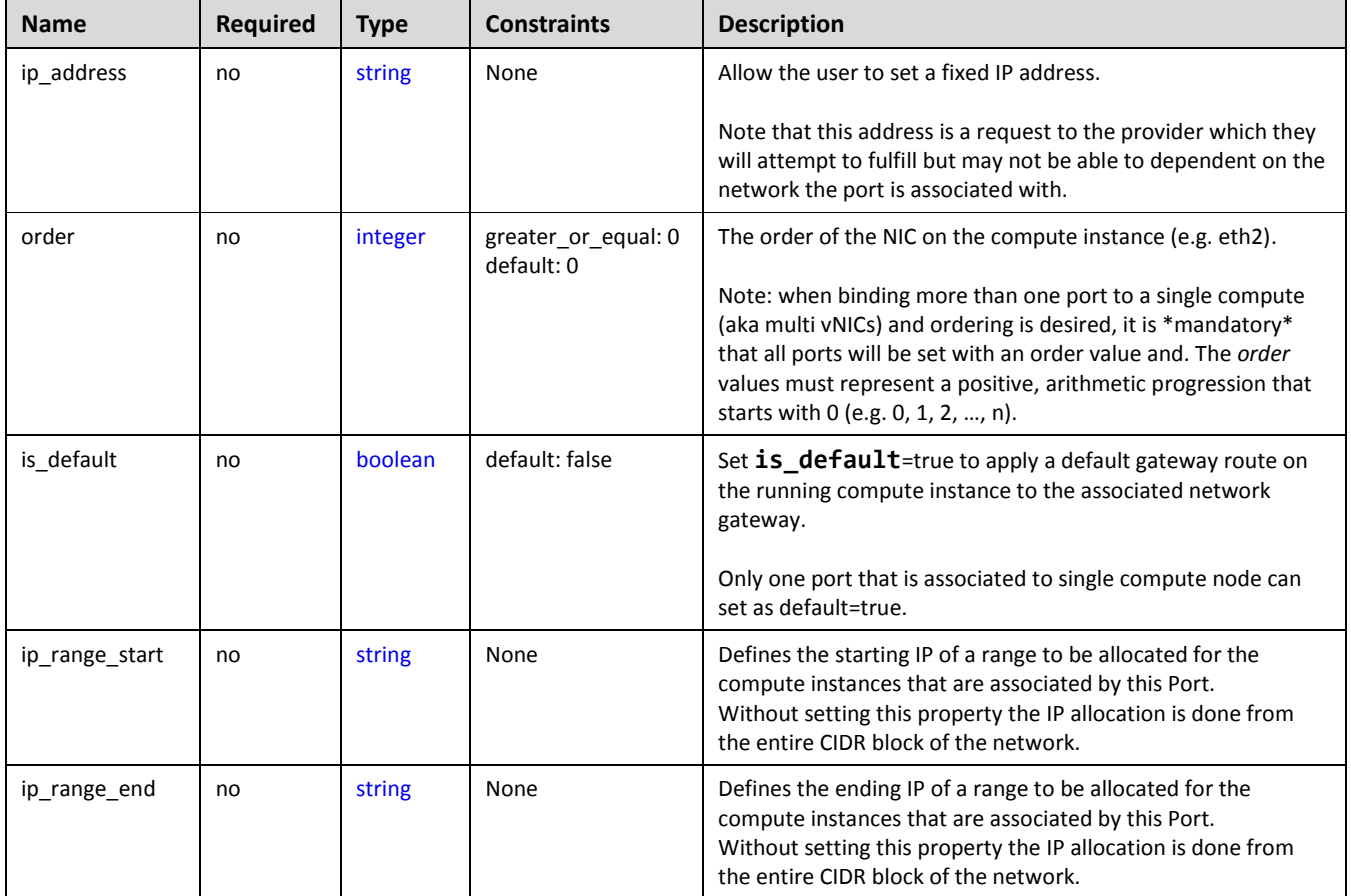

### **7.5.2.2 Attributes**

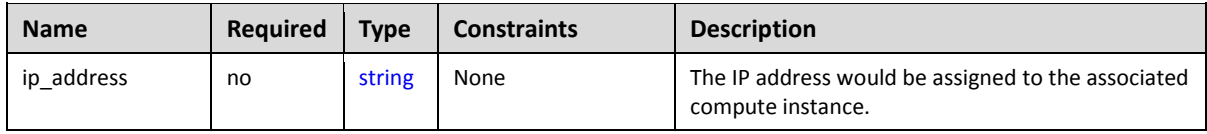

### **7.5.2.3 Definition**

```
 tosca.nodes.network.Port:
   derived_from: tosca.nodes.Root
   properties:
     ip_address:
       type: string
       required: false
     order:
       type: integer
       required: true
```

```
 default: 0 
     constraints:
       - greater_or_equal: 0
   is_default:
     type: boolean
     required: false
     default: false
   ip_range_start:
     type: string
     required: false
   ip_range_end:
     type: string
     required: false 
 requirements:
  - link: 
     capability: tosca.capabilities.network.Linkable
     relationship: tosca.relationships.network.LinksTo
  - binding:
     capability: tosca.capabilities.network.Bindable
     relationship: tosca.relationships.network.BindsTo
```
## <span id="page-187-0"></span>**7.5.3 tosca.capabilities.network.Linkable**

A node type that includes the Linkable capability indicates that it can be pointed by tosca.relationships.network.LinksTo relationship type.

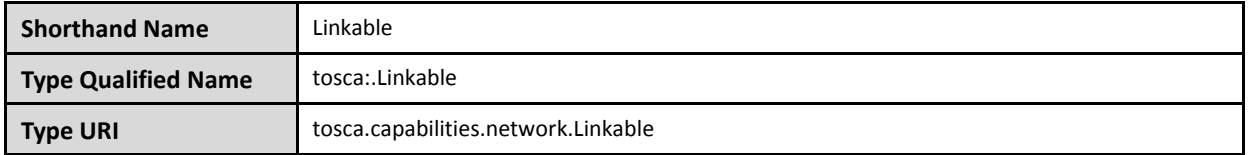

#### **7.5.3.1 Properties**

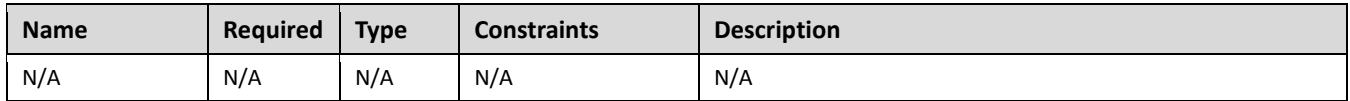

### **7.5.3.2 Definition**

```
tosca.capabilities.network.Linkable:
   derived_from: tosca.capabilities.Node
```
## <span id="page-187-1"></span>**7.5.4 tosca.relationships.network.LinksTo**

This relationship type represents an association relationship between Port and Network node types.

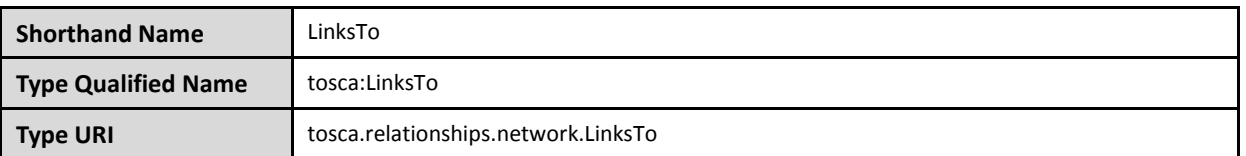

### **7.5.4.1 Definition**

```
tosca.relationships.network.LinksTo:
   derived_from: tosca.relationships.DependsOn
   valid_target_types: [ tosca.capabilities.network.Linkable ]
```
## <span id="page-188-0"></span>**7.5.5 tosca.relationships.network.BindsTo**

This type represents a network association relationship between Port and Compute node types.

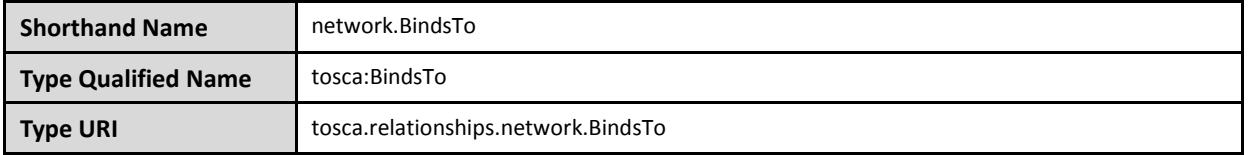

### **7.5.5.1 Definition**

```
tosca.relationships.network.BindsTo:
  tosca.relationships.DependsOn
  tosca.capabilities.network.Bindable ]
```
## **7.6 Network modeling approaches**

## **7.6.1 Option 1: Specifying a network outside the application's Service Template**

This approach allows someone who understands the application's networking requirements, mapping the details of the underlying network to the appropriate node templates in the application.

The motivation for this approach is providing the application network designer a fine-grained control on how networks are provisioned and stitched to its application by the TOSCA orchestrator and underlying cloud infrastructure while still preserving the portability of his service template. Preserving the portability means here not doing any modification in service template but just "plug-in" the desired network modeling. The network modeling can reside in the same service template file but the best practice should be placing it in a separated selfcontained network template file.

This "pluggable" network template approach introduces a new normative node type called Port, capability called [tosca.capabilities.network.Linkable](#page-187-0) and relationship type called [tosca.relationships.network.LinksTo.](#page-187-1)

The idea of the Port is to elegantly associate the desired compute nodes with the desired network nodes while not "touching" the compute itself.

The following diagram series demonstrate the plug-ability strength of this approach.

Let's assume an application designer has modeled a service template as shown in Figure 1 that describes the application topology nodes (compute, storage, software components, etc.) with their relationships. The designer ideally wants to preserve this service template and use it in any cloud provider environment without any change.

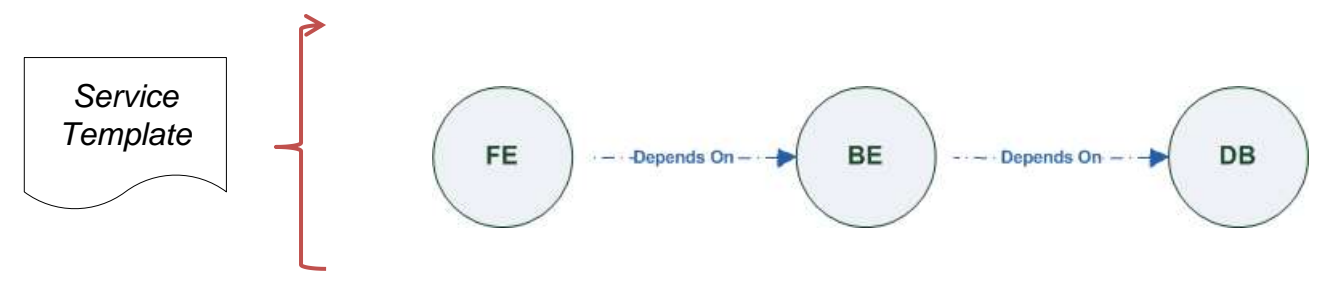

*Figure-6: Generic Service Template*

When the application designer comes to consider its application networking requirement they typically call the network architect/designer from their company (who has the correct expertise).

The network designer, after understanding the application connectivity requirements and optionally the target cloud provider environment, is able to model the network template and plug it to the service template as shown in Figure 2:

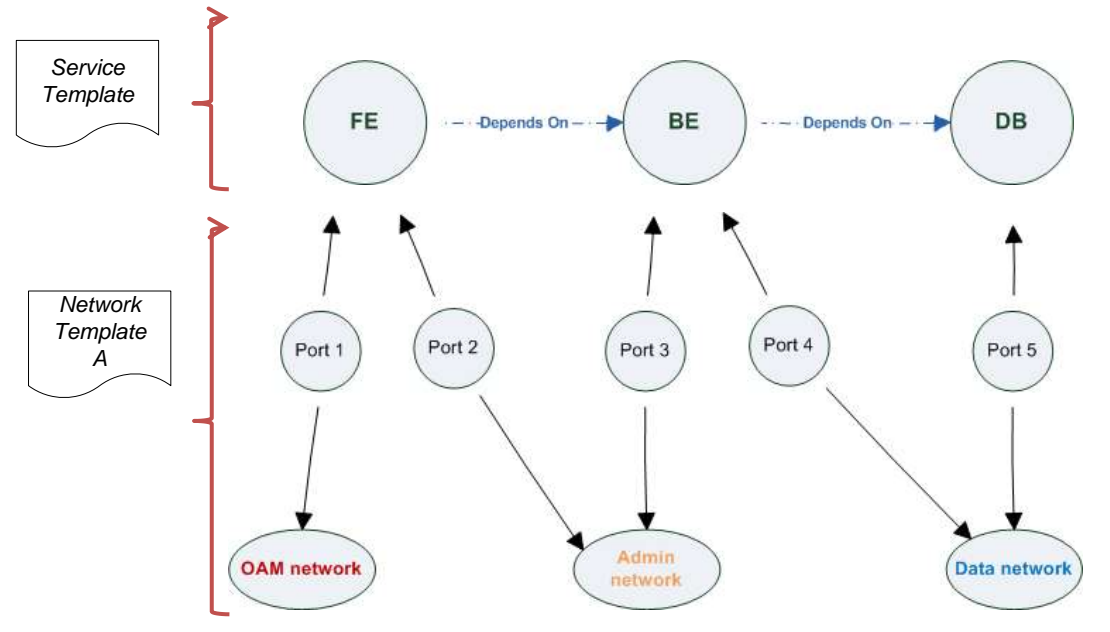

*Figure-7: Service template with network template A*

When there's a new target cloud environment to run the application on, the network designer is simply creates a new network template B that corresponds to the new environmental conditions and provide it to the application designer which packs it into the application CSAR.

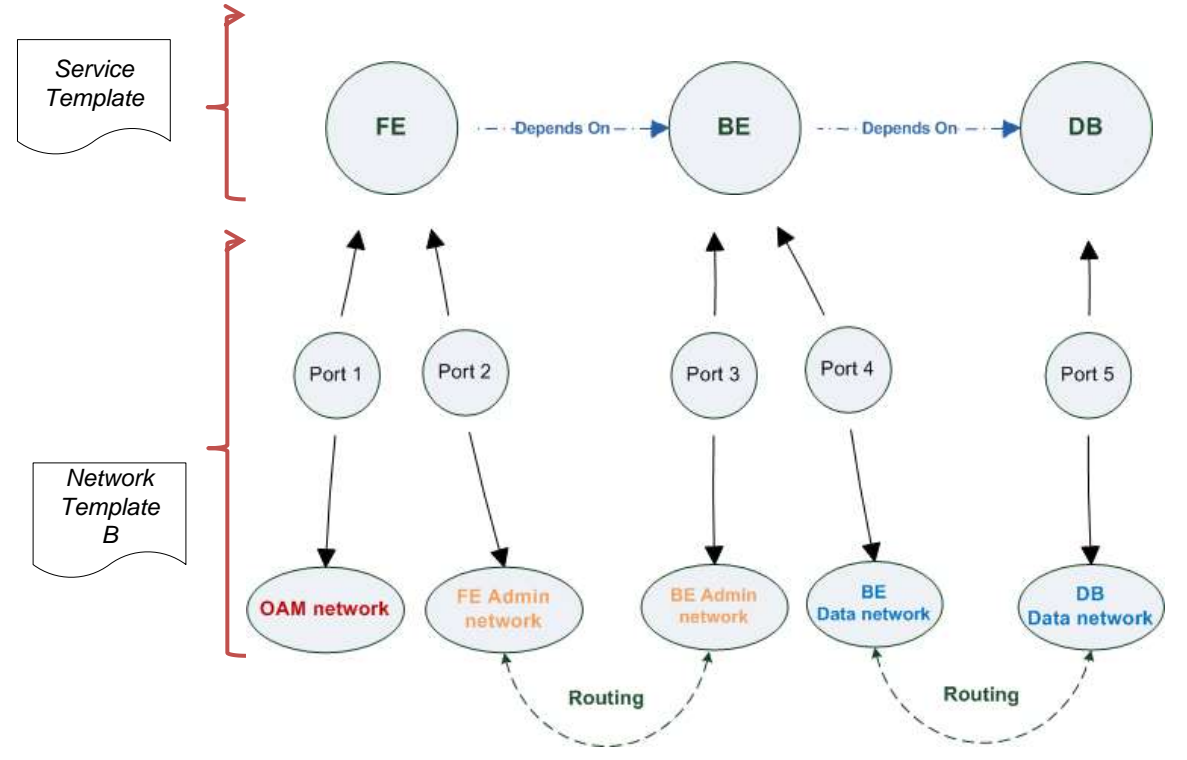

*Figure-8: Service template with network template B*

The node templates for these three networks would be defined as follows:

```
node_templates:
   frontend:
     type: tosca.nodes.Compute
     properties: # omitted for brevity
   backend:
     type: tosca.nodes.Compute
     properties: # omitted for brevity
   database:
     type: tosca.nodes.Compute
     properties: # omitted for brevity
   oam_network:
     type: tosca.nodes.network.Network
     properties: # omitted for brevity 
   admin_network:
     type: tosca.nodes.network.Network
     properties: # omitted for brevity 
  data_network:
```

```
 type: tosca.nodes.network.Network
   properties: # omitted for brevity 
 # ports definition
 fe_oam_net_port:
   type: tosca.nodes.network.Port
   properties:
     is_default: true
     ip_range_start: { get_input: fe_oam_net_ip_range_start }
     ip_range_end: { get_input: fe_oam_net_ip_range_end } 
   requirements:
     - link: oam_network 
     - binding: frontend
fe admin net port:
   type: tosca.nodes.network.Port
   requirements:
     - link: admin_network 
     - binding: frontend
 be_admin_net_port:
   type: tosca.nodes.network.Port
   properties:
      order: 0
   requirements:
     - link: admin_network 
     - binding: backend
 be_data_net_port:
   type: tosca.nodes.network.Port
   properties:
      order: 1
   requirements:
    - link: data network
     - binding: backend
 db_data_net_port:
   type: tosca.nodes.network.Port
   requirements: 
     - link: data_network
     - binding: database
```
## **7.6.2 Option 2: Specifying network requirements within the application's Service Template**

This approach allows the Service Template designer to map an endpoint to a logical network.

The use case shown below examines a way to express in the TOSCA YAML service template a typical 3-tier application with their required networking modeling:

```
node_templates:
  frontend:
     type: tosca.nodes.Compute
     properties: # omitted for brevity
     requirements:
      - network oam: oam network
      - network admin: admin network
   backend:
     type: tosca.nodes.Compute
     properties: # omitted for brevity
     requirements:
      - network admin: admin network
      - network data: data network
   database:
     type: tosca.nodes.Compute
     properties: # omitted for brevity
     requirements:
       - network_data: data_network 
   oam_network:
     type: tosca.nodes.network.Network
     properties:
       ip_version: { get_input: oam_network_ip_version } 
      cidr: { get input: oam network cidr }
      start ip: { get input: oam network start ip }
      end ip: { get input: oam network end ip }
   admin_network:
     type: tosca.nodes.network.Network
     properties:
       ip_version: { get_input: admin_network_ip_version } 
       dhcp_enabled: { get_input: admin_network_dhcp_enabled } 
   data_network:
     type: tosca.nodes.network.Network
     properties:
```
ip\_version: { get\_input: data\_network\_ip\_version } cidr: { get\_input: data\_network\_cidr }

# **8 Non-normative type definitions**

This section defines **non-normative** types which are used only in examples and use cases in this specification and are included only for completeness for the reader. Implementations of this specification are not required to support these types for conformance.

## **8.1 Artifact Types**

This section contains are non-normative Artifact Types used in use cases and examples.

## **8.1.1 tosca.artifacts.Deployment.Image.Container.Docker**

This artifact represents a Docker "image" (a TOSCA deployment artifact type) which is a binary comprised of one or more (a union of read-only and read-write) layers created from snapshots within the underlying Docker **Union File System.**

#### **8.1.1.1 Definition**

```
tosca.artifacts.Deployment.Image.Container.Docker:
  tosca.artifacts.Deployment.Image
  description: Docker Container Image
```
## **8.1.2 tosca.artifacts.Deployment.Image.VM.ISO**

A Virtual Machine (VM) formatted as an ISO standard disk image.

#### **8.1.2.1 Definition**

```
tosca.artifacts.Deployment.Image.VM.ISO:
   derived_from: tosca.artifacts.Deployment.Image.VM
  description: Virtual Machine (VM) image in ISO disk format
  mime_type: application/octet-stream
  file_ext: [ iso ]
```
## **8.1.3 tosca.artifacts.Deployment.Image.VM.QCOW2**

A Virtual Machine (VM) formatted as a QEMU emulator version 2 standard disk image.

### **8.1.3.1 Definition**

```
tosca.artifacts.Deployment.Image.VM.QCOW2:
   derived_from: tosca.artifacts.Deployment.Image.VM
   description: Virtual Machine (VM) image in QCOW v2 standard disk format
 mime type: application/octet-stream
 file ext: [ qcow2 ]
```
## **8.2 Capability Types**

This section contains are non-normative Capability Types used in use cases and examples.

## **8.2.1 tosca.capabilities.Container.Docker**

The type indicates capabilities of a Docker runtime environment (client).

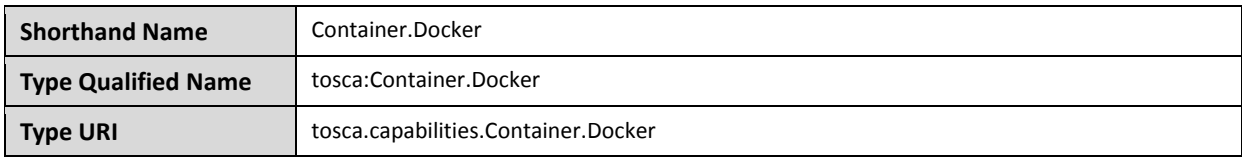

#### **8.2.1.1 Properties**

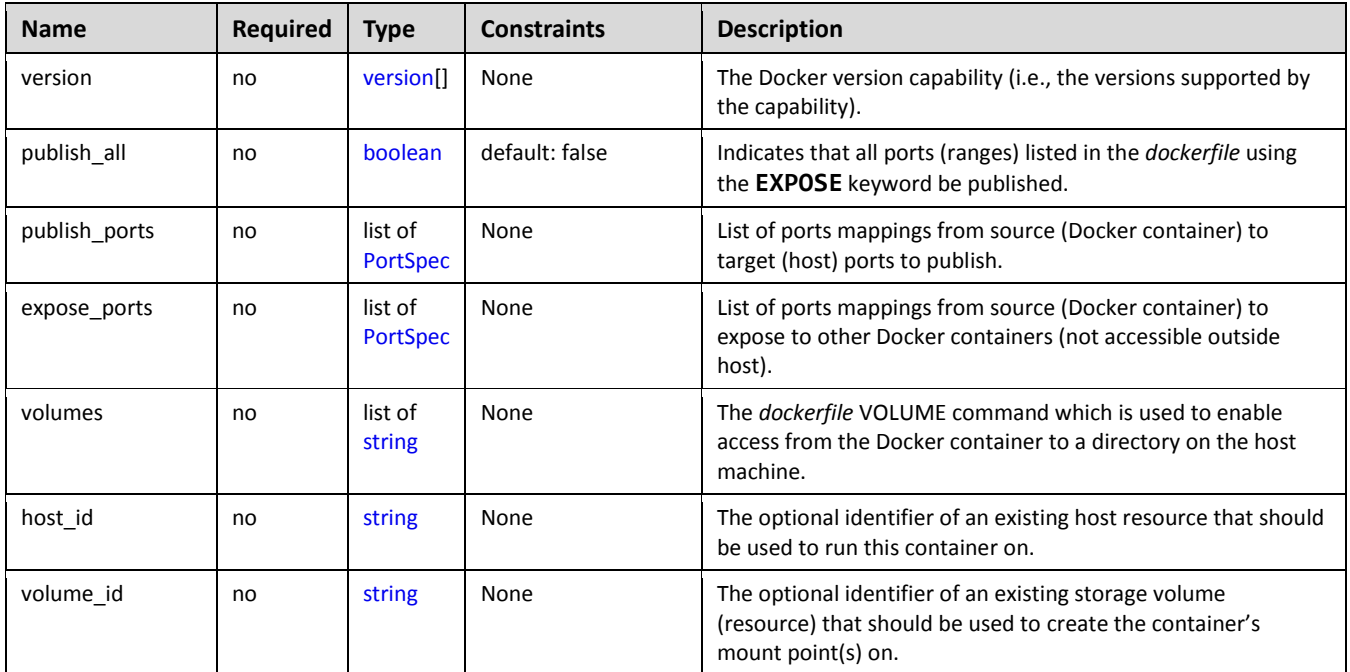

### **8.2.1.2 Definition**

```
tosca.capabilities.Container.Docker:
   derived_from: tosca.capabilities.Container
   properties:
     version:
       type: list
       required: false
       entry_schema: version
     publish_all:
       type: boolean
       default: false
       required: false
     publish_ports:
       type: list
       entry_schema: PortSpec
       required: false
     expose_ports:
```

```
 type: list
   entry_schema: PortSpec
   required: false
 volumes:
   type: list
   entry_schema: string
   required: false
```
#### **8.2.1.3 Notes**

 When the **expose\_ports** property is used, only the **source** and **source\_range** properties of [PortSpec](#page-139-0) would be valid for supplying port numbers or ranges, the **target** and **target\_range** properties would be ignored.

## **8.3 Node Types**

This section contains non-normative node types referenced in use cases and examples. All additional Attributes, Properties, Requirements and Capabilities shown in their definitions (and are not inherited from ancestor normative types) are also considered to be non-normative.

### <span id="page-196-1"></span>**8.3.1 tosca.nodes.Database.MySQL**

#### **8.3.1.1 Properties**

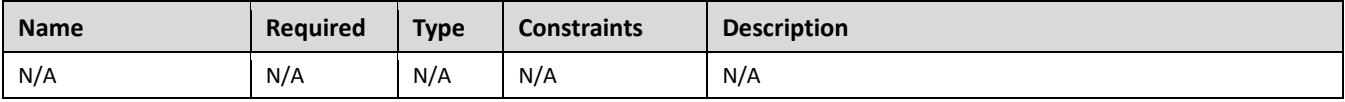

#### **8.3.1.2 Definition**

```
tosca.nodes.Database.MySQL:
  tosca.nodes.Database
  requirements:
    - host: 
        node: tosca.nodes.DBMS.MySQL
```
### <span id="page-196-0"></span>**8.3.2 tosca.nodes.DBMS.MySQL**

#### **8.3.2.1 Properties**

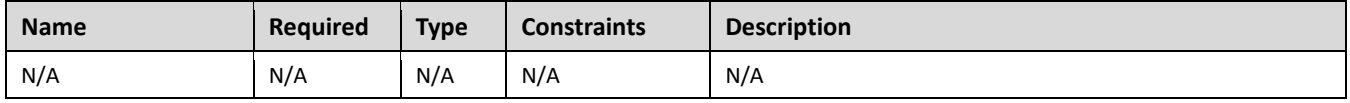

#### **8.3.2.2 Definition**

```
tosca.nodes.DBMS.MySQL:
   derived_from: tosca.nodes.DBMS
   properties:
     port:
       description: reflect the default MySQL server port
```

```
 default: 3306
   root_password:
     # MySQL requires a root_password for configuration
     # Override parent DBMS definition to make this property required
     required: true
 capabilities:
   # Further constrain the 'host' capability to only allow MySQL databases
   host: 
     valid_source_types: [ tosca.nodes.Database.MySQL ]
```
## **8.3.3 tosca.nodes.WebServer.Apache**

#### **8.3.3.1 Properties**

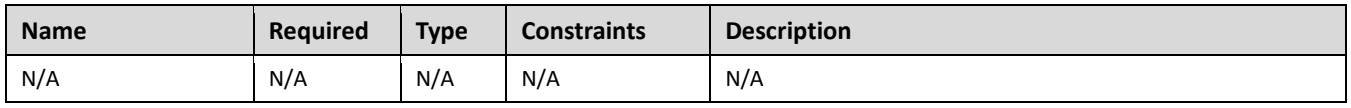

#### **8.3.3.2 Definition**

tosca.nodes.WebServer.Apache:

derived\_from: [tosca.nodes.WebServer](#page-165-0)

## **8.3.4 tosca.nodes.WebApplication.WordPress**

This section defines a non-normative Node type for the WordPress [\[WordPress\]](#page-9-0) application.

#### **8.3.4.1 Properties**

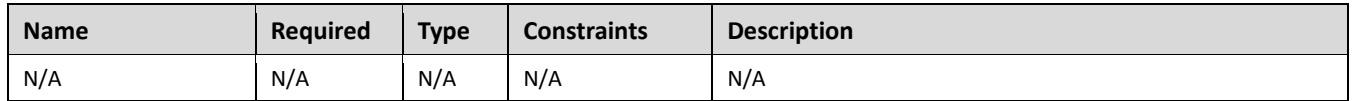

### **8.3.4.2 Definition**

```
tosca.nodes.WebApplication.WordPress:
   derived_from: tosca.nodes.WebApplication
   properties:
     admin_user:
       type: string
     admin_password:
       type: string
     db_host:
       type: string
   requirements:
    - database endpoint:
         capability: tosca.capabilities.Endpoint.Database 
         node: tosca.nodes.Database
```
## **8.3.5 tosca.nodes.WebServer.Nodejs**

This non-normative node type represents a Node.js [\[NodeJS\]](#page-9-1) web application server.

#### **8.3.5.1 Properties**

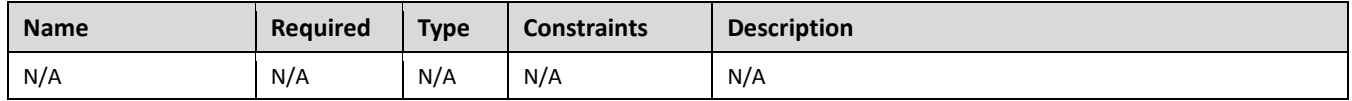

#### **8.3.5.2 Definition**

```
tosca.nodes.WebServer.Nodejs:
   derived_from: tosca.nodes.WebServer
   properties:
     # Property to supply the desired implementation in the Github repository
     github_url:
       required: no
       type: string
       description: location of the application on the github.
       default: https://github.com/mmm/testnode.git
   interfaces:
     Standard:
       inputs:
         github_url:
           type: string
```
## **8.3.6 tosca.nodes.Container.Application.Docker**

#### **8.3.6.1 Properties**

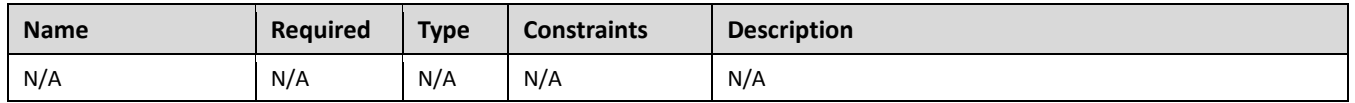

#### **8.3.6.2 Definition**

```
tosca.nodes.Container.Application.Docker:
  derived_from: tosca.nodes.Container.Application
  requirements:
     - host:
         capability: tosca.capabilities.Container.Docker
```
# **9 Component Modeling Use Cases**

This section is **non-normative** and includes use cases that explore how to model components and their relationships using TOSCA Simple Profile in YAML.

## **9.1.1 Use Case: Exploring the HostedOn relationship using WebApplication and WebServer**

This use case examines the ways TOSCA YAML can be used to express a simple hosting relationship (i.e., **HostedOn**) using the normative TOSCA **WebServer** and **WebApplication** node types defined in this specification.

#### **9.1.1.1 WebServer declares its "host" capability**

For convenience, relevant parts of the normative TOSCA Node Type for **WebServer** are shown below:

```
tosca.nodes.WebServer
   derived_from: SoftwareComponent
   capabilities:
     ...
     host: 
       type: tosca.capabilities.Container
       valid_source_types: [ tosca.nodes.WebApplication ]
```
As can be seen, the **WebServer** Node Type declares its capability to "contain" (i.e., host) other nodes using the symbolic name "**host**" and providing the Capability Type **tosca.capabilities.Container**. It should be noted that the symbolic name of "**host**" is not a reserved word, but one assigned by the type designer that implies at or betokens the associated capability. The **Container** capability definition also includes a required list of valid Node Types that can be contained by this, the **WebServer**, Node Type. This list is declared using the keyname of **valid\_source\_types** and in this case it includes only allowed type **WebApplication**.

### **9.1.1.2 WebApplication declares its "host" requirement**

The **WebApplication** node type needs to be able to describe the type of capability a target node would have to provide in order to "host" it. The normative TOSCA capability type tosca.capabilities.Container is used to describe all normative TOSCA hosting (i.e., container-containee pattern) relationships. As can be seen below, the WebApplication accomplishes this by declaring a requirement with the symbolic name "**host**" with the **capability** keyname set to tosca.capabilities.Container.

Again, for convenience, the relevant parts of the normative WebApplication Node Type are shown below:

```
tosca.nodes.WebApplication:
   derived_from: tosca.nodes.Root
   requirements:
     - host: 
         capability: tosca.capabilities.Container
         node: tosca.nodes.WebServer
         relationship: tosca.relationships.HostedOn
```
#### **9.1.1.2.1 Notes**

 The symbolic name "host" is not a keyword and was selected for consistent use in TOSCA normative node types to give the reader an indication of the type of requirement being referenced. A valid HostedOn relationship could still be established between WebApplicaton and WebServer in a TOSCA Service Template regardless of the symbolic name assigned to either the requirement or capability declaration.

## **9.1.2 Use Case: Establishing a ConnectsTo relationship to WebServer**

This use case examines the ways TOSCA YAML can be used to express a simple connection relationship (i.e., [ConnectsTo\)](#page-154-0) between some service derived from the [SoftwareComponent](#page-164-0) Node Type, to the normative [WebServer](#page-165-0) node type defined in this specification.

The service template that would establish a [ConnectsTo](#page-154-0) relationship as follows:

```
node_types:
   MyServiceType:
     derived_from: SoftwareComponent
     requirements:
       # This type of service requires a connection to a WebServer's data_endpoint
       - connection1: 
           node: WebServer
           relationship: ConnectsTo
           capability: Endpoint
topology_template:
   node_templates:
     my_web_service:
       type: MyServiceType
       ...
       requirements:
         - connection1: 
             node: my_web_server
     my_web_server:
       # Note, the normative WebServer node type declares the "data_endpoint" 
       # capability of type tosca.capabilities.Endpoint. 
       type: WebServer
```
Since the normative **WebServer** Node Type only declares one capability of type **tosca.capabilties.Endpoint** (or **Endpoint**, its shortname alias in TOSCA) using the symbolic name **data\_endpoint**, the **my\_web\_service** node template does not need to declare that symbolic name on its requirement declaration. If however, the **my\_web\_server** node was based upon some other node type that declared more than one capability of type **Endpoint**, then the **capability** keyname could be used to supply the desired symbolic name if necessary.

#### **9.1.2.1 Best practice**

It should be noted that the best practice for designing Node Types in TOSCA should not export two capabilities of the same type if they truly offer different functionality (i.e., different capabilities) which should be distinguished using different Capability Type definitions.

## <span id="page-201-0"></span>**9.1.3 Use Case: Attaching (local) BlockStorage to a Compute node**

This use case examines the ways TOSCA YAML can be used to express a simple AttachesTo relationship between a Compute node and a locally attached BlockStorage node.

The service template that would establish an [AttachesTo](#page-155-0) relationship follows:

```
node_templates:
   my_server:
     type: Compute
     ...
     requirements:
       # contextually this can only be a relationship type
      - local storage:
           # capability is provided by Compute Node Type
           node: my_block_storage 
           relationship: 
             type: AttachesTo
             properties:
                location: /path1/path2
           # This maps the local requirement name 'local_storage' to the
           # target node's capability name 'attachment'
   my_block_storage:
     type: BlockStorage
     properties:
       size: 10 GB
```
### **9.1.4 Use Case: Reusing a BlockStorage Relationship using Relationship Type or Relationship Template**

This builds upon the previous use case [\(9.1.3\)](#page-201-0) to examine how a template author could attach multiple Compute nodes (templates) to the same BlockStorage node (template), but with slightly different property values for the AttachesTo relationship.

Specifically, several notation options are shown (in this use case) that achieve the same desired result.

#### **9.1.4.1 Simple Profile Rationale**

Referencing an explicitly declared Relationship Template is a convenience of the Simple Profile that allows template authors an entity to set, constrain or override the properties and operations as defined in its declared (Relationship) Type much as allowed now for Node Templates. It is especially useful when a complex Relationship Type (with many configurable properties or operations) has several logical occurrences in the same Service (Topology) Template; allowing the author to avoid configuring these same properties and operations in multiple Node Templates.

#### **9.1.4.2 Notation Style #1: Augment AttachesTo Relationship Type directly in each Node Template**

This notation extends the methodology used for establishing a HostedOn relationship, but allowing template author to supply (dynamic) configuration and/or override of properties and operations.

**Note:** This option will remain valid for Simple Profile regardless of other notation (copy or aliasing) options being discussed or adopted for future versions.

```
node_templates:
   my_block_storage:
     type: BlockStorage
     properties:
       size: 10
   my_web_app_tier_1:
     type: Compute
     requirements:
       - local_storage: 
           node: my_block_storage
           relationship: MyAttachesTo
             # use default property settings in the Relationship Type definition
   my_web_app_tier_2:
     type: Compute
     requirements:
       - local_storage: 
           node: my_block_storage
           relationship:
             type: MyAttachesTo
             # Override default property setting for just the 'location' property
             properties:
               location: /some other data location
relationship_types:
   MyAttachesTo:
     derived_from: AttachesTo
     properties:
       location: /default_location
     interfaces:
       Configure:
         post_configure_target:
```
#### **9.1.4.3 Notation Style #2: Use the 'template' keyword on the Node Templates to specify which named Relationship Template to use**

This option shows how to explicitly declare different named Relationship Templates within the Service Template as part of a **relationship\_templates** section (which have different property values) and can be referenced by different Compute typed Node Templates.

```
node_templates:
   my_block_storage:
     type: BlockStorage
     properties:
       size: 10
   my_web_app_tier_1:
     derived_from: Compute
     requirements:
      - local storage:
           node: my_block_storage
           relationship: storage_attachesto_1
   my_web_app_tier_2:
     derived_from: Compute
     requirements:
      - local storage:
           node: my_block_storage
           relationship: storage_attachesto_2
relationship_templates:
   storage_attachesto_1:
     type: MyAttachesTo
     properties:
       location: /my_data_location
   storage_attachesto_2:
     type: MyAttachesTo
     properties:
      location: /some other data location
relationship_types:
```

```
 MyAttachesTo:
   derived_from: AttachesTo
   interfaces:
    some interface name:
       some_operation:
        implementation: default script.sh
```
#### **9.1.4.4 Notation Style #3: Using the "copy" keyname to define a similar Relationship Template**

How does TOSCA make it easier to create a new relationship template that is mostly the same as one that exists without manually copying all the same information? TOSCA provides the **copy** keyname as a convenient way to copy an existing template definition into a new template definition as a starting point or basis for describing a new definition and avoid manual copy. The end results are cleaner TOSCA Service Templates that allows the description of only the changes (or deltas) between similar templates.

The example below shows that the Relationship Template named **storage\_attachesto\_1** provides some overrides (conceptually a large set of overrides) on its Type which the Relationship Template named **storage** attachesto 2 wants to "copy" before perhaps providing a smaller number of overrides.

```
node_templates:
   my_block_storage:
     type: BlockStorage
     properties:
       size: 10
   my_web_app_tier_1:
     derived_from: Compute
     requirements:
       - attachment: 
            node: my_block_storage
           relationship: storage attachesto 1
   my_web_app_tier_2:
     derived_from: Compute
     requirements:
       - attachment: 
            node: my_block_storage
            relationship: storage_attachesto_2
relationship_templates:
   storage_attachesto_1:
     type: MyAttachesTo
     properties:
```

```
 location: /my_data_location
     interfaces:
       some_interface_name:
         some_operation_name_1: my_script_1.sh
         some_operation_name_2: my_script_2.sh
         some_operation_name_3: my_script_3.sh
   storage_attachesto_2:
     # Copy the contents of the "storage_attachesto_1" template into this new one
     copy: storage_attachesto_1
     # Then change just the value of the location property
     properties:
      location: /some other data location
relationship_types:
  MyAttachesTo:
     derived_from: AttachesTo
     interfaces:
       some_interface_name:
         some_operation:
           implementation: default_script.sh
```
# **10Application Modeling Use Cases**

This section is **non-normative** and includes use cases that show how to model Infrastructure-as-a-Service (IaaS), Platform-as-a-Service (PaaS) and complete application uses cases using TOSCA Simple Profile in YAML.

## **10.1 Use cases**

The actual source for many of the use cases listed below can by found under the following link: <https://github.com/openstack/heat-translator/tree/master/translator/tests/data>

## <span id="page-206-0"></span>**10.1.1 Overview**

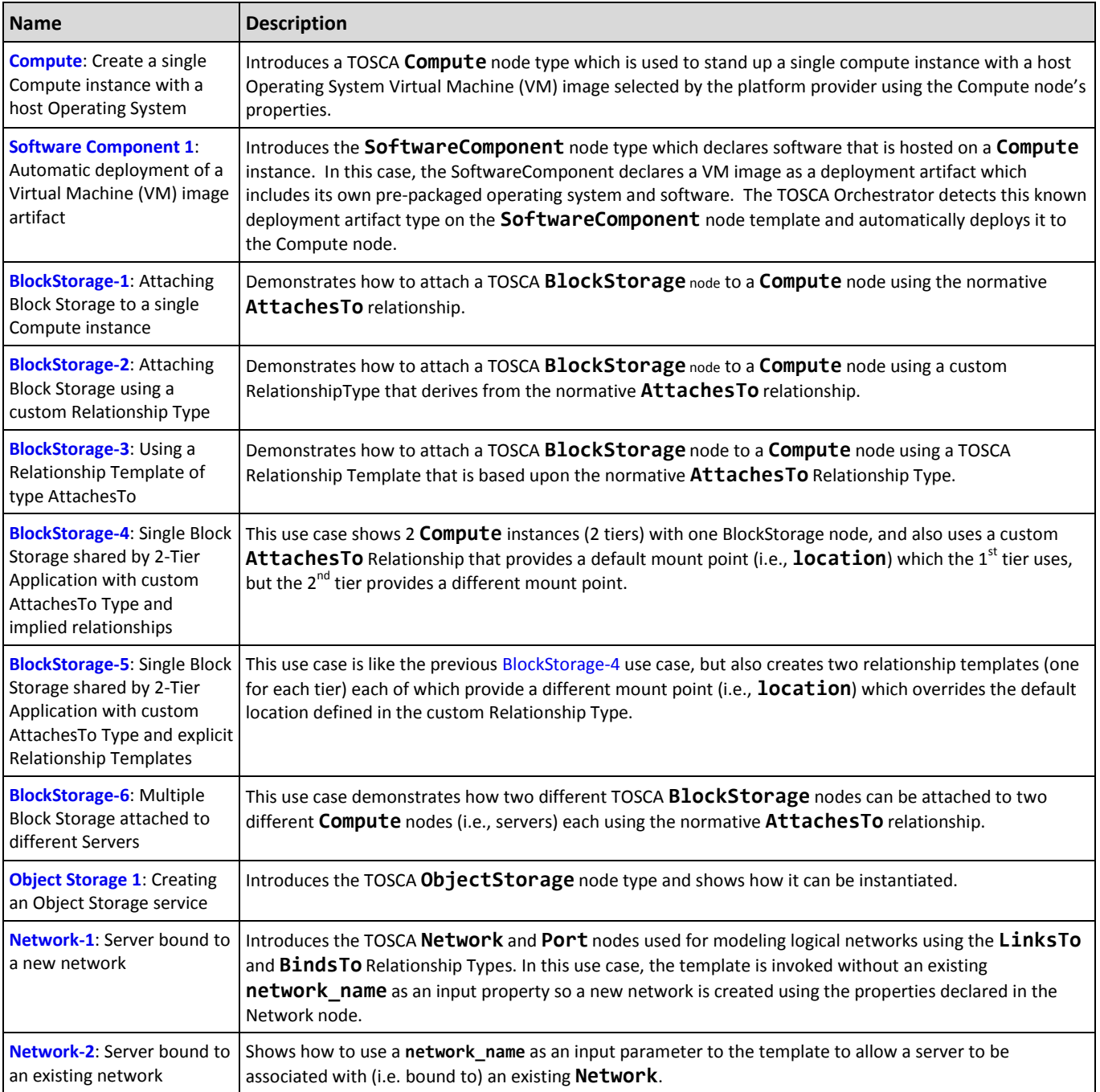

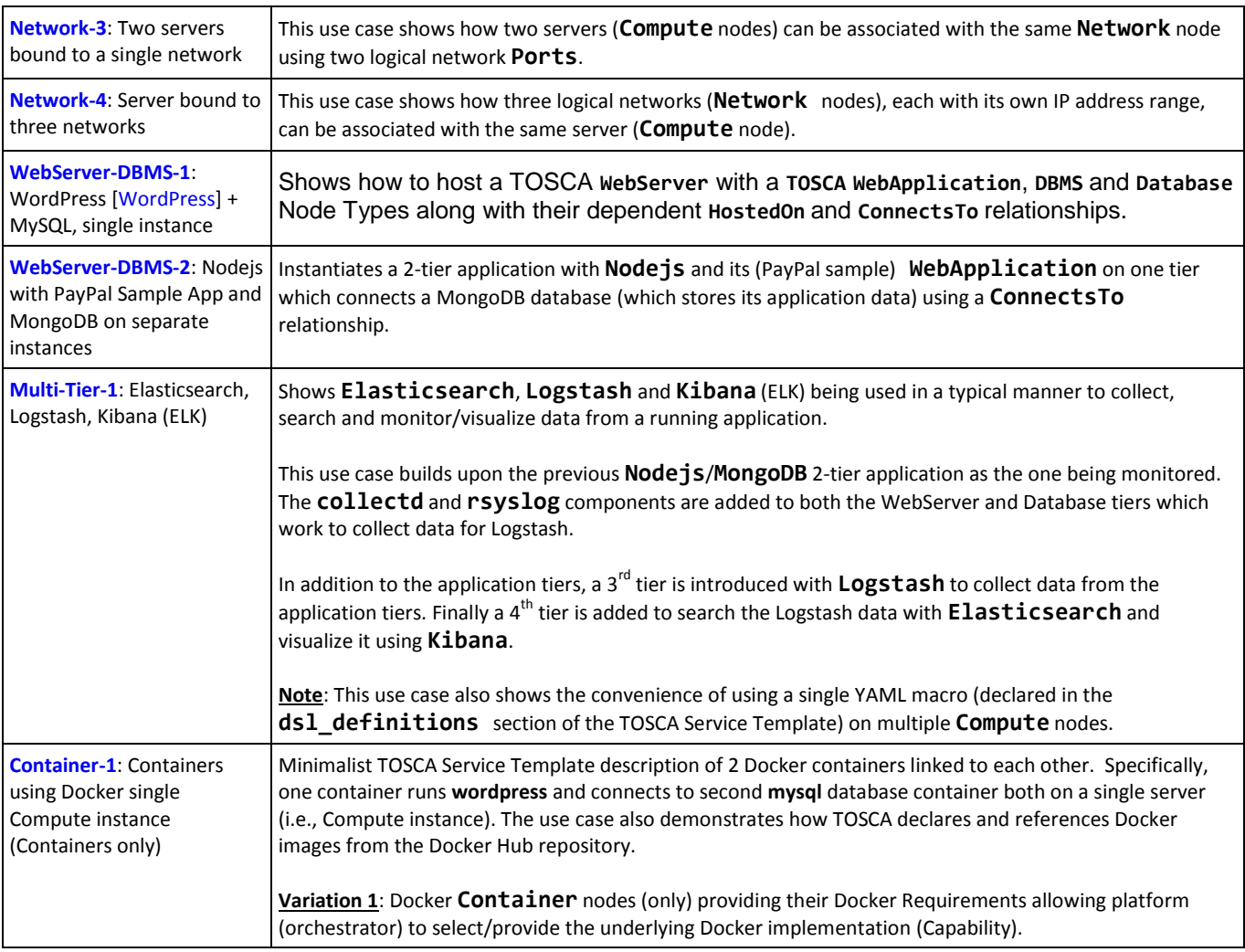

## **10.1.2 Compute: Create a single Compute instance with a host Operating System**

#### **10.1.2.1 Description**

This use case demonstrates how the TOSCA Simple Profile specification can be used to stand up a single Compute instance with a guest Operating System using a normative TOSCA **Compute** node. The TOSCA Compute node is declarative in that the service template describes both the processor and host operating system platform characteristics (i.e., properties declared on the capability named "**os**" sometimes called a "flavor") that are desired by the template author. The cloud provider would attempt to fulfill these properties (to the best of its abilities) during orchestration.

#### **10.1.2.2 Features**

This use case introduces the following TOSCA Simple Profile features:

- A node template that uses the normative TOSCA **Compute** Node Type along with showing an exemplary set of its properties being configured.
- Use of the TOSCA Service Template **inputs** section to declare a configurable value the template user may supply at runtime. In this case, the "**host**" property named "**num\_cpus**" (of type integer) is declared.
	- o Use of a property constraint to limit the allowed integer values for the "**num\_cpus**" property to a specific list supplied in the property declaration.
- Use of the TOSCA Service Template **outputs** section to declare a value the template user may request at runtime. In this case, the property named "**instance\_ip**" is declared
	- o The "**instance\_ip**" output property is programmatically retrieved from the **Compute** node's "**public\_address**" attribute using the TOSCA Service Template-level **get\_attribute** function.

#### **10.1.2.3 Logical Diagram**

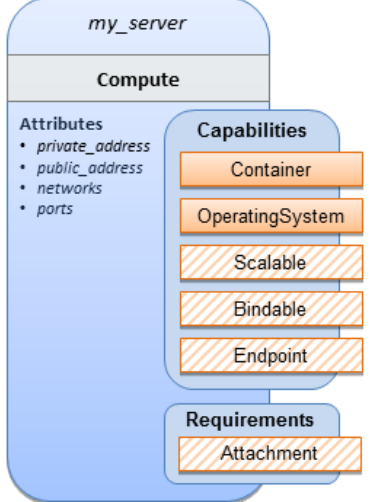

#### **10.1.2.4 Sample YAML**

```
tosca_definitions_version: tosca_simple_yaml_1_0
description: >
   TOSCA simple profile that just defines a single compute instance and selects a 
(guest) host Operating System from the Compute node's properties. Note, this example 
does not include default values on inputs properties.
topology_template:
   inputs:
     cpus:
       type: integer
       description: Number of CPUs for the server.
       constraints:
         - valid_values: [ 1, 2, 4, 8 ]
   node_templates:
     my_server:
       type: Compute
       capabilities:
         host:
           properties:
             disk_size: 10 GB
```

```
num_cpus: { get_input: cpus }
           mem_size: 1 GB
       os:
         properties:
           architecture: x86_64
           type: Linux
           distribution: ubuntu
           version: 12.04
 outputs:
   private_ip:
     description: The private IP address of the deployed server instance.
     value: { get_attribute: [my_server, private_address] }
```
#### **10.1.2.5 Notes**

This use case uses a versioned, Linux Ubuntu distribution on the Compute node.

## <span id="page-209-0"></span>**10.1.3 Software Component 1: Automatic deployment of a Virtual Machine (VM) image artifact**

#### **10.1.3.1 Description**

This use case demonstrates how the TOSCA SoftwareComponent node type can be used to declare software that is packaged in a standard Virtual Machine (VM) image file format (i.e., in this case QCOW2) and is hosted on a TOSCA Compute node (instance). In this variation, the SoftwareComponent declares a VM image as a deployment artifact that includes its own pre-packaged operating system and software. The TOSCA Orchestrator detects this known deployment artifact type on the SoftwareComponent node template and automatically deploys it to the Compute node.

#### **10.1.3.2 Features**

This use case introduces the following TOSCA Simple Profile features:

- A node template that uses the normative TOSCA **SoftwareComponent** Node Type along with showing an exemplary set of its properties being configured.
- Use of the TOSCA Service Template **artifacts** section to declare a Virtual Machine (VM) image artifact type which is referenced by the **SoftwareComponent** node template.
- The VM file format, in this case QCOW2, includes its own guest Operating System (OS) and therefore does **not** "require" a TOSCA **OperatingSystem** capability from the TOSCA Compute node.

#### **10.1.3.3 Assumptions**

This use case assumes the following:

- That the TOSCA Orchestrator (working with the Cloud provider's underlying management services) is able to instantiate a Compute node that has a hypervisor that supports the Virtual Machine (VM) image format, in this case QCOW2, which should be compatible with many standard hypervisors such as XEN and KVM.
- This is not a "bare metal" use case and assumes the existence of a hypervisor on the machine that is allocated to "host" the Compute instance supports (e.g. has drivers, etc.) the VM image format in this example.

#### **10.1.3.4 Logical Diagram**

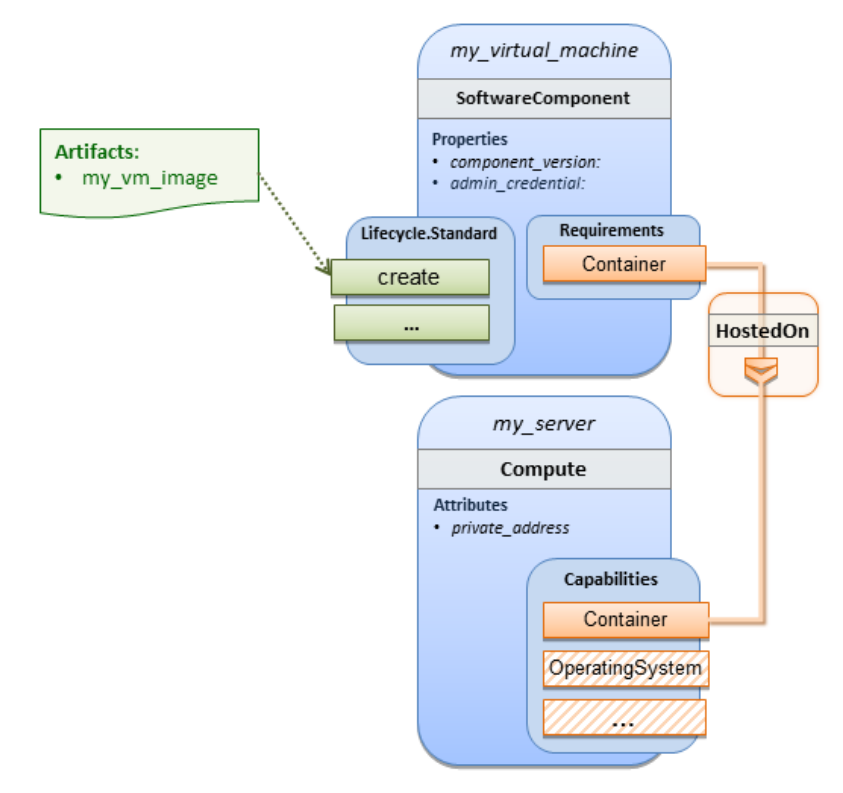

#### **10.1.3.5 Sample YAML**

```
tosca_definitions_version: tosca_simple_yaml_1_0
description: >
   TOSCA Simple Profile with a SoftwareComponent node with a declared Virtual machine 
(VM) deployment artifact that automatically deploys to its host Compute node.
topology_template:
   node_templates:
     my_virtual_machine:
       type: SoftwareComponent
       artifacts:
         my_vm_image: 
           file: images/fedora-18-x86_64.qcow2
           type: tosca.artifacts.Deployment.Image.VM.QCOW2
       requirements:
         - host: my_server
       # Automatically deploy the VM image referenced on the create operation
       interfaces:
         Standard: 
           create: my_vm_image
```

```
 # Compute instance with no Operating System guest host
   my_server:
     type: Compute
     capabilities:
       # Note: no guest OperatingSystem requirements as these are in the image.
       host:
         properties:
           disk_size: 10 GB
           num_cpus: { get_input: cpus }
           mem_size: 4 GB
 outputs:
   private_ip:
     description: The private IP address of the deployed server instance.
     value: { get_attribute: [my_server, private_address] }
```
#### **10.1.3.6 Notes**

- The use of the **type** keyname on the **artifact** definition (within the **my\_virtual\_machine** node template) to declare the ISO image deployment artifact type (i.e., **tosca.artifacts.Deployment.Image.VM.ISO**) is redundant since the file extension is ".iso" which associated with this known, declared artifact type.
- This use case references a filename on the **my\_vm\_image** artifact, which indicates a Linux, Fedora 18, x86 VM image, only as one possible example.

# **10.1.4 Block Storage 1: Using the normative AttachesTo Relationship Type**

## **10.1.4.1 Description**

This use case demonstrates how to attach a TOSCA **BlockStorage** node to a **Compute** node using the normative **AttachesTo** relationship.

## **10.1.4.2 Logical Diagram**

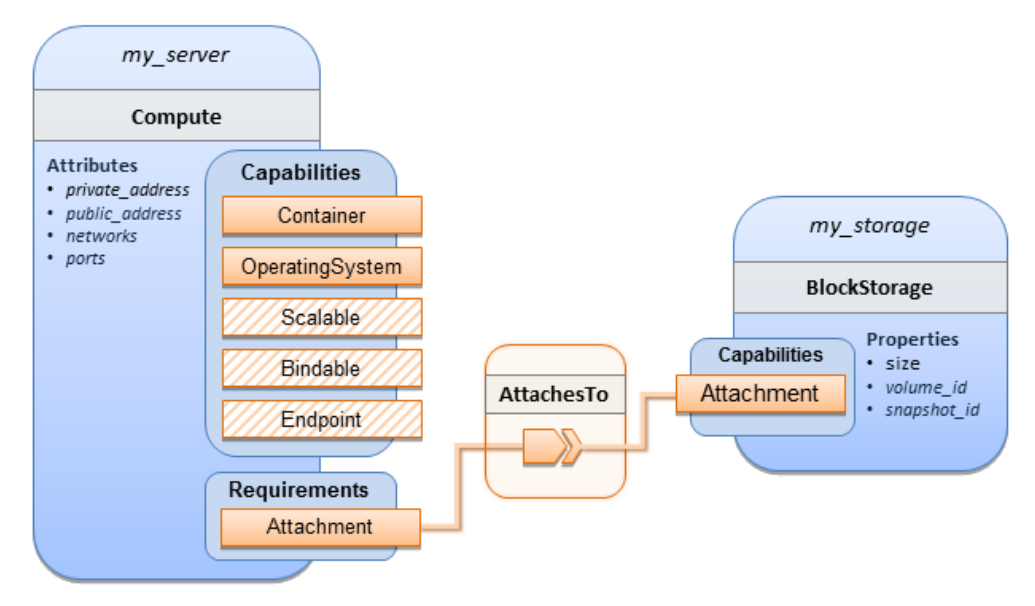

#### **10.1.4.3 Sample YAML**

```
tosca_definitions_version: tosca_simple_yaml_1_0
description: >
   TOSCA simple profile with server and attached block storage using the normative 
AttachesTo Relationship Type.
topology_template:
   inputs:
     cpus:
       type: integer
       description: Number of CPUs for the server.
       constraints:
         - valid_values: [ 1, 2, 4, 8 ]
    storage size:
       type: scalar-unit.size
       description: Size of the storage to be created.
       default: 1 GB
     storage_snapshot_id:
       type: string
       description: >
         Optional identifier for an existing snapshot to use when creating storage. 
     storage_location:
       type: string
       description: Block storage mount point (filesystem path).
```

```
 node_templates:
   my_server:
     type: Compute
     capabilities:
       host:
         properties:
           disk_size: 10 GB
           num_cpus: { get_input: cpus }
           mem_size: 1 GB
       os:
         properties:
           architecture: x86_64 
           type: linux 
           distribution: fedora 
           version: 18.0
     requirements:
       - local_storage: 
           node: my_storage
           relationship:
             type: AttachesTo
              properties:
                location: { get_input: storage_location }
   my_storage:
     type: BlockStorage
     properties:
       size: { get_input: storage_size }
       snapshot_id: { get_input: storage_snapshot_id }
 outputs:
   private_ip:
     description: The private IP address of the newly created compute instance.
    value: { get attribute: [my server, private address] }
   volume_id:
     description: The volume id of the block storage instance.
     value: { get_attribute: [my_storage, volume_id] }
```
## <span id="page-213-0"></span>**10.1.5 Block Storage 2: Using a custom AttachesTo Relationship Type**

#### **10.1.5.1 Description**

This use case demonstrates how to attach a TOSCA **BlockStorage** node to a **Compute** node using a custom RelationshipType that derives from the normative **AttachesTo** relationship.

## **10.1.5.2 Logical Diagram**

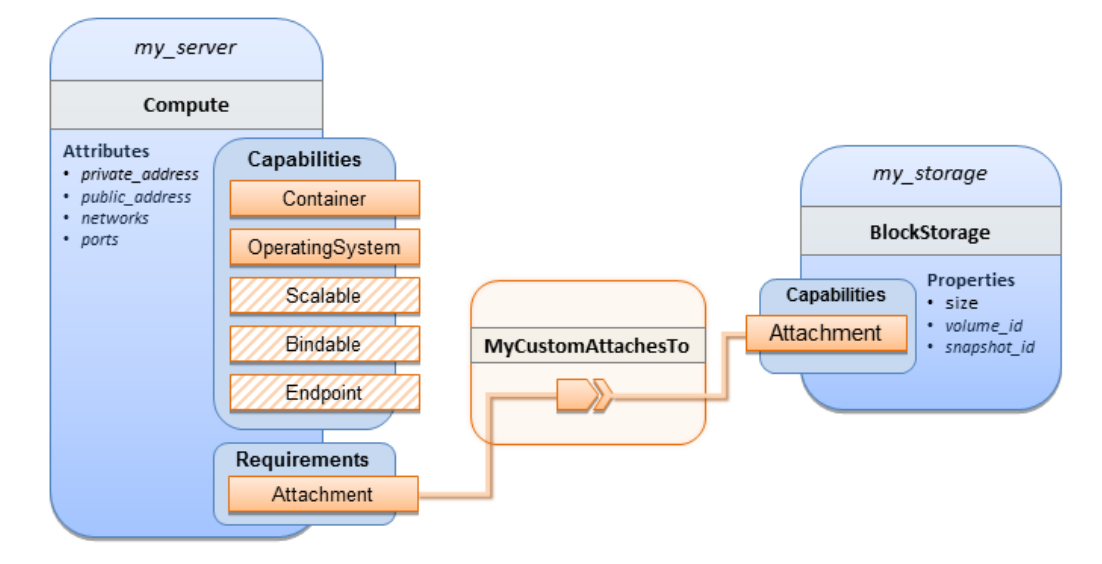

#### **10.1.5.3 Sample YAML**

```
tosca_definitions_version: tosca_simple_yaml_1_0
description: >
   TOSCA simple profile with server and attached block storage using a custom 
AttachesTo Relationship Type.
relationship_types:
   MyCustomAttachesTo:
      derived_from: AttachesTo
topology_template:
   inputs:
     cpus:
       type: integer
       description: Number of CPUs for the server.
       constraints:
         - valid_values: [ 1, 2, 4, 8 ]
     storage_size:
       type: scalar-unit.size
       description: Size of the storage to be created.
       default: 1 GB
    storage snapshot id:
       type: string
       description: >
         Optional identifier for an existing snapshot to use when creating storage. 
     storage_location:
```

```
 type: string
     description: Block storage mount point (filesystem path).
node_templates:
   my_server:
     type: Compute
     capabilities:
       host:
         properties:
           disk_size: 10 GB
           num_cpus: { get_input: cpus }
           mem_size: 4 GB
       os:
         properties:
           architecture: x86_64 
           type: Linux 
           distribution: Fedora 
           version: 18.0
     requirements:
      - local storage:
           node: my_storage
           # Declare custom AttachesTo type using the 'relationship' keyword
           relationship:
             type: MyCustomAttachesTo
             properties: 
                location: { get_input: storage_location }
   my_storage:
     type: BlockStorage
     properties:
       size: { get_input: storage_size }
       snapshot_id: { get_input: storage_snapshot_id }
 outputs:
   private_ip:
     description: The private IP address of the newly created compute instance.
     value: { get_attribute: [my_server, private_address] }
   volume_id:
     description: The volume id of the block storage instance.
     value: { get_attribute: [my_storage, volume_id] }
```
# **10.1.6 Block Storage 3: Using a Relationship Template of type AttachesTo**

## **10.1.6.1 Description**

This use case demonstrates how to attach a TOSCA **BlockStorage** node to a **Compute** node using a TOSCA Relationship Template that is based upon the normative **AttachesTo** Relationship Type.

## **10.1.6.2 Logical Diagram**

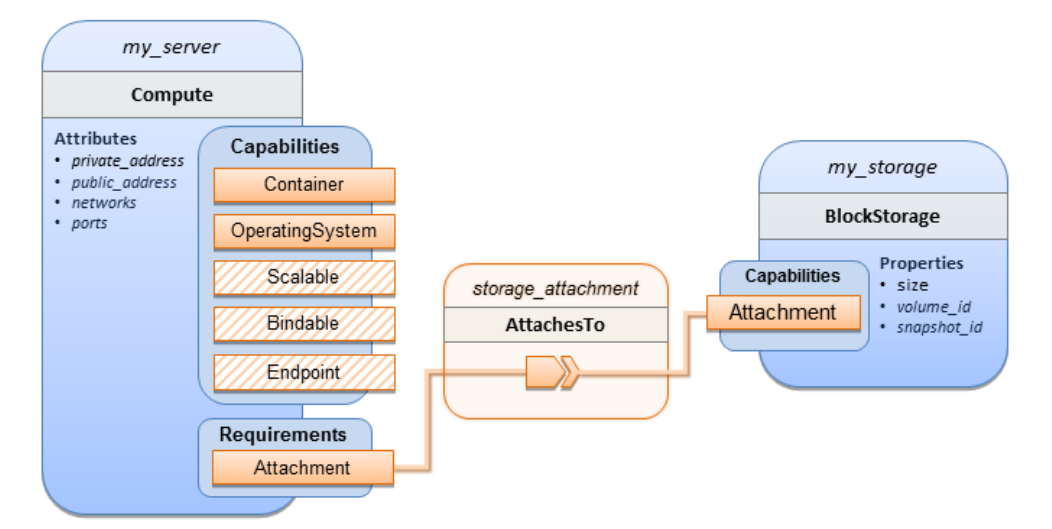

## **10.1.6.3 Sample YAML**

```
tosca definitions version: tosca simple yaml 1 0
description: >
   TOSCA simple profile with server and attached block storage using a named 
Relationship Template for the storage attachment.
topology_template:
   inputs:
     cpus:
       type: integer
       description: Number of CPUs for the server.
       constraints:
         - valid_values: [ 1, 2, 4, 8 ]
     storage_size:
       type: scalar-unit.size
       description: Size of the storage to be created.
       default: 1 GB
     storage_location:
       type: string
       description: Block storage mount point (filesystem path).
```

```
 node_templates:
   my_server:
     type: Compute
     capabilities:
       host:
         properties:
           disk_size: 10 GB
           num_cpus: { get_input: cpus }
           mem_size: 4 GB
       os:
         properties:
           architecture: x86_64 
           type: Linux 
           distribution: Fedora 
           version: 18.0
     requirements:
       - local_storage: 
           node: my_storage
           # Declare template to use with 'relationship' keyword
           relationship: storage_attachment
   my_storage:
     type: BlockStorage
     properties:
       size: { get_input: storage_size }
 relationship_templates:
   storage_attachment:
     type: AttachesTo
     properties:
      location: { get input: storage location }
 outputs:
   private_ip:
     description: The private IP address of the newly created compute instance.
     value: { get_attribute: [my_server, private_address] }
   volume_id:
     description: The volume id of the block storage instance.
     value: { get_attribute: [my_storage, volume_id] }
```
## **10.1.7 Block Storage 4: Single Block Storage shared by 2-Tier Application with custom AttachesTo Type and implied relationships**

## **10.1.7.1 Description**

This use case shows 2 compute instances (2 tiers) with one BlockStorage node, and also uses a custom AttachesTo Relationship that provides a default mount point (i.e., location) which the 1<sup>st</sup> tier uses, but the 2<sup>nd</sup> tier provides a different mount point.

Please note that this use case assumes both Compute nodes are accessing different directories within the shared, block storage node to avoid collisions.

## **10.1.7.2 Logical Diagram**

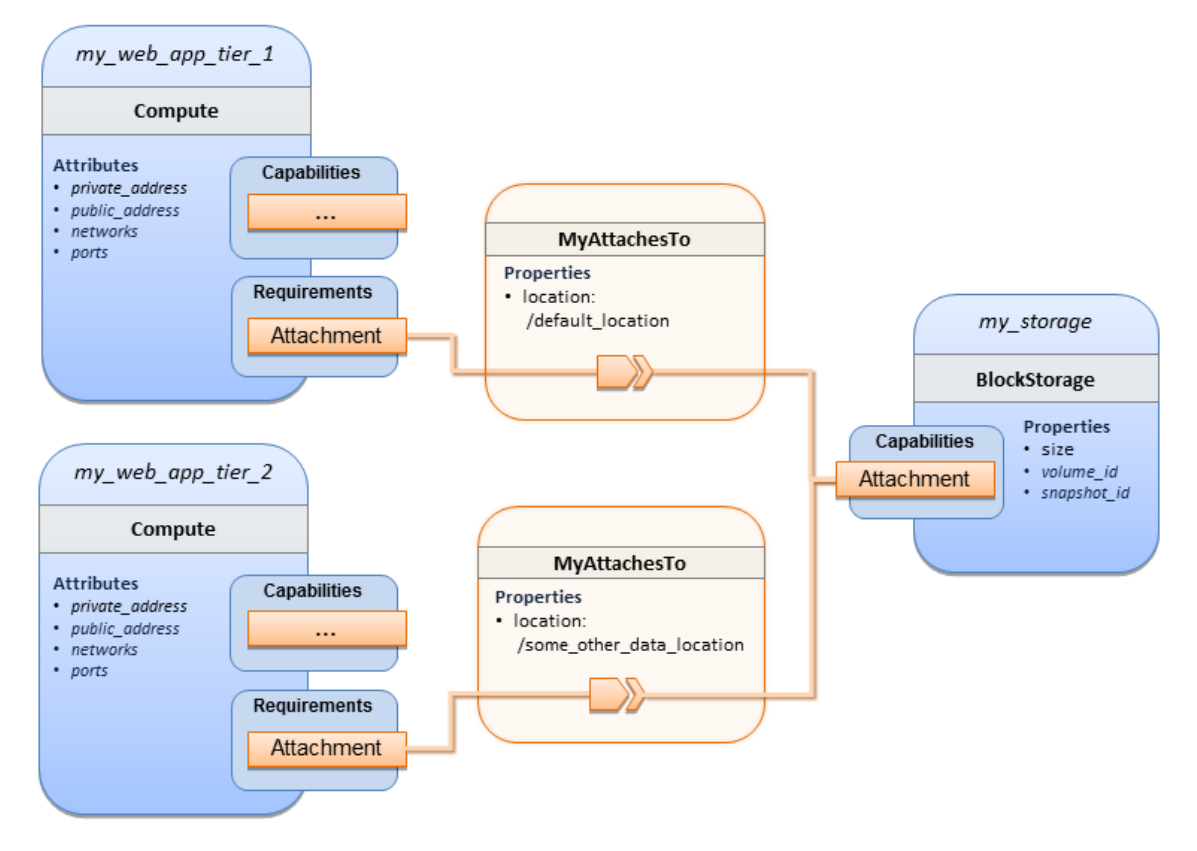

### **10.1.7.3 Sample YAML**

tosca definitions version: tosca simple yaml 1 0 description: > TOSCA simple profile with a Single Block Storage node shared by 2-Tier Application with custom AttachesTo Type and implied relationships.

```
relationship_types:
   MyAttachesTo:
     derived_from: tosca.relationships.AttachesTo
     properties: 
       location:
```

```
 type: string
         default: /default_location
topology_template:
   inputs:
     cpus:
       type: integer
       description: Number of CPUs for the server.
       constraints:
         - valid_values: [ 1, 2, 4, 8 ]
     storage_size:
       type: scalar-unit.size
       default: 1 GB
       description: Size of the storage to be created.
     storage_snapshot_id:
       type: string
       description: >
         Optional identifier for an existing snapshot to use when creating storage. 
   node_templates:
     my_web_app_tier_1:
       type: tosca.nodes.Compute
       capabilities:
         host:
           properties:
             disk_size: 10 GB
             num_cpus: { get_input: cpus }
             mem_size: 4096 MB
         os:
           properties:
             architecture: x86_64
             type: Linux
             distribution: Fedora
             version: 18.0
       requirements:
        - local storage:
             node: my_storage
             relationship: MyAttachesTo
     my_web_app_tier_2:
       type: tosca.nodes.Compute
       capabilities:
         host:
```

```
 properties:
           disk_size: 10 GB
           num_cpus: { get_input: cpus }
           mem_size: 4096 MB
       os:
         properties:
           architecture: x86_64
           type: Linux
           distribution: Fedora
           version: 18.0
     requirements:
       - local_storage:
           node: my_storage
           relationship: 
             type: MyAttachesTo
             properties:
              location: /some_other_data_location
   my_storage:
     type: tosca.nodes.BlockStorage
     properties:
       size: { get_input: storage_size }
       snapshot_id: { get_input: storage_snapshot_id }
 outputs:
   private_ip_1:
     description: The private IP address of the application's first tier.
    value: { get_attribute: [my_web_app_tier_1, private_address] }
   private_ip_2:
     description: The private IP address of the application's second tier.
     value: { get_attribute: [my_web_app_tier_2, private_address] }
   volume_id:
     description: The volume id of the block storage instance.
    value: { get attribute: [my storage, volume id] }
```
## **10.1.8 Block Storage 5: Single Block Storage shared by 2-Tier Application with custom AttachesTo Type and explicit Relationship Templates**

### **10.1.8.1 Description**

This use case is like the Notation1 use case, but also creates two relationship templates (one for each tier) each of which provide a different mount point (i.e., **location**) which overrides the default location defined in the custom Relationship Type.

Please note that this use case assumes both Compute nodes are accessing different directories within the shared, block storage node to avoid collisions.

## **10.1.8.2 Logical Diagram**

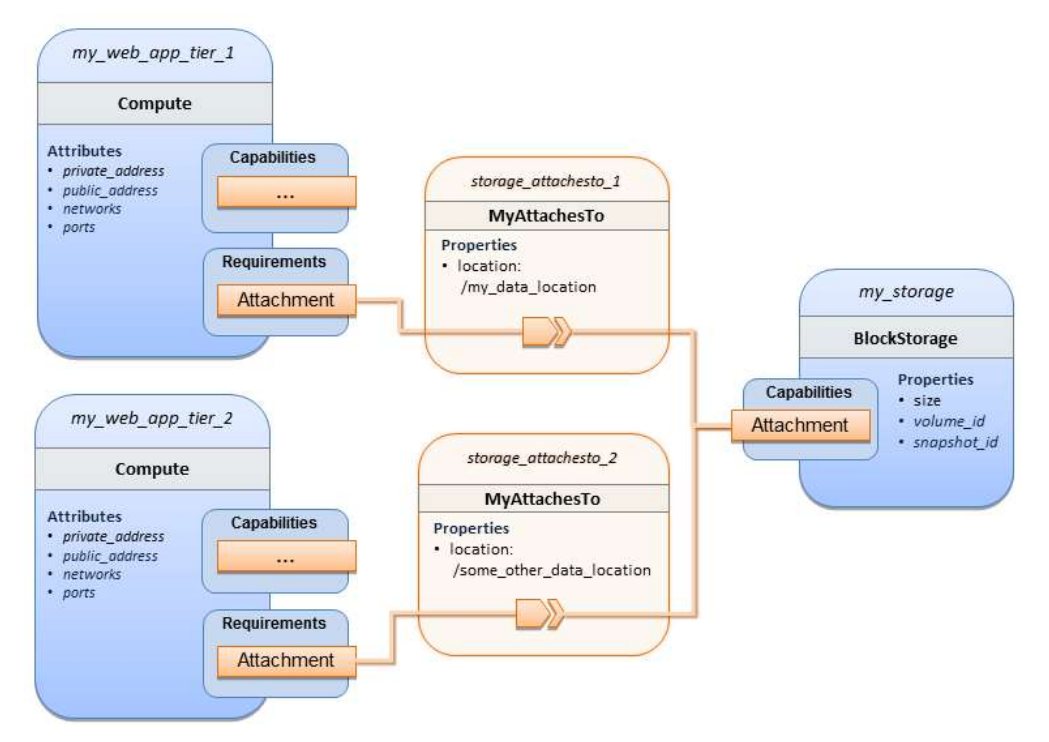

## **10.1.8.3 Sample YAML**

```
tosca_definitions_version: tosca_simple_yaml_1_0
description: >
   TOSCA simple profile with a single Block Storage node shared by 2-Tier Application with custom 
AttachesTo Type and explicit Relationship Templates.
relationship_types:
   MyAttachesTo:
     derived_from: tosca.relationships.AttachesTo
     properties: 
       location:
         type: string
         default: /default_location
topology_template:
   inputs:
     cpus:
       type: integer
       description: Number of CPUs for the server.
       constraints:
          - valid_values: [ 1, 2, 4, 8 ]
```

```
 storage_size:
     type: scalar-unit.size
     default: 1 GB
     description: Size of the storage to be created.
   storage_snapshot_id:
     type: string
     description: >
       Optional identifier for an existing snapshot to use when creating storage.
   storage_location:
     type: string
     description: >
       Block storage mount point (filesystem path).
 node_templates:
   my_web_app_tier_1:
     type: tosca.nodes.Compute
     capabilities:
       host:
         properties:
           disk_size: 10 GB
           num_cpus: { get_input: cpus }
           mem_size: 4096 MB
       os:
         properties:
           architecture: x86_64
           type: Linux
           distribution: Fedora
           version: 18.0
     requirements:
      - local storage:
           node: my_storage
          relationship: storage attachesto 1
   my_web_app_tier_2:
     type: tosca.nodes.Compute
     capabilities:
       host:
         properties:
           disk_size: 10 GB
           num_cpus: { get_input: cpus }
           mem_size: 4096 MB
       os:
```

```
 properties:
           architecture: x86_64
           type: Linux
           distribution: Fedora
           version: 18.0
     requirements:
       - local_storage: 
           node: my_storage
           relationship: storage_attachesto_2
   my_storage:
     type: tosca.nodes.BlockStorage
     properties:
      size: { get input: storage size }
      snapshot_id: { get_input: storage snapshot id }
 relationship_templates:
  storage attachesto 1:
     type: MyAttachesTo
     properties:
       location: /my_data_location
   storage_attachesto_2:
     type: MyAttachesTo
     properties:
       location: /some_other_data_location
 outputs:
  private ip 1:
     description: The private IP address of the application's first tier.
     value: { get_attribute: [my_web_app_tier_1, private_address] }
  private ip 2:
     description: The private IP address of the application's second tier.
    value: { get attribute: [my web app tier 2, private address] }
   volume_id:
     description: The volume id of the block storage instance.
     value: { get_attribute: [my_storage, volume_id] }
```
# **10.1.9 Block Storage 6: Multiple Block Storage attached to different Servers**

## **10.1.9.1 Description**

This use case demonstrates how two different TOSCA **BlockStorage** nodes can be attached to two different **Compute** nodes (i.e., servers) each using the normative **AttachesTo** relationship.

## **10.1.9.2 Logical Diagram**

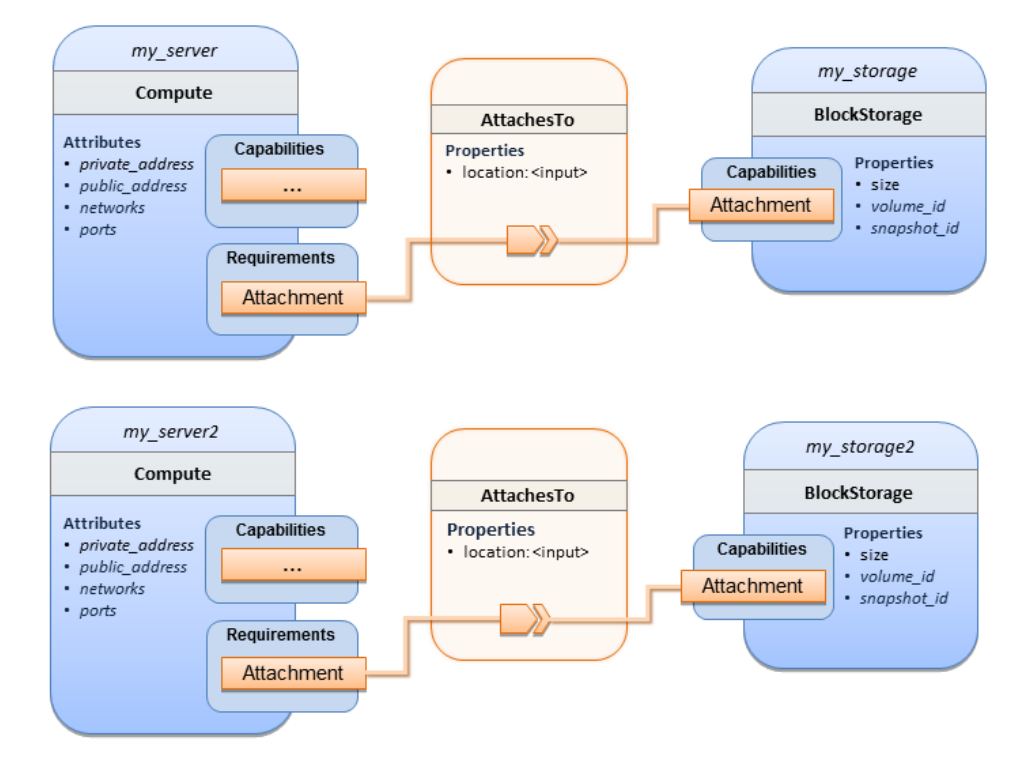

### **10.1.9.3 Sample YAML**

```
tosca_definitions_version: tosca_simple_yaml_1_0
description: >
   TOSCA simple profile with 2 servers each with different attached block storage.
topology_template:
   inputs:
     cpus:
       type: integer
       description: Number of CPUs for the server.
       constraints:
        - valid values: [ 1, 2, 4, 8 ] storage_size:
       type: scalar-unit.size
       default: 1 GB
       description: Size of the storage to be created.
    storage snapshot id:
       type: string
       description: >
         Optional identifier for an existing snapshot to use when creating storage.
     storage_location:
       type: string
```

```
 description: >
       Block storage mount point (filesystem path).
 node_templates:
   my_server:
     type: tosca.nodes.Compute
     capabilities:
       host:
         properties:
           disk_size: 10 GB
           num_cpus: { get_input: cpus }
           mem_size: 4096 MB
       os:
         properties:
           architecture: x86_64
           type: Linux
           distribution: Fedora
           version: 18.0
     requirements:
        - local_storage: 
             node: my_storage
             relationship: 
               type: AttachesTo
               properties:
                 location: { get_input: storage_location }
   my_storage:
     type: tosca.nodes.BlockStorage
     properties:
       size: { get_input: storage_size }
       snapshot_id: { get_input: storage_snapshot_id }
   my_server2:
     type: tosca.nodes.Compute
     capabilities:
       host:
         properties:
           disk_size: 10 GB
           num_cpus: { get_input: cpus }
           mem_size: 4096 MB
       os:
         properties:
           architecture: x86_64
           type: Linux
```

```
 distribution: Fedora
           version: 18.0
     requirements:
        - local_storage: 
            node: my_storage2
            relationship: 
              type: AttachesTo
              properties:
                location: { get_input: storage_location }
   my_storage2:
     type: tosca.nodes.BlockStorage
     properties:
      size: { get input: storage size }
      snapshot id: { get input: storage snapshot id }
outputs:
  server ip 1:
     description: The private IP address of the application's first server.
     value: { get_attribute: [my_server, private_address] }
  server ip 2:
     description: The private IP address of the application's second server.
     value: { get_attribute: [my_server2, private_address] }
   volume_id_1:
     description: The volume id of the first block storage instance.
     value: { get_attribute: [my_storage, volume_id] }
   volume_id_2:
     description: The volume id of the second block storage instance.
     value: { get_attribute: [my_storage2, volume_id] }
```
# **10.1.10 Object Storage 1: Creating an Object Storage service**

## **10.1.10.1 Description**

## **10.1.10.2 Logical Diagram**

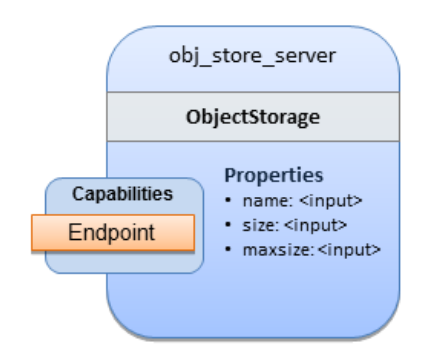

### **10.1.10.3 Sample YAML**

```
tosca_definitions_version: tosca_simple_yaml_1_0
description: >
     Tosca template for creating an object storage service.
topology_template:
   inputs:
     objectstore_name:
       type: string
   node_templates:
     obj_store_server:
       type: tosca.nodes.ObjectStorage
       properties:
         name: { get_input: objectstore_name }
         size: 4096 MB
         maxsize: 20 GB
```
# **10.1.11 Network 1: Server bound to a new network**

### **10.1.11.1 Description**

Introduces the TOSCA **Network** and **Port** nodes used for modeling logical networks using the **LinksTo** and **BindsTo** Relationship Types. In this use case, the template is invoked without an existing network\_name as an input property so a new network is created using the properties declared in the Network node.

## **10.1.11.2 Logical Diagram**

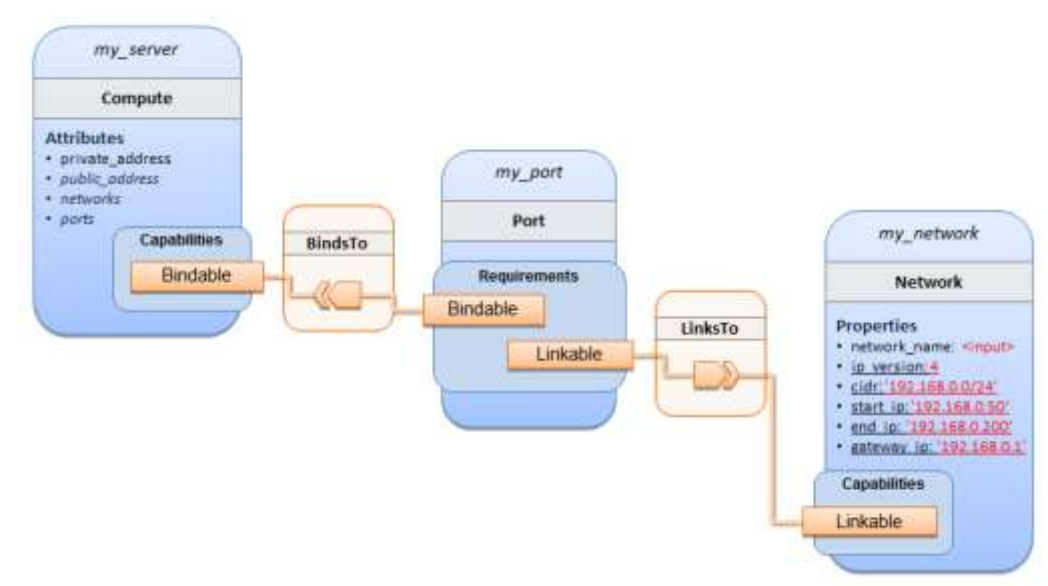

### **10.1.11.3 Sample YAML**

```
tosca_definitions_version: tosca_simple_yaml_1_0
description: >
   TOSCA simple profile with 1 server bound to a new network
topology_template:
   inputs:
     network_name:
       type: string
       description: Network name
   node_templates:
     my_server:
       type: tosca.nodes.Compute
       capabilities:
         host:
           properties:
             disk_size: 10 GB
            num cpus: 1
             mem_size: 4096 MB
         os:
           properties:
             architecture: x86_64
             type: Linux
             distribution: CirrOS
             version: 0.3.2
     my_network:
       type: tosca.nodes.network.Network
       properties:
         network_name: { get_input: network_name }
         ip_version: 4
         cidr: '192.168.0.0/24'
         start_ip: '192.168.0.50'
         end_ip: '192.168.0.200'
         gateway_ip: '192.168.0.1'
     my_port:
       type: tosca.nodes.network.Port
       requirements:
         - binding: my_server
```
# **10.1.12 Network 2: Server bound to an existing network**

## **10.1.12.1 Description**

This use case shows how to use a **network\_name** as an input parameter to the template to allow a server to be associated with an existing network.

## **10.1.12.2 Logical Diagram**

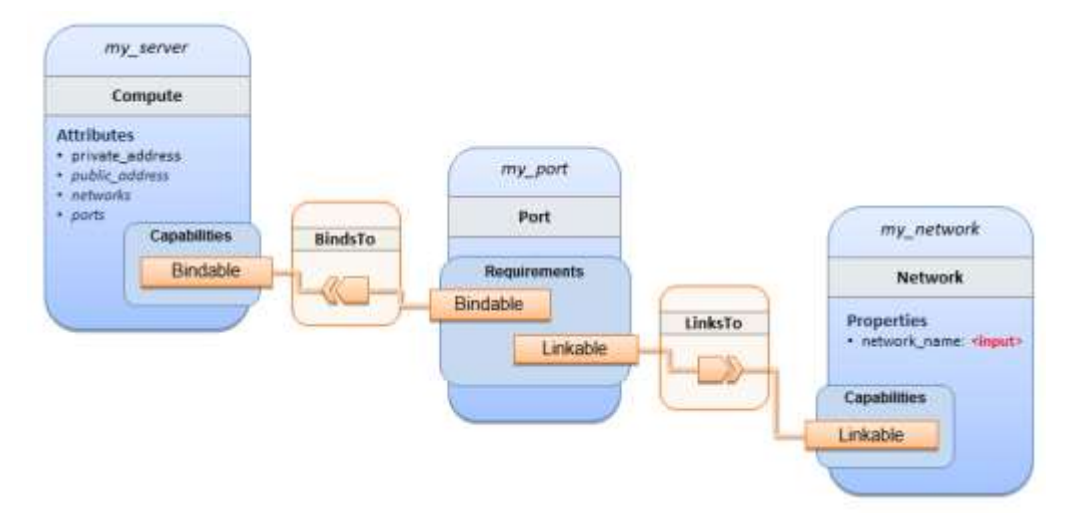

### **10.1.12.3 Sample YAML**

```
tosca_definitions_version: tosca_simple_yaml_1_0
description: >
   TOSCA simple profile with 1 server bound to an existing network
topology_template:
   inputs:
     network_name:
       type: string
       description: Network name
   node_templates:
     my_server:
       type: tosca.nodes.Compute
       capabilities:
         host: 
           properties:
             disk_size: 10 GB
            num cpus: 1
             mem_size: 4096 MB
```

```
 os:
       properties:
         architecture: x86_64
         type: Linux
         distribution: CirrOS
         version: 0.3.2
 my_network:
   type: tosca.nodes.network.Network
   properties:
     network_name: { get_input: network_name }
 my_port:
   type: tosca.nodes.network.Port
   requirements:
     - binding:
         node: my_server
     - link:
         node: my_network
```
# **10.1.13 Network 3: Two servers bound to a single network**

## **10.1.13.1 Description**

This use case shows how two servers (**Compute** nodes) can be bound to the same **Network** (node) using two logical network **Ports**.

## **10.1.13.2 Logical Diagram**

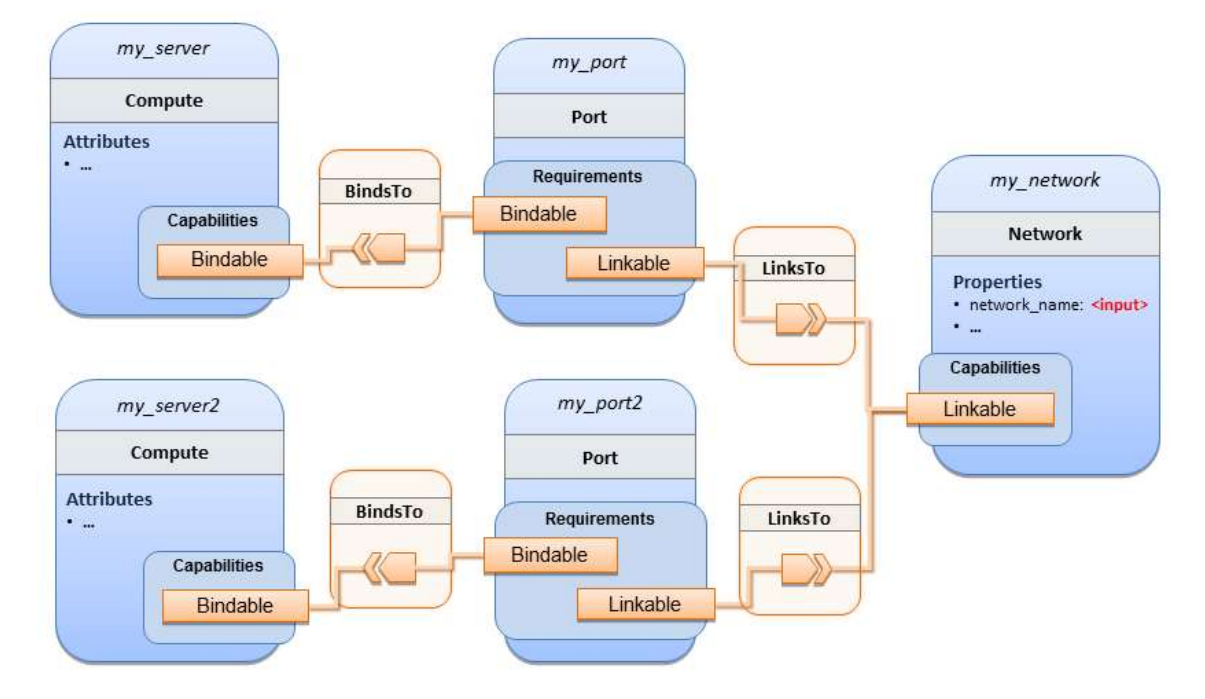

TOSCA-Simple-Profile-YAML-v1.0-os<br>21 Standards Track Work Product Copyright © OASIS Open 2016. All Rights Reserved. 2016<br>267 Page 231 of 267 Standards Track Work Product Copyright © OASIS Open 2016. All Rights Reserved.

### **10.1.13.3 Sample YAML**

```
tosca_definitions_version: tosca_simple_yaml_1_0
description: >
   TOSCA simple profile with 2 servers bound to the 1 network
topology_template:
   inputs:
     network_name:
       type: string
       description: Network name
     network_cidr:
       type: string
       default: 10.0.0.0/24
       description: CIDR for the network
     network_start_ip:
       type: string
       default: 10.0.0.100
       description: Start IP for the allocation pool
     network_end_ip:
       type: string
       default: 10.0.0.150
       description: End IP for the allocation pool
   node_templates:
     my_server:
       type: tosca.nodes.Compute
       capabilities:
         host:
           properties:
             disk_size: 10 GB
             num_cpus: 1
             mem_size: 4096 MB
         os:
           properties:
             architecture: x86_64
             type: Linux
             distribution: CirrOS
             version: 0.3.2
     my_server2:
       type: tosca.nodes.Compute
```

```
 capabilities:
     host:
       properties:
         disk_size: 10 GB
         num_cpus: 1
         mem_size: 4096 MB
     os:
       properties:
         architecture: x86_64
         type: Linux
         distribution: CirrOS
         version: 0.3.2
 my_network:
   type: tosca.nodes.network.Network
   properties:
    ip version: 4
     cidr: { get_input: network_cidr }
     network_name: { get_input: network_name }
     start_ip: { get_input: network_start_ip }
     end_ip: { get_input: network_end_ip }
 my_port:
   type: tosca.nodes.network.Port
   requirements:
     - binding: my_server
     - link: my_network
 my_port2:
   type: tosca.nodes.network.Port
   requirements:
    - binding: my server2
    - link: my network
```
## **10.1.14 Network 4: Server bound to three networks**

## **10.1.14.1 Description**

This use case shows how three logical networks (Network), each with its own IP address range, can be bound to with the same server (Compute node).

## **10.1.14.2 Logical Diagram**

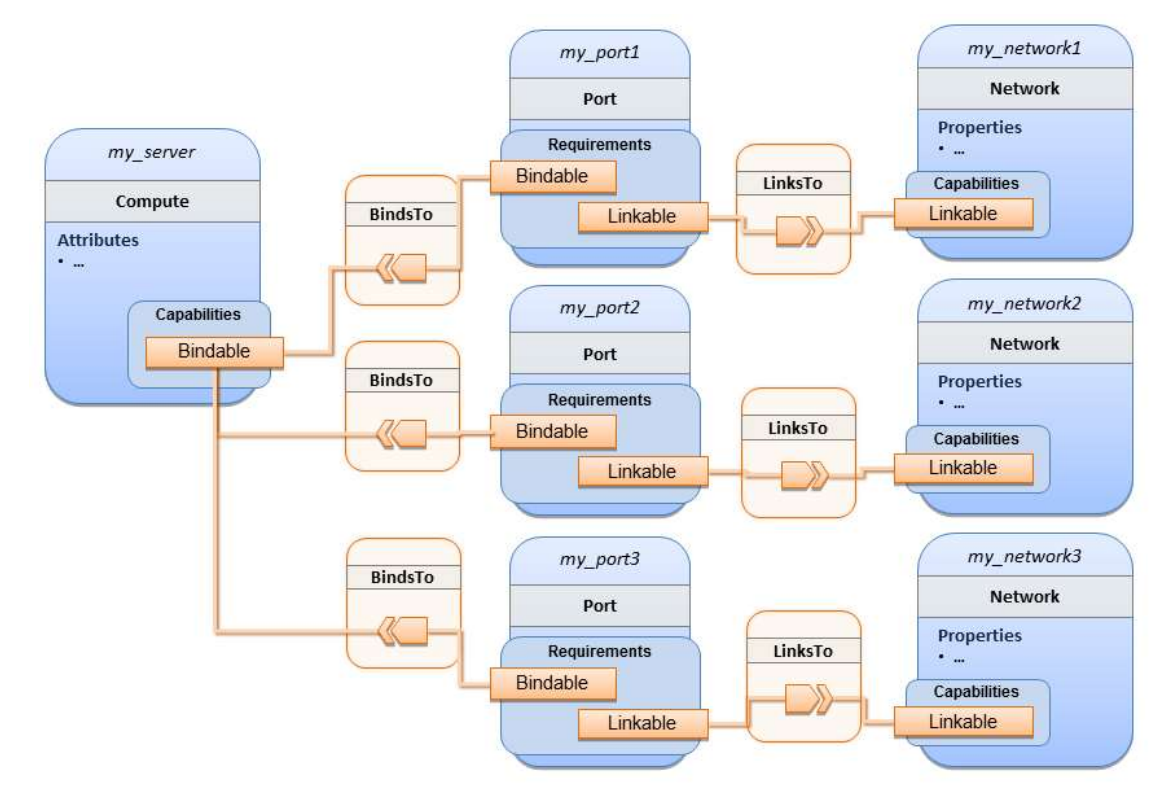

## **10.1.14.3 Sample YAML**

```
tosca_definitions_version: tosca_simple_yaml_1_0
description: >
   TOSCA simple profile with 1 server bound to 3 networks
topology_template:
   node_templates:
     my_server:
       type: tosca.nodes.Compute
       capabilities:
         host:
           properties:
             disk_size: 10 GB
             num_cpus: 1
             mem_size: 4096 MB
         os:
           properties:
             architecture: x86_64
             type: Linux
             distribution: CirrOS
```

```
 version: 0.3.2
```

```
 my_network1:
   type: tosca.nodes.network.Network
   properties:
     cidr: '192.168.1.0/24'
     network_name: net1
```
#### my\_network2:

 type: tosca.nodes.network.Network properties: cidr: '192.168.2.0/24' network\_name: net2

```
 my_network3:
```
 type: tosca.nodes.network.Network properties: cidr: '192.168.3.0/24' network name: net3

```
 my_port1:
```
 type: tosca.nodes.network.Port properties: order: 0 requirements: - binding: my\_server

- link: my\_network1

```
 my_port2:
```
 type: tosca.nodes.network.Port properties: order: 1 requirements:

- binding: my\_server
- link: my network2

```
 my_port3:
```
 type: tosca.nodes.network.Port properties: order: 2 requirements:

- binding: my\_server
- link: my\_network3

# **10.1.15 WebServer-DBMS 1: WordPress + MySQL, single instance**

## **10.1.15.1 Description**

TOSCA simple profile service showing the WordPress web application with a MySQL database hosted on a single server (instance).

## **10.1.15.2 Logical Diagram**

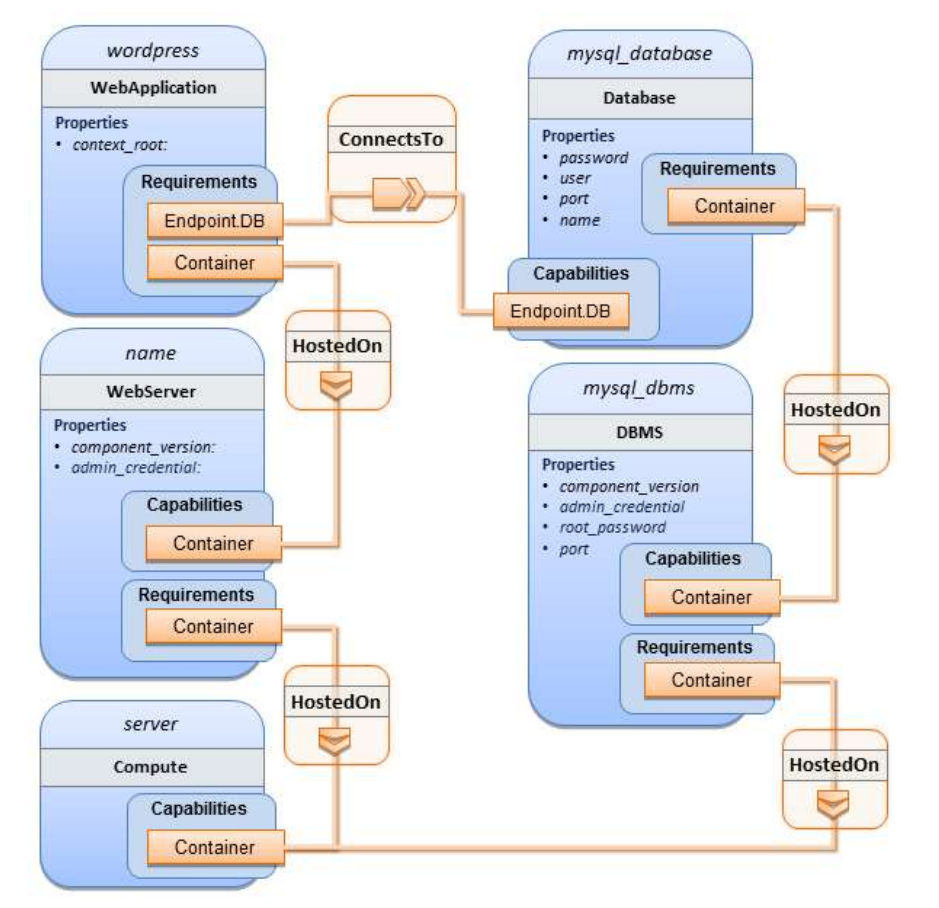

## **10.1.15.3 Sample YAML**

```
tosca definitions version: tosca simple yaml 1 0
description: >
   TOSCA simple profile with WordPress, a web server, a MySQL DBMS hosting the 
application's database content on the same server. Does not have input defaults or 
constraints.
topology_template:
   inputs:
     cpus:
       type: integer
       description: Number of CPUs for the server.
     db_name:
       type: string
```

```
 description: The name of the database.
   db_user:
     type: string
     description: The username of the DB user.
   db_pwd:
     type: string
     description: The WordPress database admin account password.
   db_root_pwd:
     type: string
     description: Root password for MySQL.
   db_port:
     type: PortDef
     description: Port for the MySQL database
 node_templates:
   wordpress:
     type: tosca.nodes.WebApplication.WordPress
     properties: 
       context_root: { get_input: context_root }
     requirements:
       - host: webserver
       - database_endpoint: mysql_database
     interfaces:
       Standard:
         create: wordpress_install.sh
         configure: 
           implementation: wordpress_configure.sh 
           inputs:
             wp_db_name: { get_property: [ mysql_database, name ] }
             wp_db_user: { get_property: [ mysql_database, user ] }
             wp_db_password: { get_property: [ mysql_database, password ] } 
             # In my own template, find requirement/capability, find port property
            wp db port: { get property: [ SELF, database endpoint, port ] }
   mysql_database:
     type: Database
     properties:
       name: { get_input: db_name } 
       user: { get_input: db_user }
       password: { get_input: db_pwd }
      port: { get input: db port }
     capabilities:
       database_endpoint:
```

```
 properties:
         port: { get_input: db_port }
   requirements:
     - host: mysql_dbms
   interfaces:
     Standard:
       configure: mysql_database_configure.sh
 mysql_dbms:
   type: DBMS
   properties:
     root_password: { get_input: db_root_pwd }
    port: { get input: db port }
   requirements:
     - host: server
   interfaces:
     Standard: 
       inputs:
            db_root_password: { get_property: [ mysql_dbms, root_password ] }
      create: mysql dbms install.sh
       start: mysql_dbms_start.sh
       configure: mysql_dbms_configure.sh
 webserver:
   type: WebServer
   requirements:
     - host: server
   interfaces:
     Standard:
       create: webserver_install.sh
      start: webserver start.sh
 server:
   type: Compute
   capabilities:
     host:
       properties:
         disk_size: 10 GB
         num_cpus: { get_input: cpus }
         mem_size: 4096 MB
     os:
       properties:
         architecture: x86_64
```

```
 type: linux 
           distribution: fedora 
           version: 17.0
 outputs:
  website url:
     description: URL for Wordpress wiki.
     value: { get_attribute: [server, public_address] }
```
### **10.1.15.4 Sample scripts**

Where the referenced implementation scripts in the example above would have the following contents

### **10.1.15.4.1 wordpress\_install.sh**

yum -y install wordpress

### **10.1.15.4.2 wordpress\_configure.sh**

sed -i "/Deny from All/d" /etc/httpd/conf.d/wordpress.conf sed -i "s/Require local/Require all granted/" /etc/httpd/conf.d/wordpress.conf sed -i s/database name here/name/ /etc/wordpress/wp-config.php sed -i s/username\_here/user/ /etc/wordpress/wp-config.php sed -i s/password\_here/password/ /etc/wordpress/wp-config.php systemctl restart httpd.service

### **10.1.15.4.3 mysql\_database\_configure.sh**

```
# Setup MySQL root password and create user
cat << EOF | mysql -u root --password=db_root_password
CREATE DATABASE name;
GRANT ALL PRIVILEGES ON name.* TO "user"@"localhost"
IDENTIFIED BY "password";
FLUSH PRIVILEGES;
EXIT
EOF
```
### **10.1.15.4.4 mysql\_dbms\_install.sh**

yum -y install mysql mysql-server # Use systemd to start MySQL server at system boot time systemctl enable mysqld.service

### **10.1.15.4.5 mysql\_dbms\_start.sh**

# Start the MySQL service (NOTE: may already be started at image boot time) systemctl start mysqld.service

### **10.1.15.4.6 mysql\_dbms\_configure**

# Set the MySQL server root password mysqladmin -u root password db\_root\_password

### **10.1.15.4.7 webserver\_install.sh**

yum -y install httpd systemctl enable httpd.service

### **10.1.15.4.8 webserver\_start.sh**

# Start the httpd service (NOTE: may already be started at image boot time) systemctl start httpd.service

## **10.1.16 WebServer-DBMS 2: Nodejs with PayPal Sample App and MongoDB on separate instances**

### **10.1.16.1 Description**

This use case Instantiates a 2-tier application with Nodejs and its (PayPal sample) WebApplication on one tier which connects a MongoDB database (which stores its application data) using a ConnectsTo relationship.

## **10.1.16.2 Logical Diagram**

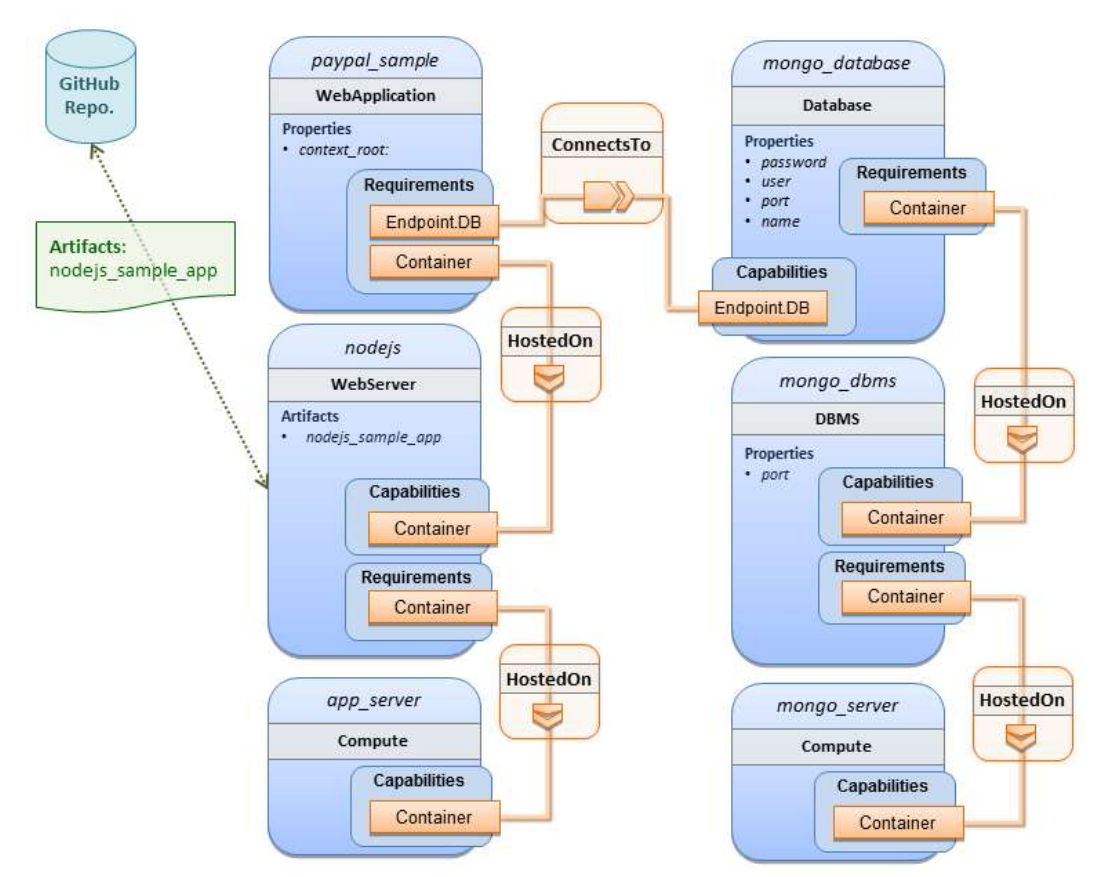

## **10.1.16.3 Sample YAML**

```
tosca_definitions_version: tosca_simple_yaml_1_0
description: >
   TOSCA simple profile with a nodejs web server hosting a PayPal sample application 
which connects to a mongodb database.
imports:
   - custom_types/paypalpizzastore_nodejs_app.yaml
dsl_definitions:
     ubuntu_node: &ubuntu_node
       disk_size: 10 GB
       num_cpus: { get_input: my_cpus }
       mem_size: 4096 MB
     os_capabilities: &os_capabilities
       architecture: x86_64
       type: Linux
```

```
 distribution: Ubuntu
```

```
 version: 14.04
```

```
topology_template:
   inputs:
     my_cpus:
       type: integer
       description: Number of CPUs for the server.
       constraints:
         - valid_values: [ 1, 2, 4, 8 ]
       default: 1
     github_url:
        type: string
        description: The URL to download nodejs.
        default: https://github.com/sample.git
   node_templates:
     paypal_pizzastore:
       type: tosca.nodes.WebApplication.PayPalPizzaStore
       properties:
           github_url: { get_input: github_url }
       requirements:
         - host:nodejs
         - database_connection: mongo_db
       interfaces:
         Standard:
            configure:
              implementation: scripts/nodejs/configure.sh
              inputs:
                github_url: { get_property: [ SELF, github_url ] }
                mongodb_ip: { get_attribute: [mongo_server, private_address] }
            start: scripts/nodejs/start.sh
     nodejs:
       type: tosca.nodes.WebServer.Nodejs
       requirements:
         - host: app_server
       interfaces:
         Standard:
           create: scripts/nodejs/create.sh
     mongo_db:
       type: tosca.nodes.Database
       requirements:
```

```
 - host: mongo_dbms
     interfaces:
       Standard:
        create: create_database.sh
   mongo_dbms:
     type: tosca.nodes.DBMS
     requirements:
       - host: mongo_server
     properties:
       port: 27017
     interfaces:
       tosca.interfaces.node.lifecycle.Standard:
         create: mongodb/create.sh
         configure:
           implementation: mongodb/config.sh
           inputs:
              mongodb_ip: { get_attribute: [mongo_server, private_address] }
         start: mongodb/start.sh
   mongo_server:
     type: tosca.nodes.Compute
     capabilities:
       os:
         properties: *os_capabilities
       host:
         properties: *ubuntu_node
   app_server:
     type: tosca.nodes.Compute
     capabilities:
       os:
         properties: *os_capabilities
       host:
         properties: *ubuntu_node
 outputs:
   nodejs_url:
     description: URL for the nodejs server, http://<IP>:3000
     value: { get_attribute: [app_server, private_address] }
   mongodb_url:
     description: URL for the mongodb server.
     value: { get_attribute: [ mongo_server, private_address ] }
```
### **10.1.16.4 Notes:**

• Scripts referenced in this example are assumed to be placed by the TOSCA orchestrator in the relative directory declared in TOSCA.meta of the TOSCA CSAR file.

## **10.1.17 Multi-Tier-1: Elasticsearch, Logstash, Kibana (ELK) use case with multiple instances**

## **10.1.17.1 Description**

TOSCA simple profile service showing the Nodejs, MongoDB, Elasticsearch, Logstash, Kibana, rsyslog and collectd installed on a different server (instance).

This use case also demonstrates:

- Use of TOSCA macros or dsl\_definitions
- Multiple **SoftwareComponents** hosted on same Compute node
- Multiple tiers communicating to each other over ConnectsTo using Configure interface.

## **10.1.17.2 Logical Diagram**

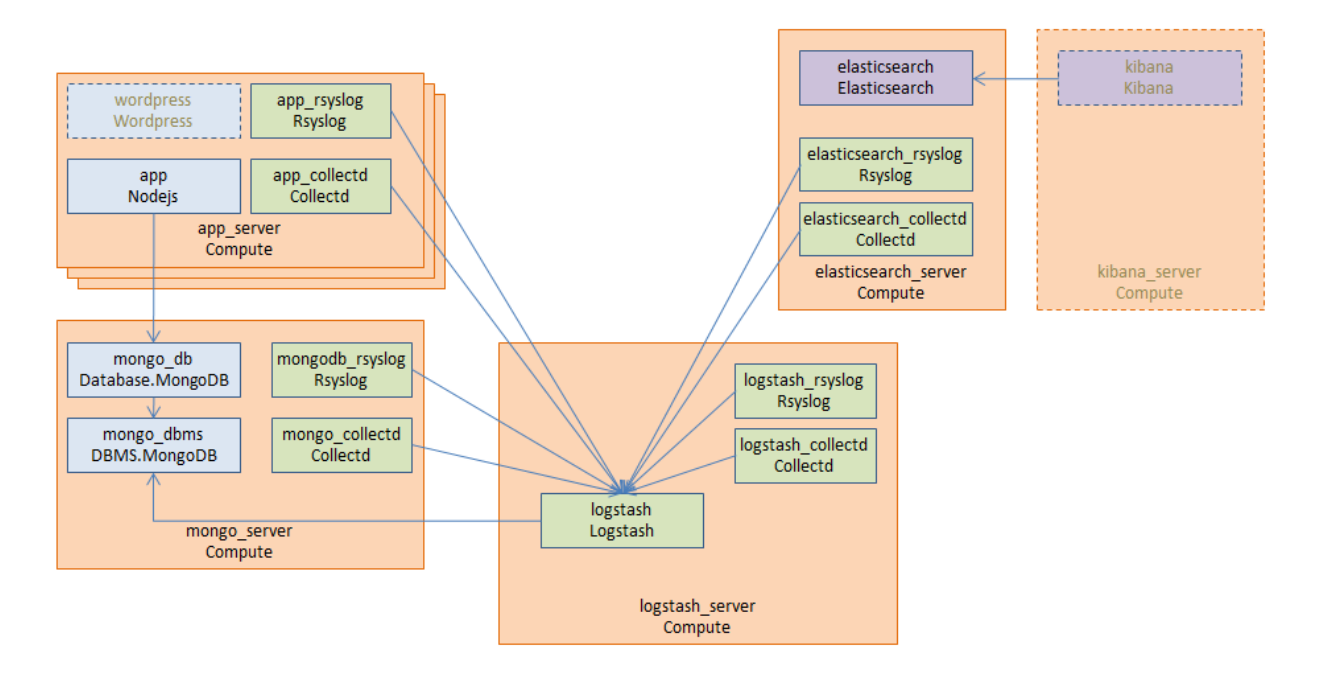

## **10.1.17.3 Sample YAML**

## **10.1.17.3.1 Master Service Template application (Entry-Definitions)**

The following YAML is the primary template (i.e., the Entry-Definition) for the overall use case. The imported YAML for the various subcomponents are not shown here for brevity.

```
tosca_definitions_version: tosca_simple_yaml_1_0
description: >
   This TOSCA simple profile deploys nodejs, mongodb, elasticsearch, logstash and
```

```
kibana each on a separate server with monitoring enabled for nodejs server where a 
sample nodejs application is running. The syslog and collectd are installed on a 
nodejs server.
imports:
   - paypalpizzastore_nodejs_app.yaml
   - elasticsearch.yaml
   - logstash.yaml
   - kibana.yaml
   - collectd.yaml
   - rsyslog.yaml
dsl_definitions:
     host_capabilities: &host_capabilities
       # container properties (flavor)
       disk_size: 10 GB
       num_cpus: { get_input: my_cpus }
       mem_size: 4096 MB
     os_capabilities: &os_capabilities
       architecture: x86_64
       type: Linux
       distribution: Ubuntu
       version: 14.04
topology_template:
   inputs:
     my_cpus:
       type: integer
       description: Number of CPUs for the server.
       constraints:
         - valid_values: [ 1, 2, 4, 8 ]
     github_url:
        type: string
        description: The URL to download nodejs.
        default: https://github.com/sample.git
   node_templates:
     paypal_pizzastore:
       type: tosca.nodes.WebApplication.PayPalPizzaStore
       properties:
          github url: { get input: github url }
       requirements:
         - host: nodejs
```
- database\_connection: mongo\_db

```
 interfaces:
     Standard:
        configure:
          implementation: scripts/nodejs/configure.sh
          inputs:
             github_url: { get_property: [ SELF, github_url ] }
            mongodb_ip: { get_attribute: [mongo_server, private_address] }
        start: scripts/nodejs/start.sh
 nodejs:
   type: tosca.nodes.WebServer.Nodejs
   requirements:
     - host: app_server
   interfaces:
     Standard:
       create: scripts/nodejs/create.sh
 mongo_db:
   type: tosca.nodes.Database
   requirements:
     - host: mongo_dbms
   interfaces:
     Standard:
      create: create_database.sh
 mongo_dbms:
   type: tosca.nodes.DBMS
   requirements:
     - host: mongo_server
   interfaces:
     tosca.interfaces.node.lifecycle.Standard:
       create: scripts/mongodb/create.sh
       configure: 
         implementation: scripts/mongodb/config.sh
         inputs: 
           mongodb_ip: { get_attribute: [mongo_server, ip_address] }
       start: scripts/mongodb/start.sh
 elasticsearch:
   type: tosca.nodes.SoftwareComponent.Elasticsearch
   requirements:
     - host: elasticsearch_server
   interfaces:
```

```
 tosca.interfaces.node.lifecycle.Standard:
           create: scripts/elasticsearch/create.sh
           start: scripts/elasticsearch/start.sh
     logstash:
       type: tosca.nodes.SoftwareComponent.Logstash
       requirements:
         - host: logstash_server
         - search_endpoint: elasticsearch
           interfaces:
             tosca.interfaces.relationship.Configure:
               pre_configure_source:
                 implementation: python/logstash/configure_elasticsearch.py
                 input:
                   elasticsearch ip: { get attribute: [elasticsearch server,
ip_address] }
       interfaces:
         tosca.interfaces.node.lifecycle.Standard:
           create: scripts/lostash/create.sh
           configure: scripts/logstash/config.sh
           start: scripts/logstash/start.sh
     kibana:
       type: tosca.nodes.SoftwareComponent.Kibana
       requirements:
         - host: kibana_server
        - search endpoint: elasticsearch
       interfaces:
         tosca.interfaces.node.lifecycle.Standard:
           create: scripts/kibana/create.sh
           configure:
             implementation: scripts/kibana/config.sh
             input:
               elasticsearch_ip: { get_attribute: [elasticsearch_server, ip_address] 
}
               kibana_ip: { get_attribute: [kibana_server, ip_address] }
           start: scripts/kibana/start.sh
     app_collectd:
       type: tosca.nodes.SoftwareComponent.Collectd
       requirements:
        - host: app server
         - collectd_endpoint: logstash
           interfaces:
             tosca.interfaces.relationship.Configure:
```

```
 pre_configure_target:
             implementation: python/logstash/configure_collectd.py
   interfaces:
     tosca.interfaces.node.lifecycle.Standard:
       create: scripts/collectd/create.sh
       configure:
         implementation: python/collectd/config.py
         input:
           logstash_ip: { get_attribute: [logstash_server, ip_address] }
       start: scripts/collectd/start.sh
 app_rsyslog:
   type: tosca.nodes.SoftwareComponent.Rsyslog
   requirements:
     - host: app_server
     - rsyslog_endpoint: logstash
       interfaces:
         tosca.interfaces.relationship.Configure:
          pre configure target:
             implementation: python/logstash/configure_rsyslog.py
   interfaces:
     tosca.interfaces.node.lifecycle.Standard:
       create: scripts/rsyslog/create.sh
       configure:
         implementation: scripts/rsyslog/config.sh
         input:
           logstash_ip: { get_attribute: [logstash_server, ip_address] }
       start: scripts/rsyslog/start.sh
 app_server:
   type: tosca.nodes.Compute
   capabilities:
     host:
       properties: *host_capabilities
     os:
       properties: *os_capabilities
 mongo_server:
   type: tosca.nodes.Compute
   capabilities:
     host:
       properties: *host_capabilities
     os:
```

```
 properties: *os_capabilities
   elasticsearch_server:
     type: tosca.nodes.Compute
     capabilities:
       host:
         properties: *host_capabilities
       os:
         properties: *os_capabilities
   logstash_server:
     type: tosca.nodes.Compute
     capabilities:
       host:
         properties: *host_capabilities
       os:
         properties: *os_capabilities
   kibana_server:
     type: tosca.nodes.Compute
     capabilities:
       host:
         properties: *host_capabilities
       os:
         properties: *os_capabilities
 outputs:
   nodejs_url:
     description: URL for the nodejs server.
     value: { get_attribute: [ app_server, private_address ] }
   mongodb_url:
     description: URL for the mongodb server.
    value: { get attribute: [ mongo server, private address ] }
   elasticsearch_url:
     description: URL for the elasticsearch server.
     value: { get_attribute: [ elasticsearch_server, private_address ] }
   logstash_url:
     description: URL for the logstash server.
     value: { get_attribute: [ logstash_server, private_address ] }
   kibana_url:
     description: URL for the kibana server.
     value: { get_attribute: [ kibana_server, private_address ] }
```
## **10.1.17.4 Sample scripts**

Where the referenced implementation scripts in the example above would have the following contents

# **10.1.18 Container-1: Containers using Docker single Compute instance (Containers only)**

## **10.1.18.1 Description**

This use case shows a minimal description of two Container nodes (only) providing their Docker Requirements allowing platform (orchestrator) to select/provide the underlying Docker implementation (Capability). Specifically, wordpress and mysql Docker images are referenced from Docker Hub.

This use case also demonstrates:

- Abstract description of Requirements (i.e., Container and Docker) allowing platform to dynamically select the appropriate runtime Capabilities that match.
- Use of external repository (Docker Hub) to reference image artifact.

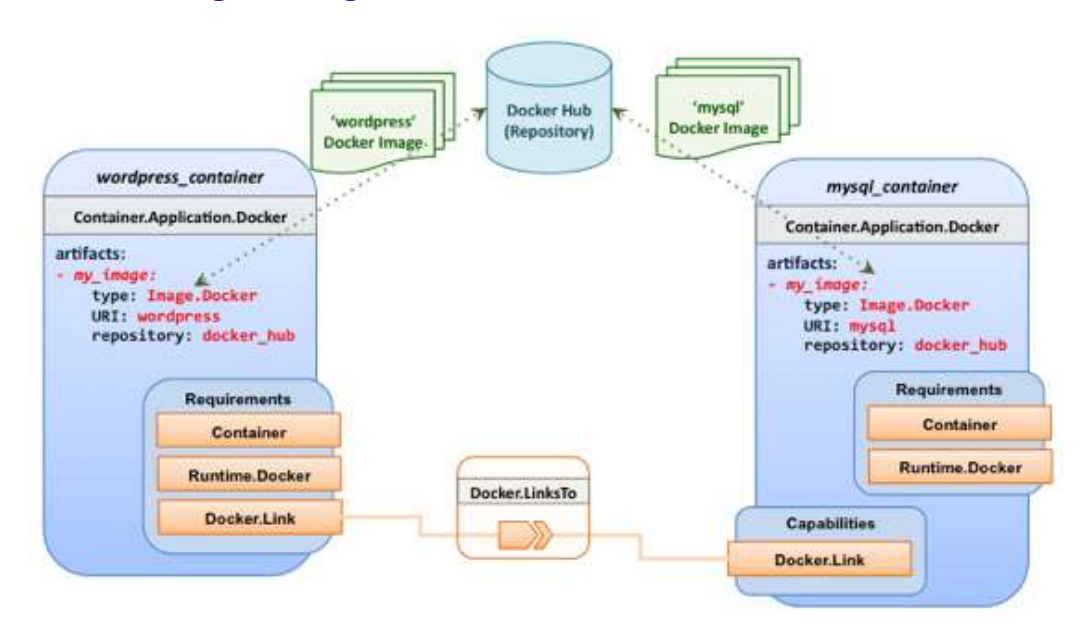

## **10.1.18.2 Logical Diagram**

## **10.1.18.3 Sample YAML**

### **10.1.18.3.1 Two Docker "Container" nodes (Only) with Docker Requirements**

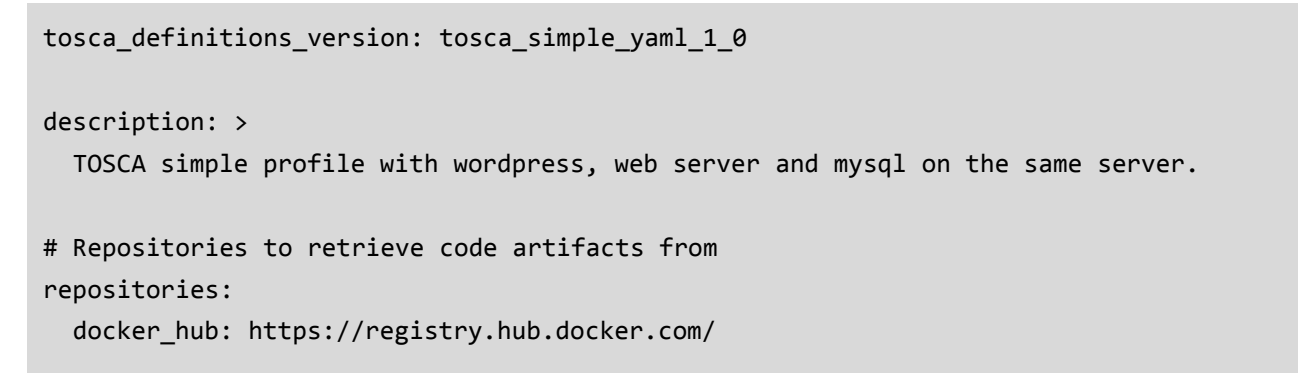

```
topology_template:
   inputs:
     wp_host_port:
       type: integer
       description: The host port that maps to port 80 of the WordPress container.
     db_root_pwd:
       type: string
       description: Root password for MySQL.
   node_templates:
     # The MYSQL container based on official MySQL image in Docker hub
     mysql_container:
       type: tosca.nodes.Container.Application.Docker
       capabilities:
         # This is a capability that would mimic the Docker –link feature
         database_link: tosca.capabilities.Docker.Link
       artifacts:
         my_image: 
           file: mysql
           type: tosca.artifacts.Deployment.Image.Container.Docker
           repository: docker_hub
       interfaces:
         Standard:
           create:
             implementation: my_image
             inputs:
               db_root_password: { get_input: db_root_pwd }
     # The WordPress container based on official WordPress image in Docker hub
     wordpress_container:
       type: tosca.nodes.Container.Application.Docker
       requirements:
        - database link: mysql container
       artifacts:
         my_image: 
           file: wordpress
           type: tosca.artifacts.Deployment.Image.Container.Docker
           repository: docker_hub
       interfaces:
         Standard:
           create:
```
 implementation: my\_image inputs: host\_port: { get\_input: wp\_host\_port }
# **11TOSCA Policies**

This section is **non-normative** and describes the approach TOSCA Simple Profile plans to take for policy description with TOSCA Service Templates. In addition, it explores how existing TOSCA Policy Types and definitions might be applied in the future to express operational policy use cases.

# **11.1 A declarative approach**

TOSCA Policies are a type of requirement that govern use or access to resources which can be expressed independently from specific applications (or their resources) and whose fulfillment is not discretely expressed in the application's topology (i.e., via TOSCA Capabilities).

TOSCA deems it not desirable for a declarative model to encourage external intervention for resolving policy issues (i.e., via imperative mechanisms external to the Cloud). Instead, the Cloud provider is deemed to be in the best position to detect when policy conditions are triggered, analyze the affected resources and enforce the policy against the allowable actions declared within the policy itself.

## **11.1.1 Declarative considerations**

- Natural language rules are not realistic, too much to represent in our specification; however, regular expressions can be used that include simple operations and operands that include symbolic names for TOSCA metamodel entities, properties and attributes.
- Complex rules can actually be directed to an external policy engine (to check for violation) returns true|false then policy says what to do (trigger or action).
- Actions/Triggers could be:
	- Autonomic/Platform corrects against user-supplied criteria
	- External monitoring service could be utilized to monitor policy rules/conditions against metrics, the monitoring service could coordinate corrective actions with external services (perhaps Workflow engines that can analyze the application and interact with the TOSCA instance model).

# **11.2 Consideration of Event, Condition and Action**

# **11.3 Types of policies**

Policies typically address two major areas of concern for customer workloads:

- **Access Control** assures user and service access to controlled resources are governed by rules which determine general access permission (i.e., allow or deny) and conditional access dependent on other considerations (e.g., organization role, time of day, geographic location, etc.).
- **Placement** assures affinity (or anti-affinity) of deployed applications and their resources; that is, what is allowed to be placed where within a Cloud provider's infrastructure.
- **Quality-of-Service** (and continuity) assures performance of software components (perhaps captured as quantifiable, measure components within an SLA) along with consideration for scaling and failover.

## **11.3.1 Access control policies**

Although TOSCA Policy definitions could be used to express and convey access control policies, definitions of policies in this area are out of scope for this specification. At this time, TOSCA encourages organizations that already have standards that express policy for access control to provide their own guidance on how to use their standard with TOSCA.

## **11.3.2 Placement policies**

There must be control mechanisms in place that can be part of these patterns that accept governance policies that allow control expressions of what is allowed when placing, scaling and managing the applications that are enforceable and verifiable in Cloud.

These policies need to consider the following:

 Regulated industries need applications to control placement (deployment) of applications to different countries or regions (i.e., different logical geographical boundaries).

#### **11.3.2.1 Placement for governance concerns**

In general, companies and individuals have security concerns along with general "loss of control" issues when considering deploying and hosting their highly valued application and data to the Cloud. They want to control placement perhaps to ensure their applications are only placed in datacenter they trust or assure that their applications and data are not placed on shared resources (i.e., not co-tenanted).

In addition, companies that are related to highly regulated industries where compliance with government, industry and corporate policies is paramount. In these cases, having the ability to control placement of applications is an especially significant consideration and a prerequisite for automated orchestration.

#### **11.3.2.2 Placement for failover**

Companies realize that their day-to-day business must continue on through unforeseen disasters that might disable instances of the applications and data at or on specific data centers, networks or servers. They need to be able to convey placement policies for their software applications and data that mitigate risk of disaster by assuring these cloud assets are deployed strategically in different physical locations. Such policies need to consider placement across geographic locations as wide as countries, regions, datacenters, as well as granular placement on a network, server or device within the same physical datacenter. Cloud providers must be able to not only enforce these policies but provide robust and seamless failover such that a disaster's impact is never perceived by the end user.

## **11.3.3 Quality-of-Service (QoS) policies**

Quality-of-Service (apart from failover placement considerations) typically assures that software applications and data are available and performant to the end users. This is usually something that is measurable in terms of enduser responsiveness (or response time) and often qualified in SLAs established between the Cloud provider and customer. These QoS aspects can be taken from SLAs and legal agreements and further encoded as performance policies associated with the actual applications and data when they are deployed. It is assumed that Cloud provider is able to detect high utilization (or usage load) on these applications and data that deviate from these performance policies and is able to bring them back into compliance.

## **11.4 Policy relationship considerations**

- Performance policies can be related to scalability policies. Scalability policies tell the Cloud provider exactly **how** to scale applications and data when they detect an application's performance policy is (or about to be) violated (or triggered).
- Scalability policies in turn are related to placement policies which govern **where** the application and data can be scaled to.
- There are general "tenant" considerations that restrict what resources are available to applications and data based upon the contract a customer has with the Cloud provider. This includes other constraints imposed by legal agreements or SLAs that are not encoded programmatically or associated directly with actual application or data..

## **11.5 Use Cases**

This section includes some initial operation policy use cases that we wish to describe using the TOSCA metamodel. More policy work will be done in future versions of the TOSCA Simple Profile in YAML specification.

## **11.5.1 Placement**

## **11.5.1.1 Use Case 1: Simple placement for failover**

## **11.5.1.1.1 Description**

This use case shows a failover policy to keep at least 3 copies running in separate containers. In this simple case, the specific containers to use (or name is not important; the Cloud provider must assure placement separation (anti-affinity) in three physically separate containers.

## **11.5.1.1.2 Features**

This use case introduces the following policy features:

- Simple separation on different "compute" nodes (up to discretion of provider).
- Simple separation by region (a logical container type) using an allowed list of region names relative to the provider.
	- $\circ$  Also, shows that set of allowed "regions" (containers) can be greater than the number of containers requested.

## **11.5.1.1.3 Logical Diagram**

Sample YAML: Compute separation

```
failover_policy_1:
 type: tosca.policy.placement.Antilocate
 description: My placement policy for Compute node separation
 properties:
   # 3 diff target containers
   container type: Compute 
  container number: 3
```
## **11.5.1.1.4 Notes**

- There may be availability (constraints) considerations especially if these policies are applied to "clusters".
- There may be future considerations for controlling max # of instances per container.

## **11.5.1.2 Use Case 2: Controlled placement by region**

## **11.5.1.2.1 Description**

This use case demonstrates the use of named "containers" which could represent the following:

- Datacenter regions
- Geographic regions (e.g., cities, municipalities, states, countries, etc.)
- Commercial regions (e.g., North America, Eastern Europe, Asia Pacific, etc.)

#### **11.5.1.2.2 Features**

This use case introduces the following policy features:

Separation of resources (i.e., TOSCA nodes) by logical regions, or zones.

#### **11.5.1.2.3 Sample YAML: Region separation amongst named set of regions**

```
failover policy 2:
type: tosca.policy.placement
description: My failover policy with allowed target regions (logical containers)
 properties:
   container type: region
   container_number: 3 
  # If "containers" keyname is provided, they represent the allowed set 
   # of target containers to use for placement for .
   containers: [ region1, region2, region3, region4 ]
```
#### **11.5.1.3 Use Case 3: Co-locate based upon Compute affinity**

#### **11.5.1.3.1 Description**

Nodes that need to be co-located to achieve optimal performance based upon access to similar Infrastructure (IaaS) resource types (i.e., Compute, Network and/or Storage).

This use case demonstrates the co-location based upon Compute resource affinity; however, the same approach could be taken for Network as or Storage affinity as well. :

#### **11.5.1.3.2 Features**

This use case introduces the following policy features:

Node placement based upon Compute resource affinity.

#### **11.5.1.4 Notes**

• The concept of placement based upon IaaS resource utilization is not future-thinking, as Cloud should guarantee equivalent performance of application performance regardless of placement. That is, all network access between application nodes and underlying Compute or Storage should have equivalent performance (e.g., network bandwidth, network or storage access time, CPU speed, etc.).

## **11.5.1.4.1 Sample YAML: Region separation amongst named set of regions**

```
keep together policy:
type: tosca.policy.placement.Colocate
description: Keep associated nodes (groups of nodes) based upon Compute
 properties:
   affinity: Compute
```
## **11.5.2 Scaling**

## **11.5.2.1 Use Case 1: Simple node autoscale**

#### **11.5.2.1.1 Description**

Start with X nodes and scale up to Y nodes, capability to do this from a dashboard for example.

#### **11.5.2.1.2 Features**

This use case introduces the following policy features:

• Basic autoscaling policy

## **11.5.2.1.3 Sample YAML**

```
my_scaling_policy_1:
 type: tosca.policy.scaling
 description: Simple node autoscaling
 properties:
  min instances: <integer>
   max_instances: <integer>
  default instances: <integer>
   increment: <integer>
```
#### **11.5.2.1.4 Notes**

- Assume horizontal scaling for this use case
	- o Horizontal scaling, implies "stack-level" control using Compute nodes to define a "stack" (i.e., The Compute node's entire HostedOn relationship dependency graph is considered part of its "stack")
- Assume Compute node has a SoftwareComponent that represents a VM application.
- Availability Zones (and Regions if not same) need to be considered in further use cases.
- If metrics are introduced, there is a control-loop (that monitors). Autoscaling is a special concept that includes these considerations.
- Mixed placement and scaling use cases need to be considered:
	- o Example: Compute1 and Compute2 are 2 node templates. Compute1 has 10 instances, 5 in one region 5 in other region.

# **12Conformance**

# **12.1 Conformance Targets**

The implementations subject to conformance are those introduced in Section 1.3 "Implementations". They are listed here for convenience:

- TOSCA YAML service template
- TOSCA processor
- TOSCA orchestrator (also called orchestration engine)
- TOSCA generator
- TOSCA archive

# **12.2 Conformance Clause 1: TOSCA YAML service template**

A document conforms to this specification as TOSCA YAML service template if it satisfies all the statements below:

- (a) It is valid according to the grammar, rules and requirements defined in section 3 "TOSCA Simple Profile definitions in YAML".
- (b) When using functions defined in section 4 "TOSCA functions", it is valid according to the grammar specified for these functions.
- (c) When using or referring to data types, artifact types, capability types, interface types, node types, relationship types, group types, policy types defined in section 5 "TOSCA normative type definitions", it is valid according to the definitions given in section 5.

## **12.3 Conformance Clause 2: TOSCA processor**

A processor or program conforms to this specification as TOSCA processor if it satisfies all the statements below:

- (a) It can parse and recognize the elements of any conforming TOSCA YAML service template, and generates errors for those documents that fail to conform as TOSCA YAML service template while clearly intending to.
- (b) It implements the requirements and semantics associated with the definitions and grammar in section 3 "TOSCA Simple Profile definitions in YAML", including those listed in the "additional requirements" subsections.
- (c) It resolves the imports, either explicit or implicit, as described in section 3 "TOSCA Simple Profile definitions in YAML".
- (d) It generates errors as required in error cases described in sections 3.1 (TOSCA Namespace URI and alias), 3.2 (Parameter and property type) and 3.6 (Type-specific definitions).
- (e) It normalizes string values as described in section 5.4.9.3 (Additional Requirements)

# **12.4 Conformance Clause 3: TOSCA orchestrator**

A processor or program conforms to this specification as TOSCA orchestrator if it satisfies all the statements below:

(a) It is conforming as a TOSCA Processor as defined in conformance clause 2: TOSCA Processor.

- (b) It can process all types of artifact described in section 5.3 "Artifact types" according to the rules and grammars in this section.
- (c) It can process TOSCA archives as intended in section 6 "TOSCA Cloud Service Archive (CSAR) format" and other related normative sections.
- (d) It can understand and process the functions defined in section 4 "TOSCA functions" according to their rules and semantics.
- (e) It can understand and process the normative type definitions according to their semantics and requirements as described in section 5 "TOSCA normative type definitions".
- (f) It can understand and process the networking types and semantics defined in section 7 "TOSCA Networking".
- (g) It generates errors as required in error cases described in sections 2.10 (Using node template substitution for chaining subsystems), 5.4 (Capabilities Types) and 5.7 (Interface Types).

# **12.5 Conformance Clause 4: TOSCA generator**

A processor or program conforms to this specification as TOSCA generator if it satisfies at least one of the statements below:

- (a) When requested to generate a TOSCA service template, it always produces a conforming TOSCA service template, as defined in Clause 1: TOSCA YAML service template,
- (b) When requested to generate a TOSCA archive, it always produces a conforming TOSCA archive, as defined in Clause 5: TOSCA archive.

# **12.6 Conformance Clause 5: TOSCA archive**

A package artifact conforms to this specification as TOSCA archive if it satisfies all the statements below:

(a) It is valid according to the structure and rules defined in section 6 "TOSCA Cloud Service Archive (CSAR) format".

# **Appendix A. Known Extensions to TOSCA v1.0**

The following items will need to be reflected in the TOSCA (XML) specification to allow for isomorphic mapping between the XML and YAML service templates.

# **A.1 Model Changes**

- The "TOSCA Simple 'Hello World'" example introduces this concept in Section [2.](#page-11-0) Specifically, a VM image assumed to accessible by the cloud provider.
- Introduce template Input and Output parameters
- The "Template with input and output parameter" example introduces concept in Section [2.1.1.](#page-12-0)
	- "Inputs" could be mapped to BoundaryDefinitions in TOSCA v1.0. Maybe needs some usability enhancement and better description.
	- "outputs" are a new feature.
- Grouping of Node Templates
	- This was part of original TOSCA proposal, but removed early on from v1.0 This allows grouping of node templates that have some type of logically managed together as a group (perhaps to apply a scaling or placement policy).
- Lifecycle Operation definition independent/separate from Node Types or Relationship types (allows reuse). For now we added definitions for "node.lifecycle" and "relationship.lifecycle".
- Override of Interfaces (operations) in the Node Template.
- Service Template Naming/Versioning
	- Should include TOSCA spec. (or profile) version number (as part of namespace)
- Allow the referencing artifacts using a URL (e.g., as a property value).
- Repository definitions in Service Template.
- Substitution mappings for Topology template.
- Addition of Group Type, Policy Type, Group def., Policy def. along with normative TOSCA base types for policies and groups.

# **A.2 Normative Types**

- Constraints
	- constraint clauses, regex
	- Types / Property / Parameters
		- list, map, range, scalar-unit types
		- Includes YAML intrinsic types
		- NetworkInfo, PortInfo, PortDef, PortSpec, Credential
		- TOSCA Version based on Maven
- Node
	- Root, Compute, ObjectStorage, BlockStorage, Network, Port, SoftwareComponent, WebServer, WebApplicaton, DBMS, Database, Container, and others
- Relationship
	- Root, DependsOn, HostedOn, ConnectsTo, AttachesTo, RoutesTo, BindsTo, LinksTo and others
- Artifact
	- Deployment: Image Types (e.g., VM, Container), ZIP, TAR, etc.
	- Implementation: File, Bash, Python, etc.
- **Requirements** 
	- None
- **Capabilities**
- Container, Endpoint, Attachment, Scalable, …
- Lifecycle
	- Standard (for Node Types)
	- Configure (for Relationship Types)
- Functions
	- get\_input, get\_attribute, get\_property, get\_nodes\_of\_type, get\_operation\_output and others
	- concat, token
	- get\_artifact
	- Groups
	- Root
	- Policies
		- Root, Placement, Scaling, Update, Performance

# **Appendix B. Acknowledgments**

The following individuals have participated in the creation of this specification and are gratefully acknowledged: **Contributors:**

Avi Vachnis [\(avi.vachnis@alcatel-lucent.com\)](mailto:avi.vachnis@alcatel-lucent.com), Alcatel-Lucent Chris Lauwers [\(lauwers@ubicity.com\)](mailto:lauwers@ubicity.com) Derek Palma [\(dpalma@vnomic.com\)](mailto:dpalma@vnomic.com), Vnomic Frank Leymann [\(Frank.Leymann@informatik.uni-stuttgart.de\)](file:///C:/Users/IBM_ADMIN/Documents/IBM/SWG/Standards/SDOs/OASIS/TOSCA/Interop%20SC/YAML/Frank.Leymann@informatik.uni-stuttgart.de), Univ. of Stuttgart Gerd Breiter [\(gbreiter@de.ibm.com\)](mailto:gbreiter@de.ibm.com), IBM Hemal Surti [\(hsurti@cisco.com\)](mailto:hsurti@cisco.com), Cisco Ifat Afek [\(ifat.afek@alcatel-lucent.com\)](mailto:ifat.afek@alcatel-lucent.com), Alcatel-Lucent Idan Moyal, [\(idan@gigaspaces.com\)](mailto:idan@gigaspaces.com), Gigaspaces Jacques Durand [\(jdurand@us.fujitsu.com\)](mailto:jdurand@us.fujitsu.com), Fujitsu Jin Qin, [\(chin.qinjin@huawei.com\)](mailto:chin.qinjin@huawei.com), Huawei Juergen Meynert [\(juergen.meynert@ts.fujitsu.com\)](mailto:juergen.meynert@ts.fujitsu.com), Fujitsu Kapil Thangavelu [\(kapil.thangavelu@canonical.com\)](file:///C:/Users/IBM_ADMIN/Documents/IBM/SWG/Standards/SDOs/OASIS/TOSCA/Interop%20SC/YAML/kapil.thangavelu@canonical.com), Canonical Karsten Beins [\(karsten.beins@ts.fujitsu.com\)](mailto:karsten.beins@ts.fujitsu.com), Fujitsu Kevin Wilson [\(kevin.l.wilson@hp.com\)](mailto:kevin.l.wilson@hp.com), HP Krishna Raman [\(kraman@redhat.com\)](file:///C:/Users/IBM_ADMIN/Documents/IBM/SWG/Standards/SDOs/OASIS/TOSCA/Interop%20SC/YAML/kraman@redhat.com), Red Hat Luc Boutier [\(luc.boutier@fastconnect.fr\)](mailto:luc.boutier@fastconnect.fr), FastConnect Matt Rutkowski [\(mrutkows@us.ibm.com\)](mailto:mrutkows@us.ibm.com), IBM Moshe Elisha [\(moshe.elisha@alcatel-lucent.com\)](mailto:moshe.elisha@alcatel-lucent.com), Alcatel-Lucent Nate Finch [\(nate.finch@canonical.com\)](mailto:nate.finch@canonical.com), Canonical Nikunj Nemani [\(nnemani@vmware.com\)](file:///C:/Users/IBM_ADMIN/Documents/IBM/SWG/Standards/SDOs/OASIS/TOSCA/Interop%20SC/YAML/nnemani@vmware.com), WMware Richard Probst [\(richard.probst@sap.com\)](file:///C:/Users/IBM_ADMIN/Documents/IBM/SWG/Standards/SDOs/OASIS/TOSCA/Interop%20SC/YAML/richard.probst@sap.com), SAP AG Sahdev Zala [\(spzala@us.ibm.com\)](mailto:spzala@us.ibm.com), IBM Shitao li [\(lishitao@huawei.com\)](mailto:lishitao@huawei.com), Huawei Simeon Monov [\(sdmonov@us.ibm.com\)](mailto:sdmonov@us.ibm.com), IBM Stephane Maes [\(stephane.maes@hp.com\)](mailto:stephane.maes@hp.com), HP Thomas Spatzier [\(thomas.spatzier@de.ibm.com\)](mailto:thomas.spatzier@de.ibm.com), IBM Ton Ngo [\(ton@us.ibm.com\)](mailto:ton@us.ibm.com), IBM Travis Tripp [\(travis.tripp@hp.com\)](mailto:travis.tripp@hp.com), HP **Vahid Hashemian** [\(vahidhashemian@us.ibm.com\)](mailto:vahidhashemian@us.ibm.com), IBM Wayne Witzel [\(wayne.witzel@canonical.com\)](mailto:wayne.witzel@canonical.com), Canonical Yaron Parasol [\(yaronpa@gigaspaces.com\)](mailto:yaronpa@gigaspaces.com), Gigaspaces

# **Appendix C. Revision History**

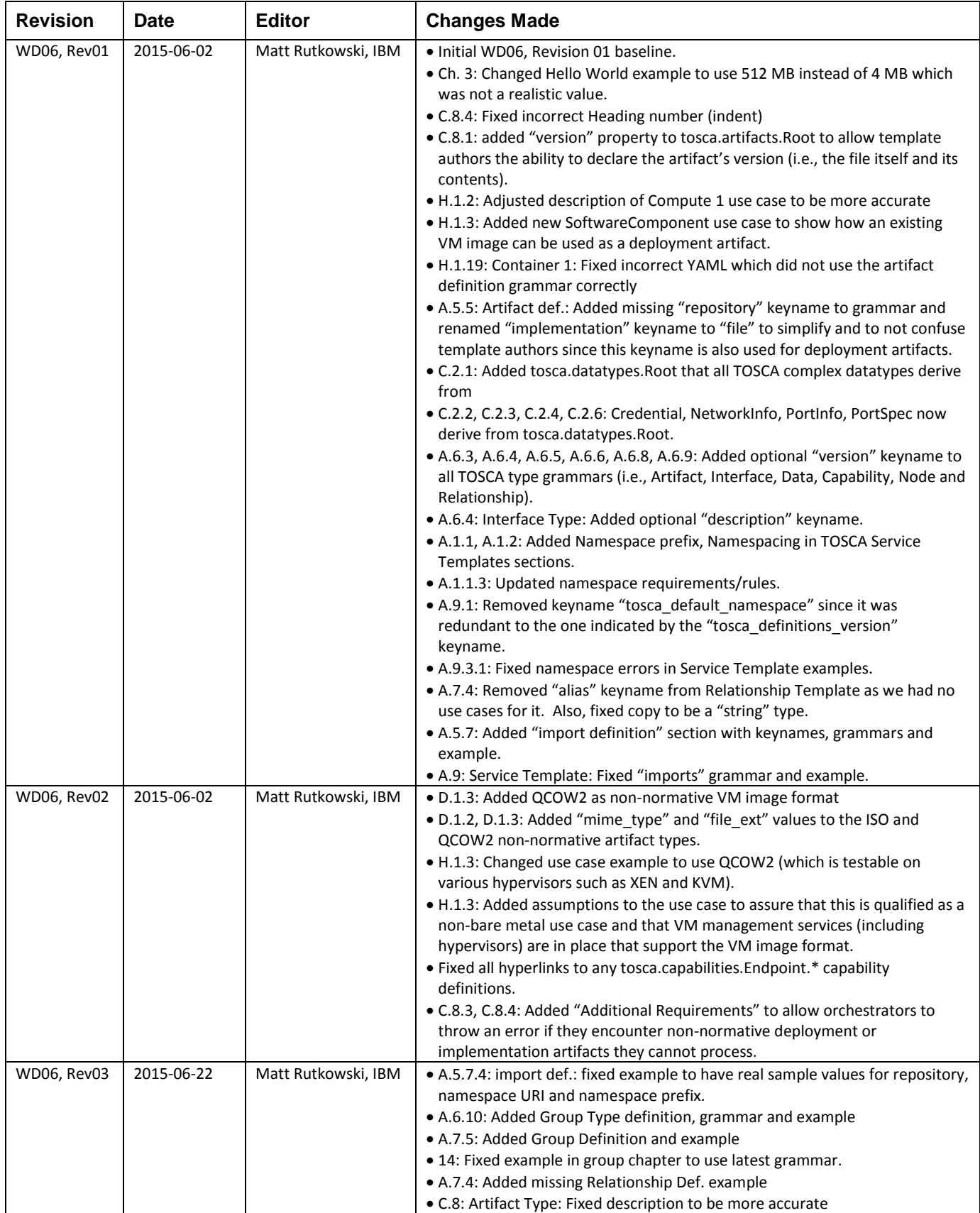

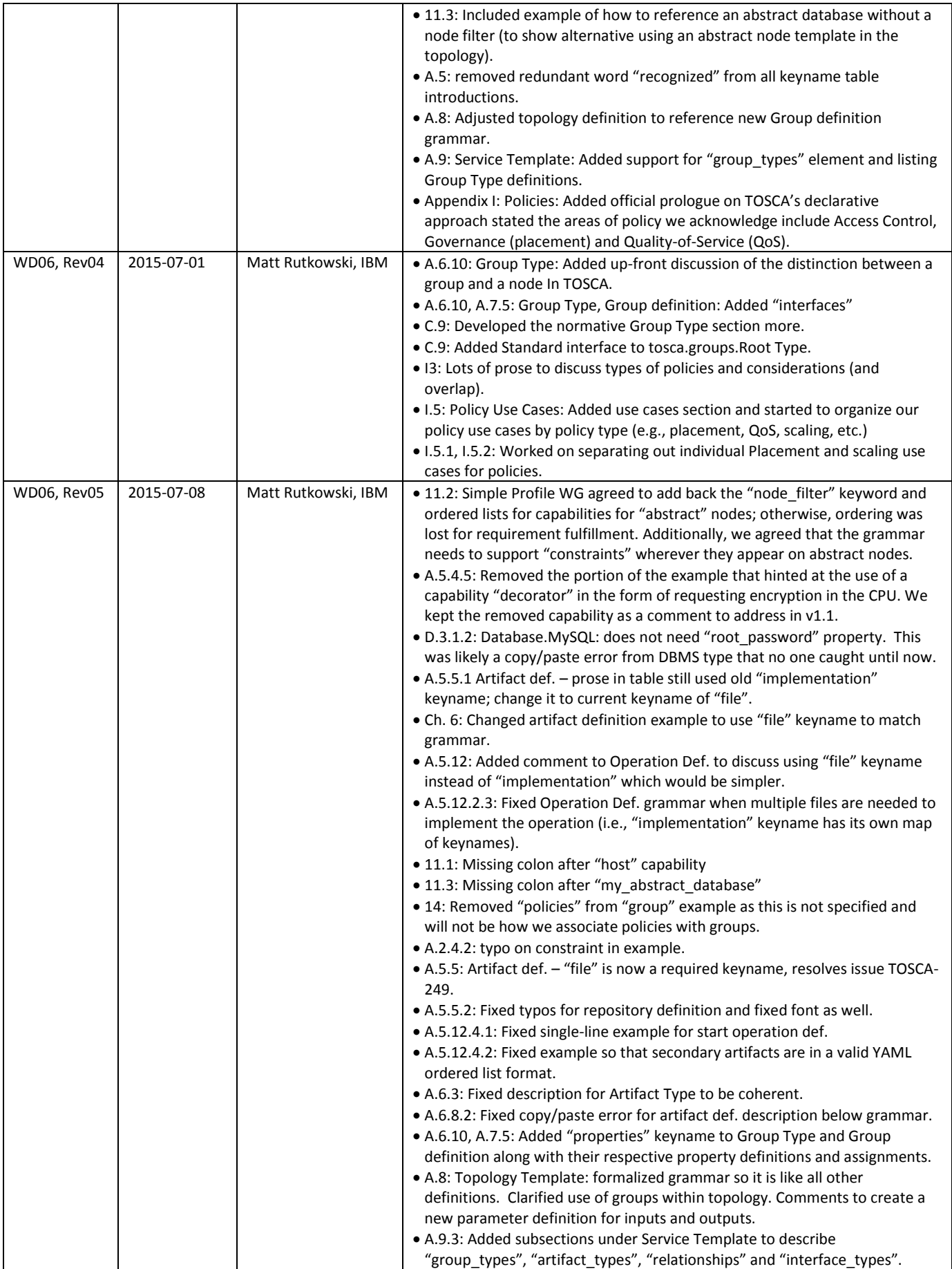

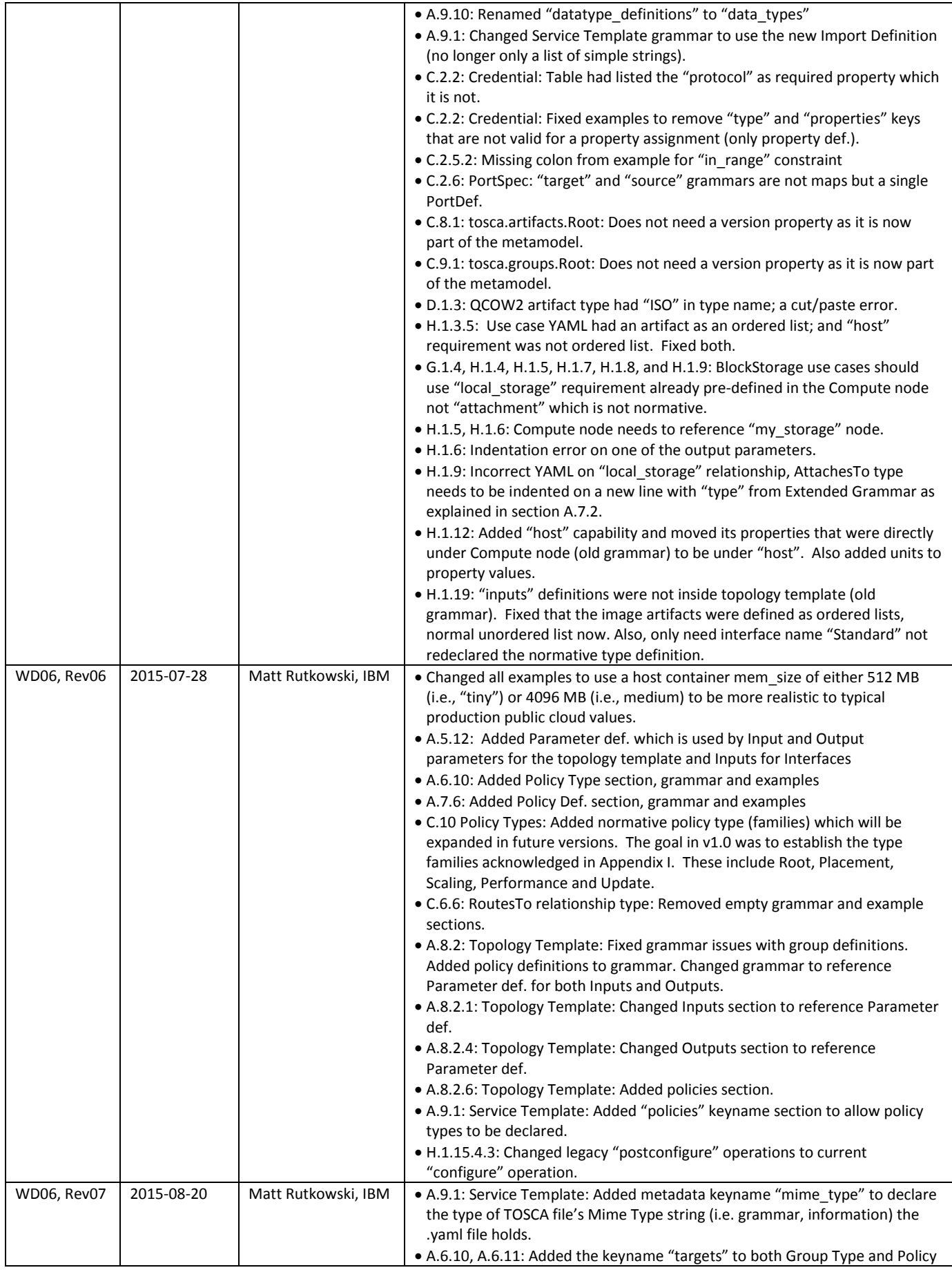

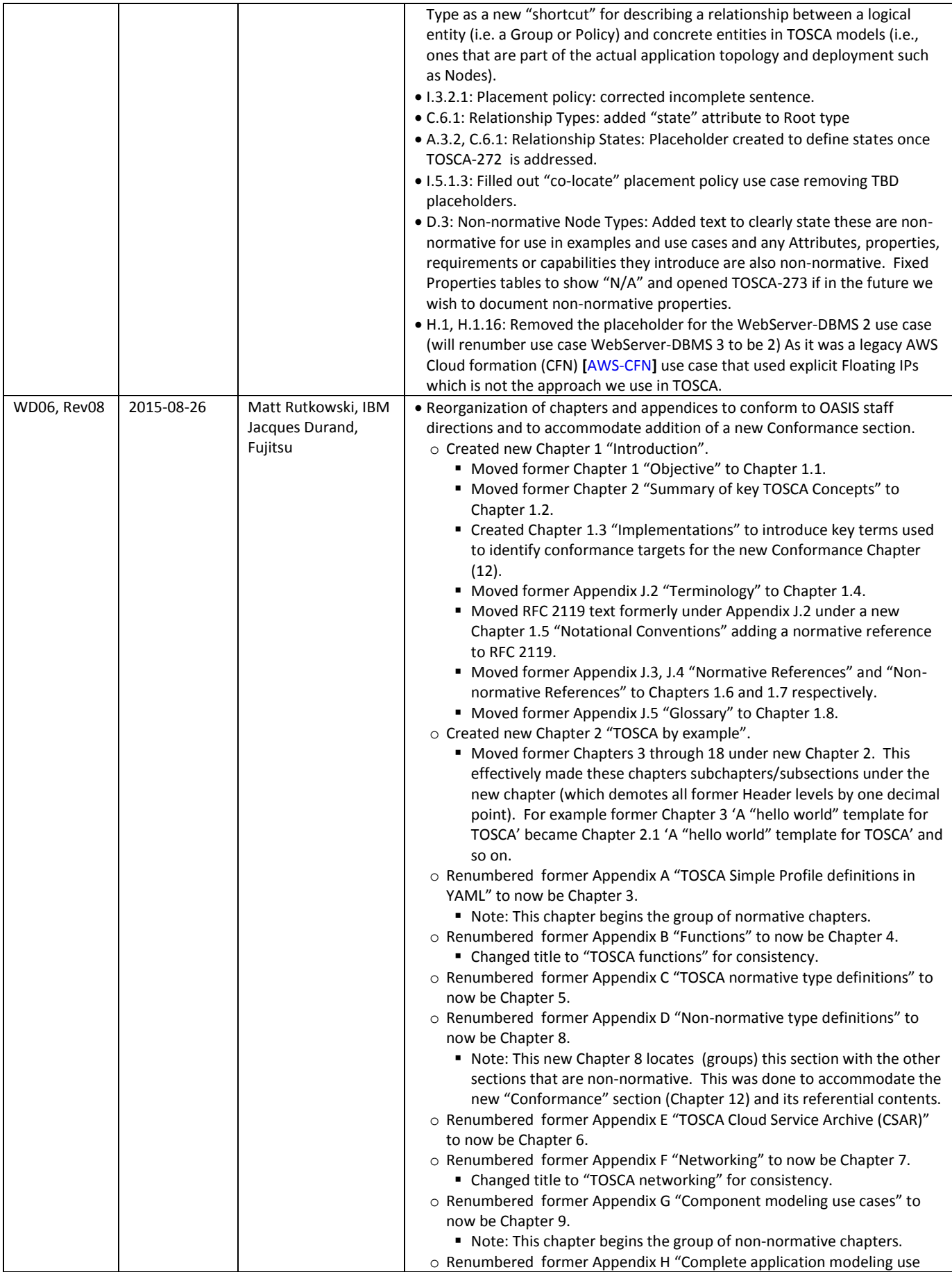

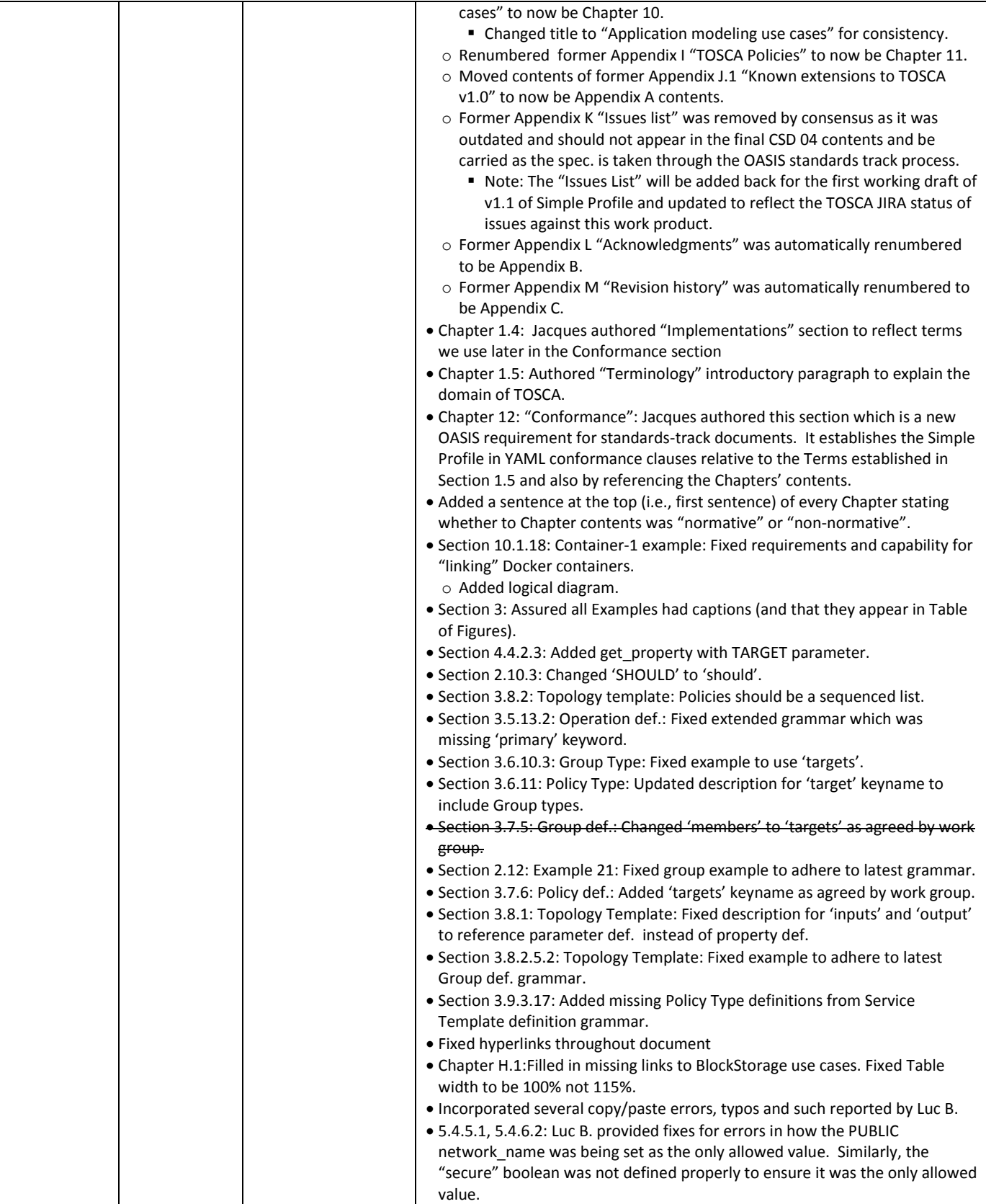